# CAPITULO 1 \_\_\_\_\_\_\_\_\_\_\_\_\_\_\_\_\_\_\_\_\_\_\_\_\_\_\_\_\_\_

"Nuestras almas, cuyas facultades pueden comprender la maravillosa arquitectura del mundo, y medir el curso de cada planeta vagabundo, aún escalan tras el conocimiento infinito"

Christopher Marlowe.

# VECTORES EN R<sup>3</sup>

- 1.1 Magnitudes escalares y vectoriales.<br>1.2 Sistema coordenado tridimensional.
- 1.2 Sistema coordenado tridimensional, gráfico de puntos en R<sup>3</sup>.
- 1.3 Álgebra Vectorial; suma, producto de un escalar por un vector, propiedades.
- 1.4 Definiciones importantes del Álgebra Lineal.<br>1.5 Producto interno, propiedades, proyecciones
- Producto interno, propiedades, proyecciones y aplicaciones.
- 1.6 Producto externo, propiedades y aplicaciones.
- 1.7 Productos triples, aplicaciones.

#### 1.1 MAGNITUDES ESCALARES Y VECTORIALES

Imaginémonos que queremos manejar el desplazamiento de un punto en el plano. Con un poco de creatividad podríamos comprender que el arreglo (a, b) sería suficiente para manejar este desplazamiento; donde el número real a representaría la sombra del desplazamiento sobre un eje horizontal (control horizontal del desplazamiento) y el número real **b** la sombra de este desplazamiento sobre un eje vertical (control vertical del desplazamiento); de esta forma convenimos que el "par ordenado" (a, b) representa la posición de un punto y solo uno en  $\mathbb{R}^2$  (Filosofía de Descartes). Con igual razonamiento un arreglo (a, b, c) representaría la posición de un punto en  $R^3$  y así podríamos concluir que un arreglo  $(a_1, a_2, a_3, \ldots, a_n)$  representa la posición de uno y solo un punto en  $R<sup>n</sup>$ .

Magnitudes, como el desplazamiento de un punto en un espacio cualquiera, que necesitan de un arreglo numérico para su identificación, se llaman MAGNITUDES VECTORIALES y el arreglo numérico que las representa es la TERNA del vector, los números reales que componen el arreglo son las coordenadas del vector, bajo este criterio en Física tenemos magnitudes vectoriales como la fuerza, velocidad, aceleración, etc. que necesitarían de una terna para su total identificación. Las magnitudes que con un simple valor numérico quedan totalmente identificadas, como cuatro estudiantes, dos árboles, cinco edificios, son MAGNITUDES ESCALARES y no necesitan de una terna para su identificación.

Un punto, un vector o una terna la identificaremos como una magnitud vectorial.

Emplearemos la siguiente notación para la recta real, el plano, el espacio tridimensional y el espacio n dimensional:

 $R<sup>1</sup>$  o simplemente R para la recta real

 $R<sup>2</sup>$  para todos los pares ordenados  $(x, y)$ 

 $R<sup>3</sup>$  para todas las ternas ordenadas  $(x, y, z)$ 

 $R^n$  para todas las ternas ordenadas  $(x_1, x_2, x_3, \ldots, x_n)$ 

**Ejemplo 1-1** La terna  $(2, 3, -6)$ ; representa un vector o punto en  $\mathbb{R}^3$ . La terna (-1, 4, -2, 8, 10); representa un vector o punto en  $R^5$ .  $\vee$ 

Convenimos con los lectores en usar letras mayúsculas para representar magnitudes vectoriales (excepto i, j, k que se usan para representar los vectores unitarios en  $R^3$  y e<sub>i</sub> que usaremos para representar vectores unitarios en  $R^n$ ), y minúsculas para representar magnitudes escalares. Con este criterio escribiremos al vector V en  $\mathbb{R}^3$  como:  $V = (x, y, z)$  o al vector V en  $\mathbb{R}^n$  como:  $V = (x_1, x_2, x_3, \dots, x_n)$ recordar que en la terna el orden de los números reales que la componen no puede cambiar.

Decimos que dos vectores  $V_1 = (x_1, y_1, z_1)$  y  $V_2 = (x_2, y_2, z_2)$  son iguales si, y solo si:

$$
x_1 = x_2, y_1 = y_2, z_1 = z_2.
$$

Son paralelos si, y solo si:

$$
\frac{x_1}{x_2} = \frac{y_1}{y_2} = \frac{z_1}{z_2}
$$

Propiedades de la igualdad vectorial

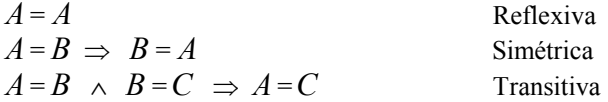

EL VECTOR CERO, que lo designaremos como  $\phi$ , será:

$$
\phi = (0,0) \in \mathbb{R}^2
$$
  
\n
$$
\phi = (0, 0, 0) \in \mathbb{R}^3
$$
  
\n
$$
\phi = (0, 0, 0, \dots, 0) \in \mathbb{R}^n
$$

#### NORMA DE UN VECTOR

$$
\text{ Sea A} = (a_1, a_2, a_3, \dots, a_n) \in \mathbb{R}^n
$$
\n
$$
\text{II A II} = \sqrt{a_1^2 + a_2^2 + a_3^2 + \dots + a_n^2} = \sqrt{\sum_{l=1}^n a_l^2}
$$

La norma de un vector será siempre un número real no negativo, la norma del vector  $\phi$  es cero.

# VECTOR UNITARIO

Si  $\hat{V}$  es un vector unitario entonces  $\|\hat{V}\| = 1$ 

Todo vector, que no sea el vector cero, puede hacerse unitario dividiéndolo para su norma:

$$
A = (a_1, a_2, a_3, \dots, a_n) \in R^n
$$
  

$$
\hat{A} = \frac{A}{\|A\|}
$$

$$
\|\hat{A}\| = \left\|\frac{A}{\|A\|}\right\| = \frac{1}{\|A\|} \times \|A\| = 1
$$

Los vectores unitarios son importantes para dar la característica vectorial a cualquier magnitud escalar.

Ejemplo 1-2 Encontrar un vector unitario en la dirección del vector  $V = (2, -4, 1)$ 

$$
\hat{V} = \frac{(2,-4,1)}{\sqrt{2^2 + (-4)^2 + 1^2}}
$$
\n
$$
\hat{V} = \frac{(2,-4,1)}{\sqrt{21}}
$$
\n
$$
\hat{V} = (\frac{2}{\sqrt{21}}, \frac{-4}{\sqrt{21}}, \frac{1}{\sqrt{21}})
$$

Solución:

# 1.2 SISTEMA COORDENADO TRIDIMENSIONAL, GRÁFICO DE PUNTOS EN R3.

Los puntos en el espacio  $R<sup>3</sup>$  pueden representarse de manera análoga a como se lo hace en el plano cartesiano. Para realizar esta representación escogemos tres rectas dirigidas perpendiculares entre sí que se corten en un punto común del espacio, a estas rectas se las conoce como: *eje x*, *eje y*, *eje z*, y el punto común de corte se lo llama origen, como se muestra en la figura 1-1. Se define una escala adecuada sobre cada uno de los ejes y se representan los números reales de la terna (x, y, z) de tal forma que el valor de x se lo representa sobre el eje x, positivos adelante del origen y negativos atrás, el valor y, sobre el eje y, positivos a la derecha del origen y negativos a la izquierda, el valor z, sobre el eje z, positivos arriba del origen y negativos abajo es común llamar a este conjunto de ejes como Sistema de Coordenadas Cartesianas en el Espacio, la característica de este sistema es que existe una correspondencia biunívoca entre los puntos del espacio  $R<sup>3</sup>$  y la terna (x, y, z).

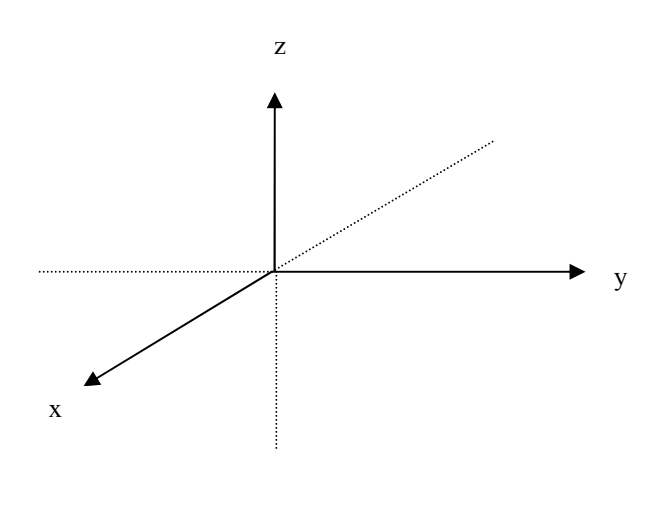

Figura 1-1

La figura 1-2 representa el gráfico de los puntos (2, -1, 5), (-2, 3, 6) y (3, 5, -4)

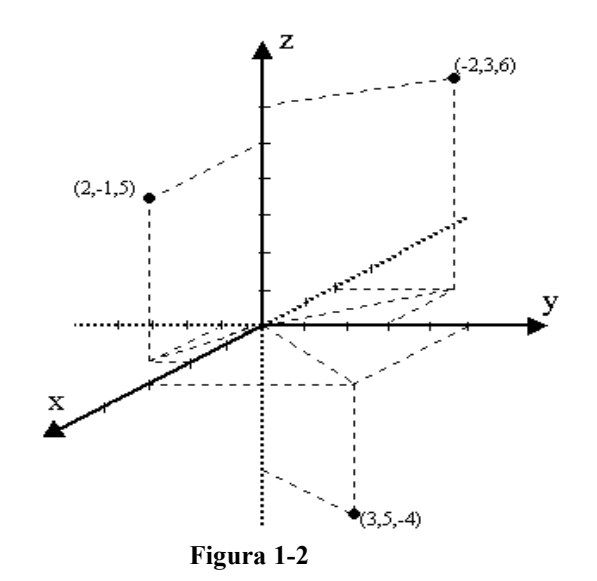

#### 1.3 ÁLGEBRA VECTORIAL

# SUMA VECTORIAL ( + )

Dados los vectores:  $A = (a_1, a_2, a_3, \ldots, a_n) \in R^n$ ,

 $B = (b_1, b_2, b_3, \dots, b_n) \in R^n$ , el vector suma  $A + B$ ; es el vector definido por:

 $A + B = (a_1 + b_1, a_2 + b_2, a_3 + b_3, \dots, a_n + b_n) \in R^n$ 

CONDICIÓN: Para que exista la suma vectorial los vectores a sumar deben pertenecer al mismo espacio.

Sean A y B dos vectores cualquiera en  $\mathbb{R}^2$ ,  $C = A + B$  es un vector que cierra el polígono formado por los vectores  $A$  y  $B$  (figura 1-3) colocados uno a continuación de otro, el vector B será la diferencia entre los vectores  $C_y$  A; esto es el vector posición entre los puntos  $C \, y \, A$ .

Entonces dados dos puntos  $P_1$  (x<sub>1</sub>, y<sub>1</sub>, z<sub>1</sub>) y  $P_2$  (x<sub>2</sub>, y<sub>2</sub>, z<sub>2</sub>) el vector posición entre estos puntos o vector  $P_1P_2$  es:

 $P_1P_2 = (x_2 - x_1, y_2 - y_1, z_2 - z_1)$ 

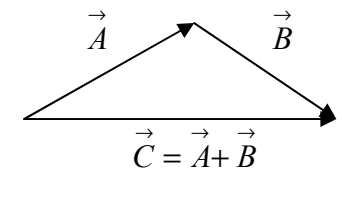

Figura 1-3

Propiedades:

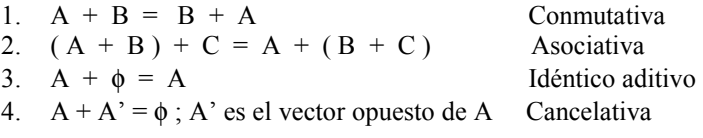

**Ejemplo 1-3** Dados los vectores  $A = (3, -6, 1), B = (-1, 10, -5)$ Solución:  $A + B = (3 + (-1), (-6) + 10, 1 + (-5)) = (2, 4, -4)$ 

#### PRODUCTO POR UN ESCALAR ( α )

Dado el escalar  $\alpha \in R$  y el vector  $A = (a_1, a_2, a_3, \dots, a_n) \in R^n$ , el producto por un escalar esta definido por:

 $\alpha A = (\alpha a_1, \alpha a_2, \alpha a_3, \dots, \alpha a_n) \in R^n$ 

 $A' = (-1) A$ : opuesto de A

Propiedades:

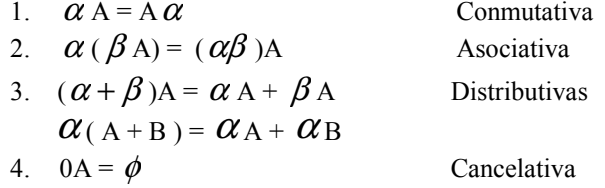

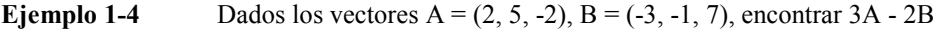

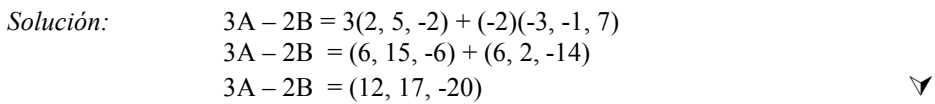

#### 1.4 DEFINICIONES IMPORTANTES DEL ÁLGEBRA LINEAL

A pesar de que no es nuestro objetivo estudiar los tópicos del Álgebra Lineal, es importante que analicemos ciertas definiciones de esta rama de las matemáticas que se consideran importantes para la mejor asimilación de los conceptos del Cálculo Vectorial:

#### ESPACIO VECTORIAL

Imaginémonos que un club juvenil organiza una fiesta para jóvenes de ambos sexos entre 18 y 28 años a la cual se le imponen las condiciones de acudir en pareja y en traje formal, con un poco de esfuerzo podemos notar que en este ejemplo hay un conjunto que son los jóvenes de ambos sexos entre 18 y 28 años, y dos condiciones: el tener que acudir en pareja y vestir traje formal; como podemos ver esta estructura de un conjunto y dos condiciones definen esta fiesta juvenil.

De igual forma se define un espacio vectorial  $\mathbf{\hat{C}}$ ; como un conjunto de objetos que se los llama vectores, aunque en algunos casos pueden ser matrices o funciones, y dos condiciones que son:

Una operación denotada con + que para cada par de vectores  $V_1$ ,  $V_2$  en el espacio  $\mathbf{\&}$  asocia otro vector  $V_1 + V_2$  que también pertenece al espacio  $\mathbf{\&}$ , llamado suma.

Una operación llamada multiplicación por un escalar, que para cada escalar  $\alpha$ perteneciente a R y cada vector V perteneciente al espacio  $\alpha$  asocia un vector  $\alpha$  V que también pertenece al espacio  $\mathcal{C}$ .

La estructura algebraica  $\{V, +,\alpha\}$  define un espacio vectorial.

$$
\begin{bmatrix}\n\text{elements} \\
\overrightarrow{V} & \frac{1}{\sqrt{V}} \\
\text{conditions}\n\end{bmatrix}
$$

#### SUBESPACIO VECTORIAL

Es todo subconjunto de un espacio vectorial que cumple con las mismas condiciones de suma y multiplicación por un escalar.

#### COMBINACIÓN LINEAL

Sean  $(V_1, V_2, V_3, \dots, V_n) \in R^n \longrightarrow (\alpha_1, \alpha_2, \alpha_3, \dots, \alpha_n) \in R$ , cualquier adición de la forma  $\alpha_1 V_1 + \alpha_2 V_2 + \alpha_3 V_3 + \dots + \alpha_n V_n$  se llama combinación lineal de los n vectores en  $R<sup>n</sup>$ .

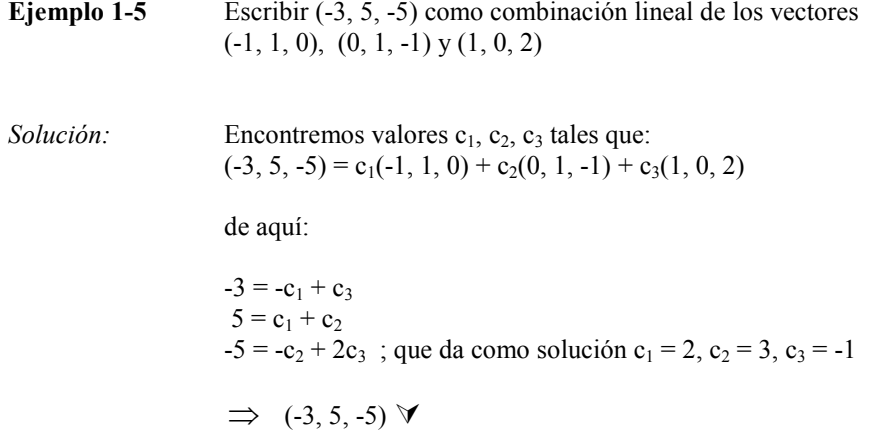

#### DEPENDENCIA E INDEPENDENCIA LINEAL

Dada la combinación lineal del vector cero:

$$
\phi = \alpha_1 V_1 + \alpha_2 V_2 + \alpha_3 V_3 + \dots + \alpha_n V_n
$$

Si  $\exists \alpha_i \neq 0$  tal que la combinación lineal anterior, del vector cero, se cumpla  $\implies V_1, V_2, V_3, \dots, V_n$  son vectores linealmente dependientes.

De lo contrario si la combinación lineal anterior del vector cero solo es posible  $\forall \alpha_i = 0$ , entonces se dice que los vectores V<sub>i</sub> son **linealmente independientes.** 

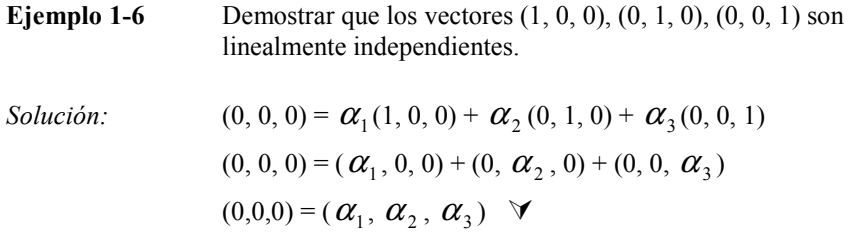

#### BASE DE UN ESPACIO VECTORIAL

Una base de un espacio vectorial la constituye el menor número posible de vectores linealmente independientes capaz de generar todo el espacio vectorial, los vectores i =  $(1, 0, 0)$ , j =  $(0, 1, 0)$ , k =  $(0, 0, 1)$  constituyen una base de R<sup>3</sup> y se la llama base canónica de  $R^3$ ,  $e_1 = (1, 0, 0, \ldots, 0), e_2 = (0, 1, 0, \ldots, 0), \ldots, e_n = (0, 0, 0,$ ........., 1) constituyen la *base canónica* de R<sup>n</sup>.

Ejemplo 1-7 Demostrar que los vectores i, j, k, constituye una base en  $R<sup>3</sup>$ 

Solución:  $V = (a, b, c) \in R^3$ 

 $(a, b, c) = (a, 0, 0) + (0, b, 0) + (0, 0, c)$  $(a, b, c) = a(1, 0, 0) + b(0, 1, 0) + c(0, 0, 1) \quad \forall$  $(a,b,c) = ai + bj + ck$ 

Por lo tanto cualquier vector en  $R<sup>3</sup>$  puede expresarse como una combinación lineal de i, j, k así:  $\implies$   $(1,-1,4) = i - j + 4k$ 

La mayor cantidad de vectores linealmente independientes que se pueden definir en un Espacio Vectorial determina la dimensión del espacio.

#### 1.5 PRODUCTO INTERNO, PRODUCTO PUNTO O PRODUCTO ESCALAR

Conocido como  $A \bullet B$  o también  $\langle A; B \rangle$ 

Sean:

$$
A = (a_1, a_2, a_3, \dots, a_n) \in R^n
$$
  
\n
$$
B = (b_1, b_2, b_3, \dots, b_n) \in R^n
$$
  
\n
$$
\Rightarrow (A \bullet B) = (a_1b_1 + a_2b_2 + a_3b_3, \dots, a_nb_n) \in R
$$

$$
Entonces \t A \bullet B = \sum_{i=1}^{n} a_i b_i
$$

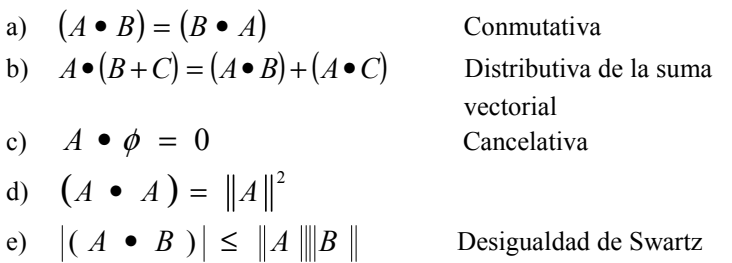

- Demostración de la propiedad (d ) :

$$
(A \bullet A) = ||A||2
$$
  
\n
$$
(A \bullet A) = (a_1a_1 + a_2a_2 + a_3a_3, ..., +a_na_n)
$$
  
\n
$$
(A \bullet A) = \sqrt{a_1^2 + a_2^2 + a_3^2 + ... + a_n^2} = ||A||^2
$$

- Demostración de la propiedad ( e ):

$$
Sea A y B ∈ Rn
$$
  
\n
$$
|(A • B)| ≤ ||A|| ||B||
$$
  
\n
$$
A • B = ||A|| × ||B|| cos θ
$$
  
\n
$$
|A • B| = ||A|| × ||B|| |cos θ|
$$
  
\n
$$
0 ≤ |Cos θ| ≤ 1 \text{ por lo tanto } |(A • B)| ≤ ||A|| ||B||
$$

El lector debe probar demostrar las propiedades a, b, c.

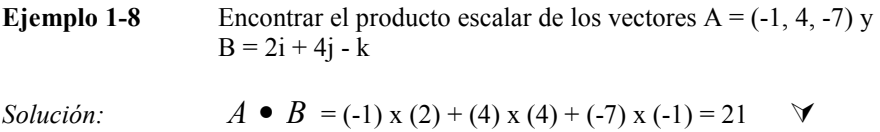

# INTERPRETACIÓN GEOMÉTRICA DEL PRODUCTO ESCALAR:

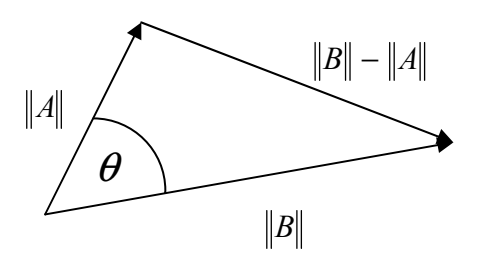

Figura 1-4

En la figura 1-4, aplicando la ley del coseno a los lados del triángulo que son las normas de los vectores, tenemos:

$$
\|B - A\|^2 = \|A\|^2 + \|B\|^2 - 2\|A\|\|B\|\cos \theta
$$

Aplicando la propiedad (d ) del producto escalar:

$$
(B - A) \bullet (B - A) = (A \bullet A) + (B \bullet B) - 2 \text{ IIAII IIBI} \cos \theta
$$

Aplicando la propiedad distributiva

$$
(B \bullet B) - (B \bullet A) - (A \bullet B) + (A \bullet A) = (A \bullet A) + (B \bullet B) - 2||A|| ||B|| \cos \theta
$$

Como el producto escalar es conmutativo

 $- 2 (A \cdot B) = -2$  IIAII IIBII  $\cos \theta$ 

 $A \bullet B =$ IIAIIIBII cos  $\theta$ 

# APLICACIONES

1. El producto escalar sirve para determinar si dos vectores son ortogonales o no.

$$
\text{Si } A \perp B \Rightarrow (A \bullet B) = 0
$$
\n
$$
i \bullet j = j \bullet i = i \bullet k = k \bullet i = j \bullet k = k \bullet j = 0
$$
\n
$$
i \bullet i = j \bullet j = k \bullet k = 1
$$

2. El producto escalar sirve para encontrar el ángulo que forman dos vectores.

$$
\theta = \cos^{-1}\left(\frac{(A \bullet B)}{\|A\| \|B\|}\right)
$$

Para encontrar proyecciones:

Vectorial θ  $\boldsymbol{V}$  $\overline{V_D}$ Proyección Vectorial  $\overline{D}$ 

Escalar

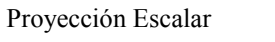

 $\|V_D\|$ 

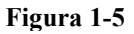

$$
||V_D|| = ||V|| \cos \theta = \frac{||V|| ||V \cdot D||}{||V|| ||D||} = ||V \cdot \frac{D}{||D||}
$$
  

$$
||V|| = ||V \cdot \hat{D}|| \Rightarrow \text{Provection Fscalar}
$$

 $\|V_D\| = |V \bullet D|$ Proyección Escalar

$$
V_{D} = ||V||\hat{D} \implies \text{Proyección Vectorial}
$$

Ejemplo 1-9 Determinar la proyección del vector  $(1, -3, 7)$  en la dirección  $P_1P_2$ , donde  $P_1(2, 3, 4)$  y  $P_2$ : $(1, 5, -1)$ 

Solution: 
$$
D = (1 - 2, 5 - 3, -1 - 4) = (-1, 2, -5)
$$

$$
\hat{D} = \frac{(-1, 2, -5)}{\sqrt{30}}
$$

$$
||V_D|| = |1 \times (-1) + (-3) \times 2 + 7 \times (-5)| \frac{1}{\sqrt{30}} = \frac{42}{\sqrt{30}}
$$
  

$$
V_D = \frac{42}{\sqrt{30}} \cdot \frac{(-1, 2, -5)}{\sqrt{30}} = \frac{(-42, 84, -210)}{30}
$$
  

$$
V_D = \left(\frac{-7}{5}, \frac{14}{5}, -7\right) \quad \forall
$$

# COSENOS DIRECTORES DE UN VECTOR EN R<sup>3</sup>

Si V es un vector cualquiera en el espacio  $R<sup>3</sup>$ , entonces, Como se observa en la figura 1-6

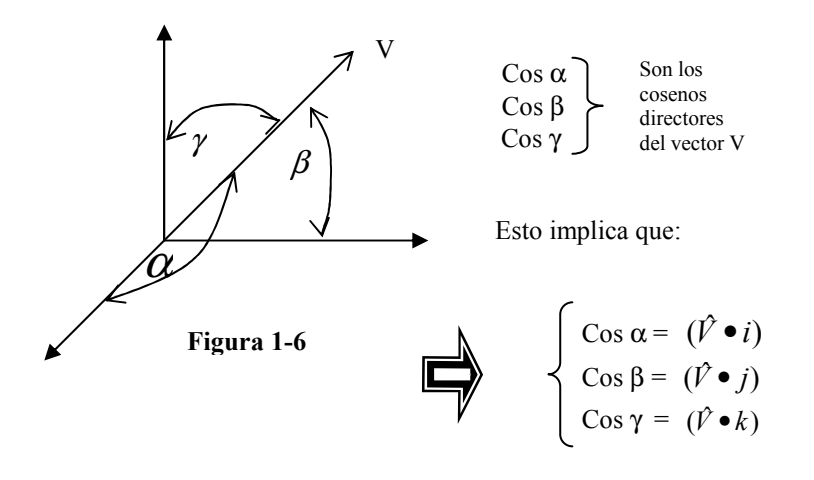

Se sugiere al lector demostrar las expresiones de los cosenos directores del vector V.

**Ejemplo 1-10** Demostrar que para cualquier vector:  

$$
\cos^2 \alpha + \cos^2 \beta + \cos^2 \gamma = 1
$$

Solución:

$$
\text{Sea } V = (v_1, v_2, v_3); \text{Cos } \alpha = (\hat{V} \cdot i) = \frac{v_1}{\|V\|}; \quad \text{Cos } \beta = \frac{v_2}{\|V\|}
$$
\n
$$
\text{Cos } \gamma = \frac{v_3}{\|V\|} ; \quad \hat{V} = \frac{(v_1, v_2, v_3)}{\|V\|}
$$
\n
$$
\hat{V} = \frac{v_1}{\|V\|} i + \frac{v_2}{\|V\|} j + \frac{v_3}{\|V\|} k
$$
\n
$$
\frac{v_1^2}{\|V\|^2} + \frac{v_2^2}{\|V\|^2} + \frac{v_3^2}{\|V\|^2} = \frac{\|V\|^2}{\|V\|^2} = 1 \quad \forall
$$

# 1.6 PRODUCTO EXTERNO, PRODUCTO CRUZ O PRODUCTO VECTORIAL.

Sean A y B dos vectores del espacio  $R^3$  el producto externo, producto cruz o producto vectorial denotado por  $A \times B$ , es un vector que tiene como módulo o norma:

$$
\parallel A \times B \parallel \,=\, \parallel A \parallel \, \parallel B \parallel
$$
Sen  $\theta$ 

Su dirección es perpendicular al plano formado por los vectores  $A \times B \times S$ sentido sigue la regla de la mano derecha o del tornillo.

#### Propiedades:

a)  $(A \times B) \neq (B \times A)$  No es conmutativa b)  $(A \times B) \times C = A \times (B \times C)$  Asociativa; siempre que no se cambie el orden

- c)  $A\times (B+C) = (A\times B)+(A\times C)$  Distributiva
- d)  $A \times \phi = 0$  Cancelativa
- e) Si A es paralelo a B  $\Rightarrow$   $(A \times B) = 0$

# APLICACIONES:

- 1. Para encontrar el vector normal a otros dos (aplicación importante)
- 2. Para hallar el área del paralelogramo que forman 2 vectores.

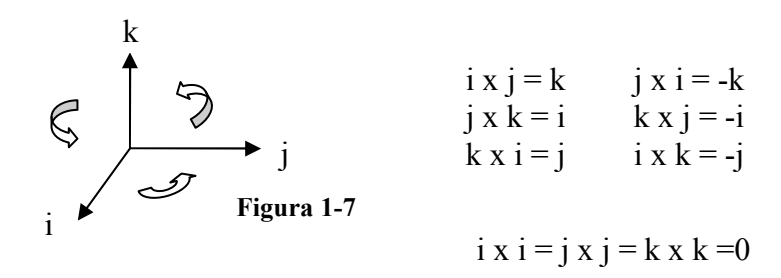

$$
A = (a_1, a_2, a_3)
$$
  
\n
$$
B = (b_1, b_2, b_3)
$$
  
\n
$$
A \times B = (a_1 \hat{i} + a_2 \hat{j} + a_3 \hat{k}) \times (b_1 \hat{i} + b_2 \hat{j} + b_3 \hat{k})
$$
  
\n
$$
A \times B = a_1 b_1 (i \times i) + a_1 b_2 (i \times j) + a_2 b_3 (i \times k) + a_2 b_1 (j \times i) + a_2 b_2 (j \times j) + a_2 b_3 (j \times k) + a_3 b_1 (k \times i) + a_3 b_2 (k \times j) + a_3 b_3 (k \times k)
$$
  
\n
$$
A \times B = a_1 b_2 \hat{k} - a_1 b_3 \hat{j} - a_2 b_1 \hat{k} + a_2 b_3 \hat{i} + a_3 b_1 \hat{j} - a_3 b_2 \hat{i}
$$
  
\n
$$
A \times B = (a_2 b_3 - a_3 b_2) \hat{i} - (a_1 b_3 - a_3 b_1) \hat{j} + (a_1 b_2 - a_2 b_1) \hat{k}
$$

$$
A \times B = \begin{vmatrix} i & j & k \\ a_1 & a_2 & a_3 \\ b_1 & b_2 & b_3 \end{vmatrix}
$$

Ejemplo 1-11 Determine el producto vectorial de los vectores  $A = (1, 2, 4)$ ;  $B =$  $(2, -1, -3)$ 

```
Solución: (1, 2, 4) x (2, -1, -3)
```

$$
A \times B = \begin{bmatrix} i & j & k \\ 1 & 2 & 4 \\ 2 & -1 & -3 \end{bmatrix} = (-2, 11, -5) \quad \forall
$$

 $||A \times B||$   $\rightarrow$  representa o mide el área del paralelogramo que forman los vectores A; B , ver figura 1-8

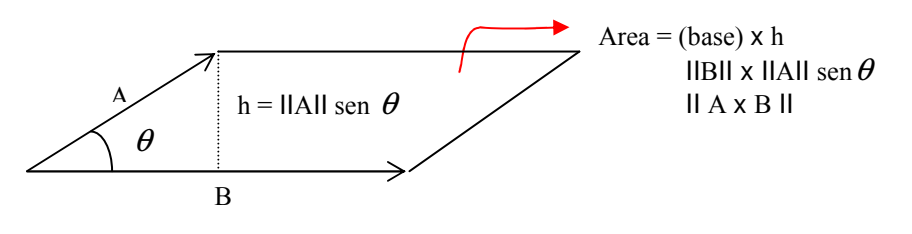

Figura 1-8

#### 1.7 PRODUCTOS TRIPLES

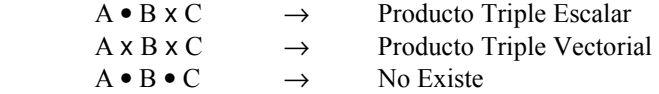

Considerando las propiedades de los productos escalar y vectorial; existen 6 formas posibles del triple producto escalar, estas son:

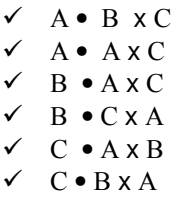

Probemos que cualquiera de estos triples productos escalares es un determinante; por ejemplo el producto (A • B x C)

$$
A = (a_1, a_2, a_3) \qquad B = (b_1, b_2, b_3) \qquad C = (c_1, c_2, c_3)
$$
  
\n
$$
(B \times C) = (b_2c_3 - b_3c_2)\hat{i} - (b_1c_3 + b_3c_1)\hat{j} + (b_1c_2 - b_2c_1)\hat{k}
$$
  
\n
$$
A \bullet (B \times C) = (b_2c_3 - b_3c_2)a_1 - (b_1c_3 + b_3c_1)a_2 + (b_1c_2 - b_2c_1)a_3
$$
  
\n
$$
A \bullet (B \times C) = \begin{vmatrix} a_1 & a_2 & a_3 \\ b_1 & b_2 & b_3 \\ c_1 & c_2 & c_3 \end{vmatrix}
$$

- Si cambiamos el orden lo único que ocurre es que se permutan dos filas del determinante y este cambia de signo.
	- $\therefore$  A x B C | no cambia en todas las formas posibles, y representa el volumen del paralelepípedo formado por los 3 vectores

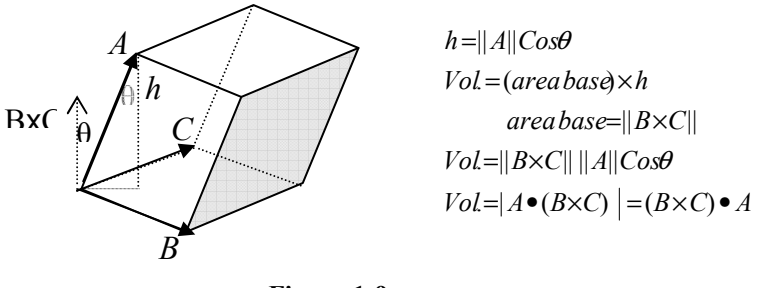

Figura 1-9

#### EJERCICIOS

Para los primeros diez problemas usar los vectores en  $R^3$ :  $A = 3i+4j$ ;  $B = 2i + 2j - k$ ;  $C = 3i + 4k$ 

- 1. Encontrar IIAII, IIBII, IICII
- 2.  $A + B$ ;  $A C$ ;  $2A + 3B 5C$
- $3.$   $IIA + B CII$
- 4. ¿Con qué valores de  $\alpha$  es  $\|\alpha\|$  = 1?
- 5. Obtenga los vectores unitarios que tengan la misma dirección de A, B y C
- 6. Tomando A y C como vectores posición de los puntos respectivos, grafique dichos puntos y compruebe gráficamente el vector suma A + C
- 7. Determine el ángulo que forman los vectores A con B; A con C y B con C
- 8. Encuentre las proyecciones escalares y vectoriales de B sobre A y C
- 9. Encuentre los cosenos directores de A, B y C
- 10. Calcule el área del paralelogramo formado por los vectores B y C y el volumen del paralelepípedo formado por A, B y C
- 11. Determine todos los vectores unitarios perpendiculares al plano "XZ"
- 12. Escriba el vector  $P_1P_2$  como combinación lineal de los vectores i, j, k; si  $P_1$ : (3,4,7);  $P_2$ : (4,-1,6)
- 13. Sean:  $V1 = i + j + k$ ,  $V2 = i + j k$  y  $V3 = i j$ . Determine los escalares s, t, y r; tales que  $4i + 6j - k = sV_1 + tV_2 + rV_3$
- 14. ¿Cuáles son los cosenos directores del vector  $2i 2j + k$ ?
- 15. Demuestre la identidad cos<sup>2</sup>∝ + cos<sup>2</sup>β + cos<sup>2</sup>  $\gamma$ <sup>2</sup> = 1
- 16. Dado los vectores  $A = 2i + 4j + 6k$ ;  $B = (1,3,2)$ , encontrar un vector perpendicular unitario a estos dos.
- 17. Dados los vectores A, B, C en  $\mathfrak{R}^3$ , indicar cuál de las siguientes es falsa:
	- a)  $||A + B|| \le ||A|| + ||B||$ b)  $|A \bullet B| \le ||A|| ||B||$ c)  $(B \bullet C)A = B(C \bullet A)$ d)  $||A + B||/2$  es el área del triángulo formado por A,B. e)  $A \bullet (B \times C) = B \bullet (C \times A) = C(A \bullet B)$
- 18. Hallar el ángulo formado por la diagonal principal de un cubo y una de sus caras.
- 19. Calcule el área del triangulo que tiene sus vértices en los puntos  $(-3,2,4)$ ;  $(2,1,7)$ ;  $(4,2,6)$ .
- 20. Encuentre un vector de componentes positivas, magnitud 2 y ángulos directores iguales.
- 21. Si la proyección vectorial de un vector A en la dirección de un vector unitario e es 4e , y la proyección vectorial de B en la dirección de e es 5e. ¿Cuál es? :
	- a) La componente escalar de A sobre e.
	- b) La proyección vectorial de A B sobre e.
	- c) La componente escalar de  $A + B$  sobre e.
- 22. Averiguar si los vectores (1,0); (0,1); (1,-1) son o no linealmente independientes.
- 23. Averiguar si los vectores (1, -1, 0); (0, 1, 1); (3, -5, -2) constituyen o no una base de  $R^3$ .
- 24. Averiguar si los vectores (1, 0, 1); (-1, 2, 3); (0, 1, -1) constituyen o no una base en  $R^3$ .
- 25. Demuestre que, generalmente, tres vectores en  $R^2$  son siempre linealmente dependientes.
- 26. Demuestre que cualquier conjunto de vectores que contenga al vector  $\phi$ es linealmente dependiente.

# CAPITULO 2

\_\_\_\_\_\_\_\_\_\_\_\_\_\_\_\_\_\_\_\_\_\_\_\_\_\_\_\_\_

"Espero que la posteridad me juzgue con benevolencia, no solo por las cosas que he explicado, sino también por aquellas que he omitido intencionadamente, para dejar a los demás el placer de descubrirlas"

René Descartes.

# GEOMETRÍA ANALÍTICA DEL ESPACIO

- 2.1 Ecuación del plano en  $R<sup>3</sup>$ .
- 2.2 Distancia de un punto a un plano.
- 2.3 Formas de expresar la recta en  $R<sup>3</sup>$ .
- 2.4 Rectas y planos en  $R^3$ .
- 2.5 Distancia de un punto a una recta.
- 2.6 Funciones de varias variables.
- 2.7 Superficies cuadráticas en  $\mathbb{R}^3$ .
- 2.8 Coordenadas cilíndricas y esféricas.

# 2.1 ECUACIÓN DEL PLANO EN R<sup>3</sup>

Como podemos apreciar en la figura 2-1, toda superficie plana tiene como característica común su vector normal; por cuanto este es constante sobre todo el plano  $\pi$  (las superficies que no sean planas no tienen un vector normal constante), aprovechando esta característica, supongamos que el plano  $\pi$  tiene como vector normal: N : (a, b, c) y contiene al punto P<sub>0</sub> : (x<sub>0</sub>, y<sub>0</sub>, z<sub>0</sub>). El punto P : (x, y, z) representa un punto cualquier del plano  $\pi$ ; entonces:

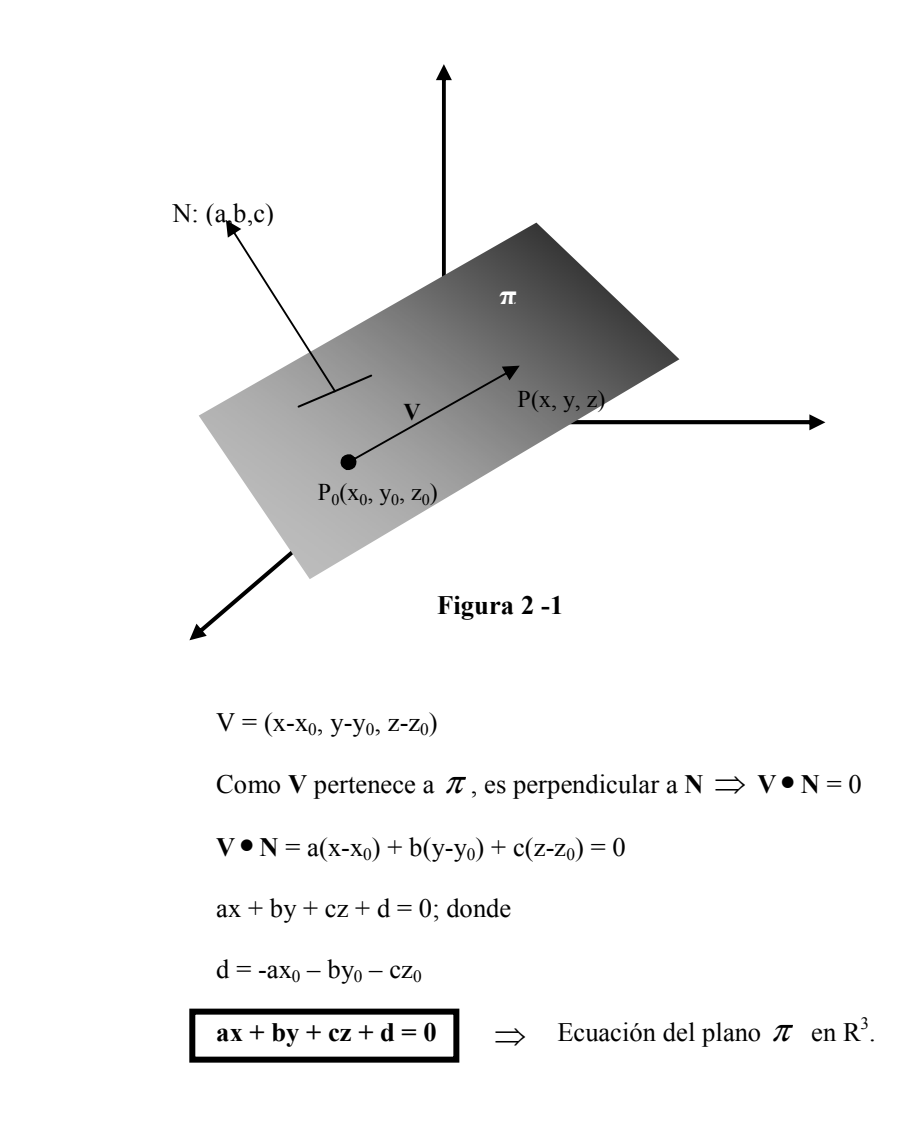

Donde: a, b, c son las coordenadas del vector normal y d se puede calcular remplazando en la ecuación del plano el punto P<sub>0</sub>.

Recordemos que para encontrar la ecuación matemática de los puntos que pertenece a un plano, se utiliza como referencia el vector normal al plano. Todo plano tiene dos vectores normales, como lo indica la figura 2-2:

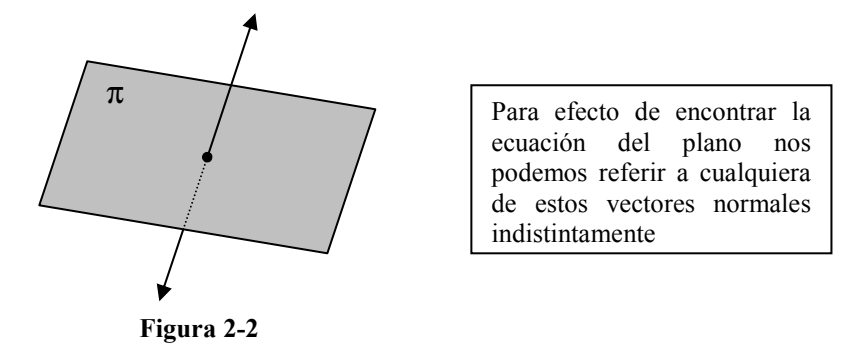

Un plano está definido por:

- a) Su vector normal y un punto del plano
- b) Tres puntos no alineados
- c) Una recta y un punto fuera de ella
- d) Dos rectas que se corten
- e) Dos rectas paralelas no alabeadas

#### Caso (a):

Ejemplo 2-1 Encontrar la ecuación del plano perpendicular al vector  $2i - j + 4k$ y que contiene al punto (1, -1, 2).

Solución:  $N : (2, -1, 4)$ 

Entonces:

 $2x - y + 4z + d = 0$  $2(1) - (-1) + 4(2) + d = 0$  $d = -11$ 

 $2x - y + 4z = 11$ , es la ecuación del plano  $\forall$ 

Caso (b):

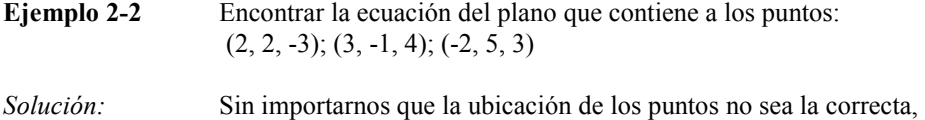

razonemos este ejercicio con la ayuda de la *figura 2-3* 

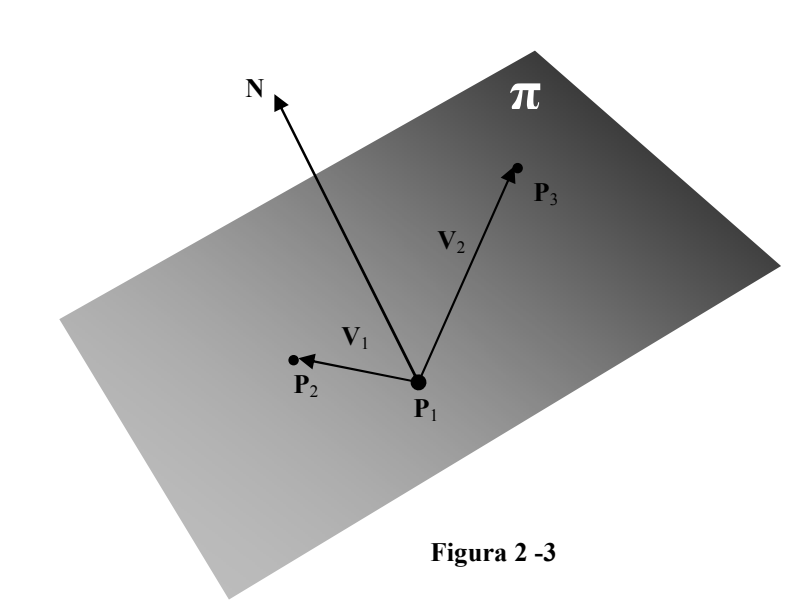

P1 : (2, 2, -3)  
\nP2 : (3, -1, 4)  
\nP3 : (-2, 5, 3)  
\nV1 : (1, -3, 7)  
\nV2 : (-4, 3, 6)  
\nP4 
$$
N =
$$

$$
\begin{vmatrix}\ni & j & k \\
1 & -3 & 7 \\
-4 & 3 & 6\n\end{vmatrix} = (-39, -34, -9)
$$

$$
-39x-34y-9z+d=0
$$
  
\n
$$
-39(2)-34(2)-9(-3)+d=0
$$
  
\n
$$
\Rightarrow d=119
$$
  
\n
$$
-39x-34y-9z+119=0
$$
  
\n
$$
39x+34y+9z=119
$$

Los casos c, d y e los revisaremos una vez que estudiemos la ecuación de la recta en  $\mathbb{R}^3$ , sección 2-4

#### 2-2 DISTANCIA DE UN PUNTO A UN PLANO

Sea "dis" la distancia de un punto cualquiera a un plano; si el punto no pertenece al plano dis > 0, si el punto pertenece al plano dis = 0, para efecto del análisis que vamos hacer supongamos que el punto no pertenece al plano; entonces:

 $dis > 0 \Rightarrow P_{o} \notin \pi$ 

 $P_0(x_0, y_0, z_0) \notin \pi$ , en la *figura 2-4* podemos ver el razonamiento de este procedimiento:

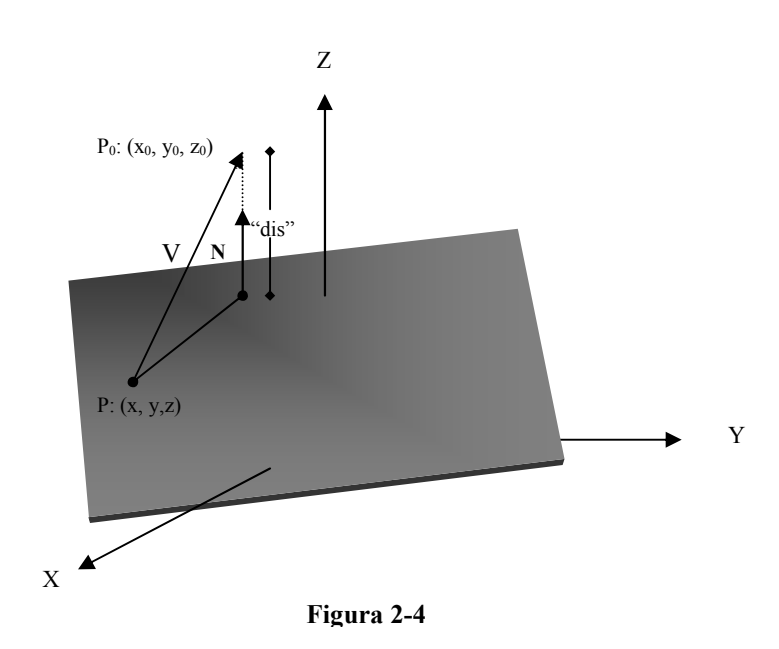

# dis: Proyección escalar de V sobre N

Dado el plano ax + by + cz + d = 0 y el punto  $P_0 = (x_0, y_0, z_0)$ 

$$
V: (x_o - x, y_o - y, z_o - z)
$$
  
\n
$$
N: (a, b, c)
$$
  
\n
$$
\hat{N} = \frac{(a, b, c)}{\sqrt{a^2 + b^2 + c^2}}
$$
  
\n
$$
dis = \left| (x_o - x, y_o - y, z_o - z) \bullet \frac{(a, b, c)}{\sqrt{a^2 + b^2 + c^2}} \right|
$$
  
\n
$$
dis = \frac{1}{\sqrt{a^2 + b^2 + c^2}} |a(x_o - x) + b(y_o - y) + c(z_o - z)|
$$
  
\n
$$
dis = \frac{|a(x_o) - ax + b(y_o) - by + c(z_o) - cz|}{\sqrt{a^2 + b^2 + c^2}}
$$

$$
dis = \frac{|ax_{o} + by_{o} + cz_{o} + d|}{\sqrt{a^{2} + b^{2} + c^{2}}}
$$

- **Ejemplo 2-3** Encontrar la distancia del punto  $P_0$  : (-1, 2, -4) al plano que contiene a los puntos (2, -2, 4); (1, 1, 1); (-2, 3, 1)
- Solución: Encontremos primero la ecuación del plano; V1, V2 son vectores del plano y N es su vector normal

$$
V_1 = (1,1,1) - (2,-2,4) = (-1,3,-3)
$$
  
\n
$$
V_2 = (-2,3,1) - (2,-2,4) = (-4,5,-3)
$$
  
\n
$$
N = \begin{vmatrix} i & j & k \\ -1 & 3 & -3 \\ -4 & 5 & -3 \end{vmatrix} = (6,9,7)
$$

$$
6x+9y+7z+d = 0
$$
  

$$
6+9+7+d = 0 \Rightarrow d = -22
$$
  

$$
6x+9y+7z-22 = 0
$$

Analicemos si  $P_0$  pertenece o no al plano.

$$
6(-1) + 9(2) + 7(-4) - 22 = 0
$$
  
- 6 + 18 - 28 - 22 \neq 0  

$$
P_0 \notin \text{al plano; } d > 0.
$$

Encontremos un vector V, que une un punto del plano con P<sub>0</sub>.

$$
V = (-1, 2, -4) - (1, 1, 1) = (-2, 1, -5)
$$
  
\n
$$
dis = |V \cdot \hat{N}|
$$
  
\n
$$
\hat{N} = \frac{(6, 9, 7)}{\sqrt{166}}
$$
  
\n
$$
d = \frac{1}{\sqrt{166}} |(-2, 1, -5) \cdot (6, 9, 7)|
$$
  
\n
$$
d = \frac{1}{\sqrt{166}} |-12 + 9 - 35| = \frac{38}{\sqrt{166}}
$$

## 2-3 FORMAS DE EXPRESAR LA RECTA EN R<sup>3</sup>

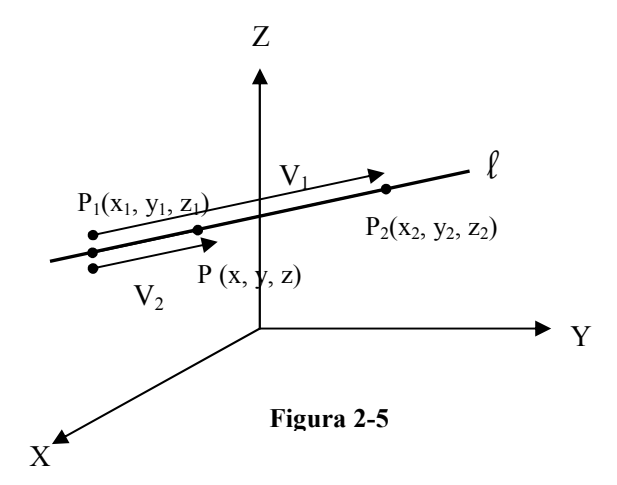

Para definir una recta en  $R<sup>3</sup>$  se requiere como mínimo de dos ecuaciones lineales; por cuanto una recta en el espacio es la intersección de dos planos, entonces las condiciones mínimas para definirla son:

- 1. Dos planos que se corten
- 2. Dos puntos
- 3. Vector directriz y un punto

Partamos del hecho que dos puntos definen una recta en  $R<sup>3</sup>$ , En la *figura 2-5* podemos ver que  $V_1$  es el vector  $P_1P_2$ ,  $V_2$  es el vector  $P_1P$ , que son paralelos por estar sobre la misma recta  $\ell$  y P es un punto cualquiera de la recta  $\ell$ .

$$
P \in \ell
$$
  
\n
$$
V_1 = (x_2 - x_1, y_2 - y_1, z_2 - z_1)
$$
  
\n
$$
V_2 = (x - x_1, y - y_1, z - z_1)
$$
  
\n
$$
V_1 // V_2
$$

$$
\text{Si V}_1 / \text{V}_2 \Longrightarrow \begin{cases} x_2 - x_1 = t(x - x_1) \\ y_2 - y_1 = t(y - y_1) \\ z_2 - z_1 = t(z - z_1) \end{cases}
$$

$$
t = \frac{x_2 - x_1}{x - x_1}
$$
\n
$$
t = \frac{y_2 - y_1}{y - y_1}
$$
\n
$$
t = \frac{z_2 - z_1}{z - z_1}
$$
\n
$$
t = \frac{z_2 - z_1}{z - z_1}
$$

$$
\frac{x - x_1}{x_2 - x_1} = \frac{y - y_1}{y_2 - y_1} = \frac{z - z_1}{z_2 - z_1}
$$

Forma general de las ecuaciones de la recta en  $R^3$ .

 $V_1$ : Se conoce como vector directriz de la recta  $\ell$ , se lo simboliza con la letra D.  $D = (a, b, c)$ 

$$
\Rightarrow \frac{x - x_1}{a} = \frac{y - y_1}{b} = \frac{z - z_1}{c}
$$

-Ecuación de la recta cuando se conoce el vector directriz y un punto de ella.

$$
\frac{x_2 - x_1}{a} = t \implies x = at + x_1
$$
  

$$
\frac{y_2 - y_1}{b} = t \implies y = bt + y_1
$$
  

$$
\frac{z_2 - z_1}{c} = t \implies z = ct + z_1
$$

 $\checkmark$  Forma Paramétrica de la ecuación de la recta en R<sup>3</sup>

La recta en  $R^3$  también puede estar dada por la intersección de dos planos

$$
l: \begin{cases} a_1x + b_1y + z_1c + d_1 = 0\\ a_2x + b_2y + z_2c + d_2 = 0 \end{cases}
$$

-Forma de las ecuaciones de la recta como la intersección de dos planos.

En la figura 2-6 hacemos la siguiente interpretación geométrica

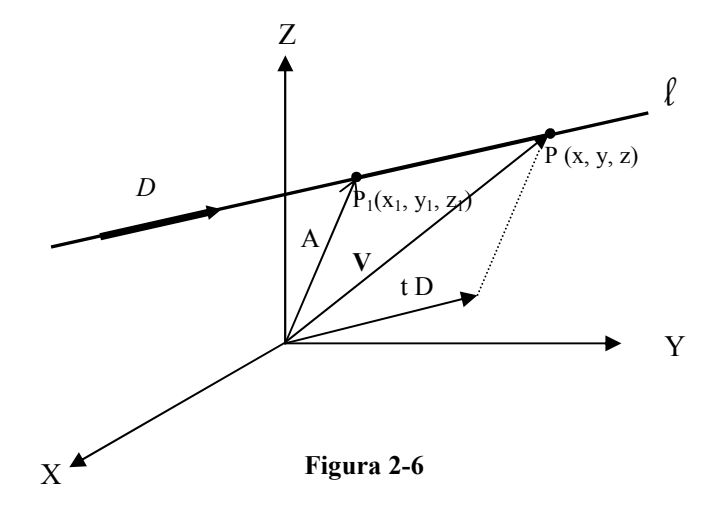

D: vector directriz de la recta V: vector posición de un punto cualquiera de la recta A: vector posición de un punto fijo de  $\ell$ En el paralelogramo de la figura 2-6:

$$
V = A + tD
$$
  
(x, y, z) = (x<sub>1</sub>, y<sub>1</sub>, z<sub>1</sub>) + t(a, b, c)

-Forma vectorial de la ecuación de la recta, que si el lector lo analiza detenidamente es la misma forma paramétrica descrita anteriormente.

Ejemplo 2-4 Encontrar la ecuación de la recta que pasa por los puntos (1,-1,2);  $(2,3,-4)$ 

Solución: Vector directriz:  $D = (2,3,-4) - (1,-1,2) = (1,4,-6)$ 

Tomando el punto (1,-1,2), tenemos:

$$
\Rightarrow \frac{x-1}{1} = \frac{y+1}{4} = \frac{z-2}{-6}
$$

En forma paramétrica:

$$
\frac{x-1}{1} = t
$$
  
\n
$$
\frac{y+1}{4} = t \Rightarrow \begin{cases} x = t+1 \\ y = 4t-1 \\ z = -6t+2 \end{cases}
$$
  
\n
$$
\frac{z-2}{-6} = t
$$

Como un sistema de dos ecuaciones:

$$
\frac{x-1}{1} = \frac{y+1}{4}
$$
  

$$
\frac{x-1}{1} = \frac{z-2}{-6}
$$
 
$$
\begin{cases} 4x - y = 5\\ 6x + z = 8 \end{cases}
$$

En forma vectorial:

$$
(x, y, z) = (1, -1, 2) + t(1, 4, -6)
$$
  

$$
(x, y, z) = (1 + t, -1 + 4t, 2 - 6t)
$$

Ejemplo 2-5 Dada la recta  $\overline{\mathcal{L}}$ ∤  $\int$  $-3y+5z = +y-z =$  $2x - 3y + 5z = -2$  $3x + y - z = 3$  $x - 3y + 5z$  $x + y - z$  , encontrar la forma general, paramétrica y vectorial de la misma.

Solución: El razonamiento lo podemos observar en la figura 2-7, donde, independientemente de si son o no los planos dados, vemos como el producto vectorial de los vectores normales de cada plano  $N_1, N_2$ da el vector directriz D de la recta.

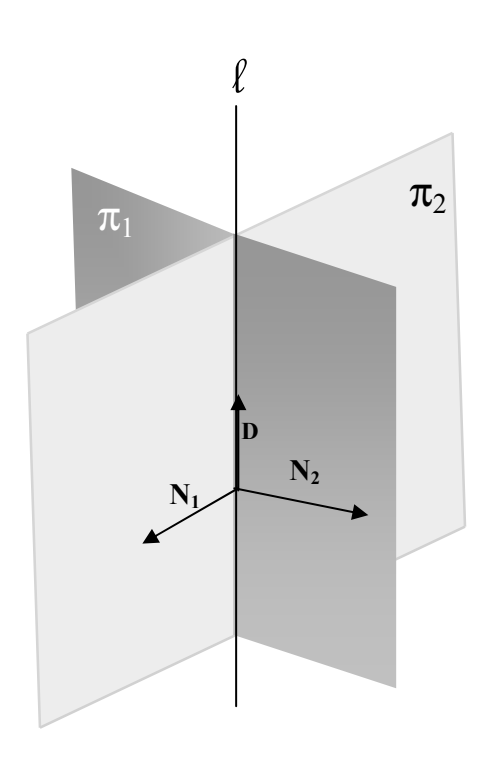

Figura 2-7

Sea  $\pi_1$  el primer plano con N<sub>1</sub> como su vector normal y  $\pi_2$  el segundo plano con  $N_2$  como su vector normal; entonces:

$$
D = N_1 \times N_2
$$
  
\n
$$
D = \begin{vmatrix} i & j & k \\ 3 & 1 & -1 \\ 2 & -3 & 5 \end{vmatrix} = i(5-3) - j(15+2) + k(-9-2)
$$
  
\n
$$
D = 2i - 17j - 11k
$$

 Ahora necesitamos un punto de la recta y este lo podemos obtener haciendo  $Z = 0$  y resolviendo el sistema para las otras variables:

$$
\begin{cases}\n3x + y = 3 \\
2x - 3y = -2 \implies y = \frac{7}{11} \\
\frac{x - \frac{7}{11}}{2} = \frac{y - \frac{12}{11}}{-17} = \frac{z}{-11}\n\end{cases}
$$
\n
$$
\begin{cases}\nx = 2t + \frac{7}{11} \\
y = -17t + \frac{12}{11} \text{ Forma paramétrica} \\
z = -11t\n\end{cases}
$$

## 2-4 RECTAS Y PLANOS EN  $R^3$

Los planos en  $R<sup>3</sup>$  pueden ser paralelos a los planos coordenados o paralelos a los ejes coordenados, veamos como se observa este efecto en la ecuación del plano. La figura 2-8 indica tanto el paralelismo con respecto al plano " $xy$ ";  $z = k$  (caso a) como el paralelismo con respecto al eje " $x$ ";  $by + cz + d = 0$  (caso b).

Viendo esta figura podemos concluir:

 $a = 0 \implies$  indica paralelismo con respecto al "eje x", figura 2-8 (b)  $b = 0 \implies$  indica paralelismo con respecto al "eje y"

 $c = 0 \implies$  indica paralelismo con respecto al "eje z"

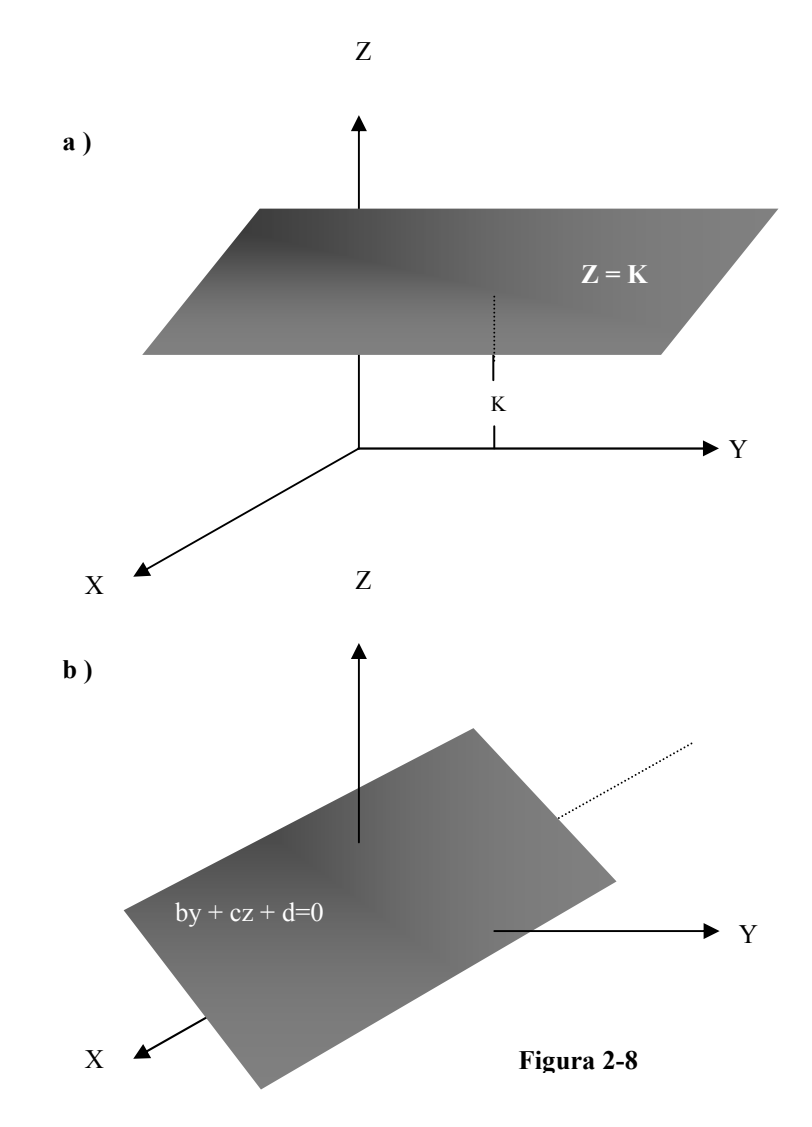

La coordenada del vector normal que es cero indica la naturaleza del eje coordenado al cual el plano es paralelo.

De igual forma podemos comprender que:

 $a = 0$ ,  $b = 0 \implies$  indica paralelismo con respecto al plano "xy", figura 2-8 (a)  $a = 0$ ,  $c = 0 \implies$  indica paralelismo con respecto al plano "xz"  $b = 0$ ,  $c = 0 \implies$  indica paralelismo con respecto al plano "yz"

Las coordenadas del vector normal que son cero indican la naturaleza del plano coordenado al cual el plano es paralelo.

De igual forma la recta en  $R<sup>3</sup>$  puede ser paralela a los planos o a los ejes coordenados; veamos en la figura 2-9 este efecto sobre las ecuaciones de la recta.

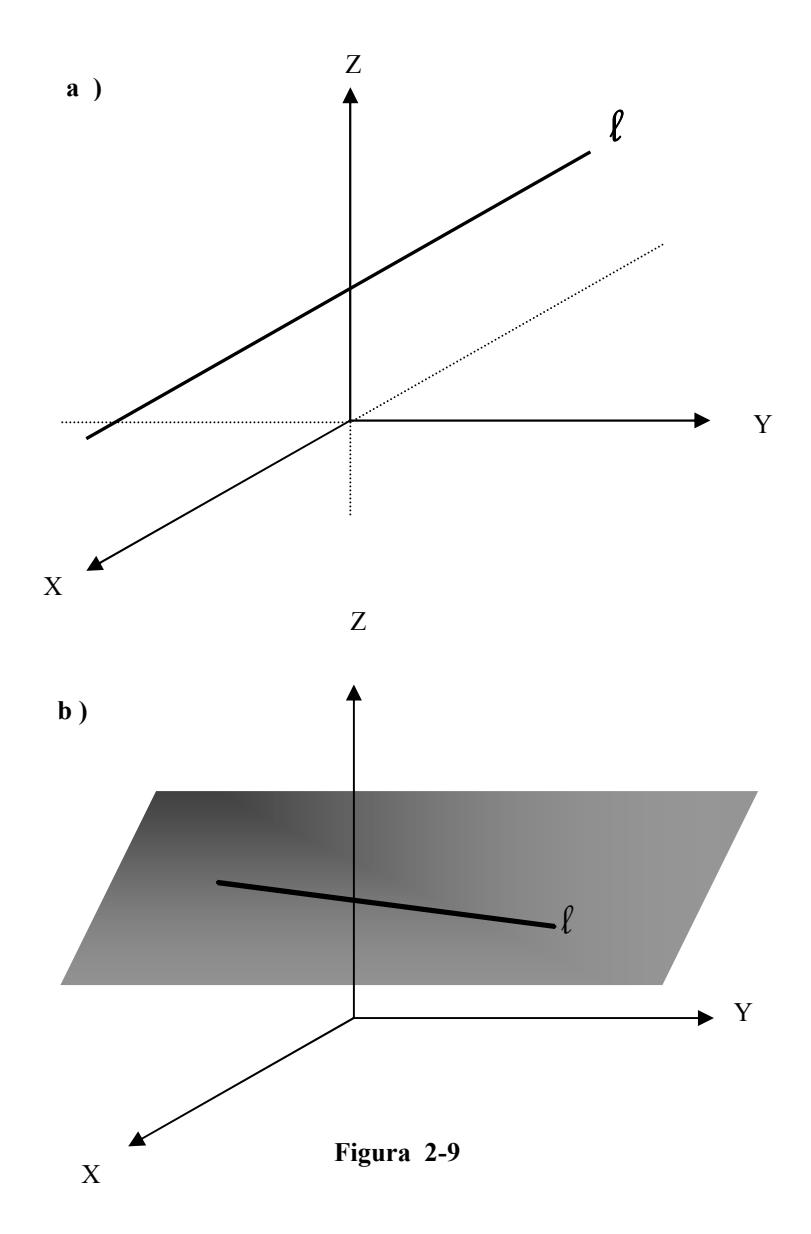

Viendo este gráfico, el caso (a) representa paralelismo con respecto al "eje x" y el caso (b) representa paralelismo con respecto al plano "xy"; para el caso (a) como la recta es paralela al eje x el vector directriz es el vector  $ai$ ; o  $a(1, 0, 0)$ , esto no permite expresar las ecuaciones de la recta en forma general por cuanto tendríamos división para cero en el segundo y tercer término. En forma paramétrica la recta estará dada por:

$$
\begin{cases}\nx = at + x_0 \\
y = y_0 \\
z = z_0\n\end{cases}
$$

De igual forma en el caso (b) el vector directriz es de la forma  $ai + bj$ , esto también no permite expresar esta recta en forma general por tener división para cero en su tercer término. En forma paramétrica la recta estará dada por:

$$
\begin{cases}\nx = at + x_0 \\
y = bt + y_0 \\
z = z_0\n\end{cases}
$$

Esta observación nos permite hacer la siguiente conclusión:

 $a = 0 \implies$  indica paralelismo con respecto al plano "yz"  $b = 0 \implies$  indica paralelismo con respecto al plano "xz"  $c = 0 \implies$  indica paralelismo con respecto al plano "xy"

Las coordenadas del vector directriz que no son cero indican la naturaleza del plano coordenado al cual la recta es paralela.

De igual forma podemos comprender que:

 $a = 0$ ,  $b = 0 \implies$  indica paralelismo con respecto al eje "z"  $a = 0$ ,  $c = 0 \implies$  indica paralelismo con respecto al eje "y"  $b = 0$ ,  $c = 0 \implies$  indica paralelismo con respecto al eje "x"

La coordenada del vector directriz que no es cero indica la naturaleza del eje coordenado al cual la recta es paralela.

A más de esto también las rectas en  $R<sup>3</sup>$  pueden ser concurrentes o paralelas y en caso de paralelas pueden ser superpuestas, paralelas propiamente dichas o alabeadas, la figura 2-10 indica cada uno de estos casos.

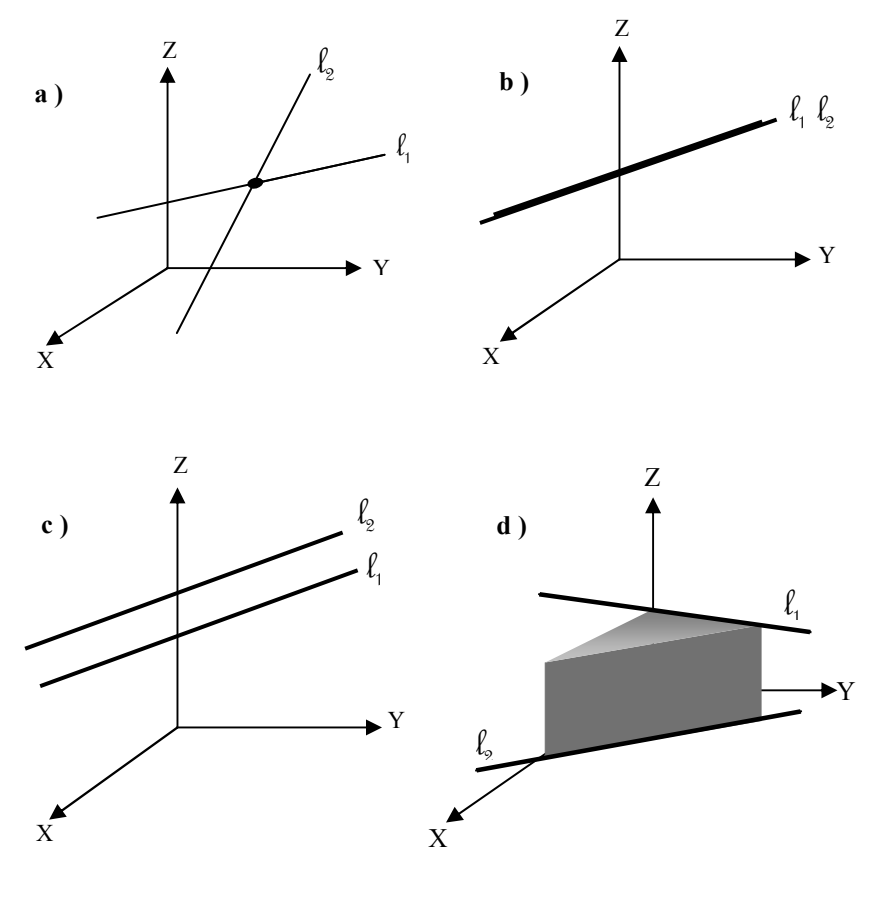

Figura 2-10

El caso (a) indica dos rectas concurrentes, tienen un punto en común (se cortan), el caso (b) indica dos rectas coincidentes o superpuestas, el caso (c) indica dos rectas paralelas tienen sus vectores directrices paralelos y el caso (d) indica dos rectas alabeadas, como se puede apreciar en la figura 2-10, pertenecen a planos paralelos y a pesar de que sus vectores directrices no son paralelos ellas no tienen un punto en común y jamás se cortan.

Ejemplo 2-6 Dadas las rectas:

$$
l_1 = \begin{cases} 2x - y + 3 = 0 \\ x - 5y - z + 1 = 0 \end{cases} \qquad l_2 = \begin{cases} x + y - 2 = 0 \\ 3x - 9y + 3z + 55 = 0 \end{cases}
$$

 Probar si son o no concurrentes, si lo son encontrar su punto común y su ángulo agudo de intersección.
Solución: Armemos un sistema de ecuaciones con los 2 planos de la recta  $l_1$  y un plano de la recta  $l_2$ :

$$
\begin{cases}\n2x - y = -3 & x = \frac{-1}{3} \\
x - 5y - z = -1 \Rightarrow y = \frac{7}{3} \\
x + y = 2 & z = -11\n\end{cases}
$$

 Si las rectas son concurrentes este punto debe satisfacer la cuarta ecuación:

$$
3(\frac{-1}{3}) - 9(\frac{7}{3}) + 3(-11) = -55
$$

 Como si satisface, entonces las rectas son concurrentes y el punto calculado anteriormente es su punto de intersección.

 Ahora calculemos el ángulo agudo de intersección. Encontremos sus vectores directrices:

$$
D_1 = \begin{vmatrix} i & j & k \\ 2 & -1 & 0 \\ 1 & -5 & -1 \end{vmatrix} = (1, 2, -9)
$$
  
ii i k

$$
D_2 = \begin{vmatrix} 1 & 1 & 0 \\ 1 & 1 & 0 \\ 3 & -9 & 3 \end{vmatrix} = (3, -3, -12)
$$

$$
D_1 \bullet D_2 = |D_1||D_2|\cos\theta
$$

$$
\cos \theta = \frac{D_1 \cdot D_2}{\|D_1\| \|D_2\|} = \frac{(1, 2, -9) \cdot (3, -3, -12)}{\sqrt{86}\sqrt{162}} = \frac{105}{18\sqrt{43}} = \frac{35}{6\sqrt{43}}
$$

$$
\theta = \cos^{-1}\left(\frac{35}{6\sqrt{43}}\right) = 27.2^{\circ} \quad \forall
$$

Ejemplo 2-7 Encontrar el ángulo de intersección de dos planos

$$
\pi_1: a_1x + b_1y + c_1z + d_1 = 0
$$
  

$$
\pi_2: a_2x + b_2y + c_2z + d_2 = 0
$$

Solución:  $\theta$  de  $\pi_1, \pi_2 = \theta$  entre sus vectores normales; N1, N2.

$$
N_1 = (a_1, b_1, c_1)
$$
  
\n
$$
N_2 = (a_2, b_2, c_2)
$$
  
\n
$$
N_1 \bullet N_2 = ||N_1|| ||N_2|| \cos \theta
$$
  
\n
$$
\theta = \cos^{-1}\left(\frac{N_1 \bullet N_2}{||N_1|| ||N_2||}\right) \quad \forall
$$

Ahora estamos en condiciones de analizar los casos c, d y e que quedaron pendientes en la sección 2-1.

### Caso c:

Ejemplo 2-8 Encontrar la ecuación del plano que contiene a la recta  $\mathfrak{l}$ ∤  $\int$  $-y + 4z =$  $+y-z=$  $2x - y + 4z = 5$ 2  $x - y + 4z$  $x + y - z = 2$ <br>
y al punto P<sub>0</sub>  $(1, -1, 3)$ 

Solución: La figura 2-11 indica el razonamiento de este caso:

Encontremos el punto P que es un punto cualquiera de la recta;

Para  $z = 0$  resolvemos el sistema:  $\overline{\mathcal{L}}$ ∤  $\int$ =  $\Rightarrow$   $x =$  $-y =$  $+y =$  $\frac{-1}{3}$  $\frac{7}{3}$  $2x - y = 5$ 2  $\mathcal{V}$ x  $x - y$  $x + y$ 

Entonces P es el punto  $(\frac{7}{3}, \frac{-1}{3}, 0)$ 

$$
V = \vec{PP}_0 = (\frac{-4}{3}, \frac{2}{3}, -3)
$$

El vector directriz de la recta es:

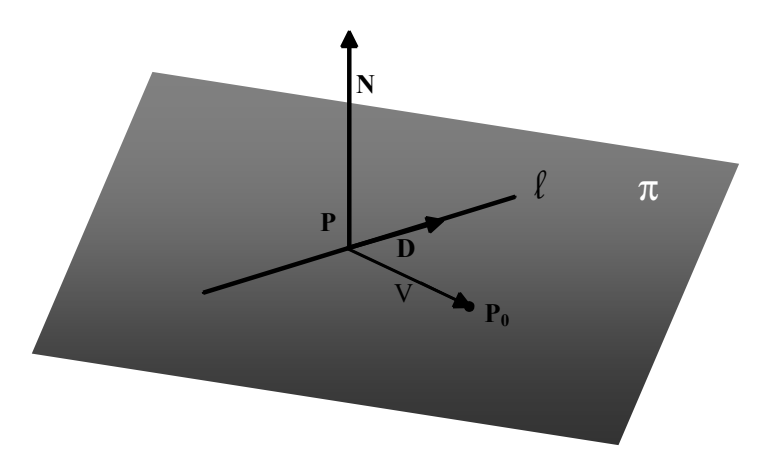

Figura 2-11

$$
D = \begin{vmatrix} i & j & k \\ 1 & 1 & -1 \\ 2 & -1 & 4 \end{vmatrix} = (3, -6, -3)
$$
  

$$
\begin{vmatrix} i & j & k \end{vmatrix}
$$

$$
N = \begin{vmatrix} 1 & 1 & 0 \\ \frac{-4}{3} & \frac{2}{3} & -3 \\ 3 & -6 & -3 \end{vmatrix} = (-20, -13, 6)
$$

Entonces la ecuación del plano es de la forma:

$$
ax + by + cz + d = 0
$$
  
-20x-13y+6z+d = 0  
-20( $\frac{7}{3}$ )-13( $\frac{-1}{3}$ ) + d = 0  $\Rightarrow$  d =  $\frac{127}{3}$   
-20x-13y+6z+ $\frac{127}{3}$  = 0

$$
60x + 39y - 18z = 127
$$

### Caso d:

Ejemplo 2-9 Encontrar la ecuación del plano que contiene a las rectas:

$$
l_1 \begin{cases} x = 2t + 1 \\ y = t - 1 \\ z = 3t + 2 \end{cases} l_2 \begin{cases} x = 5t + 1 \\ y = 2t - 1 \\ z = t + 2 \end{cases}
$$

Solución: En la figura 2-12 veamos el razonamiento de este caso:

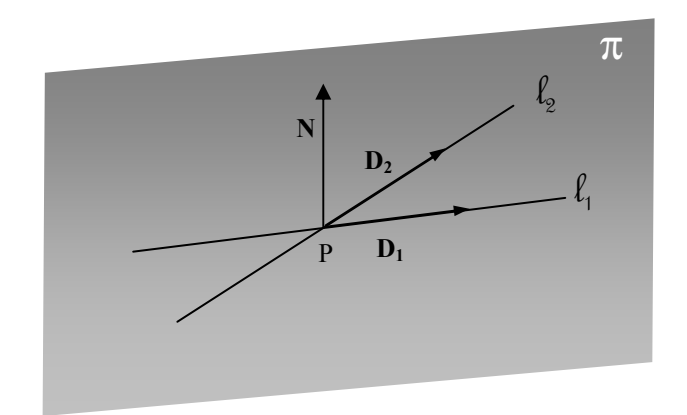

Figura 2-12

 El punto P, común a las rectas, lo calculamos para un valor del parámetro de 0:

$$
t = 0 \Rightarrow x = 1, y = -1, z = 2
$$

Como se puede apreciar es un punto común a las dos rectas; entonces:

$$
\hat{D}_1 = (2, 1, 3) \qquad P : (1, -1, 2) \qquad \hat{D}_2 = (5, 2, 1)
$$

$$
N = \begin{vmatrix} i & j & k \\ 2 & 1 & 3 \\ 5 & 2 & 1 \end{vmatrix} = (-5, 13, -1)
$$

La ecuación del plano es:

$$
ax + by + cz + d = 0
$$
  
\n
$$
-5x + 13y - 1z + d = 0
$$
  
\n
$$
-5(1) + 13(-1) - (2) + d = 0 \Rightarrow d = 20
$$
  
\n
$$
5x - 13y + z = 20
$$

Caso e:

Ejemplo 2-10 Encontrar la ecuación del plano que contiene a las rectas:

$$
l_1 \begin{cases} x = 2t - 1 \\ y = 4t + 2 \\ z = t - 3 \end{cases} l_2 \begin{cases} x = 4t - 2 \\ y = 8t + 1 \\ z = 2t - 2 \end{cases}
$$

Solución: En la figura 2-13 veamos el razonamiento de este caso:

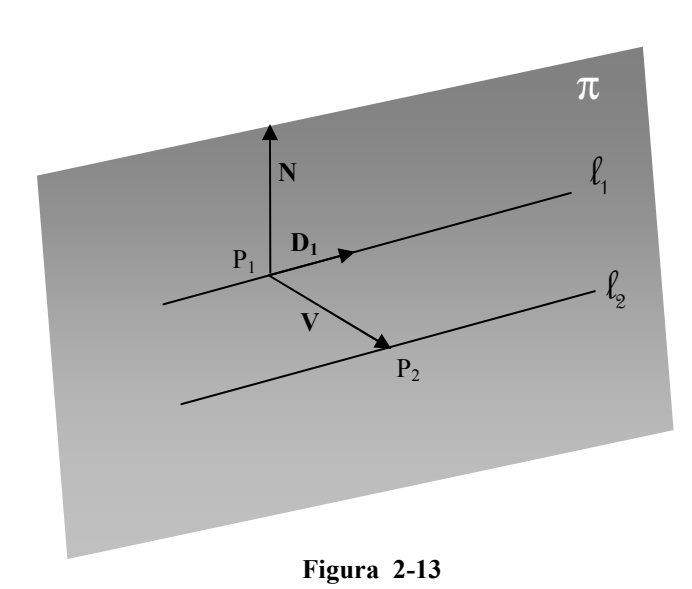

En 
$$
\ell_1
$$
 para  $t = 0$   $P_1 = (-1, 2 - 3)$ ; y en  $\ell_2$  también para  $t = 0$ ,  
 $P_2 = (-2, 1, -2)$ ;  $D_1 = (2, 4, 1)$ 

$$
V = (-1,-1,1)
$$
  
\n
$$
N = \begin{vmatrix} i & j & k \\ -1 & -1 & 1 \\ 2 & 4 & 1 \end{vmatrix} = (-5,3,-2)
$$

La ecuación del plano es:

$$
ax + by + cz + d = 0
$$
  
-5x + 3y - 2z + d = 0  
-5(-1) + 3(2) - 2(-3) + d = 0 \Rightarrow d = -17  
5x - 3y + 2z = -17

### 2-5 DISTANCIA DE UN PUNTO A UNA RECTA Y ENTRE RECTAS

Sea  $\ell$  una recta cualquiera en  $R^3$  y  $P_0$  un punto exterior a ella, la distancia del punto P0 a l es el segmento de perpendicular a la recta, en el plano que contiene al punto y a  $\ell$ , que separa al punto de la recta. La *figura 2-14* nos permite razonar la forma de encontrar esta distancia:

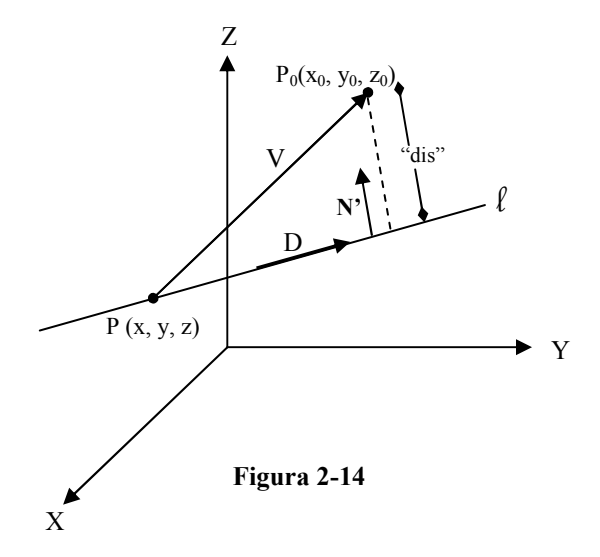

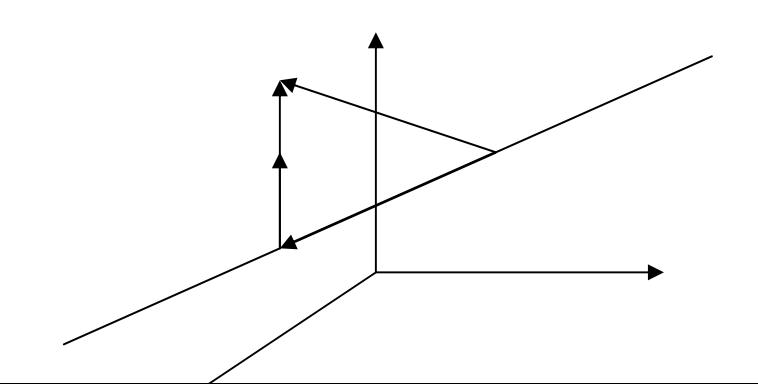

N' es  $\perp$  a l y debe pertenecer al plano que contiene a P<sub>0</sub> y l.

Hay dos formas para encontrar esta distancia. Sin usar ninguna fórmula veamos en el ejemplo 2-11 el razonamiento de cada uno de estos métodos:

**Ejemplo 2-11**   
\nEncontrar la distancia del punto P<sub>0</sub> : (-1, 2, -3) a la recta  
\n
$$
l = \begin{cases} 2x - y + z = 1 \\ x - y - 2z = 2 \end{cases}
$$

Solución: En la figura 2-14 podemos entender el razonamiento de las dos formas que expondremos para encontrar esta distancia.

### FORMA VECTORIAL

- Primero averigüemos si el punto pertenece a la recta o no; si perteneciera a  $\ell$  la distancia es cero:

$$
P_0 \notin l \Rightarrow d > 0
$$

Encontremos el punto de la recta P; para z = 1 resolvamos el sistema de las ecuaciones de la recta:

$$
z = 1
$$
  
\n
$$
\begin{cases}\n2x - y = 0 \Rightarrow x = -4 \\
x - y = 4 \Rightarrow y = -8\n\end{cases}
$$
  
\n
$$
p: (-4, -8, 1)
$$
  
\n
$$
V = (-1, 2, -3) - (-4, -8, 1) = (3, 10, -4)
$$

Encontremos el vector directriz de la recta:

$$
N_1: (2,-1,1)
$$
  
\n
$$
N_2: (1,-1,-2)
$$
  
\n
$$
D: N_1 \times N_2 = \begin{vmatrix} i & j & k \\ 2 & -1 & 1 \\ 1 & -1 & -2 \end{vmatrix} = (3,5,-1)
$$

N' es el triple producto vectorial entre V, D y D; así:

$$
N' = (D \times V) \times D
$$
  
\n
$$
D \times V = \begin{vmatrix} i & j & k \\ 3 & 5 & -1 \\ 3 & 10 & -4 \end{vmatrix} = (-10,9,15)
$$
  
\n
$$
N' = \begin{vmatrix} i & j & k \\ -10 & 9 & 15 \\ 3 & 5 & -1 \end{vmatrix} = (-84,35,-77)
$$

$$
dis = |V • \hat{N}|
$$
  
\n
$$
dis = \frac{1}{119.21} |(3,10,-4) • (-84,35,-77)|
$$
  
\n
$$
dis = \frac{1}{119.21} | -252 + 350 + 308 | = \frac{406}{119.21} = 3.41
$$
  
\n⇒  $dis = 3.41$ 

### FORMA ESCALAR

 $\mathrm{V}_{\mathrm{D}}$  : Proyección de V sobre D

$$
V_D = |V \bullet \hat{D}| = \frac{1}{\sqrt{35}} |(3,10,-4) \bullet (3,5-1)| = \frac{63}{\sqrt{35}}
$$
  

$$
dis = \sqrt{|V|^{2} - V_D^{2}} = \sqrt{125 - \frac{3969}{35}} = 3.41 \quad \forall
$$

La distancia entre dos rectas paralelas o alabeadas es el segmento de perpendicular a las dos rectas que las separa.

Ejemplo 2-12 Encontrar la distancia entre las rectas:  $\overline{a}$ 

$$
l_1 = \begin{cases} x + y - z = 2 \\ -x + 3y - 2z = 1 \end{cases} \qquad l_2 = \begin{cases} x = t \\ y = 1 - 2t \\ z = 3t + 4 \end{cases}
$$

Solución: Primero debemos comprobar que las rectas no sean concurrentes; para eso, la forma paramétrica de  $l_2$  debe satisfacer las ecuaciones de  $\ell_1$ :

$$
(t) + (1 - 2t) - (3t + 4) = 2 \Rightarrow t = \frac{-4}{5}
$$

$$
-(t) + 3(1 - 2t) - 2(3t + 4) = 1 \Rightarrow t = \frac{-6}{13}
$$

 Las rectas no tienen punto común y pueden ser paralelas o alabeadas dependiendo de sus vectores directrices. Ahora encontremos los vectores directrices de las rectas:

$$
D_1 = \begin{vmatrix} i & j & k \\ 1 & 1 & -1 \\ -1 & 3 & -2 \end{vmatrix} = (1,3,4)
$$
  

$$
D_2 = (1,-2,3)
$$

 Como los vectores directrices no son paralelos, las rectas son alabeadas, para encontrar la distancia entre ellas fijemos un punto  $P_1$  de  $\ell_1$  y un punto  $P_2$  de  $\ell_2$ , con estos puntos tenemos el vector V que une dos puntos cualquiera de las rectas, la distancia ("dis") será la proyección de este vector sobre el normal a las dos rectas N':

$$
N' = D_1 \times D_2
$$
  
\n
$$
N' = \begin{vmatrix} i & j & k \\ 1 & 3 & 4 \\ 1 & -2 & 3 \end{vmatrix} = (17,1,-5)
$$
  
\n
$$
P_1 : \left(\frac{5}{4}, \frac{3}{4}, 0\right)
$$
  
\n
$$
P_2 : (0,1,4)
$$
  
\n
$$
V : \left(-\frac{5}{4}, \frac{1}{4}, 4\right)
$$
  
\n
$$
dis = |V \cdot \hat{N}|
$$

$$
dis = \frac{1}{\sqrt{315}} \left| \left( \frac{-5}{4}, \frac{1}{4}, 4 \right) \bullet (17, 1, -5) \right| \qquad \sqrt{315} = 2.31
$$

### 2-6 FUNCIONES DE VARIAS VARIABLES

Una función de varias variables es de la forma  $f(x)$ :  $R^n \to R^m$ , donde:

- $R^n$ : Es el espacio dominio de f.
- $R^m$ : Es el espacio rango o Imagen de f.
- $\vec{x} = (x_1, x_2, \dots, x_n) \in R^n$ , es un vector del dominio de f, y:

 $\overrightarrow{f(x)} = (f_1(x), f_2(x), \dots, f_m(x)) \in R^m$ , es un vector del rango de f.

Las funciones de varias variables se pueden clasificar en dos grandes grupos: funciones escalares y funciones vectoriales de acuerdo a la dimensión del rango; cuando m = 1 se trata de funciones escalares o campos escalares de la forma  $f(x): R^n \to R$ , cuando m > 1 se trata de funciones vectoriales o campos vectoriales de la forma  $F(x)$ :  $R^n \to R^m$ . De igual forma cada una de estos grupos se pueden subdividir en dos mas, en cada caso, de acuerdo a la dimensión del dominio; funciones escalares de variable escalar que son las funciones de variable real que se estudiaron en el cálculo básico de una dimensión que son de la forma  $f(x): R \to R$ , funciones escalares de variable vectorial que genéricamente son las superficies en el espacio y son a las que nos dedicaremos de una forma prioritaria en este texto, son de la forma  $f(x)$ :  $R^n \to R$ , las más comunes de estas son las superficies en  $R^3$  que son de la forma  $z = f(x, y)$ :  $R^2 \rightarrow R$ . En el otro grupo tenemos las funciones vectoriales de variable escalar que constituyen todas las curvas o trayectorias en el espacio, son de la forma  $\sigma(t)$  :  $R \to R^m$ , seria importante que entendiera el lector que las curvas planas expresadas en forma paramétrica son de este grupo, pues, serían de la forma  $\sigma(t) = (x(t), y(t)) : R \rightarrow R^2$ , las mas comunes de estas son las curvas en el espacio que son de la forma  $\sigma(t) = (x(t), y(t), z(t)) : R \rightarrow R^3$ , y finalmente las funciones vectoriales de variable vectorial que son de la forma general expresada al inicio de esta sección, en este grupo las más comunes para los fines de este texto son las superficies en el espacio tridimensional que son de la forma:

$$
\phi(u, v) = (x(u, v), y(u, v), z(u, v)) : R^2 \to R^3
$$

De igual forma sería importante que el lector entendiera que a este grupo pertenecen las superficies  $z = f(x, y)$  expresadas en forma paramétrica.

El siguiente cuadro resume todo lo dicho sobre esta clasificación de las funciones de varias variables.

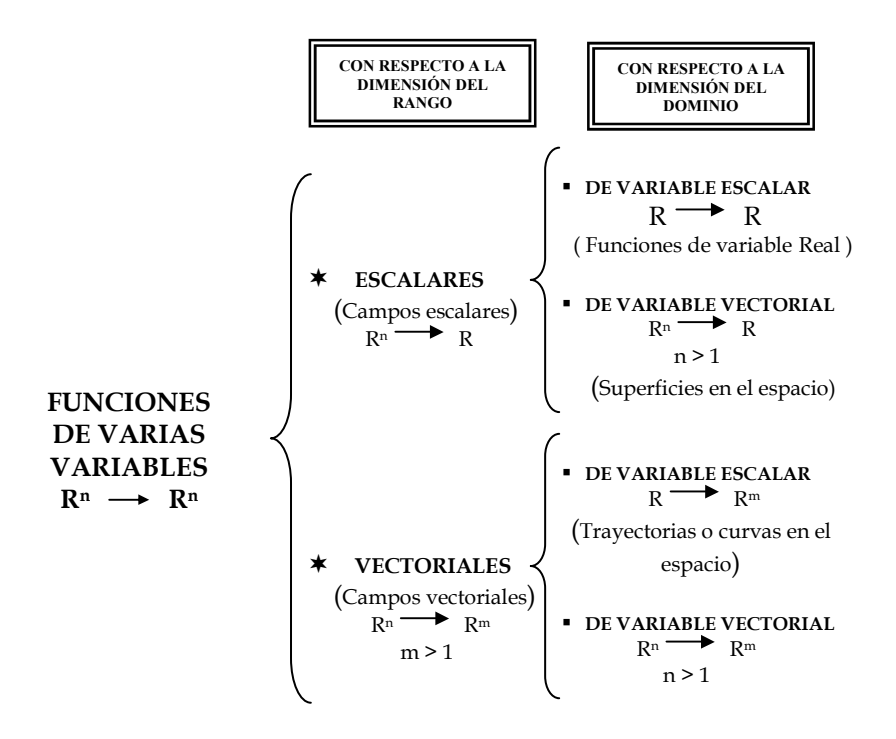

Podemos citar algunos ejemplos de todos estos tipos de funciones:

-Una función de una variable es la relación entre dos magnitudes; por ejemplo el espacio y el tiempo  $f: D \subset R \to R$ ;  $f: t \to s$ ;  $s \to f(t)$ , la gráfica de una función de una variable es una curva en el plano, figura 2-15. Hay que tomar en cuenta que, para que una relación de una variable sea una función debe existir una relación uno a uno, el gráfico de una función no puede tener dos puntos en una misma vertical, esto hace que una circunferencia no sea una función; pero si la separamos en dos, la

semicircunferencia superior y la semicircunferencia inferior, estas si son funciones,

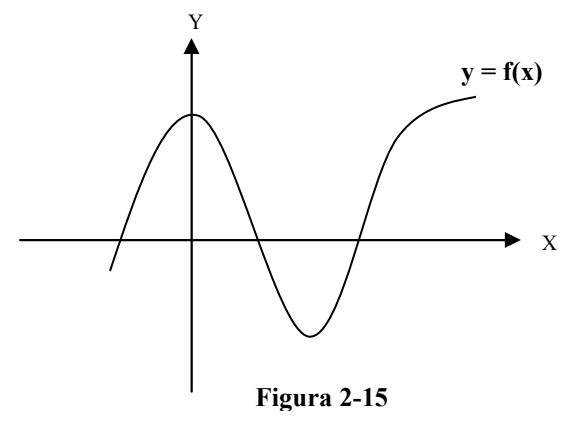

como lo podemos apreciar en la figura 2-16 para la circunferencia  $x^2 + y^2 = 4$ .

-Los campos escalares representan superficies en el espacio y podemos verlas hasta las que se puedan graficar en el espacio tridimensional por la capacidad de nuestros sentidos, un ejemplo de estas es el área de un rectángulo en función de la base y la altura,  $a = f(b, h)$ , es de la forma

 $(x, y) \rightarrow z$ ,  $z = f(x, y)$ ,  $f: U \subset R^2 \rightarrow R$ , el volumen de un paralelepípedo en función de sus tres dimensiones x, y, z,  $V = f(x, y, z)$ , es de la forma  $(x, y, z) \rightarrow w$ ,  $w = f(x, y, z)$ ,  $f: U \subset R^3 \rightarrow R$ , una función de costos en una fábrica donde se producen 5 productos distintos el costo total será dependiente de los costos de producción de cada uno de los 5 productos que se fabrican y de los costos fijos CF;  $CT = C_{v1}Q_1 + C_{v2}Q_2 + C_{v3}Q_3 + C_{v4}Q_4 + C_{v5}Q_5 + CF$ , es de la forma  $CT = f(Q_1, Q_2, Q_3, Q_4, Q_5), f: U \subset R^5 \to R.$ 

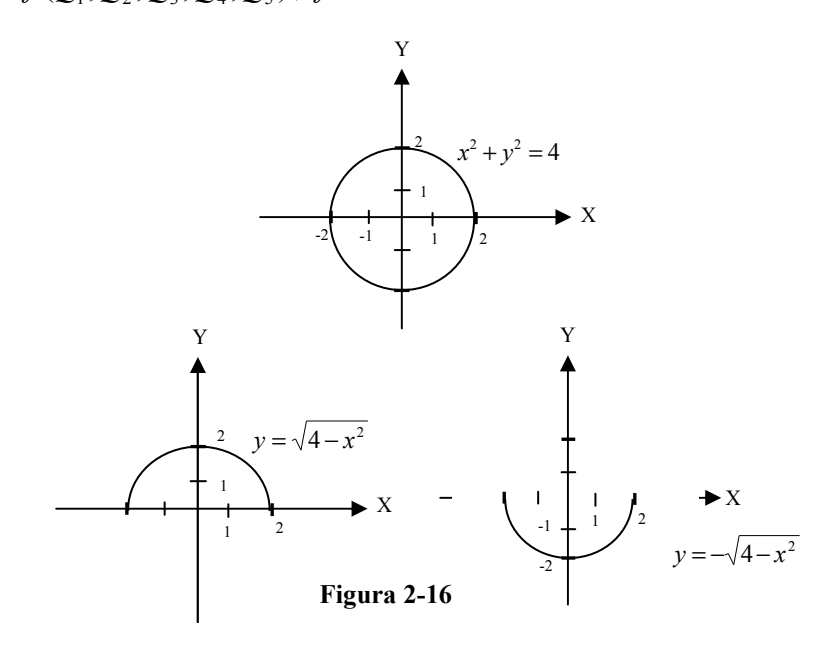

-Las funciones vectoriales de variable escalar representan trayectorias o curvas en el espacio y también podemos apreciar su gráfico hasta las que se pueden graficar en R<sup>3</sup>, un ejemplo de estas es la parametrización de una parábola  $\sigma(t) = (t, t^2)$ ,  $F: D \subset R \to R^2$ , su gráfico es el de la parábola  $y = x^2$  en  $R^2$ , la trayectoria de un proyectil en el espacio  $t \to (x(t), y(t), z(t))$ ,  $F : D \subset R \to R^3$ , su gráfico es una curva en  $\mathbb{R}^3$ , como lo indica la *figura 2-17*.

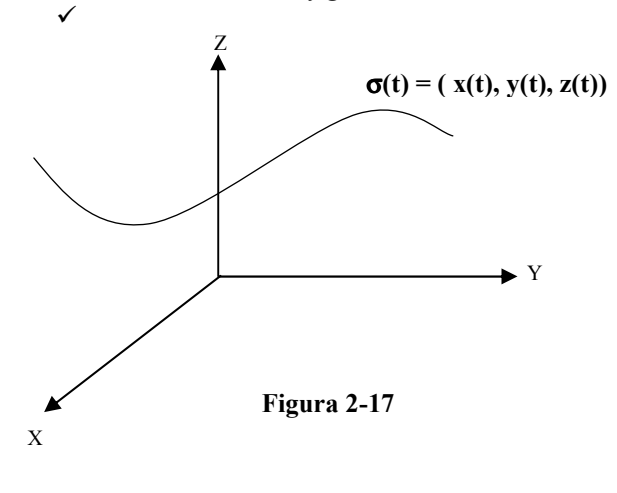

-Las funciones vectoriales de variable vectorial son funciones más abstractas y son difíciles de obtener su gráfico, solo debemos imaginarnos la relación que representan cuando su rango esta en dimensión mayor a  $R^3$ , un ejemplo de estas es una función que determine la velocidad de las partículas en el

interior de un fluido,  $F(x, y, z) = (v_1(x, y, z), v_2(x, y, z), v_3(x, y, z))$ ,  $F: U \subset R^3 \to R^3$ . En este grupo están las superficies parametrizadas y estas son las mismas superficies de las que se hablo en los campos escalares solo que expresadas en forma paramétrica estas son de la forma  $\phi(u, v) = (x(u, v), y(u, v), z(u, v))$  $F: D \subset R^2 \to R^3$ , el gráfico de estas son superficies en  $R^3$ , en el capítulo 8 las estudiaremos con más detenimiento.

### 2.7 SUPERFICIES CUADRATICAS EN  $\mathbb{R}^3$

Como hemos dicho en la sección anterior, las funciones de la forma  $z = f(x, y)$ , representan superficies en R<sup>3</sup>, dentro de estas superficies están las superficies cuádricas que son funciones escalares de la forma anterior con regla de correspondencia cuadrática, estudiaremos en forma general las más importantes por su utilidad en el estudio del cálculo de varias variables; comencemos primero estudiando dos definiciones importantes que nos permiten manejar gráficamente una función escalar.

Definición de gráfico de una función escalar.

Sea  $f(x)$ :  $U \subset R^n \to R$  una función escalar continua en U, se llama gráfico de  $f(x)$  al conjunto de puntos:  $\{(x_1, x_2, \ldots, x_n, f(x)) \in R^{n+1}/(x_1, x_2, \ldots, x_n) \in U \land z = f(x_1, x_2, \ldots, x_n)\}$  $(x_1, x_2, \ldots, x_n, f(x)) \in R^{n+1}/(x_1, x_2, \ldots, x_n) \in U \wedge z = f(x_1, x_2, \ldots, x_n)$ 

Analizando la definición anterior es importante que hagamos las siguientes observaciones:

- 1. El gráfico de una función escalar esta definida en una dimensión mas uno de la dimensión de su dominio.
- 2. Esto nos permite observar, hasta el gráfico de funciones escalares en  $\mathbb{R}^2$ y son superficies en  $R^3$ .
- 3. El gráfico de una función de variable real esta en  $R^2$  y son curvas planas.
- 4. Estamos imposibilitados para ver el gráfico de funciones cuyo dominio esta en dimensiones de  $R^3$  a  $R^n$ , estos estarían en espacios de  $R^4$  a  $R^{n+1}$ .

Para ganar una dimensión más en la observación gráfica del comportamiento de una función escalar planteamos la siguiente definimos conjuntos de nivel.

### Definición de conjunto de nivel para una función escalar.

ׇ֚֚֡֬

Sea  $f(x)$ :  $U \subset R^n \to R$  una función escalar continua en U, se llama conjunto de nivel de  $f(x)$  al conjunto de puntos:  $\{(x_1, x_2, \ldots, x_n) \in R^n / f(x_1, x_2, \ldots, x_n) = k; k \in R\}$ 

De igual forma que en el caso anterior el análisis de esta definición nos lleva a las siguientes observaciones:

- 1. El conjunto de nivel de una función escalar esta definido en la misma dimensión de su dominio.
- 2. Por igualar la función a un valor constante, los conjuntos de nivel representan geométricamente cortes del gráfico de la función original.
- 3. Ahora se nos presenta la opción de observar, hasta los conjuntos de nivel de funciones escalares en  $R^3$  y son superficies en  $R^3$ , comúnmente se las conoce como superficies de nivel.
- 4. Los conjuntos de nivel de funciones escalares en  $\mathbb{R}^2$ , están en  $\mathbb{R}^2$  y son
- curvas planas, comúnmente se las conoce como curvas de nivel.
- 5. Los conjuntos de nivel de funciones de variable real serían puntos en R.

Hablando del comportamiento gráfico de una función podemos resumir diciendo que a las funciones:  $z = f(x, y)$ :  $U \subset R^2 \to R$ , les podemos observar su gráfico y el de sus conjuntos de nivel, mientras que a funciones:  $w = f(x, y, z)$ :  $U \subset R^3 \to R$ , solo les podemos observar sus conjuntos de nivel o superficies de nivel. La *figura 2-18* indica el gráfico de una superficie y el de sus curvas de nivel en  $R^3$ .

Ejemplo 2-13 Dada la función escalar  $f(x, y) = x + y - 2$ , analizar su gráfico y sus curvas de nivel

Solución:

 El gráfico es un plano que corta a los ejes coordenados en (2,0,0); (0,2,0); (0,0,-2), como lo indica la figura 2-18 (a).

 Sus conjuntos de nivel son rectas paralelas de la forma;

 $f(x, y) = k;$  $x + y - 2 = k$ :  $k = 0$ ;  $x + y = 2$  $k = 1$ ;  $x + y = 3$  $k = 2$  $k = -1$ ;  $x + y = 1$ b. Ŕ  $k=1$  $k = 2$ ;  $x + y = 4$  $\mathbf{A}$  $k = -2$ ;  $x + y = 0$  $k = 0$  $\cdot$ 2  $k = -1$  Como se puede apreciar  $-3$  $k = -2$ en la *figura* 2-18 (b)  $\forall$  $-4\frac{1}{2}$ 

x

Figura 2-18

z

a)

y

Una superficie cuádratica es el lugar geométrico de los puntos (x,y,z) que satisfacen una ecuación de segundo grado de la forma:

\* 
$$
Ax^2 + By^2 + Cz^2 + Dxy + Exz + Fyz + Gx + Hy + Lz + M = 0
$$

Esta misma ecuación se puede escribir en forma matricial como:

$$
(1, x, y, z)\begin{pmatrix} q_{00} & q_{01} & q_{02} & q_{03} \ q_{10} & q_{11} & q_{12} & q_{13} \ q_{20} & q_{21} & q_{22} & q_{23} \ q_{30} & q_{31} & q_{32} & q_{33} \end{pmatrix} \begin{pmatrix} 1 \ x \ y \ z \end{pmatrix} = 0
$$

Donde:  $G = q_{10} + q_{01}$   $H = q_{20} + q_{02}$   $L = q_{30} + q_{03}$  $D = q_{21} + q_{12}$   $E = q_{31} + q_{13}$   $F = q_{32} + q_{23}$  $A = q_{11}$   $B = q_{22}$   $C = q_{33}$   $M = q_{00}$ 

 $Q = (q_{ii})$  es la matriz que define la función cuadrática.

Tomando en consideración la ecuación \*, que es la forma general de la ecuación cuadrática, podemos revisar un grupo selecto de superficies en  $\mathbb{R}^3$  que se las conoce con el nombre de SUPERFICIES CUADRATICAS o simplemente CUADRICAS.

Las cuádricas más comunes son: la esfera, el elipsoide, los hiperboloides de una hoja y de dos hojas, el paraboloide, el paraboloide hiperbólico, el cono y el cilindro. Analicemos las características más sobresalientes de cada una de ellas.

### La Esfera:

Si en la fórmula general los coeficientes A, B y C son iguales, mayores que cero y la fórmula general puede escribirse de la forma:

$$
(x-h)^2 + (y-k)^2 + (z-l)^2 = R^2
$$

Entonces la función cuadrática representa una superficie esférica de centro en el punto  $(h, k, l)$  y radio  $R \to R \ge 0$ . Si el centro esta en origen la superficie esférica es de la forma  $x^2 + y^2 + z^2 = R^2$ , la *figura 2-19* representa a esta última.

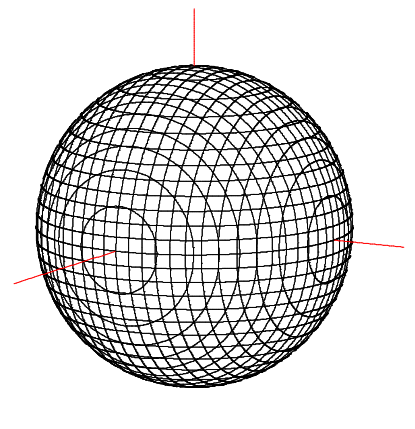

Sus curvas de nivel, tomando  $z = f(x, y)$ , son circunferencias al igual que los cortes con planos paralelos a los planos coordenados.

Figura 2-19

### El Elipsoide:

Si en la fórmula general los coeficientes A, B y C son diferentes, mayores que cero y la fórmula general puede escribirse de la forma:

$$
\frac{(x-h)^2}{a^2} + \frac{(y-k)^2}{b^2} + \frac{(z-l)^2}{c^2} = 1
$$

Entonces la función cuadrática representa un elipsoide de centro en el punto  $(h, k, l)$  y semiejes  $a, b, y, c$ .

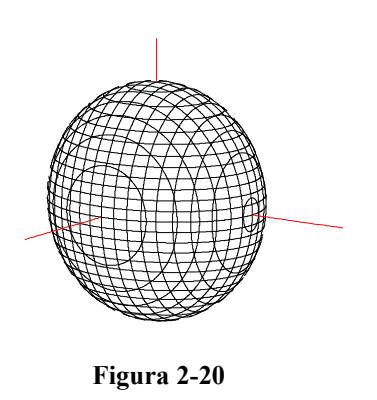

Si el centro esta en origen el elipsoide es de la forma  $\frac{1}{2} = 1$ , la 2 2 2 2 2  $+\frac{y}{12}+\frac{z}{2}=$ c z b y a x figura 2-20 representa este caso.

Sus curvas de nivel, tomando  $z = f(x, y)$ , son elipses al igual que los cortes con planos

paralelos a los planos coordenados, aunque algún corte pude ser una circunferencia si el elipsoide es de revolución.

### Hiperboloide de una hoja:

Si en la fórmula general los coeficientes A, B y C son iguales o diferentes, uno de ellos negativo y la fórmula general puede escribirse de la forma:

$$
\frac{(x-h)^2}{a^2} + \frac{(y-k)^2}{b^2} - \frac{(z-l)^2}{c^2} = 1
$$

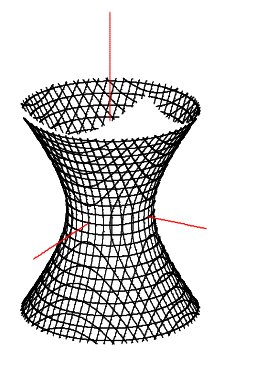

Figura 2-21

Entonces la función cuadrática representa un hiperboloide de una hoja de centro en el punto  $(h, k, l)$ , la dirección del eje de simetría lo da la variable cuyo coeficiente lleva el signo negativo (en este caso el eje de simetría es paralelo al eje "Z").

Si el centro esta en origen el hiperboloide de una hoja es de la forma  $\frac{x}{a^2} + \frac{y}{b^2} - \frac{z}{a^2} = 1$ 2 2 2 2 2  $+\frac{y}{12} - \frac{z}{2} =$ c z b y a  $\frac{x^2}{2} + \frac{y^2}{2} - \frac{z^2}{2} = 1$ , la figura 2-21 representa este caso.

Sus curvas de nivel, tomando  $z = f(x, y)$ , son elipses o circunferencias si el hiperboloide es de revolución, en cambio los cortes con planos paralelos a los planos coordenados son hipérbolas, de ahí su nombre de hiperboloide.

#### Hiperboloide de dos hojas:

Si en la fórmula general los coeficientes A, B y C son iguales o diferentes, dos de ellos negativo y la fórmula general puede escribirse de la forma:

$$
\frac{(x-h)^2}{a^2} - \frac{(y-k)^2}{b^2} - \frac{(z-l)^2}{c^2} = 1
$$

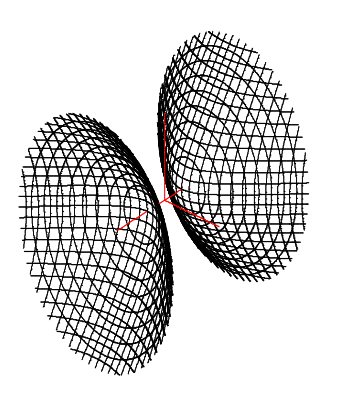

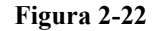

hiperboloide.

Entonces la función cuadrática representa un hiperboloide de dos hojas de centro en el punto  $(h, k, l)$ , la dirección del eje de simetría lo da la variable cuyo coeficiente es positivo (en este caso el eje de simetría es paralelo al eje "X").

Si el centro esta en origen el hiperboloide de dos hojas es de la forma  $\frac{x}{a^2} - \frac{y}{b^2} - \frac{z}{a^2} = 1$ 2 2 2 2 2  $-\frac{y}{12} - \frac{z}{2} =$ c z b y a  $\frac{x^2}{2} - \frac{y^2}{12} - \frac{z^2}{2} = 1$ , la figura 2-22 representa este caso.

Sus curvas de nivel tomando,  $x = f(y, z)$ , son elipses o circunferencias si el hiperboloide es de revolución, en cambio los cortes con planos paralelos a los planos coordenados son hipérbolas, de ahí su nombre de

## CAPITULO 3 \_\_\_\_\_\_\_\_\_\_\_\_\_\_\_\_\_\_\_\_\_\_\_\_\_\_\_\_\_\_

"No se lo que puedo parecer al mundo; pero para mí mismo, sólo he sido como un niño, jugando a la orilla del mar, y divirtiéndome al hallar de vez en cuando un guijarro más suave o una concha más hermosa que de costumbre, mientras que el gran océano de la verdad permanecía sin descubrir ante mí"

Isaac Newton

# DIFERENCIACIÓN DE FUNCIONES ESCALARES

- 3.1 Límite y continuidad.<br>3.2 Derivada de una funci
- 3.2 Derivada de una función escalar.<br>3.3 Derivadas parciales de orden sup
- 3.3 Derivadas parciales de orden superior.<br>3.4 Derivabilidad y continuidad: diferencial
- 3.4 Derivabilidad y continuidad; diferenciabilidad.<br>3.5 Propiedades de la derivada.
- Propiedades de la derivada.
- 3.6 Gradiente y derivadas direccionales.
- 3.7 Aproximaciones y derivación implícita.

### 3.1 LÍMITE Y CONTINUIDAD

En este capítulo ampliaremos los conceptos básicos del cálculo diferencial a funciones de varias variables, en esta oportunidad comenzaremos con las funciones escalares y para organizar mejor nuestro trabajo daremos algunas definiciones básicas que nos permitirán definir luego; límite, continuidad, derivada y diferencial.

Definición:

Se llama *n-bola abierta* de centro en  $X_0$  y radio  $\delta$ , denotada por  $B_n(X_0, \delta)$ , al conjunto  $\{X \in R^n \mid \|X - X_0\| < \delta\};\ X_0 \in R^n, \ \delta \in R$  pequeño y positivo.

Para n = 1,  $B(X_0; \delta)$  representa un intervalo abierto.

### **Ejemplo 3-1** Analizar el intervalo abierto que representa  $|x-2| < 2$

Solución:  $|x - 2| < 2; -2 < x - 2 < 2; 0 < x < 4$ 

$$
\longrightarrow \text{Cov}(A) \longrightarrow \text{Cov}(A) \longrightarrow \text{Cov}(A)
$$

Para n = 2,  $B_2(X_0; \delta)$  representa el interior de un disco circular (un círculo).

**Ejemplo 3-2** Analizar lo que representa una  $B_2((2,3);4)$  en  $\mathbb{R}^2$ 

Solución: La solución esta en la figura 3-1

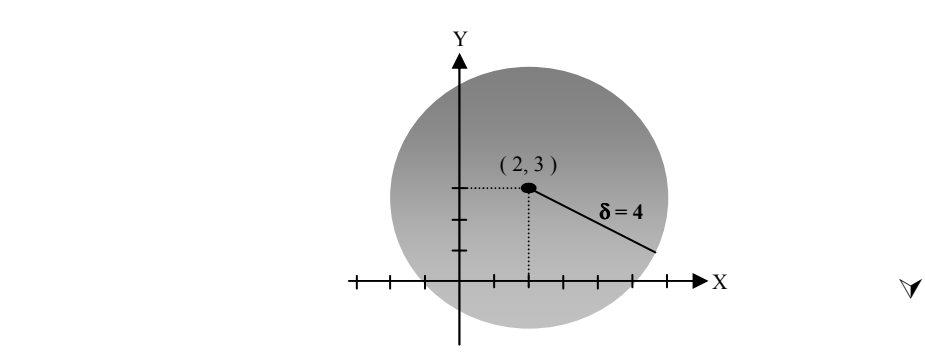

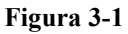

Ejemplo 3-3 Demostrar que el punto  $(4,4)$  pertenece a una bola  $B_2((2,3),4)$ .

Solution: 
$$
||(4,4)-(2,3)|| = |2,1|| = \sqrt{5}
$$
;  $\sqrt{5} < 4$ 

Para n = 3,  $B_3(X_0; \delta)$  representa el interior de una esfera. La figura 3-2 representa una 3-bola abierta centrada en  $(x_0, y_0, z_0)$  y radio  $\,\delta$ 

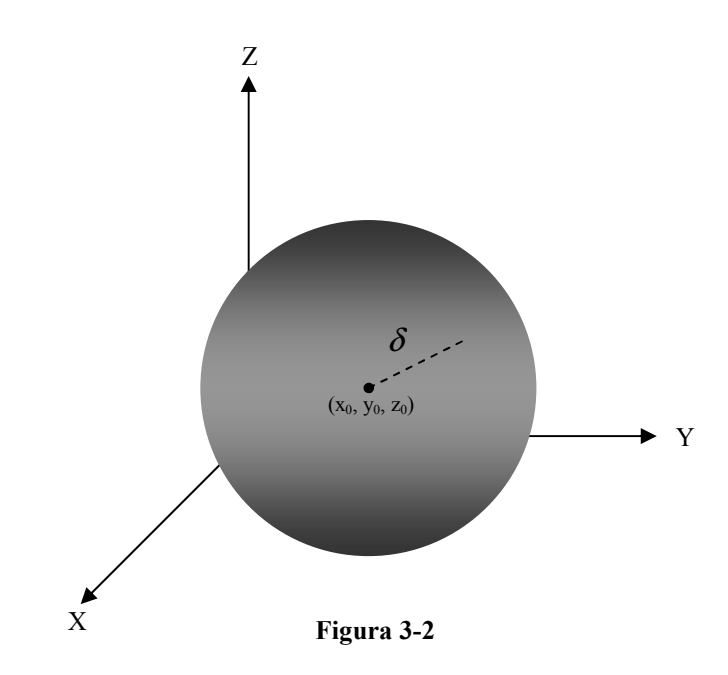

### Definición:

Dado:  $U \subset R^n$ ,  $X_0 \in R^n$ ; se dice que  $X_0$  es un *punto interior* de U, si y sólo si,  $\forall \delta > 0, \exists B_n (X_0; \delta)$  totalmente contenida en U.

Es decir que todo punto  $X_0$  interior a U puede rodearse de una n-bola centrada en  $X_0$  y radio  $\delta$  tal que  $B_n(X_0;\delta) \subseteq U$  . El conjunto de todos los puntos interiores a U determina *el interior de U* y se lo denota por  $intU$ .

Definición:

 $U \subset R^n$ , es un *conjunto abierto* si todos sus puntos son interiores a U.

Es decir; U es un conjunto abierto, si y sólo si,  $U = \text{int}U$ .

**Ejemplo 3-4** Sea  $U \subset R^2$  tal que  $1 < x^2 + y^2 < 4$  graficar el espacio e indicar que tipo de conjunto es.

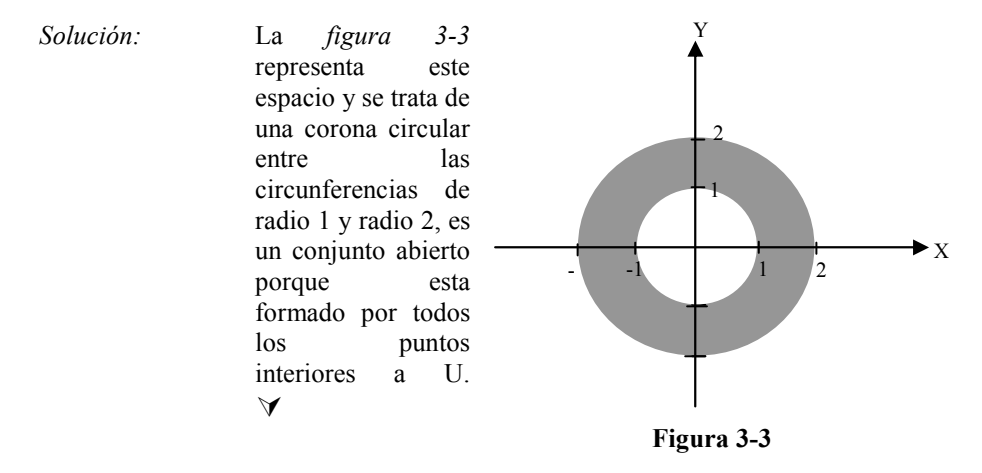

Ejemplo 3-5 El producto cartesiano de dos intervalos abiertos es un conjunto abierto.

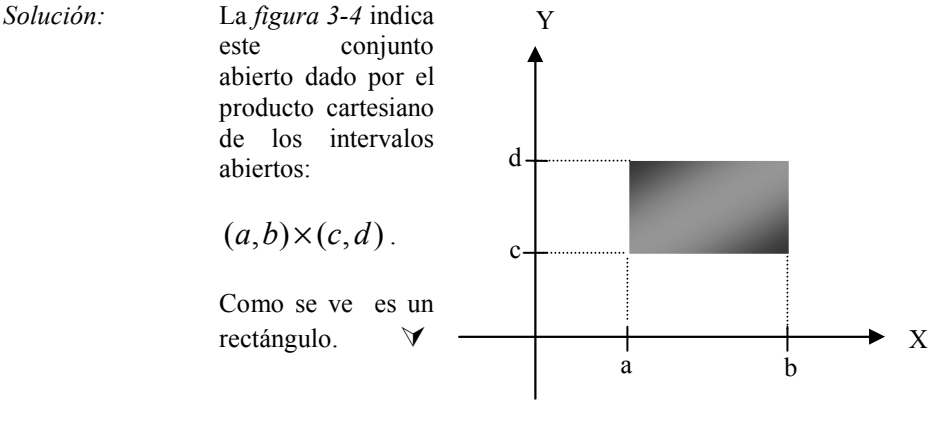

Figura 3-4

Definición:

Dado:  $U \subset R^n$ ,  $X_0 \in R^n$ ; se dice que  $X_0$  es un *punto exterior* de U, si y sólo si,  $\forall \delta > 0, \exists B_n (X_0; \delta)$  totalmente fuera de U.

Es decir que todo punto  $X_0$  exterior a U puede rodearse de una n-bola centrada en  $X_0$  y radio  $\delta$  tal que  $B_n(X_0;\delta) \not\subset U$ . El conjunto de todos los puntos exteriores a U determina *el exterior de U* y se lo denota por  $ext{U}$ .

Definición:

Se dice que  $X_0$  es un *punto de frontera* de U, si no es ni interior ni exterior a U.

El conjunto de todos los puntos de frontera de un espacio U forma la frontera de U y se la designa por  $\partial U$ .

Definición:

 $U \subset R^n$ , es un *conjunto cerrado* si su complemento es abierto.

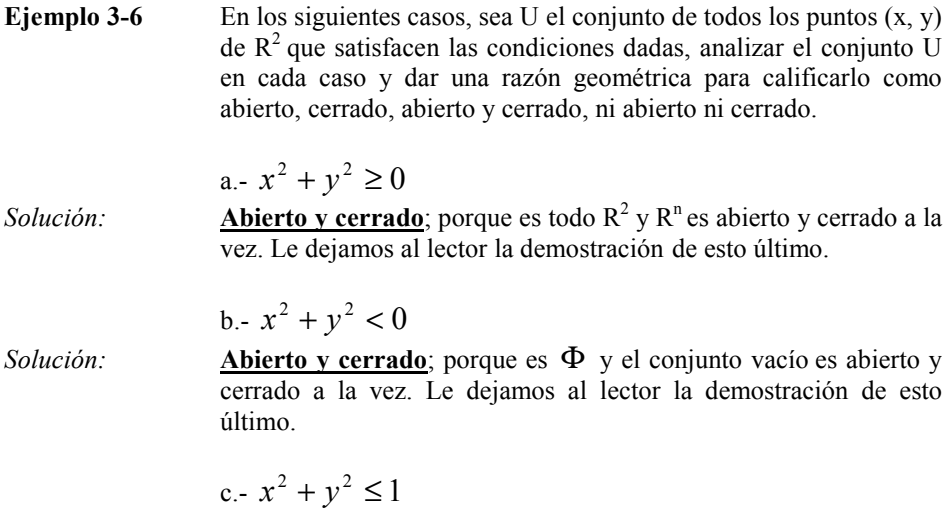

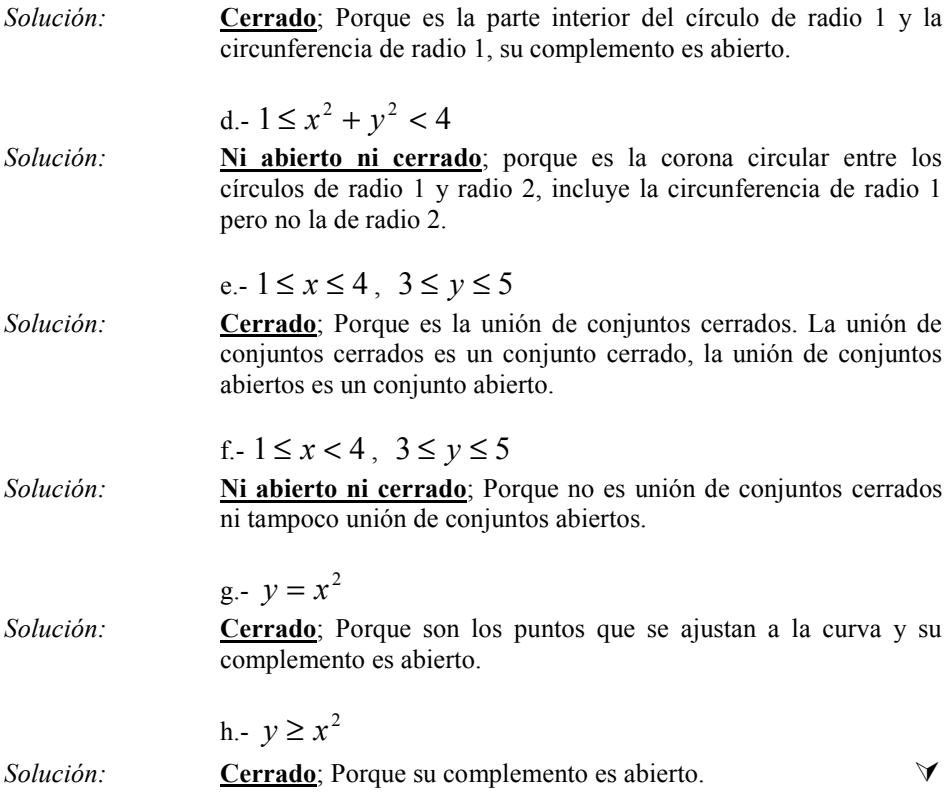

### Definición de Límite:

Sea  $F(x)$  :  $U \subset R^n \to R^m$ ; donde U es un conjunto abierto,  $X_0$  un punto de U o de la frontera de U, y sea V una vecindad de  $L \in R^m$ , decimos que: LimF  $(x) = L$ , si y solo si,  $\forall \xi \geq 0$ ,  $\exists \delta \geq 0$  de manera que si existe una n- $X \rightarrow X_0$ bola en U, centrada en X<sub>0</sub> y de radio  $\delta$ , exista una m-bola en V, centrada en L y de radio  $\xi$ , tal que si:  $X \in B_n(X_0; \delta) \Rightarrow F(x) \in B_m(L; \xi)$ 

Analizando la definición podemos ver que  $F(x)$  no necesariamente debe estar definida en  $X_0$  y si X tiende a  $X_0$  en el dominio,  $F(x)$  debe de tender a L en el rango de la función.

El símbolo de límite también puede expresarse de otras maneras equivalentes:

 $X - X_0 \rightarrow 0$ Lim  $|| f(x) - L || = 0$ , esta es la forma corriente de límite en el cálculo elemental.

Llamando  $h = X - X_0$  podemos escribir otra forma equivalente:  $Lim \| f(X_0 + h) - B \| = 0$ 

 $h \rightarrow 0$ 

- Si  $f(x, y)$ :  $R^2 \rightarrow R$ , escribimos:  $(x, y) \rightarrow (x_0, y_0)$  $(x, y)$  $(x, y) \rightarrow (x_0, y)$ Lim  $f(x, y) = l$  $\rightarrow$  $=$   $l$  .
- Si  $f(x, y, z)$ :  $R^3 \rightarrow R$ , escribimos:  $(x, y, z) \rightarrow (x_0, y_0, z_0)$  $(x, y, z)$  $(x, y, z) \rightarrow (x_0, y_0, z)$ Lim  $f(x, y, z) = l$  $\rightarrow$ =

Si 
$$
f(x): R^n \to R
$$
, escribimos:  $\lim_{x \to x_0} f(x) = l$ 

**Teorema 3-1 Unicidad del límite.** 

Sea  $f(x): U \subset R^n \to R$ ; donde U es un conjunto abierto,  $X_0$  un punto de U; si: 0  $(x)$  $x \leftarrow x$ Lim  $f(x) = a$ ←  $= a \quad y$ 0  $(x)$  $x \leftarrow x$ Lim  $f(x) = b$ ←  $= b$  entonces a es igual a b.

Hagamos las siguientes observaciones sobre la definición de límite:

- 1. El límite es una tendencia.
- 2. El límite es único.
- 3. Puede existir o no y si existe es un número real.
- 4. Puede la función no estar definida en un cierto punto, sin embargo el límite puede existir.
- 5. El cálculo es complicado para funciones de variable real, más aún para funciones de varias variables.
- 6. La definición es bastante abstracta.

Para realizar cálculos prácticos de límites necesitamos de algunas reglas que nos permitan hacerlo; estas reglas nos las da el siguiente teorema:

### **Teorema 3-2**

Sean  $F(x)$  y  $G(x)$  dos funciones definidas en  $U \subset R^n \to R^m$ ; U abierto,  $A, B \in R^m$ ,  $X_0 \in U$  o a la frontera de U; entonces; si:

$$
\lim_{|X-X_0|\to 0} F(x) = A
$$
; 
$$
\lim_{|X-X_0|\to 0} G(x) = B
$$
, entonces:

1. 
$$
\lim_{|x - X_o| \to 0} [F(x) \pm G(x)] = A \pm B
$$

2. 
$$
\lim_{\|X-X_o\|\to 0} [\alpha F(x)] = \alpha A
$$

3. 
$$
\lim_{|x - X_o| \to 0} (F(x) \bullet G(x)) = (A \bullet B)
$$

4. 
$$
\lim_{\|X-X_o\|\to 0} \|F(x)\| = \|A\|
$$

Si:  $f(x): U \subset R^n \to R$ ;  $g(x): U \subset R^n \to R$ ;  $a, b \in R$ , (funciones escalares)

5.  $\lim_{|x-x_0| \to 0} [f(x)g(x)] = ab$ 

6. 
$$
\lim_{\|x - x_0\| \to 0} \frac{f(x)}{g(x)} = \frac{a}{b} \; ; \; g(x) \neq 0; \, b \neq 0.
$$

 Demostremos el literal 3 y 4 y dejamos el resto de demostraciones como ejercicios para el lector:

Podemos escribir:

$$
F(x) \bullet G(x) - A \bullet B = (F(x) - A) \bullet (G(x) - B) + A \bullet (G(x) - B) + B \bullet (F(x) - A)
$$

Aplicando la desigualdad triangular y la desigualdad de Schwarz obtenemos:

$$
0 \leq |F(x) \bullet G(x) - A \bullet B| \leq |F(x) - A||G(x) - B| + ||A|| ||G(x) - B|| + ||B|| ||F(x) - A||
$$

Como;  $\|F(x) - A\| \to 0$  y  $\|G(x) - B\| \to 0$  cuando  $x \to x_0$ , entonces:  $F(x) \bullet G(x) - A \bullet B \parallel \to 0$  cuando  $x \to x_0$ , lo cual prueba (3) Para probar (4) hagamos  $G(x) = F(x)$  en (3) y tenemos:  $\lim_{x \to x_0} F(x) \bullet G(x) = A \bullet A$ , o lo que es lo mismo:

$$
\lim_{\|x-x_0\|} \left\| F(x) \right\|^2 = \left\| A \right\|^2
$$
, que demuestra (4).

### El límite de cualquier operación es la misma operación con los límites:

**Ejemplo 3-7** Dada la siguiente función escalar en R<sup>2</sup>:  

$$
f(x, y) = \frac{sen(x^2 + y^2)}{x^2 + y^2}.
$$

Calcular su límite cuando  $(x, y) \rightarrow (0, 0)$ 

Solución:

$$
\lim_{(x,y)\to(0,0)} \frac{\text{sen}(x^2 + y^2)}{x^2 + y^2}
$$
; to  
memos V = (x, y)  $\in R^2$ ,  

$$
x^2 + y^2 = ||V||^2 = \alpha
$$
, entonces se transforma en:

$$
\lim_{\alpha \to 0} \frac{\sin \alpha}{\alpha} = 1 \qquad \therefore \qquad \lim_{(x,y) \to (0,0)} \frac{\sin(x^2 + y^2)}{x^2 + y^2} = 1 \qquad \forall
$$

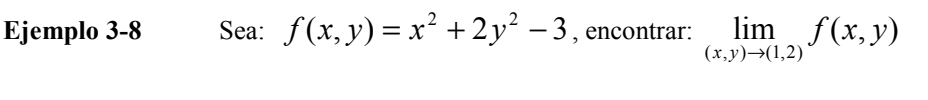

Solution: 
$$
\lim_{(x,y)\to(1,2)} (x^2 + 2y^2 - 3) = (1)^2 + 2(2)^2 - 3 = 6
$$

**Ejemplo 3-9 Calculate a** 
$$
\lim_{(x,y,z)\to(0,1,0)}\frac{\cos z}{e^x + e^y}
$$

Solution: 
$$
\lim_{(x,y,z)\to(0,1,0)} \frac{\cos z}{e^x + e^y} = \frac{\cos 0}{e^0 + e} = \frac{1}{1+e}
$$

**Ejemplo 3-10 Encontrar:** 
$$
\lim_{(x,y)\to(0,0)} \frac{x^2}{x^2 + y^2}
$$

Solución: En la dirección del eje "X";  $y = 0$ ;

$$
\lim_{x \to 0} \frac{x^2}{x^2} = \lim_{x \to 0} 1 = 1
$$
  
En la dirección del eje "Y"; x = 0;  

$$
\lim_{y \to 0} \frac{0}{y^2} = 0
$$

Por lo tanto en  $(0, 0)$  esta función no tiene límite.  $\forall$ 

**Ejemplo 3-11**   
Encontrar 
$$
\lim_{(x,y)\to(0,0)} \frac{x^2y}{x^4 + y^2}
$$

Solución: En la dirección del eje "X";  $y = 0$ ;  $\lim_{x\to 0} \frac{0}{x^4} = 0$  $x \rightarrow 0$   $\chi$ , En la dirección del eje "Y";  $x = 0$ ;  $\lim_{y\to 0} \frac{0}{y^2} = 0$  $y \rightarrow 0$  y , En la dirección de todas las rectas de la forma  $y = mx$ ,  $\overline{3}$ 

$$
\lim_{x \to 0} \frac{mx^3}{x^4 + m^2 x^2} = \lim_{x \to 0} \frac{mx}{x^2 + m^2} = 0,
$$

 Podríamos pensar que su límite es 0; sin embargo si averiguamos sobre la curva  $y = x^2$ , tenemos:

 $\forall$ 

$$
\lim_{x \to 0} \frac{x^4}{x^4 + x^4} = \frac{1}{2} \Rightarrow f(x, y) \text{ no tiene limite.}
$$
  
\n
$$
\text{Ejemplo 3-12} \qquad \text{Encontrar } \lim_{(x, y) \to (0, 0)} \frac{\text{sen2}x - 2x + y}{x^3 + y}
$$
  
\n
$$
\text{Solution:} \qquad \text{En la dirección del eje "X"; } y = 0;
$$
  
\n
$$
\lim_{x \to 0} \frac{\text{sen2}x - 2x}{x^3} = \lim_{x \to 0} \frac{2 \cos 2x - 2}{3x^2}
$$
  
\n
$$
= \lim_{x \to 0} \frac{-4 \text{sen2}x}{6x} = \lim_{x \to 0} \frac{-8 \cos 2x}{6} = \frac{-4}{3}
$$
  
\n
$$
\text{Aplicando la regla de L'Hopital.}
$$
  
\nEn la dirección del eje "Y";  $x = 0$ ;  
\n
$$
\lim_{y \to 0} \frac{y}{y} = 1 \Rightarrow \text{el limite no existe.}
$$

Obsérvese en los ejemplos anteriores que para asegurar la existencia del límite se debe demostrar que este existe y es igual en todas las direcciones posibles, lo cual lo torna sumamente complicado y difícil de calcular. Como el límite de una función vectorial es igual al límite de cada una de sus componentes, entonces el cálculo de límites para una función vectorial se reduce al cálculo de límites para funciones escalares.

### Definición de continuidad:

Sea  $F(x)$ :  $U \subset R^n \to R^m$ ; donde U representa su dominio,  $X_0$  un punto de U. Decimos que  $F(x)$  es continua en  $X_0$ , si y solo si:

 $\lim_{x \to y} F(x) = F(x_0)$ 

Decimos que es continua en todo su dominio U, si y sólo si es continua en cada uno de los puntos de U.

Observaciones:

 $X \rightarrow X_0$ 

• La definición de continuidad es puntual.

- Es imposible utilizar la definición para demostrar la continuidad de una función en un intervalo o sub-espacio de  $R<sup>n</sup>$ .
- Por lo anterior, necesitamos conocer algunas reglas que nos permitan analizar la continuidad de una función de varias variables en su dominio U.

Para ayudarnos en la limitante que nos deja la definición de continuidad disponemos de los siguientes teoremas.

### Teorema 3-3

Sean;  $F(x)$ :  $U \subset R^n \to R^m$  y  $G(x)$ :  $U \subset R^n \to R^m$ ,  $x_0 \in U$  y  $\alpha \in R$ :

- 1. Si  $F(x)$  es continua en  $x_0$ ; entonces  $\alpha F(x)$  también es continua en  $x_{0}$  .
- 2. Si  $F(x)$  y  $G(x)$  son continuas en  $x_0$ ; entonces  $F(x) \pm G(x)$  también es continua en  $x_0$ .
- 3. Si  $f(x)$  y  $g(x)$  son funciones escalares y continuas en  $x_0$ ; entonces  $f(x)g(x)$  también es continua en  $x_0$ .
- 4. Si  $f(x)$  y  $g(x)$  son funciones escalares y continuas en  $x_0$ ; entonces  $\left( x\right)$  $\left( x\right)$  $g(x)$  $f(x)$ también es continua en  $x_0$ , si  $g(x) \neq 0$ .
- 5. Si  $f(x)$  es una función escalar continua en  $x_0$ ; entonces  $\left( x\right)$ 1  $\frac{1}{f(x)}$  también

es continua en  $x_0$ , si  $f(x) \neq 0$ .

6. Una función vectorial es continua, si y sólo si, cada una de sus componentes es continua.

Cualquier operación que se realice con funciones continuas es continua excepto la división cuando el denominador sea cero.

Ejemplo 3-13 La función identidad  $F(X) = X : R^n \to R^n$ , es continua en todo  $R^n$ .

Solution:  
\nLas componentes de la función identidad son:  
\n
$$
f_1(x) = x_1, f_2(x) = x_2, f_3(x) = x_3, \dots, f_n(x) = x_n
$$
.  
\nComo todas son continuas en R<sup>n</sup>, entonces la función también es  
\ncontinua en todo R<sup>n</sup>.

Ejemplo 3-14 Sea  $F(X)$ :  $R^n \to R^m$  una transformación lineal, demostrar que  $es$  continua en  $R^n$ . Solución: Si es una transformación lineal, entonces:  $F(X + Y) = F(X) + F(Y)$ Si  $F(X)$  y  $F(Y)$  son continuas en todo  $\mathbb{R}^n$ , entonces la

**Ejemplo 3-15** Sea 
$$
F(x, y, z) = (x^2yz, \frac{x^2 + 1}{x^2 + y^2 + z^2 + 2}, x + y + z),
$$

función vectorial de la forma  $F : R^3 \to R^3$ , demostrar que es continua en  $R^3$ .

transformación también.

Solución: La primera componente es un producto de funciones continuas; por lo tanto es continua, la segunda componente es un cociente de funciones continuas y la función denominador nunca será cero entonces también es continua, y la tercera componente es la suma de tres funciones continuas y también es continua; por lo tanto, como todas sus componentes son continuas, la función es continua.  $\forall$ 

Teorema 3-4

Sean:  $G(x)$ :  $U \subset R^n \to R^p$ ,  $F(x)$ :  $R^p \to R^m$ ,  $x_0 \in U$ ; tal que  $F \circ G = F(G(x))$  exista; si  $G(x)$  es continua en  $x_0$  y  $F(x)$  es continua en  $G(x_0)$ ; entonces  $F \circ G$  es continua en  $x_0$ .

 $\Rightarrow$  Demostración:

Tomemos:  $y = g(x)$  y  $A = g(x_0)$ 

$$
f(g(x)) - f(g(x_0)) = f(y) - f(A)
$$
  
Por hipótesis cuando  $x \to x_0$   $y \to A$ , así que tenemos:  

$$
\lim_{\substack{|x-x_0| \to 0}} \|f(g(x)) - f(g(x_0))\| = \lim_{\substack{|y-A| \to 0}} \|f(y) - f(A)\| = 0
$$
, lo que indica:  

$$
\lim_{\substack{|x-x_0| \to 0}} \|f(g(x)) - f(g(x_0))\| = 0
$$
  $\therefore$   $f \circ g$  es continua en  $x_0$ .

Ejemplo 3-16 En base al teorema anterior analizar la continuidad de las siguientes funciones:

1. 
$$
f(x, y) = \text{sen}(x^2 y)
$$
  
\n2.  $f(x, y) = \ln(x^2 + y^2)$   
\n3.  $f(x, y) = \frac{e^{x+y}}{x+y}$   
\n4.  $f(x, y) = \ln(\cos(x^2 + y^2))$ 

Solución: La primera función;  $x^2y$  es continua en todo R<sup>2</sup>, y como sen(x) no tiene restricciones para su dominio podemos concluir que esta es continua en todo  $R^2$ .

La segunda función;  $x^2 + y^2$  es continua en todo R<sup>2</sup>, y su valor es:  $x^2 + y^2 \ge 0$ , la función  $\ln(x)$  tiene restringido su dominio para valores > 0. Esto nos hace concluir que en este caso la función tiene restringido su intervalo de continuidad de la siguiente forma:  $\forall (x, y) \in R^2 / (x, y) \neq (0,0)$ .

> La tercera función es el cociente de dos funciones; la función numerador es la composición de  $e^x$  con  $x + y$ , la interna es continua en todo  $R^2$  y la externa, que es la exponencial, no tiene restricciones para su dominio; por la tanto  $e^{x+y}$  es continua; sin embargo debemos eliminar los valores que hagan cero el denominador y estos son  $y = -x$ , esto hace que para este caso la región de continuidad sea:  $\{(x, y) \in R^2 / y \neq -x\}.$

La cuarta es la composición de tres funciones; la interna  $x^2 + y^2$ es continua en todo R<sup>2</sup> y es  $\geq 0$ , la intermedia es  $cos(x)$  y no tiene restricciones para su dominio; mientras que la externa  $ln(x)$ si tiene restricciones para su dominio donde  $x = 0$ , esto hace que para este caso la región de continuidad quede definida de la siguiente manera:

$$
\left\{ (x, y) \in R^2 / (x^2 + y^2) \neq \frac{(2n-1)\pi}{2}; n = 1, 2, 3, .... \right\}.
$$

Ejemplo 3-17 Analizar la continuidad de la función:

$$
f(x, y) = \begin{cases} \frac{xy}{x^2 + y^2} & (x, y) \neq (0, 0) \\ 0 & (x, y) = (0, 0) \end{cases}
$$
, en (0, 0).

Solución: En un corte sobre el eje "X";  $y = 0$ :

$$
\lim_{\text{lim}} \frac{0}{0} = 0
$$

$$
\lim_{x \to 0} \frac{0}{x^2} = 0
$$
; cumple.

En un corte sobre el eje "Y";  $x = 0$ :

$$
\lim_{y \to 0} \frac{0}{y^2} = 0
$$
; cumple.

En un corte sobre la función identidad  $y = x$ :

$$
\lim_{x \to 0} \frac{x^2}{2x^2} = \frac{1}{2}
$$
; no cumple.

$$
\therefore
$$
 La función no es continua en (0, 0).

Como se puede observar en el ejemplo 3-17, para que una función escalar sea continua en un punto dado debe cumplirse la definición de continuidad en todas las direcciones posibles por las que nos podamos acercar a este punto en una vecindad del mismo. Esto hace complicada esta técnica de demostración puesto que existen infinitas maneras de aproximarse a una función en una vecindad de un punto dado.

### 3.2 DERIVADA DE UNA FUNCIÓN ESCALAR.

En la sección 3-1 dimos los conceptos elementales que nos permitan tener la capacidad de hacer otras definiciones importantes del cálculo; una de ellas es la

definición de derivada de una función escalar con respecto a un vector. Sea  $f(x): U \subset R^n \to R$ , un campo escalar en R<sup>n</sup>, deseamos tener la capacidad de estudiar la variación de  $f(x)$  cuando nos acercamos a cualquier punto desde  $x_0$ dentro de su dominio. Por ejemplo supongamos que la función representa la temperatura en el interior de una habitación con aire acondicionado en un día de calor; es obvio que la variación de temperatura será diferenta cundo nos acercamos en la dirección del aparato del aire acondicionado que cuando nos acercamos en la dirección de la ventana que esta frente al sol, esto nos induce a pensar que al hablar de campos escalares la definición de derivada estará supeditada a la dirección en la cual se la defina.

Supongamos que la dirección esta dada por un vector  $V$ a dada por un vector  $V$  en  $\mathbb{R}^n$  y que nos acercamos del punto  $x_0$  al punto  $x_0 + V$ , siguiendo el segmento de recta que une a  $x_0$  con  $x_0 + V$  $\ddot{\phantom{a}}$ cada punto de esta recta tiene la forma  $x_0 + hV$  $\ddot{\phantom{a}}$  donde h es un número real cualquiera, la variación de este desplazamiento esta dada por  $|h\|V\|$  , como  $\ddot{\phantom{a}}$ 

 $\overline{a}$ 

V sólo indica la dirección del desplazamiento, no nos importa el valor de su norma y de esta forma podemos decir que sólo h es un indicador de la magnitud de este desplazamiento, es obvio que la variación que sufre la función como consecuencia de este desplazamiento en su dominio es  $(f(x_0) + hV) - f(x_0)$ , la razón de estas dos variaciones, como en el caso de funciones de variable real, es lo que nos lleva a la definición de derivada de un campo escalar con respecto a un vector.

### Definición de Derivada de un campo escalar con respecto a un vector:

Sea  $f(x): U \subset R^n \to R$ ; donde U es un conjunto abierto,  $X_0$  un punto de U,  $h \in R$ , y sea  $V$ .<br>→ un vector cualquiera de  $R^n$ , la derivada de  $f(x)$  en  $x_0$  y con respecto a V se representa con el símbolo  $f'(x_o; V)$  y se define por:

$$
f'(x_0;V) = \lim_{h \to 0} \frac{f(x_0 + hV) - f(x_0)}{h}
$$

Cuando este límite existe.

Observaciones:

- La derivada es un límite, por lo tanto si existe es un número real y tiene todas las propiedades de los límites.
- La derivada representa la razón de cambio sobre un perfil de la función en la dirección del vector V .
- Para que la función sea derivable en un punto  $x_0$ , este límite debe existir para todas las direcciones posibles  $V$  que llegan a  $x_0$ .
- Puede usarse para encontrar la ecuación de la recta tangente al perfil de  $f(x)$ en la dirección del vector  $V$ .
- El vector V representa la dirección del corte de  $f(x)$  y por lo tanto no necesita pertenecer al dominio de la función.

Ejemplo 3-18  $\rightarrow$  es el vector cero, demostrar que la derivada direccional de cualquier función escalar existe y vale cero.

Solución:

$$
f'(x_0;0) = \lim_{h \to 0} \frac{f(x_0 + h0) - f(x_0)}{h}
$$

$$
f'(x_0;0) = \lim_{h \to 0} \frac{f(x_0) - f(x_0)}{h} = 0 \quad \forall
$$

Ejemplo 3-19 Demostrar que la derivada de una transformación lineal en un punto cualquiera siempre existe y es igual al valor de la función evaluada en el vector dirección V .

Solution:  
\n
$$
\text{Sea } f(x): U \subset R^n \to R \text{; una transformación lineal cualquiera.}
$$
\n
$$
f'(Xo; V) = \lim_{h \to 0} \frac{f(Xo + hV) - f(Xo)}{h}
$$
\n
$$
f'(Xo; V) = \lim_{h \to 0} \frac{f(Xo) + hf(V) - f(Xo)}{h} = f(V)
$$

Teorema 3-5

Si  $g(t) = f(x_0 + tV)$  y si una de las derivadas,  $g'(t)$  o  $f'(x_0 + tV; V)$ existen, entonces también existe la otra y son iguales:

$$
g'(t) = f'(x_0 + tV; V)
$$
En particular cuando t = 0,  $g'(0) = f'(x_0; V)$ 

 $\Rightarrow$  Demostración:

$$
g'(t) = \lim_{h \to 0} \frac{g(t+h) - g(t)}{h} = \lim_{h \to 0} \frac{f(x_0 + (t+h)V) - f(x_0 + tV)}{h}
$$

Que se lo puede también escribir de la forma:

$$
\lim_{h \to 0} \frac{f((x_0 + tV) + hV) - f(x_0 + tV)}{h} = f'(x_0 + tV; V)
$$

**Ejemplo 3-20** Dado el campo escalar  $f(x) = ||X||^2 \quad \forall X \in R^n$ . Calcular  $f'(X_0; V)$ .

Solución: Primero se busca una función de variable real talque:

$$
g(t) = f(X_0 + tV)
$$
, entonces:  

$$
g(t) = |X_0 + tV|^2
$$

como;  $\left\|V\right\|^2 = V \bullet V$ , entonces:

$$
g(t) = (X_0 + tV) \bullet (X_0 + tV)
$$
  
\n
$$
g(t) = (X_0 \bullet X_0) + (tX_0 \bullet V) + (tV \bullet X_0) + t^2 (V \bullet V)
$$
  
\n
$$
g(t) = (X_0 \bullet X_0) + 2t(X_0 \bullet V) + t^2 (V \bullet V)
$$

 $_0 \bullet V$ ) +  $t^2 ||V||^2$  $g(t) = |X_0|^2 + 2t(X_0 \bullet V) + t^2 ||V||^2$ , derivando con respecto a t.

$$
g'(t) = 2(X_0 \bullet V) + 2t \left\| V \right\|^2
$$

Como  $g'(0) = f'(X_0; V)$ , entonces:

$$
f'(X_0;V) = 2(X_0 \bullet V) \qquad \forall
$$

#### Teorema 3-6. Teorema del valor medio para campos escalares

Si existe la derivada  $f'(x_0 + tV; V)$  para cada t en el intervalo  $0 \le t \le 1$ . Entonces para un cierto número real  $\alpha$  en el intervalo abierto  $0 < \alpha < 1$ tenemos:

$$
f(x_0 + V) - f(x_0) = f'(u; V)
$$
, donde  $u = x_0 + \alpha V$ 

 $\Rightarrow$  Demostración:

Hagamos  $g(t) = f(x_0 + tV)$  y apliquemos el teorema del valor medio para funciones de variable real a  $g(t)$  en el intervalo  $[0,1]$  y tenemos:

$$
g(1) - g(0) = g'(\alpha), \text{ donde } 0 < \alpha < 1
$$

$$
\text{como } g(1) - g(0) = f(x_0 + V) - f(x_0), y
$$

 $g'(\alpha) = f'(x_0 + \alpha V; V)$ ; ya esta demostrado el teorema.

#### Definición de Derivadas direccionales y derivadas parciales:

Si en la definición de derivada de un campo escalar con respecto a un vector el vector dirección  $V$  es unitario,  $f'(x_0; V)$  se llama **derivada direccional** de  $f(x)$  en  $x_0$  y en la dirección V  $\overline{a}$ . En particular si  $\vec{V} = e_k$ r (el k-esimo vector coordenado unitario) la derivada direccional  $f'(x_0; e_k)$  se denomina **derivada parcial** de  $f(x)$  respecto a  $e_k$  y se la representa por:  $D_k f(x_0)$ ,  $\frac{\partial f}{\partial x_i}(x_0)$ x f  $\partial x_{\scriptscriptstyle k}$  $\frac{\partial f}{\partial x}(x_0)$ ,  $f'_{x_k}(x_0)$ .

Para una función escalar en R<sup>2</sup>  $f(x, y)$ ;

$$
\frac{\partial f}{\partial x}; \quad D_x f(x, y); \quad f'_x(x, y) \\
\frac{\partial f}{\partial y}; \quad D_y f(x, y); \quad f'_y(x, y)
$$

Para una función escalar en R<sup>3</sup>  $f(x, y, z)$ ;

$$
\frac{\partial f}{\partial x}; \quad D_x f(x, y, z); \quad f'_x(x, y, z) \n\frac{\partial f}{\partial y}; \quad D_y f(x, y, z); \quad f'_y(x, y, z) \n\frac{\partial f}{\partial z}; \quad D_z f(x, y, z); \quad f'_z(x, y, z)
$$

De la definición anterior podemos concluir que las derivadas parciales, por ser cortes paralelos a los ejes coordenados, facilitan su cálculo para una función de varias variables; por cuanto cada perfil solo depende de una variable (la variable del corte) y las demás son constantes. Esto permite aplicar las reglas comunes de la derivación como si se tratara de funciones de variable real, tomando como variable solo la del corte y las demás como constantes .

**Ejemplo 3-21** Dado: 
$$
f(x, y) = \ln(xy) + \text{sen}(x^2 + y^2) + \frac{e^{xy}}{x}
$$
, the the probability of the original expression, the probability of the following.

$$
\frac{\partial f}{\partial x} = \frac{1}{xy} y + 2x \cos(x^2 + y^2) + \frac{xy e^{xy} - e^{xy}}{x^2}
$$
\n
$$
\frac{\partial f}{\partial x} = \frac{1}{x} + 2x \cos(x^2 + y^2) + \frac{e^{xy}(xy - 1)}{x^2}
$$
\nSolution:  
\n
$$
\frac{\partial f}{\partial y} = \frac{1}{xy} x + 2y \cos(x^2 + y^2) + \frac{1}{x} x e^{xy}
$$
\n
$$
\frac{\partial f}{\partial y} = \frac{1}{y} + 2y \cos(x^2 + y^2) + e^{xy}
$$

Solución:

## 3.3 DERIVADAS PARCIALES DE ORDEN SUPERIOR:

Las derivadas parciales definidas anteriormente y calculadas como se lo hizo en el ejemplo 3-20, para el caso de una función escalar en  $\mathbb{R}^2$ , son nuevas funciones escalares y estas pueden seguir derivándose parcialmente con los mismos criterios que hemos utilizado, a estas nuevas derivadas parciales las llamaremos derivadas parciales de orden superior y son, de segundo orden, cuatro para una función escalar en  $\mathbb{R}^2$  y nueve para una función escalar en  $R^3$ ; así:

En  $\mathbb{R}^2$ :

$$
\frac{\partial}{\partial x} \left( \frac{\partial f}{\partial x} \right) = \frac{\partial^2 f}{\partial x^2} = f'_{xx} = D_{xx} (f(x, y))
$$

$$
\frac{\partial}{\partial y} \left( \frac{\partial f}{\partial x} \right) = \frac{\partial^2 f}{\partial x y} = f'_{xy} = D_{xy} (f(x, y))
$$

$$
\frac{\partial}{\partial x} \left( \frac{\partial f}{\partial y} \right) = \frac{\partial^2 f}{\partial y \partial x} = f'_{yx} = D_{yx} (f(x, y))
$$

$$
\frac{\partial}{\partial y} \left( \frac{\partial f}{\partial y} \right) = \frac{\partial^2 f}{\partial y^2} = f'_{yy} = D_{yy} (f(x, y))
$$

En  $R^3$ :

$$
\frac{\partial}{\partial x} \left( \frac{\partial f}{\partial x} \right) = \frac{\partial^2 f}{\partial x^2} = f'_{xx} = D_{xx} (f(x, y, z))
$$

$$
\frac{\partial}{\partial y} \left( \frac{\partial f}{\partial x} \right) = \frac{\partial^2 f}{\partial x y} = f'_{xy} = D_{xy} (f(x, y, z))
$$

$$
\frac{\partial}{\partial z} \left( \frac{\partial f}{\partial x} \right) = \frac{\partial^2 f}{\partial x \partial z} = f'_{xz} = D_{xz} (f(x, y, z))
$$

$$
\frac{\partial}{\partial x} \left( \frac{\partial f}{\partial y} \right) = \frac{\partial^2 f}{\partial y \partial x} = f'_{yx} = D_{yx} (f(x, y, z))
$$

$$
\frac{\partial}{\partial y} \left( \frac{\partial f}{\partial y} \right) = \frac{\partial^2 f}{\partial y^2} = f'_{yy} = D_{yy} (f(x, y, z))
$$

$$
\frac{\partial}{\partial z} \left( \frac{\partial f}{\partial y} \right) = \frac{\partial^2 f}{\partial y z} = f'_{yz} = D_{yz} (f(x, y, z))
$$

$$
\frac{\partial}{\partial x} \left( \frac{\partial f}{\partial z} \right) = \frac{\partial^2 f}{\partial z x} = f'_{zx} = D_{zx} (f(x, y, z))
$$

$$
\frac{\partial}{\partial y} \left( \frac{\partial f}{\partial z} \right) = \frac{\partial^2 f}{\partial z \partial y} = f'_{zy} = D_{zy} (f(x, y, z))
$$

$$
\frac{\partial}{\partial z} \left( \frac{\partial f}{\partial z} \right) = \frac{\partial^2 f}{\partial z^2} = f'_{zz} = D_{zz} (f(x, y, z))
$$

Las derivadas parciales de segundo orden:  $\frac{y}{2a^2}$ ,  $\frac{y}{2a^2}$ ,  $\frac{z}{2a^2}$ 2 2 2 2 2  $,\frac{\sigma}{\sigma}$ , z f y f x f ∂ ∂ ∂ ∂ ∂  $\frac{\partial^2 f}{\partial \theta^2}$ ,  $\frac{\partial^2 f}{\partial \theta^2}$ ,  $\frac{\partial^2 f}{\partial \theta^2}$ , son derivadas parciales de segundo orden dobles y las mezcladas se las llama derivadas parciales mixtas.

## Ejemplo 3-22 Encontrar las derivadas parciales dobles del ejemplo 3-21:

$$
\frac{\partial^2 f}{\partial x^2} = -\frac{1}{x^2} - 4x^2 \operatorname{sen}(x^2 + y^2) + \frac{x^2 (e^{xy}(y) + (xy - 1)y e^{xy}) - e^{xy}(xy - 1)2x}{x^4}
$$

$$
\frac{\partial^2 f}{\partial x^2} = -\frac{1}{x^2} - 4x^2 \operatorname{sen}(x^2 + y^2) + \frac{e^{xy}(x^2 y^2 - 2xy + 2)}{x^3}
$$

Solución:

$$
\frac{\partial^2 f}{\partial y \partial x} = -4xy\text{Sen}(x^2 + y^2) + \frac{1}{x^2}(xe^{xy}(xy - 1) + e^{xy}(x))
$$

$$
\frac{\partial^2 f}{\partial y \partial x} = -4xy\text{sen}(x^2 + y^2) + ye^{xy}
$$

$$
\frac{\partial^2 f}{\partial x \partial y} = -4xy\text{Sen}(x^2 + y^2) + ye^{xy}
$$

$$
\frac{\partial^2 f}{\partial y^2} = -\frac{1}{y^2} - 4y^2\text{Sen}(x^2 + y^2) + xe^{xy}
$$

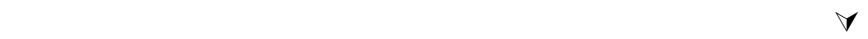

## Teorema 3-7

Si  $f: U \subset R^n \to R$ ; es de tipo  $C^2$  en  $U \subset R^n$ , (quiere decir doblemente continua en U o diferenciable) ⇒ las derivadas parciales mixtas de segundo orden son iguales.

Ejemplo 3-23 Obtener las derivadas parciales de primer y segundo orden de la función escalar:  $f(x, y, z) = x^2 \cos(x^2 + y^2 + z^2)$ .

Y comprobar que las mixtas son iguales: Solución:

$$
\frac{\partial f}{\partial x} = 2xCos(x^2 + y^2 + z^2) - 2x^3 Sen(x^2 + y^2 + z^2) \n\frac{\partial f}{\partial y} = -2x^2 ySen(x^2 + y^2 + z^2) \n\frac{\partial f}{\partial z} = -2x^2 zSen(x^2 + y^2 + z^2) \n\frac{\partial^2 f}{\partial x^2} = 2Cos(x^2 + y^2 + z^2) - 10x^2 Sen(x^2 + y^2 + z^2) - 4x^4 Cos(x^2 + y^2 + z^2) \n\frac{\partial^2 f}{\partial y \partial x} = -4xySen(x^2 + y^2 + z^2) - 4x^3 y Cos(x^2 + y^2 + z^2) \n\frac{\partial^2 f}{\partial z \partial x} = -4xzSen(x^2 + y^2 + z^2) - 4x^3 z Cos(x^2 + y^2 + z^2) \n\frac{\partial^2 f}{\partial x \partial y} = -4xySen(x^2 + y^2 + z^2) - 4x^3 y Cos(x^2 + y^2 + z^2) \n\frac{\partial^2 f}{\partial y^2} = -2x^2 Sen(x^2 + y^2 + z^2) - 4x^2 y^2 Cos(x^2 + y^2 + z^2) \n\frac{\partial^2 f}{\partial y^2} = -4x^2 yz Cos(x^2 + y^2 + z^2) \n\frac{\partial^2 f}{\partial x \partial y} = -4x^2 yz Cos(x^2 + y^2 + z^2) \n\frac{\partial^2 f}{\partial x \partial z} = -4xzSen(x^2 + y^2 + z^2) - 4x^3 z Cos(x^2 + y^2 + z^2) \n\frac{\partial^2 f}{\partial y \partial z} = -2x^2 Sen(x^2 + y^2 + z^2) - 4x^2 z^2 Cos(x^2 + y^2 + z^2) \n\frac{\partial^2 f}{\partial z^2} = -2x^2 Sen(x^2 + y^2 + z^2) - 4x^2 z^2 Cos(x^2 + y^2 + z^2)
$$

Como se puede ver en el desarrollo anterior:

$$
\frac{\partial^2 f}{\partial y \partial x} = \frac{\partial^2 f}{\partial x \partial y}
$$

$$
\frac{\partial^2 f}{\partial z \partial x} = \frac{\partial^2 f}{\partial x \partial z}
$$

$$
\frac{\partial^2 f}{\partial z \partial y} = \frac{\partial^2 f}{\partial y \partial z}
$$

Ejercicio 3-24 Obtener las derivadas parciales de primer y segundo orden de la función escalar:

 $f(x, y, z) = x^3 y^2 z + z \cos(x^2 + y^2) + e^{xy} + x^3 + y^3 + z^3$ Y comprobar que las mixtas son iguales:

Solución: Las derivadas parciales de primer orden son:

$$
\frac{\partial f}{\partial x} = 3x^2 y^2 z - 2xzSen (x^2 + y^2) + ye^{xy} + 3x^2
$$
  

$$
\frac{\partial f}{\partial y} = 2x^3 yz - 2yzSen (x^2 + y^2) + xe^{xy} + 3y^2
$$
  

$$
\frac{\partial f}{\partial z} = x^3 y^2 + Cos (x^2 + y^2) + 3z^2
$$

Las derivadas parciales de segundo orden son:

$$
\frac{\partial^2 f}{\partial x^2} = 6xy^2z - 2zSen (x^2 + y^2) - 4x^2zCos (x^2 + y^2) + y^2e^{xy} + 6x
$$
  

$$
\frac{\partial^2 f}{\partial y \partial x} = 6x^2yz - 4xyzCos (x^2 + y^2) + xye^{xy} + e^{xy}
$$
  

$$
\frac{\partial^2 f}{\partial z \partial x} = 3x^2y^2 - 2xSen (x^2 + y^2)
$$
  

$$
\frac{\partial^2 f}{\partial x \partial y} = 6x^2yz - 4xyzCos (x^2 + y^2) + xye^{xy} + e^{xy}
$$

$$
\frac{\partial^2 f}{\partial y^2} = 2x^3z - 2zSen(x^2 + y^2) - 4y^2zCos(x^2 + y^2) + x^2e^{xy} + 6y
$$
  
\n
$$
\frac{\partial^2 f}{\partial z \partial y} = 2x^3y - 2ySen(x^2 + y^2)
$$
  
\n
$$
\frac{\partial^2 f}{\partial x \partial z} = 3x^2y^2 - 2xSen(x^2 + y^2)
$$
  
\n
$$
\frac{\partial^2 f}{\partial y \partial z} = 2x^3y - 2ySen(x^2 + y^2)
$$
  
\n
$$
\frac{\partial^2 f}{\partial z^2} = 6z
$$
  
\n
$$
\frac{\partial^2 f}{\partial y \partial x} = \frac{\partial^2 f}{\partial x \partial y}
$$
  
\n
$$
\frac{\partial^2 f}{\partial z \partial x} = \frac{\partial^2 f}{\partial x \partial z}
$$
  
\n
$$
\frac{\partial^2 f}{\partial z \partial y} = \frac{\partial^2 f}{\partial x \partial z}
$$
  
\n
$$
\frac{\partial^2 f}{\partial z \partial y} = \frac{\partial^2 f}{\partial y \partial z}
$$

#### 3.4 DERIVABILIDAD Y CONTINUIDAD; DIFERENCIABILIDAD:

En el curso de cálculo elemental el estudiante debe haber aprendido la importancia que tiene la derivada para calcular razones de cambio y para poder analizar el gráfico de una función de variable real, estudiando su continuidad valores extremos, concavidad y puntos de inflexión. En una función escalar, de varias variables en su dominio, la derivada también tiene aplicaciones similares; sin embargo, el gráfico de una función escalar no es tan fácil de analizar como el gráfico de una función de variable real. ¿Qué nos puede decir la derivada de una función escalar, definida en la sección 3-2, acerca de la continuidad de la función?, recordemos que para una función de variable real es válida la afirmación:

 "la derivabilidad es una condición necesaria y suficiente para la continuidad".

Por supuesto, sabemos que la continuidad es una condición necesaria pero no suficiente para la derivabilidad, por la presencia de picos en el gráfico de la función. El gráfico de una función escalar también puede tener picos o pliegues que no le permiten definir planos tangentes a la superficie en todos sus puntos; es importante analizar superficies suaves que puedan tener bien definidos planos tangentes en todos los puntos de su dominio, investiguemos si esta afirmación válida para funciones de variable real, también es válida para funciones de varias variables.

Es fácil demostrar que para una función de variable real, la existencia de la derivada en un punto cualquiera implica la continuidad en dicho punto:

$$
f(x_0 + h) - f(x_0) = \frac{f(x_0 + h) - f(x_0)}{h}h
$$
, *haciendo el límite de esta*

igualdad cuando h tiende a cero obtenemos:

$$
\lim_{h \to 0} (f(x_0 + h) - f(x_0)) = \lim_{h \to 0} \left( \frac{f(x_0 + h) - f(x_0)}{h} \right) \lim_{h \to 0} h, \text{ como } \lim_{h \to 0} h = 0
$$

y  $\lim_{h \to 0} \left( \frac{f(x_0 + h) - f(x_0)}{h} \right) = f'(x_0)$  $\int_{0}^{\infty} \frac{f(x_0 + h) - f(x_0)}{h} dx = f'(x)$ h  $f(x_0 + h) - f(x)$  $\lim_{h\to 0}\left(\frac{f(x_0+h)-f(x_0)}{h}\right)=$ J  $\frac{f(x_0 + h) - f(x_0)}{h}$ l  $\int f(x_0 + h) \lim_{x\to 0} \left| \frac{f(x_0 + h) - f(x_0)}{h} \right| = f'(x_0)$ ; entonces la existencia de la derivada implica

que  $f(x)$  sea continua en  $x_0$ .

Apliquemos el mismo razonamiento para una función escalar  $f(x)$ :  $U \subset R^n$ en  $X_0 \subset U$  y en la dirección de un vector  $V \subset R^n$ :

$$
f(x_0 + hV) - f(x_0) = \frac{f(x_0 + hV) - f(x_0)}{h}h
$$
, haciendo el límite de la

igualdad cuando  $X \to X_0$  tenemos idéntico razonamiento que el que hicimos para una función de variable real, sobre la dirección del vector  $V$ ; esto que es cierto sobre un perfil que tiene la dirección del vector  $V$  aparentemente debería ser cierto sobre todas las otras direcciones posibles; pero veamos con mucha sorpresa lo que nos dice el siguiente ejemplo.

Ejemplo 3-25 Dada la función:

$$
f(x, y) \begin{cases} \frac{xy^2}{x^2 + y^4} & ; x \neq 0 \\ 0 & ; (0, y) \end{cases}
$$

Analizar su derivabilidad y continuidad en (0, 0).

Solución:

Analicemos primero su derivabilidad para cualquier vector  

$$
V = (a, b) \in R^2
$$
:

$$
f'((0,0); (a, b)) =
$$
  
= 
$$
\lim_{h \to 0} \frac{f((0,0) + h(a,b)) - f(0,0)}{h}
$$
  
= 
$$
\lim_{h \to 0} \frac{f(ha, hb) - f(0,0)}{h}
$$
  
= 
$$
\lim_{h \to 0} \frac{(ha)(hb)^2}{(ha)^2 + (hb)^4}
$$
  
= 
$$
\lim_{h \to 0} \frac{h^3ab^2}{h(h^2a^2 + h^4b^4)}
$$
  
= 
$$
\lim_{h \to 0} \frac{h^3ab^2}{h^3(a^2 + h^2b^4)}
$$
  
= 
$$
\lim_{h \to 0} \frac{ab^2}{a^2 + h^2b^4} = \frac{ab^2}{a^2} = \frac{b^2}{a}
$$
 : *exist*  $\forall a \neq 0$ 

Veamos ahora que pasa para  $V = (0, b)$ 

$$
= \lim_{h \to 0} \frac{f((0,0) + h(0,b)) - f(0,0)}{h}
$$
  
= 
$$
\lim_{h \to 0} \frac{f(0,hb) - f(0,0)}{h}
$$
  
= 
$$
\lim_{h \to 0} \frac{0}{h} = 0
$$
  $\therefore$  *exists*  $\forall a = 0$ 

∴  $f(x, y)$  es derivable en (0,0) porque existen todas sus derivadas direccionales.

Analicemos ahora la continuidad en (0, 0):

 $\lim_{(x,y)\to(0,0)} f(x, y) = f(0,0)$ 

Sobre el eje "X";  $y = 0$ ,  $\lim_{x \to 0} \frac{0}{x^2} = 0$ . Sobre el eje "Y";  $x = 0$ ,  $\lim_{y \to 0} \frac{0}{y^4} = 0$ .

Sobre el eje la recta  $y = mx$ ;

$$
\lim_{(x,y)\to(0,0)}\frac{xy^2}{x^2+y^4} = \lim_{x\to 0}\frac{m^2x^3}{x^2+m^4x^4} = \lim_{x\to 0}\frac{m^2x}{1+m^4x^2} = 0
$$

Sobre la curva  $x = y^2$ ;

$$
\lim_{(x,y)\to(0,0)}\frac{xy^2}{x^2+y^4} = \lim_{x\to 0}\frac{y^4}{y^4+y^4} = \lim_{x\to 0}\frac{y^4}{2y^4} = \frac{1}{2}
$$

 $\therefore$   $f(x, y)$  no es continua en (0, 0); porque en la dirección  $x = y^2$  el límite es diferente.  $\forall$ 

Del ejemplo anterior podemos concluir que a pesar de que  $f(x, y)$  es derivable en (0, 0) sin embargo no es continua, entonces la afirmación anterior no es cierta para funciones de varia variables.

Con esto comprobamos que la derivabilidad no es condición necesaria y suficiente para la continuidad en funciones de varias variables.

$$
[Derivabilidad] \longrightarrow [Continuidad] ; \qquad \text{Para } f: R^n \to R
$$

∴ Debe existir una definición más fuerte que la derivada tal que implique continuidad, y esta es la definición de diferencial.

La definición de derivada (Definición de Newton) difiere de la definición de diferencial (Definición de Leibniz) en su filosofía; Newton definió a la derivada como el límite de una razón de cambio que es la definición que nosotros usamos y conocemos; mientras que Leibniz definió lo mismo pero como "una buena aproximación a una función lineal en la vecindad de un punto". Esta nueva forma presentada por Leibniz en el siglo XVII en la actualidad la conocemos como la manera

de definir diferencial.  $f(x)$ :  $R^n \to R$  es diferenciable en  $x_0 \Leftrightarrow$  existe una función lineal capaz de sustituir a  $f(x)$  en una vecindad de  $x_o$ .

La filosofía que define al diferencial tiene dos ideas que son importantes de definir desde el punto de vista matemático y estas son:

"La función lineal a la cual se hace la aproximación"; que es la recta tangente para una función de variable real y el plano tangente para una función escalar de varias variables.

"La buena aproximación" que matemáticamente quiere decir que el límite de la razón entre el error de aproximación y el acercamiento en el dominio debe tender a cero, cuando la norma del vector acercamiento en el dominio tiende a cero; así:

$$
\lim_{\|X-X_0\|\to 0} \frac{|error\ de\ aproximacion|}{\|X-X_0\|} \to 0
$$

Para el caso de una función de variable real la figura 3-5 indica, cuando existe y cuando no existe, una buena aproximación en la vecindad de un punto.

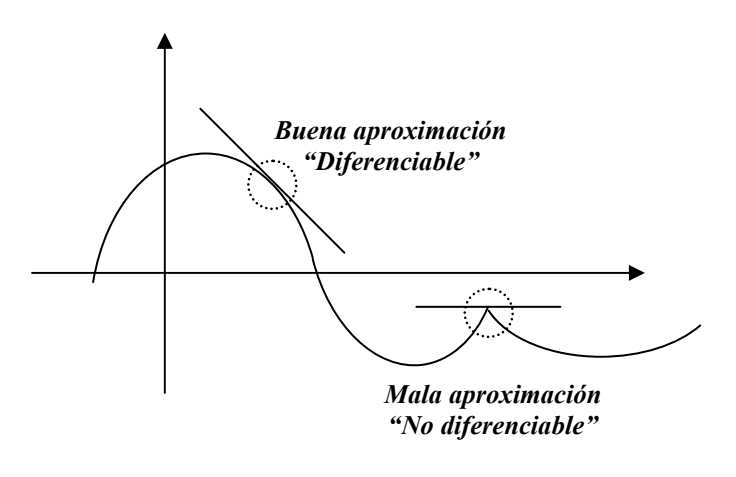

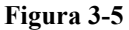

Para una función de variable real, la función lineal es la recta tangente:

 $y = f(x_o) + m(x - x_o)$ , y la pendiente esta dada por:  $m = f'(x_o)$ 

## Definición de diferencial para una función de variable real:

Sea  $f(x)$ :  $(a,b) \subset R \to R$ ,  $x_0 \in (a,b)$ ; se dice que  $f(x)$  es diferenciable en  $x_o \in (a, b) \Leftrightarrow y = f(x_o) + f'(x_o)(x - x_o)$  es una buena aproximación de  $f(x)$  en una vecindad de  $x_o$ , entendiéndose por buena aproximación que:

$$
\lim_{\Delta x \to 0} \frac{|f(x) - f(x_0) - f'(x_0)(x - x_0)|}{\Delta x} = 0
$$

En esta definición  $f'(x_o)$  (que es el responsable de la buena aproximación) se lo llama diferencial.

Como se puede apreciar en la definición anterior la derivada y el diferencial para una función de variable real son iguales; tienen la misma jerarquía.

En forma similar generalicemos esta definición para una función de  $R^2$  a R. La función lineal es el plano tangente y tiene dos inclinaciones, una en el sentido del eje "X" y otra en el sentido del eje "Y", que están dadas por las derivadas parciales con respecto a cada variable respectivamente, de tal forma que el plano tangente, en forma similar a la recta tangente lo podemos escribir así:

$$
z = f(x_o, y_o) + \frac{\partial f(x_o, y_o)}{\partial x}(x - x_o) + \frac{\partial f(x_o, y_o)}{\partial y}(y - y_o)
$$
 8-1

Posteriormente estaremos en capacidad de demostrar, con mejor criterio, que la ecuación 8-1 representa el plano tangente a una superficie  $z = f(x, y)$  en una vecindad del punto  $(x_0, y_0)$ .

Ejemplo 3-26 Encontrar la ecuación del plano tangente al paraboloide  $z = x^2 + y^2$  en el punto (1, 1).

Solution:  
\n
$$
\frac{\partial f}{\partial x} = 2x, \quad \frac{\partial f}{\partial y} = 2y, \text{ evaluates en el punto } (1, 1)
$$
\n
$$
\frac{\partial f(1,1)}{\partial x} = 2 \frac{\partial f(1,1)}{\partial y} = 2, \quad f(1,1) = 2; \text{con esto:}
$$

$$
z = 2 + 2(x - 1) + 2(y - 1)
$$
  

$$
z = 2x + 2y - 2
$$

Definición de diferencial para una función de R $^2$  a R:

Sea  $f(x, y)$ :  $D \subset R^2 \to R$ ,  $(x_0, y_0) \in U$ ; se dice que  $f(x, y)$  es diferenciable en:  $(x_0, y_0) \in U \Leftrightarrow z = f(x_0, y_0) + \frac{\partial f(x_0, y_0)}{\partial x_0}(x - x_0) + \frac{\partial f(x_0, y_0)}{\partial y_0}(y - y_0)$ y  $(x-x_0)+\frac{\partial f(x_0, y)}{\partial x}$ x  $f(x_0, y_0) \in U \Leftrightarrow z = f(x_0, y_0) + \frac{\partial f(x_0, y_0)}{\partial x}(x - x_0) + \frac{\partial f(x_0, y_0)}{\partial y}(y - y_0)$  $(x_{0})+\frac{\partial}{\partial x}$ ∂  $\in U \Leftrightarrow z = f(x_0, y_0) + \frac{\partial}{\partial y}$ es una buena aproximación de  $f(x, y)$  en una vecindad de  $(x_0, y_0)$ , entendiéndose por buena aproximación que: 0  $(x, y) - (x_0 - y_0)$  $(x, y) - f(x_0, y_0) - \frac{\partial f(x_0, y_0)}{\partial (x - x_0)} (x - x_0) - \frac{\partial f(x_0, y_0)}{\partial (y - y_0)} (y - y_0)$  $\lim_{(x,y)\to(x_0,y_0)}$  $0 \t y_0$  $\frac{y(x_0, y_0)}{y_0}$   $(x-x_0) - \frac{y(x_0, y_0)}{y_0}$   $(y-y_0)$ =  $-(x_{0} -$ − ∂  $(x_{0}) - \frac{\partial}{\partial x}$ ∂  $-f(x_0, y_0) - \frac{\partial}{\partial x}$  $\rightarrow (x_0, y_0)$   $\qquad (x, y) - (x_0 - y_0)$  $y - y$ y  $(x-x_0) - \frac{\partial f(x_0, y)}{\partial x}$ x  $f(x, y) - f(x_0, y_0) - \frac{\partial f(x_0, y_0)}{\partial x}(x - x_0)$ En esta definición  $\left| \frac{\partial y(x_0, y_0)}{\partial x}, \frac{\partial y(x_0, y_0)}{\partial y} \right|$ J  $\backslash$  $\overline{\phantom{a}}$ ∖ ſ ∂ ∂ ∂ ∂ y  $f(x_0, y)$ x  $\frac{f(x_0, y_0)}{g(x_0, y_0)}$ ,  $\frac{\partial f(x_0, y_0)}{\partial x}$  (que es el responsable de la buena aproximación) se lo llama diferencial.

Como se puede apreciar en la definición anterior la existencia de las derivadas parciales no garantiza una buena aproximación; pero si existen las derivadas parciales y son continuas, esto si tendría la suficiente jerarquía para asegurar la aproximación.

Generalicemos esta definición para una función escalar, de  $R<sup>n</sup>$  a R. La función lineal es el plano tangente y tiene "n" inclinaciones, en cada sentido de los ejes "X<sub>i</sub>", que están dadas por las derivadas parciales con respecto a cada variable respectivamente, de tal forma que el plano tangente, en forma similar al caso anterior lo podemos escribir así:

$$
z = f(X_o) + \frac{\partial f(X_o)}{\partial x_1}(x_1 - x_{o1}) + \frac{\partial f(X_o)}{\partial x_2}(x_2 - x_{o2}) + \dots + \frac{\partial f(X_o)}{\partial x_n}(x_n - x_{on})
$$
 8-2

Si definimos los siguientes vectores:

$$
\nabla f(X_0) = \left(\frac{\partial f(X_0)}{\partial x_1}, \frac{\partial f(X_0)}{\partial x_2}, \dots, \frac{\partial f(X_0)}{\partial x_n}\right),
$$
  

$$
(X - X_0) = (x_1 - x_{01}, x_2 - x_{02}, \dots, x_n - x_{0n})
$$

Podemos escribir la ecuación 8-2, del plano tangente, de la forma:

$$
z = f(X_0) + \nabla f(X_0) \bullet (X - X_0)
$$
8-3

Al vector  $\nabla f(X)$ , definido anteriormente y en cualquier punto, se lo conoce como el GRADIENTE del campo escalar, que lo definiremos formalmente en la sección 3-6. Con esto podemos presentar la definición general de diferencial para una función escalar.

Definición general de diferencial para una función escalar:

Sea  $f(X)$ :  $U \subset \mathbb{R}^n \to \mathbb{R}$ ,  $X_0 \in U$ ; se dice que  $f(X)$  es diferenciable en:  $X_o \in U \Leftrightarrow z = f(X_o) + \nabla f(X_o) \bullet (X - X_o)$  es una buena aproximación de  $f(X)$  en una vecindad de  $X_o$ , entendiéndose por buena aproximación que: 0  $(X) - f(X_{\alpha}) - \nabla f(X_{\alpha}) \bullet (X - X_{\alpha})$ lim 0  $0^{\prime}$  ( $\Lambda$   $\Lambda$ <sub>0</sub>  $\lim_{\delta \to 0} \frac{10^{-\frac{1}{\log(10^{-10})}} \cdot 10^{-\frac{1}{\log(10^{-10})}}}{\sqrt{10^{-10}}} =$ −  $-f(X_{_0})-\nabla f(X_{_0})\bullet(X -x_0$   $\rightarrow$  0  $\parallel$   $X - X$  $f(X) - f(X_o) - \nabla f(X_o) \bullet (X - X_o)$  $X - X$ En esta definición  $\nabla f(X_0)$  (que es el responsable de la buena aproximación) se lo llama diferencial.

Observaciones:

La matriz diferencial de una función escalar se llama **GRADIENTE** de  $f(x)$ y se la representa por  $\nabla f(X)$ .

.

• El gradiente es un vector, por lo tanto puede expresarse así:

$$
\nabla f(x_o) = \frac{\partial f}{\partial x_1}\bigg|_{X_o} e_1 + \frac{\partial f}{\partial x_2}\bigg|_{X_o} e_2 + \dots + \frac{\partial f}{\partial x_n}\bigg|_{X_o} e_n
$$

O como una matriz renglón así:

$$
\nabla f(x_0) = \begin{bmatrix} \frac{\partial f(x_0)}{\partial x_1} & \frac{\partial f(x_0)}{\partial x_2} & \dots & \frac{\partial f(x_0)}{\partial x_n} \end{bmatrix}
$$

- Solo si la función es diferenciable tiene gradiente.
- El gradiente cumple la misma función que la derivada en calculo elemental.
- El gradiente sólo está definido para una función escalar.

Para una función  $f: R^3 \to R$ 

$$
\nabla f(x) = \frac{\partial f}{\partial x}\,i + \frac{\partial f}{\partial y}\,j + \frac{\partial f}{\partial z}\,k
$$

Ejemplo 3-27 Encontrar el gradiente, si existe, de la siguiente función escalar:

Solución:

$$
f(x, y, z) = 3x2 + 2y - z \text{ en el punto } (1,0,1)
$$
  
\n
$$
\nabla f(x, y, z) = (6x, 2, -1)
$$
  
\n
$$
\nabla f\Big|_{(1,0,1)} = 6i + 2j - k \qquad \forall
$$

La definición anterior se la puede generalizar para una función cualquiera en varias variables de la siguiente forma:

## Definición general de diferencial:

Sea  $F(X)$ :  $U \subset \mathbb{R}^n \to \mathbb{R}^m$ ,  $X_0 \in U$ ; se dice que  $F(X)$  es diferenciable en  $X_o \in U \Leftrightarrow Z = F(X_o) + D[F(X_o)] \mid X - X_o]$  es una buena aproximación de  $F(X)$  en una vecindad de  $X_o$ , entendiéndose por buena aproximación que:

$$
\lim_{\|X-X_0\|\to 0} \frac{\|F(X) - F(X_0) - D[F(X_0)]\|X - X_0\|}{\|X - X_0\|} = 0
$$

En esta definición  $D[F(X_0)]$  (que es el responsable de la buena aproximación) se lo llama diferencial.

En esta definición el diferencial es una matriz  $m \times n$  y  $[X - X_0]$  se maneja como una matriz columna.

La matriz diferencial  $[D [F(X)]]$  es:

$$
\begin{bmatrix}\n[D[F(X)]] = \begin{bmatrix}\n\frac{\partial f_1}{\partial x_1} & \frac{\partial f_1}{\partial x_2} & \frac{\partial f_1}{\partial x_3} & \cdots & \frac{\partial f_1}{\partial x_n} \\
\frac{\partial f_2}{\partial x_1} & \frac{\partial f_2}{\partial x_2} & \frac{\partial f_2}{\partial x_3} & \cdots & \frac{\partial f_2}{\partial x_n} \\
\vdots & \vdots & \vdots & & \vdots \\
\frac{\partial f_m}{\partial x_1} & \frac{\partial f_m}{\partial x_2} & \frac{\partial f_m}{\partial x_3} & \cdots & \frac{\partial f_m}{\partial x_n}\n\end{bmatrix}
$$

Y al vector  $\left[ X - X_0 \right]$  se lo maneja así:

$$
\begin{bmatrix} X - X_0 \end{bmatrix} = \begin{bmatrix} x_1 - x_{01} \\ x_2 - x_{02} \\ \vdots \\ x_n - x_{0n} \end{bmatrix}
$$

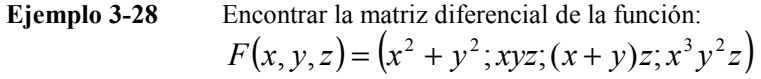

Solution:  
\n
$$
[D [F(X)]]
$$
es una matrix 4×3  
\n
$$
\begin{bmatrix}\n2x & 2y & 0 \\
yz & xz & xy \\
z & z & x+y \\
3x^2y^2z & 2x^3yz & x^3y^2\n\end{bmatrix}
$$

# Ejemplo 3-29 Dada la función:

Dada la function:  
\n
$$
F(x, y, z) = (x^2 y^2 z^2, x^2 + y^2 + z^2, xyz, \ln(x + y + z))
$$
\n
$$
= \text{Incontrar su matrix differential en los puntos } (1,1,1); \quad (0,0,0).
$$

Solución:

$$
D\left[F(x)\right] = \begin{bmatrix} 2xy^{2}z^{2} & 2x^{2}yz^{2} & 2x^{2}y^{2}z \\ 2x & 2y & 2z \\ yz & xz & xy \\ \frac{1}{x+y+z} & \frac{1}{x+y+z} & \frac{1}{x+y+z} \end{bmatrix}
$$

$$
D\left[F(1,1,1)\right] = \begin{bmatrix} 2 & 2 & 2 \\ 2 & 2 & 2 \\ 1 & 1 & 1 \\ \frac{1}{3} & \frac{1}{3} & \frac{1}{3} \end{bmatrix}
$$

En el punto  $(0,0,0)$  no existe la matriz; por lo tanto esta función no es diferenciable en este punto.

Como observamos en el ejemplo anterior para que  $D[F(X)]$  exista, deben existir todas las derivadas parciales y ser continuas.

Por lo tanto la existencia de todas las derivadas parciales y que sean continuas implica diferenciabilidad.

#### Teorema 3-8

Si  $f: U \subset R^n \to R$ ;  $x_o \in U$ , es diferenciable en  $x_o$  entonces existen todas las derivadas direccionales y es contínua en  $x_0$ .

Demostración:

$$
\Delta X = \|X - X_0\|; \text{ cuando } X \to X_0 \implies \Delta X \to 0
$$

$$
f(X) - f(X_0) = f(X_0 + \Delta X) - f(X_0) = \Delta f
$$
  

$$
\lim_{X \to X_0} [f(X) - f(X_0)] = \lim_{\Delta X \to 0} \Delta f = \lim_{|X - X_0| \to 0} \Delta f
$$

Como  $f(X)$  es diferenciable en  $X_0$ , z es una buena aproximación de  $f(X)$  en una vecindad de  $X_0$ , ecuación 8-3.

$$
z = f(X_0) + \nabla f(X_0) \bullet (X - X_0)
$$
  
\n
$$
f(X) - z = error \, de \, approximation = \varepsilon, \text{ entonces:}
$$
  
\n
$$
f(X) = f(X_0) + \nabla f(X_0) \bullet (X - X_0) + \varepsilon
$$
  
\n
$$
f(X) - f(X_0) = \nabla f(X_0) \bullet (X - X_0) + \varepsilon
$$
  
\n
$$
f(X) - f(X_0) = \nabla f(X_0) \bullet (X - X_0) + \varepsilon \frac{\Delta X}{\Delta X}
$$
  
\n
$$
\lim_{X \to X_0} (f(X) - f(X_0)) = \lim_{|X - X_0| \to 0} (\nabla f(X_0) \bullet (X - X_0)) + \lim_{\Delta X \to 0} (\frac{\varepsilon}{\Delta X}) \lim_{\Delta X \to 0} (\Delta X)
$$
  
\n
$$
\lim_{\Delta X \to 0} (\frac{\varepsilon}{\Delta X}) = 0 \text{, por cuanto z es una buena aproximación, } \lim_{\Delta X \to 0} (\Delta X) = 0
$$

 $\lim_{X \to X_0 \to 0} (\nabla f(X_0) \bullet (X - X_0)) = 0$ , si  $\nabla f(X_0)$  existe, lo cual prueba que

existen todas las derivadas parciales, entonces:

$$
\lim_{X \to X_0} (f(X) - f(X_0)) = 0
$$
, que indica que  $f(X)$  es continua en  $X_0$ .

La figura 3-6 indica la relación entre diferenciabilidad, derivabilidad y continuidad para una función escalar en  $R<sup>n</sup>$ ,

Es necesario hacer hincapié en la importancia que tiene el vector gradiente en el análisis de funciones escalares; por ejemplo, cuando  $V$  es un vector unitario la derivada direccional tiene una relación sencilla y muy importante con el vector gradiente, es la proyección escalar del vector gradiente en la dirección del vector  $V$ , esta y otras más aplicaciones las estudiaremos con mayor detenimiento en la sección 3-7 y en el capítulo 4 donde haremos un estudio más detallado de todas los beneficios que tiene el vector gradiente, por ahora nos conformamos con solamente haberlo definido y

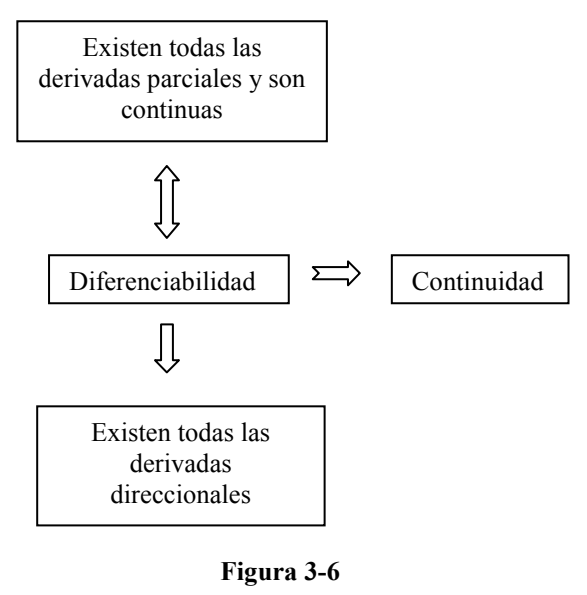

entender la importancia de este como el diferencial de una función escalar.

## 3.5 PROPIEDADES DE LA DERIVADA:

En el curso de cálculo elemental se estudió la forma de derivar sumas, productos y cocientes así como la regla de la cadena, que es la forma de derivar composición de funciones. Veamos como generalizar estas técnicas a funciones de varias variables; pero desde el punto de vista del diferencial que es la definición que substituye en jerarquía a la derivada para funciones de varias variables.

#### Teorema 3-9

Sean  $f(x): U \subset R^n \to R$  y  $g(x): U \subset R^n \to R$ , funciones escalares ambas diferenciables en  $x_0 \in U$  y  $\alpha \in R$ . Entonces:

- 1.  $D_{x_0} \alpha[f(x)] = \alpha D_{x_0} [f(x)].$ (Producto de un escalar por una matriz).
- 2.  $D_{X_0}[f(x) \pm g(x)] = D_{X_0}[f(x)] \pm D_{X_0}[g(x)].$

(Suma o diferencia de matrices).

3. 
$$
D_{X_0}[f(x)g(x)] = f(x)D_{X_0}[g(x)] + g(x)D_{X_0}[f(x)].
$$
  
(Producted our scalar nor une matrix *u* sumed a matrices).

(Producto de un escalar por una matriz y suma de matrices).

4. 
$$
D_{x_0}[f(x)/g(x)] = \frac{g(x)D_{x_0}[f(x)] - f(x)D_{x_0}[g(x)]}{g^2(x)}
$$
;  $g(x) \neq 0$ .

(Producto de un escalar por una matriz y resta de matrices).

Probemos 1 y 2 dejando al lector como ejercicio la prueba de 3 y 4.

Debemos ver que: 
$$
\lim_{X \to X_0} \frac{\left| \alpha f(X) - \alpha f(X_0) - \alpha D[f(X_0)] \bullet (X - X_0) \right|}{\left\| X - X_0 \right\|} = 0,
$$

sacando  $\alpha$  de factor común:

$$
\alpha \lim_{X \to X_0} \frac{|f(X) - f(X_0) - D[f(X_0)] \bullet (X - X_0)|}{\|X - X_0\|} = 0
$$
, lo cual es cierto por ser

 $f(X)$  diferenciable en  $X_0$ .

Para el segundo numeral:

Debemos ver que:

$$
\lim_{X \to X_0} \frac{|f(X) \pm g(X) - (f(X_0) \pm g(X_0)) - (D[f(X_0)] \pm D[g(X_0)]) \bullet (X - X_0)|}{\|X - X_0\|} = 0
$$
\nEsto se puede reagrupar de la siguiente forma:

\n
$$
\lim_{X \to X_0} \frac{|(f(X) - f(X_0) - D[f(X_0)] \bullet (X - X_0)) \pm (g(X) - g(X_0) - D[g(X_0)] \bullet (X - X_0))|}{\|X - X_0\|} = 0
$$

 $\rightarrow X_0$  and  $X - X_0$ Que se pueden separar como dos límites:

$$
\lim_{X \to X_0} \frac{|f(X) - f(X_0) - D[f(X_0)] \bullet (X - X_0)|}{\|X - X_0\|} \; \pm \; \lim_{X \to X_0} \frac{|g(X) - g(X_0) - D[g(X_0)] \bullet (X - X_0)|}{\|X - X_0\|}
$$

Que cumplen de ser ambos cero porque tanto  $f(X)$  como  $g(X)$  son diferenciables en  $X_0$ .

**Ejemplo 3-30** Dado un campo escalar:  $f(x, y) = x^2 y \text{ sen}(x^2 + y^2)$ , encontrar el diferencial del campo aplicando el teorema anterior y en forma directa.

Solución:

$$
[Df] = x^2 y [D(Sen(x^2 + y^2))] + Sen(x^2 + y^2)[D(x^2 y)]
$$

$$
= x^{2} y [2xCos(x^{2} + y^{2}) \quad 2yCos(x^{2} + y^{2})] + Sen (x^{2} + y^{2})[2xy \quad x^{2}]
$$
  
\n
$$
= [2x^{3} y Cos(x^{2} + y^{2}) \quad 2x^{2} y^{2} Cos(x^{2} + y^{2})] + [2xySen(x^{2} + y^{2}) \quad x^{2} Sen(x^{2} + y^{2})]
$$
  
\n
$$
= [2x^{3} y Cos(x^{2} + y^{2}) + 2xySen(x^{2} + y^{2})]
$$
  
\n
$$
2x^{2} y^{2} Cos(x^{2} + y^{2}) + x^{2} Sen(x^{2} + y^{2})]
$$

En forma directa:

$$
[Df] = (2xySen(x^{2} + y^{2}) + 2x^{3}yCos(x^{2} + y^{2}),
$$
  

$$
x^{2}Sen(x^{2} + y^{2}) + 2x^{2}y^{2}Cos(x^{2} + y^{2})) \forall
$$

Teorema 3-10: Regla de la Cadena

Sea  $g(X)$ :  $U \subset R^n \to R^p$  y  $f(X)$ :  $V \subset R^p \to R^m$ ,  $U$  y  $V$  conjuntos abiertos; si g es diferenciable en  $X_0 \in U$  y  $f(X)$  es diferenciable en  $g(X_0) \in V$  entonces  $f \circ g$  es diferenciable en  $X_0$  y su diferencial es:  $D_{X_0}[f \circ g] = D_{g(x_o)}[f] D_{x_o}[g]$ 

Ver la demostración de este teorema, usando la fórmula de Taylor, en el próximo capítulo ejemplo 4-4.

Ejemplo 3-31 Dadas:

$$
F(u, v, w) = (u2vw, v2 - w2, w3, uvw)
$$
  
\n
$$
G(x, y, z) = (x2 y, xy2z, e-xz)
$$
  
\nCalculate  $D[F \circ G]_{(1,1,0)}$ 

Solución:  $D[F \circ G] = D[F]D[G]$ 

3.5 Propiedades de la Derivada 111

$$
D[F]_{(1,0,1)} = \begin{bmatrix} 2uvw & u^2w & u^2v \\ 0 & 2v & -2w \\ 0 & 0 & 3w^2 \\ vw & uw & uv \end{bmatrix}_{(1,0,1)} = \begin{bmatrix} 0 & 1 & 0 \\ 0 & 0 & -2 \\ 0 & 0 & 3 \\ 0 & 1 & 0 \end{bmatrix}
$$

$$
D[G]_{(1,1,0)} = \begin{bmatrix} 2xy & x^2 & 0 \\ y^2z & 2xyz & xy^2 \\ -ze^{-xz} & 0 & -xe^{-xz} \end{bmatrix}_{(1,1,0)} = \begin{bmatrix} 2 & 1 & 0 \\ 0 & 0 & 1 \\ 0 & 0 & -1 \end{bmatrix}
$$

$$
D[F \circ G]_{(1,1,0)} = \begin{bmatrix} 0 & 0 & 1 \\ 0 & 0 & 2 \\ 0 & 0 & -3 \\ 0 & 0 & 1 \end{bmatrix} \quad \forall
$$

Existen dos aplicaciones importantes de la Regla de la Cadena que por su utilidad es necesario tratarlas por separado; estas son:

## Aplicación # 1:

Sea f un campo escalar diferenciable en  $R^3$ ; definido  $R^3 \rightarrow R$  de la forma  $f (u, v, w)$ ; G un campo vectorial diferenciable en:  $U \subset R^3$ ;  $R^3 \to R^3$ definido de la forma:  $(x, y, z) = (u(x, y, z), v(x, y, z), w(x, y, z))$ . El diferenciable de  $f \circ G$  está dado por:

$$
D(f \circ G) = \left[ \frac{\partial (f \circ G)}{\partial x} \quad \frac{\partial (f \circ G)}{\partial y} \quad \frac{\partial (f \circ G)}{\partial z} \right]; \text{ donde:}
$$

$$
\frac{\partial (f \circ G)}{\partial y} = \frac{\partial f}{\partial y} \frac{du}{dx} + \frac{\partial f}{\partial y} \frac{dv}{dx} + \frac{\partial f}{\partial y} \frac{dw}{dx}
$$

$$
\frac{\partial x}{\partial x} = \frac{\partial u}{\partial x} \frac{dx}{\partial y} + \frac{\partial v}{\partial x} \frac{dx}{\partial x}
$$

$$
\frac{\partial (f \circ G)}{\partial y} = \frac{\partial f}{\partial u} \frac{du}{dy} + \frac{\partial f}{\partial v} \frac{dv}{dy} + \frac{\partial f}{\partial w} \frac{dw}{dy}
$$

$$
\frac{\partial (f \circ G)}{\partial z} = \frac{\partial f}{\partial u} \frac{du}{dz} + \frac{\partial f}{\partial v} \frac{dv}{dz} + \frac{\partial f}{\partial w} \frac{dw}{dz}
$$

La demostración de este caso se la hace aplicando directamente la regla de la cadena de la siguiente forma:

$$
D[f \circ G] = D[f]D[G]
$$
  
\n
$$
D[f] = \nabla(f) = \begin{bmatrix} \frac{\partial f}{\partial u} & \frac{\partial f}{\partial v} & \frac{\partial f}{\partial w} \end{bmatrix}
$$
  
\n
$$
D[G] = \begin{bmatrix} \frac{\partial u}{\partial x} & \frac{\partial u}{\partial y} & \frac{\partial u}{\partial z} \\ \frac{\partial v}{\partial x} & \frac{\partial v}{\partial y} & \frac{\partial v}{\partial z} \\ \frac{\partial w}{\partial x} & \frac{\partial w}{\partial y} & \frac{\partial w}{\partial z} \end{bmatrix}
$$

Multiplicando estas dos matrices obtenemos cada uno de los términos de la matriz diferencial de la composición que están expuestos anteriormente.

#### Aplicación # 2:

Sea f un campo escalar diferenciable en  $R^3$ ; definido  $R^3 \rightarrow R$  de la forma  $f(x, y, z)$ ; G una trayectoria en R<sup>3</sup> diferenciable en:  $(a,b) \subset R$ ;  $R \to R^3$ definido de la forma:  $G(t) = (x(t), y(t), z(t))$ . El diferenciable de  $f \circ G$  está dado por:

$$
D[f \circ G] = \frac{\partial f}{\partial x}\frac{dx}{dt} + \frac{\partial f}{\partial y}\frac{dy}{dt} + \frac{\partial f}{\partial z}\frac{dz}{dt}
$$

La demostración de este caso, también se la hace aplicando directamente la regla de la cadena de la siguiente forma:

$$
D[f \circ G] = D[f]D[G]
$$
  

$$
D[f] = \begin{bmatrix} \frac{\partial f}{\partial x} & \frac{\partial f}{\partial y} & \frac{\partial f}{\partial z} \end{bmatrix}; \quad D[G] = \begin{bmatrix} \frac{\partial x}{\partial t} \\ \frac{\partial y}{\partial t} \\ \frac{\partial z}{\partial t} \end{bmatrix}
$$

Multiplicando estas dos matrices obtenemos la matriz diferencial de la composición que esta expuesta anteriormente.

La matriz diferencial de G, que es una matriz columna, expresada como vector representa el vector velocidad de una partícula de masa que viaja sobre la trayectoria G(t), esta matriz la estudiaremos más detenidamente en el capítulo 5.

Ejemplo 3-32 Dadas:

$$
f(u, v, w) = u2 + v2 - w
$$
  

$$
G(x, y, z) = (x2 y, y2, e-xyz)
$$
  
Calculate 
$$
D[f \circ G]
$$

Solución: h

$$
h(x, y, z) = f \circ G = f(G(x, y, z))
$$

$$
D[h] = \left[\frac{\partial h}{\partial x} \quad \frac{\partial h}{\partial y} \quad \frac{\partial h}{\partial z}\right], \text{ donde:}
$$

$$
\frac{\partial(h)}{\partial z} = \frac{\partial f}{\partial y} \frac{du}{dx} + \frac{\partial f}{\partial y} \frac{dv}{dx} + \frac{\partial f}{\partial z} \frac{dw}{dx}
$$

$$
\frac{\partial x}{\partial x} = 2u(2xy) + 0 - (-yz e^{-xyz}) = 4x^3 y^2 + yze^{-xyz}
$$

$$
\frac{\partial(h)}{\partial y} = \frac{\partial f}{\partial u} \frac{du}{dy} + \frac{\partial f}{\partial v} \frac{dv}{dy} + \frac{\partial f}{\partial w} \frac{dw}{dy}
$$

$$
\frac{\partial(h)}{\partial y} = 2u(x^2) + 2v(2y) + (-1)(-xze^{-xyz})
$$

$$
= 2x^4y + 4y^3 + xze^{-xyz}
$$

$$
\frac{\partial(h)}{\partial z} = \frac{\partial f}{\partial u} \frac{du}{dz} + \frac{\partial f}{\partial v} \frac{dv}{dz} + \frac{\partial f}{\partial w} \frac{dw}{dz}
$$

$$
\frac{\partial(h)}{\partial z} = 0 + 0 + (-1)(-xye^{-xyz}) = xye^{-xyz} \quad \forall
$$

**Ejemplo 3-33** Dadas:  
\n
$$
G(t) = (t^2 + t; 2t - 1; t^3)
$$
\n
$$
f(x, y, z) = 3x^2y + z + y^3
$$
\n
$$
Calculate D[f \circ G]_{t=1}
$$

Solución:  $D[f \circ G]$ dt dz z f dt dy y f dt dx x  $D[f \circ G] = \frac{\partial f}{\partial x} \cdot \frac{dx}{dt} + \frac{\partial f}{\partial y} \cdot \frac{dy}{dt} + \frac{\partial f}{\partial x}$ . ∂ ∂  $\cdot \frac{\mu y}{\sigma} +$ ∂ ∂  $\cdot \frac{u \times v}{1} +$ ∂  $\circ G$ ] =  $\frac{\partial}{\partial G}$  $D[f \circ G] = (6xy)(2t+1) + 3(x^2 + y^2)2 + (1)3t^2$  $t = 1 \Rightarrow x = 2, y = 1, z = 1$  $D[f \circ G]_{t=1} = 36 + 30 + 3 = 69$   $\forall$ 

## 3.6 GRADIENTE Y DERIVADAS DIRECCIONALES.

En el curso de cálculo elemental el estudiante utilizó la derivada para aplicaciones geométricas en el grafico de funciones de variable real; en el caso de funciones escalares de varias variables, muchas de estas aplicaciones están dadas por el vector gradiente, que como lo enunciamos en la sección 3-5, es una herramienta poderosa para las aplicaciones del cálculo en funciones de varias variables.

Formalicemos la definición de gradiente que ya fue mencionada en la sección anterior.

## Definición de gradiente de un campo escalar:

Sea  $f(x, y, z): U \subset R^3 \to R$ , un campo escalar en  $R^3$  diferenciable en U, el gradiente de  $f(x, y, z)$  es un vector en R<sup>3</sup> dado por:

 $\overline{\phantom{a}}$ 」 1  $\mathbf{r}$ L Г ∂ ∂ ∂ ∂ ∂  $\nabla f(x, y, z) = \frac{\partial g}{\partial x}$ z f y f x  $f(x, y, z) = \left| \frac{\partial f}{\partial z} \right| \frac{\partial f}{\partial z} \frac{\partial f}{\partial z} \right|.$ 

Si  $f(X): U \subset \mathbb{R}^n \to \mathbb{R}$ , un campo escalar en  $\mathbb{R}^n$  diferenciable en U, entonces el gradiente es un vector en  $R<sup>n</sup>$  dado por:

$$
\nabla f(X) = \left[ \frac{\partial f}{\partial x_1} \quad \frac{\partial f}{\partial x_2} \quad \dots \quad \dots \quad \frac{\partial f}{\partial x_n} \right]
$$

No olvidar que el vector gradiente es el diferencial del campo escalar;  $\nabla f(X) = D[f(X)].$ 

Ejemplo 3-34 Encontrar el vector gradiente del campo escalar:  $f(x, y, z) = e^{xyz} + z \cos(x^2 + y^2) + x^2 + y^2 + z^2$ , en el punto  $(0.0,0)$ .

Solución:

$$
\nabla f = \begin{bmatrix} yze^{xyz} - 2xzsen(x^2 + y^2) + 2x \\ xze^{xyz} - 2yzsen(x^2 + y^2) + 2y \\ xye^{xyz} + cos(x^2 + y^2) + 2z \end{bmatrix}
$$

Las aplicaciones del vector gradiente se concentran en los tres teoremas siguientes.

#### Teorema 3-11

Sea  $f(X)$ :  $U \subset R^n \to R$  diferenciable en  $X_o \in U$ ;  $\hat{V} \in R^n$  un vector unitario que representa una dirección cualquiera en  $R^n$ . la derivada direccional de  $f$  en  $X_o$  y en la dirección de  $\stackrel{\wedge}{V}~$ esta dada por :  $f'(X_o; \hat{V}) = \nabla f(X_o) \bullet \hat{V}$ 

De acuerdo a este teorema podemos observar que la derivada direccional es la proyección escalar del gradiente en la dirección de V .

.

Demostración:

$$
\text{ Sea } \sigma(t) = X_0 + t\hat{V} \text{ ; es la parametrización de una recta en R}^3
$$
\n
$$
g(t) = f(X_0 + t\hat{V}) \text{ ; } g(t) = f(\sigma(t)) = f \circ \sigma \text{ ,}
$$

de la segunda aplicación de la regla de la cadena:

$$
g'(t) = \nabla f(X_0) \bullet \sigma'(t) = \nabla f(X_0) \bullet \hat{V} \; ; \text{ del teorema 3-5}
$$
  

$$
g'(t) = f'(X_0 + t\hat{V}; \hat{V}) \; ; \; g'(0) = f'(X_0; \hat{V}) \; : \text{entonces} \; :
$$

 $f'(X_0;\hat{V}) = \nabla f(X_0) \bullet \hat{V}$ , lo que demuestra el teorema.

**Ejemplo 3-35** Sea:  $f(x, y, z) = x^2 + xyz + z^2$ , encontrar la derivada direccional de f en la dirección  $2i + j - k$  y en el punto  $(1, 2, 1)$ .

Solution: 
$$
\nabla f = (2x + yz, xz, xy + 2z)
$$
;  $\nabla f(1,2,1) = (4,1,4)$ 

$$
f'((1,2,1);(2,1,-1)) = (4,1,4) \bullet (2,1,-1) \frac{1}{\sqrt{6}} = (8+1-4) \frac{1}{\sqrt{6}} = \frac{5}{\sqrt{6}}
$$

$$
= \frac{5\sqrt{6}}{6}
$$

Teorema 3-12

Sea  $f(X)$ :  $U \subset R^n \to R$  diferenciable en  $X_o \in U$ ; el gradiente apunta al mayor crecimiento de  $f$ .

Hay que tomar en cuenta que este teorema se refiere al gráfico de la función escalar.

 $\Rightarrow$  Demostración:

Sea  $\hat{V} \in R^n$  un vector cualquiera, del teorema 3-11, la derivada direccional de  $f$  en la dirección de  $\hat{V}$  esta dada por:

$$
f'(X_0; \hat{V}) = \nabla f(X_0) \bullet \hat{V}
$$

$$
= \|\nabla f(X_0)\| \hat{V} \cos \theta
$$

$$
= \cos \theta \sin \theta
$$

$$
= \left\|\nabla f(X_0)\right\| \cos \theta
$$

Para que  $f'(X_0; V)$  $f'(X_0; \hat{\hat{V}})$  sea máxima, Cos $\theta = 1$ Para que Cos  $\theta = 1 \implies \theta = 0^{\circ}$ 

Si  $\theta = 0^{\circ} \Rightarrow \nabla f(X_o) \parallel \hat{V}$ , lo que demuestra el teorema.

Ejemplo 3-36 Encontrar la máxima derivada direccional de la función escalar  $f(x, y) = 2x^2 + 3xy$  en el punto (1, 2).

Solution: 
$$
f'_{max}((1,2); \hat{\nabla f}(1,2)) = \nabla f(1,2) \bullet \hat{\nabla f}(1,2)
$$

$$
\nabla f(x, y) = (4x + 3y, 3x); \nabla f(1, 2) = (10, 3)
$$
\n
$$
\hat{\nabla f}(1, 2) = \frac{1}{\sqrt{109}} (10, 3)
$$
\n
$$
f'_{\text{max}}((1, 2); \hat{\nabla f}(1, 2)) = (10, 3) \cdot \frac{1}{\sqrt{109}} (10, 3) = \sqrt{109} \quad \forall
$$

Teorema 3-13

Sea  $f(X)$ :  $U \subset R^n \to R$ ,  $f(X) = k$  una superficie de nivel S, diferenciable en  $X_o$ ; el gradiente es perpendicular a la superficie de nivel S.

Demostración:

Sea  $\sigma(t)$ , la parametrización de una trayectoria cualquiera sobre S, y  $\sigma(0) = (x_0, y_0, z_0)$ , V un vector tangente a  $\sigma(t)$  de tal forma que en t = 0  $V = \sigma'(0)$ .

Como:  $f(X) = k$ ,  $f'((x_0, y_0, z_0); V) = 0$ ; del teorema 3-11:

 $\nabla f(x_0, y_0, z_0) \bullet \sigma'(0) = 0 \Rightarrow \nabla f(x_0, y_0, z_0) \perp \sigma'(0)$ Como  $V = \sigma'(0)$  es tangente a  $S \implies \nabla f \perp S$ , lo que demuestra el teorema.

Aprovechando este teorema podemos decir que el vector gradiente de una superficie  $S$  es el vector normal al plano tangente a la superficie en cualquier punto.

Ejemplo 3-37 Encontrar la ecuación del plano tangente a una superficie  $S: z = f(x, y)$ , en el punto  $(x_0, y_0, z_0)$ .

Solución: Primero escribamos la superficie "S" como un conjunto de nivel:  $S: z - f(x, y) = 0$  y encontremos el gradiente de "S"

$$
\nabla S(x_0, y_0, z_0) = \left(-\frac{\partial f}{\partial x}, -\frac{\partial f}{\partial y}, 1\right)_{(x_0, y_0)}
$$

 $V \in \pi$ , vector posición entre dos puntos del plano  $\pi$ 

$$
V = (x - x_0, y - y_0, z - z_0)
$$
  
\n
$$
\left(-\frac{\partial f}{\partial x}, -\frac{\partial f}{\partial y}, 1\right)_{(x_0, y_0)}
$$
  
\n
$$
-\frac{\partial f}{\partial x}_{(x_0, y_0)} (x - x_0) - \frac{\partial f}{\partial y}_{(x_0, y_0)} (y - y_0) + (z - z_0) = 0
$$
  
\n
$$
\text{como } z_0 = f(x_0, y_0), \text{ entonces:}
$$
  
\n
$$
z = f(x_0, y_0) + \frac{\partial f}{\partial x}_{(x_0, y_0)} (x - x_0) + \frac{\partial f}{\partial y}_{(x_0, y_0)} (y - y_0)
$$

Definición de plano tangente a una superficie S en R $^3$ :

Sea  $z = f(x, y)$ , una superficie S en R<sup>3</sup> diferenciable en  $(x_0, y_0, z_0)$ , la ecuación del plano tangente a la superficie  $S$  en el punto  $(x_0, y_0, z_0)$  esta dada por:

$$
z = f(x_0, y_0) + \frac{\partial f}{\partial x_{(x_0, y_0)}} (x - x_0) + \frac{\partial f}{\partial y_{(x_0, y_0)}} (y - y_0)
$$

La *figura 3-7* representa el plano tangente  $\pi$  a una superficie  $S: z = f(x, y)$ en el punto  $P_0$  :  $(x_0, y_0, z_0)$ V  $\overline{\mathrm{x}}$ Y Z π ∇S "S" Figura 3-7  $P_0$ 

Ejemplo 3-38 Encontrar la ecuación del plano tangente a la superficie,  $3xyz + x^3y^2 + z^3 = 4$  en el punto  $(1,2,1)$ .

Solución:

$$
\nabla S = (3yz + 3x^2y^2, 3xz + 2x^3y, 3xy + 3z^2)
$$
  
\n
$$
\nabla S\Big|_{(1,2,1)} = (18,7,9)
$$
  
\n
$$
(18,7,9) \bullet (x - 1, y - 2, z - 1) = 0
$$
  
\n
$$
18(x - 1) + 7(y - 2) + 9(z - 1) = 0
$$
  
\n
$$
18x - 18 + 7y - 14 + 9z - 9 = 0
$$

 $18x + 7y + 9z = 41$ , es la ecuación del plano tangente.  $\forall$ 

Los tres teoremas anteriores resumen las aplicaciones del vector gradiente en los siguientes términos:

GRADIENTE:

1. Para encontrar la derivada direccional.  $f'(x_0, V) = \langle \nabla f(x_0) \bullet V \rangle$ 2. Apunta en la dirección de mayor crecimiento de la función. 3. Es perpendicular a las superficies de nivel.

Supongamos que  $T = f(x, y)$  representa la temperatura de las partículas de

una placa metálica sometida a una fuente de calor en el punto P como lo muestra la figura 3-8, los círculos concéntricos al punto P  $T = f(x, y) = k$  se llaman isotermas y son curvas de nivel que corresponden a las partículas de la

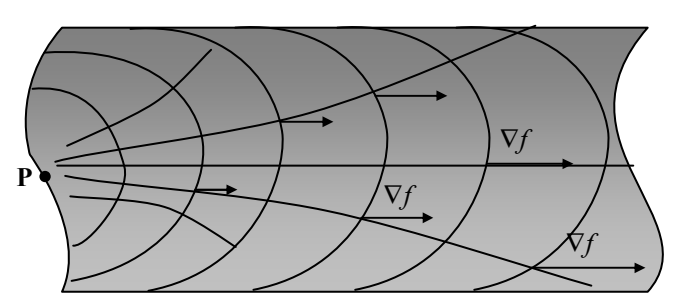

Figura 3-8

placa que están a igual temperatura, las líneas ortogonales a las isotermas y que siguen el recorrido del flujo calorífico se llaman líneas de flujo.

En el gráfico podemos ver como el vector gradiente en cada punto es perpendicular a las curvas de nivel (isotermas) y apunta al mayor crecimiento de la función, tangente a las líneas de flujo.

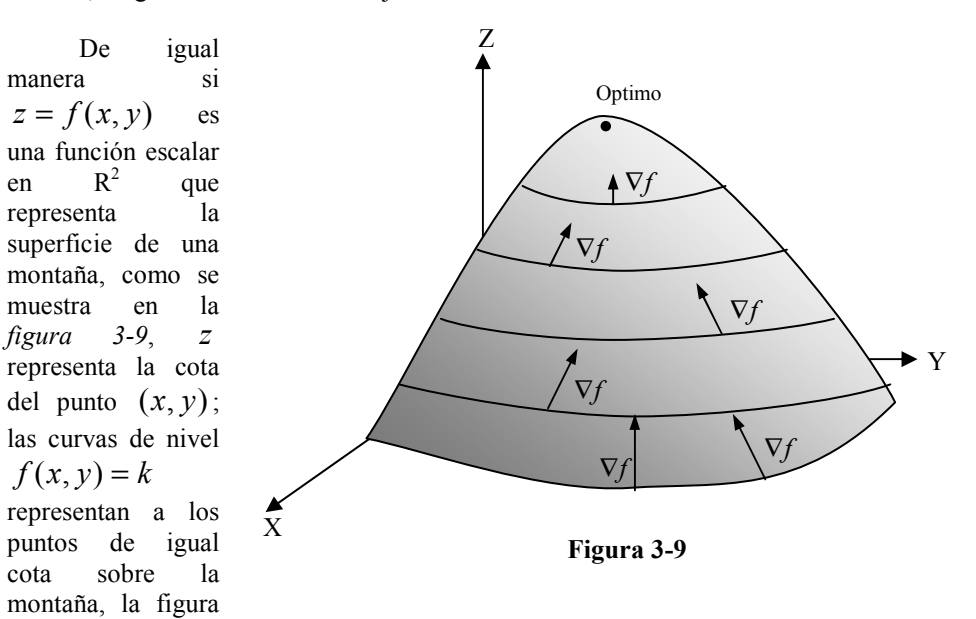

permite ver como el vector gradiente tiene la dirección de mayor crecimiento (apunta a la cima de la montaña) y es perpendicular a las curvas de nivel.

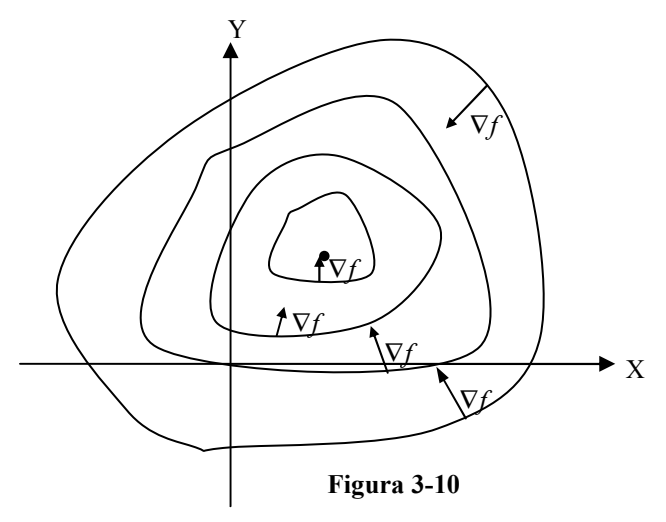

La figura 3-10 es la proyección de las curvas de nivel de la función de la figura 3-9 y también permite apreciar las características del vector gradiente de apuntar al mayor crecimiento de la función y de ser perpendicular a las curvas de nivel. Tanto los ejemplos de la figura 3-8, como los de la figura 3-9 y figura 3-10 se refieren a una función escalar de

 $R^2 \to R$  en la cual su grafico esta en  $R^3$  y los conjuntos de nivel son curvas de nivel en R<sup>2</sup>; podemos hacer similar razonamiento para un función escalar de  $R^3 \to R$  solo que en este caso para sus superficies de nivel que es lo que podemos manejar físicamente.

Supongamos que  $I = f(x, y, z)$  representa la intensidad de señal en el punto  $(x, y, z)$ , de una estación de radio o televisión ubicada en un punto P, las superficies de nivel son esferas concéntricas de igual intensidad de onda, aquí también podemos observar el efecto del vector gradiente de apuntar al mayor crecimiento de la función y ser perpendicular a las superficies de nivel. Este efecto lo podemos apreciar gráficamente en la figura 3-11.

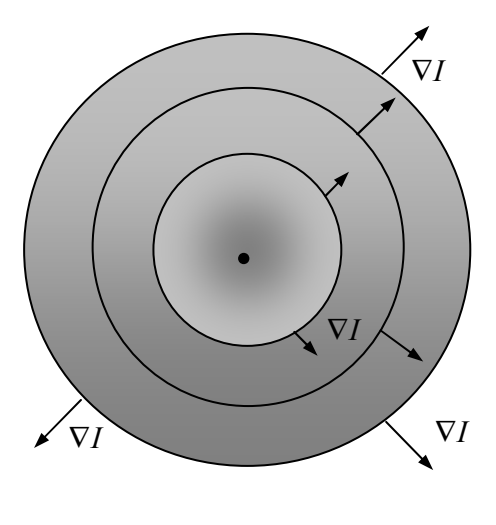

Figura 3-11

### 3.7 APROXIMACIONES Y DERIVACION IMPLICITA.

En la sección anterior definimos la ecuación del plano tangente a una superficie en un punto dado, en esta sección vamos a utilizar este plano como la aproximación de la superficie en una vecindad del punto. En el siguiente capítulo hablaremos más a fondo de este tipo de aproximaciones cuando definamos la fórmula de Taylor para una función escalar, también definimos en la sección 3-4 la diferenciabilidad como una buena aproximación en la vecindad de un punto, usaremos esta definición para ver las aplicaciones que podemos dar a las aproximaciones en funciones de varias variables.

Sea  $z = f(x, y)$  una función escalar de dos variables cuyas derivadas parciales existen y son continuas en una vecindad de  $(x_0, y_0)$ , entonces la función es diferenciable y continua en  $(x_0, y_0)$  y un incremento de la función esta dada por:  $\Delta f = f(x_0 + \Delta x, y_0 + \Delta y) - f(x_0, y_0) \approx f'_{x}(x_0, y_0) \Delta x + f'_{y}(x_0, y_0) \Delta y$ 

En la figura 3-12 podemos apreciar el incremento de la función medido en el plano tangente que es el que usamos para expresar esta aproximación. Como lo indica la figura y usando la ecuación del plano tangente, ya que al ser  $f(x, y)$  diferenciable, este es una buena aproximación de la superficie en una vecindad de  $(x_0, y_0)$ podemos calcular el valor de la función incrementada utilizando la ecuación de este plano:

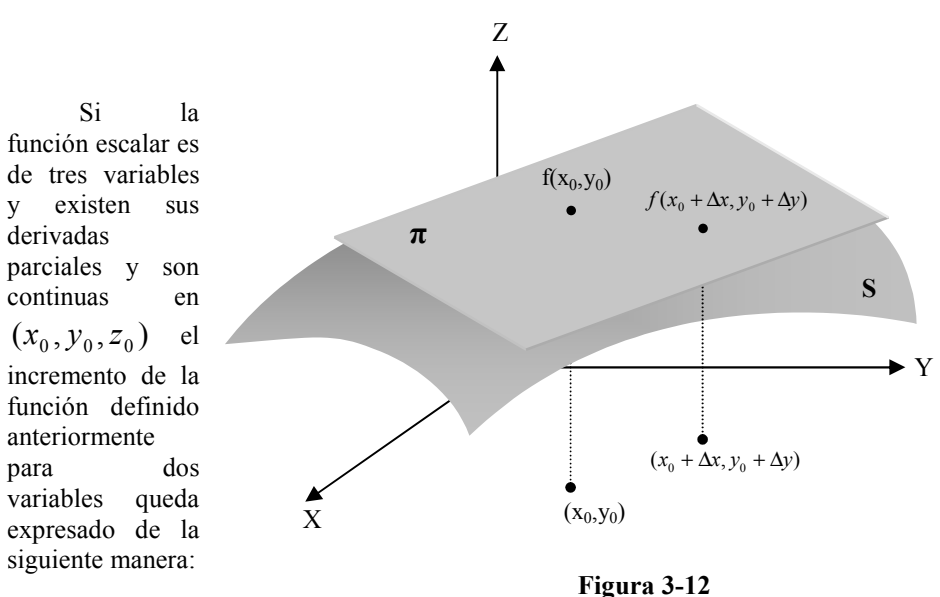

$$
f(x_0 + \Delta x, y_0 + \Delta y) \approx f(x_0, y_0) + f'_{x}(x_0, y_0)\Delta x + f'_{y}(x_0, y_0)\Delta y
$$
 8-4

$$
\Delta f = f(x_0 + \Delta x, y_0 + \Delta y, z_0 + \Delta z) - f(x_0, y_0, z_0)
$$
  
\n
$$
\approx f'_{x}(x_0, y_0, z_0) \Delta x + f'_{y}(x_0, y_0, z_0) \Delta y + f'_{z}(x_0, y_0, z_0) \Delta z
$$

Ejemplo 3-39 Una caja abierta de 4mt. de largo por 2mt. de ancho y por 1mt. de alto esta construida por un material que cuesta \$ 10 el mt<sup>2</sup> lateral y \$20 el mt<sup>2</sup> de fondo. Calcular el costo del cajón y usar incrementos para estimar la variación del costo cuando el largo aumenta en 2cmt. el ancho disminuya en 1cmt. y la altura aumenta en 3cmt.

Solución: Sea x: largo, y: ancho, z: el alto.

 $C = 10(2xz + 2yz) + 20xy = 20xz + 20yz + 20xy$ 

$$
C = $280
$$
  
\n
$$
C'_x = 20z + 20y; \quad C'_x (4,2,1) = 60
$$
  
\n
$$
C'_y = 20z + 20x; \quad C'_y (4,2,1) = 100
$$
  
\n
$$
C'_z = 20x + 20y; \quad C'_z (4,2,1) = 120
$$
  
\n
$$
\Delta C = C'_x (4,2,1) \Delta x + C'_y (4,2,1) \Delta y + C'_z (4,2,1) \Delta z
$$
  
\n
$$
\Delta C = (60)(0.02) + (100)(-0.01) + (120)(0.03)
$$
  
\n
$$
\Delta C = 3.8 \text{ ; el costo aumentará en aproximadamente $3.8. }\forall
$$

Ejemplo 3-40 Se mide el radio y la altura de un cilindro circular recto con errores aproximados de mas menos 3% y 2%, respectivamente. Usando aproximaciones estimar el porcentaje de error que se puede cometer al calcular su volumen.

Solution:  
\n
$$
\frac{\Delta r}{r} \approx \pm 0.03; \quad \frac{\Delta h}{h} \approx \pm 0.02
$$
\n
$$
V = \pi r^2 h
$$
\n
$$
\Delta V = V', \Delta r + V', \Delta h
$$
\n
$$
\Delta V = 2\pi r h(\pm 0.03r) + \pi r^2(\pm 0.02h)
$$
\n
$$
\Delta V = \pm 0.06\pi r^2 h + (\pm 0.02 \pi r^2 h)
$$
\n
$$
\Delta V = \pm 0.08V
$$
\n
$$
\frac{\Delta V}{V} = \pm 0.08.
$$

 El porcentaje de error que se puede cometer en el volumen es de aproximadamente mas menos 8%.
En el caso de una función de una variable  $y = f(x)$ , escribimos dy por la regla de correspondencia  $dy = f'(x)dx$ , esto también lo podemos ampliar para una función escalar de más de una variable.

## Definición de diferencial total de una función escalar:

Sea  $z = f(x, y)$ :  $U \subset R^2 \to R$ , un campo escalar en  $R^2 \Delta x$ ;  $\Delta y$ incrementos de las variables  $x, y$ , respectivamente, si escribimos  $dx = \Delta x$ ;  $dy = \Delta y$  como los diferenciales de las variables x, y, respectivamente; entonces *la diferencial total* de  $f(x, y)$  es:

$$
df = \frac{\partial f}{\partial x} dx + \frac{\partial f}{\partial y} dy = f'_{x}(x, y) dx + f'_{y}(x, y) dy
$$

De igual forma si la función es de tres variables:

$$
df = \frac{\partial f}{\partial x} dx + \frac{\partial f}{\partial y} dy + \frac{\partial f}{\partial z} dz = f'_{x}(x, y, z) dx + f'_{y}(x, y, z) dy + f'_{z}(x, y, z) dz
$$

La diferencial total es aplicable para aproximar el incremento ∆f cuando este no es fácilmente calculable; ejemplos:

Ejemplo 3-41 En cierta fábrica la producción diaria está dada por:  $Q = 60K^{\frac{1}{2}}L^{\frac{1}{3}}$ , donde K representa el capital invertido en miles de dólares y L representa la fuerza laboral en horas hombre. En la actualidad se han invertido \$900.000 y se emplean 1.000 horas hombre cada día, calcular el cambio de producción, si la inversión de capital se aumenta en \$1.000 y la fuerza laboral también aumenta en 2 horas hombre.

Solución:

$$
K = 900; \quad L = 1.000
$$

$$
dK = \Delta K = 1; \quad dL = \Delta L = 2
$$

$$
dQ = \frac{\partial Q}{\partial K} dK + \frac{\partial Q}{\partial L} dL
$$
  
\n
$$
dQ = (30K^{-\frac{1}{2}}L^{\frac{1}{3}})dK + (20K^{\frac{1}{2}}L^{-\frac{2}{3}})dL
$$
  
\n
$$
dQ = 10(1) + 6(2) = 22 \text{ unidades};
$$

 Quiere decir que la producción aumentará en 22 unidades aproximadamente.

La diferencial total también se puede utilizar para calcular rapidez de variación o cambio en funciones de más de una variable, de la siguiente forma:

Supongamos que  $z = f(x, y)$  y que tanto x como y son funciones de t; aplicando la regla de la cadena, que vimos en la sección 3-5, podemos escribir:

$$
\frac{dz}{dt} = \frac{\partial z}{\partial x}\frac{dx}{dt} + \frac{\partial z}{\partial y}\frac{dy}{dt}.
$$

Donde  $\frac{dE}{dt}$  $\frac{dz}{dt}$  es la rapidez de variación de la variable z y  $\frac{dx}{dt}$ ;  $\frac{dy}{dt}$ dy dt  $\frac{dx}{dt}$ ;  $\frac{dy}{dt}$  son las rapideces de variación de las variables  $x$ ,  $y$ , respectivamente.

De igual forma si la función es de tres variables  $u = f(x, y, z)$ :

$$
\frac{du}{dt} = \frac{\partial u}{\partial x}\frac{dx}{dt} + \frac{\partial u}{\partial y}\frac{dy}{dt} + \frac{\partial u}{\partial z}\frac{dz}{dt}.
$$

Donde  $\frac{du}{dt}$  $\frac{du}{dt}$  es la rapidez de variación de la variable u y  $\frac{dx}{dt}$ ;  $\frac{dy}{dt}$ ;  $\frac{dz}{dt}$ dz dt dy dt  $\frac{dx}{dt}$ ;  $\frac{dy}{dt}$ ;  $\frac{dz}{dt}$  son las rapideces de variación de las variables  $x$ ,  $y$ ,  $z$ , respectivamente.

Ejemplo 3-42 Una farmacia vende dos tipos de multivitaminas, la marca A y la marca B. La estadística de ventas indica que si la marca A se vende a  $x$  dólares el frasco y la marca B se vende a  $y$  dólares el frasco, la demanda de la marca A será:

$$
Q(x, y) = 300 - 20x^2 + 30y
$$
 *fras*cos *por mes*.

 Se estima que dentro de t meses el precio del frasco de la marca A será :

 $x = 2 + 0.05t$  dólares por frasco.

El precio del frasco de la marca B será:

$$
y = 2 + 0.1\sqrt{t}
$$
 dollars por frasco.

 ¿A que razón cambiará la demanda de los frascos de la marca A con respecto al tiempo dentro, de 5 meses?.

Solución:

$$
\frac{dQ}{dt} = \frac{\partial Q}{\partial x}\frac{dx}{dt} + \frac{\partial Q}{\partial y}\frac{dy}{dt}
$$
  
\n
$$
\frac{dx}{dt} = 0.05
$$
  
\n
$$
\frac{dy}{dt} = 0.05t^{-\frac{1}{2}}
$$
; dentro de 5 meses,  $\frac{dy}{dt} = \frac{0.05}{\sqrt{5}}$ .  
\n
$$
\frac{\partial Q}{\partial x} = -40x
$$
; dentro de 5 meses,  $x = 2.25$ ;  $\frac{\partial Q}{\partial x} = -90$ .  
\n
$$
\frac{\partial Q}{\partial y} = 30
$$
.  
\n
$$
\frac{dQ}{dt} = (-90)(0.05) + (30)\left(\frac{0.05}{\sqrt{5}}\right) = -3.83
$$
.

 Lo que quiere decir que la demanda de frascos de la marca A disminuirá aproximadamente en 3.83 frascos por mes dentro de 5 meses.  $\forall$ 

# Derivación implícita:

En el curso de cálculo elemental usamos esta técnica cuando no era posible expresar la variable dependiente en función de la variable independiente; esto es, expresar  $y = f(x)$ ; por ejemplo:

$$
x^{2}y^{3} + \ln(xy) - x^{3}y^{2} + e^{x^{2}y} = 4
$$

En este ejercicio es difícil poder obtener  $y$  como una función de  $x$  para poder aplicar las reglas de derivación conocidas. En este caso usamos la técnica de derivación implícita considerando:

$$
\frac{dx}{dx} = 1, \quad \frac{dy}{dx} = y', \text{ y aplicando las reglas comunes de derivación.}
$$
  

$$
2xy^3 + 3x^2y^2y' + \frac{1}{xy}(y + xy') - 3x^2y^2 - 2x^3yy' + (2xy + x^2y')e^{x^2y} = 0.
$$

Despejando y' obtenemos:

$$
y' = \frac{3x^2y^2 - 2xy^3 - \frac{1}{x} - 2xye^{x^2y}}{3x^2y^2 + \frac{1}{y} - 2x^3y + x^2e^{x^2y}}.
$$

De igual manera podemos derivar implícitamente considerando  $f(x, y) = 0$  y aplicando la regla de la cadena a esta última expresión:

$$
\frac{\partial f}{\partial x}\frac{dx}{dx} + \frac{\partial f}{\partial y}\frac{dy}{dx} = 0
$$
; de aquí:

$$
\frac{dy}{dx} = \frac{-\partial f}{\partial f} \frac{dx}{\partial y}
$$
 8-5

Expresión que sirve para derivar implícitamente cualquier función de variable real como la anterior.

Para el ejercicio anterior:

$$
f(x, y) = x^{2}y^{3} + \ln(xy) - x^{3}y^{2} + e^{x^{2}y} - 4 = 0
$$
  

$$
\frac{\partial f}{\partial x} = 2xy^{3} + \frac{1}{xy}y - 3x^{2}y^{2} + 2xye^{x^{2}y}
$$
  

$$
\frac{\partial f}{\partial y} = 3x^{2}y^{2} + \frac{1}{xy}x - 2x^{2}y + x^{2}e^{x^{2}y}
$$

$$
\frac{dy}{dx} = \frac{-2xy^3 - \frac{1}{x} + 3x^2y^2 - 2xye^{x^2y}}{3x^2y^2 + \frac{1}{y} - 2x^2y + x^2e^{x^2y}}
$$
, que es el mismo resultado anterior.

De igual forma si tenemos  $f(x, y, z) = 0$ , que representa una función implícita de  $R^2 \to R$ , y aplicando la regla de la cadena con respecto a x, obtenemos:

$$
\frac{\partial f}{\partial x}\frac{\partial x}{\partial x} + \frac{\partial f}{\partial y}\frac{\partial y}{\partial x} + \frac{\partial f}{\partial z}\frac{\partial z}{\partial x} = 0, y \text{ sabiendo que:}
$$
  

$$
\frac{\partial x}{\partial x} = 1; \quad \frac{\partial y}{\partial x} = 0 \text{, obtenemos:}
$$

$$
\frac{\partial z}{\partial x} = \frac{-\partial f}{\partial f} \frac{\partial x}{\partial z}
$$
 8-6

De igual forma aplicando la regla de la cadena con respecto a y:

$$
\frac{\partial f}{\partial x}\frac{\partial x}{\partial y} + \frac{\partial f}{\partial y}\frac{\partial y}{\partial y} + \frac{\partial f}{\partial z}\frac{\partial z}{\partial y} = 0, y \text{ sabiendo que:}
$$
  

$$
\frac{\partial y}{\partial y} = 1; \quad \frac{\partial x}{\partial y} = 0 \text{, obtenemos:}
$$

$$
\frac{\partial z}{\partial y} = \frac{-\partial f}{\partial f} \frac{\partial y}{\partial z}
$$
 8-7

Fórmulas que sirven para encontrar las derivadas parciales en forma implícita de una función escalar :  $R^2 \to R$ .

**Ejemplo 3-43**   
\nEncontrar las derivadas parciales 
$$
\frac{\partial z}{\partial x}
$$
;  $\frac{\partial z}{\partial y}$  de la función:  
\n
$$
Sen(x^2 + y^2 + z^2) + x^2y^3z^2 - (x^2 + y^2)^2 = 3
$$
\nSolution:  
\n
$$
\frac{\partial f}{\partial x} = 2xCos(x^2 + y^2 + z^2) + 2xy^3z^2 - 4x(x^2 + y^2)
$$
\n
$$
\frac{\partial f}{\partial y} = 2yCos(x^2 + y^2 + z^2) + 3x^2y^2z^2 - 4y(x^2 + y^2)
$$
\n
$$
\frac{\partial f}{\partial z} = 2zCos(x^2 + y^2 + z^2) + 2x^2y^3z
$$
\n
$$
\frac{\partial z}{\partial x} = \frac{4x(x^2 + y^2) - 2xCos(x^2 + y^2 + z^2) - 2xy^3z^2}{2zCos(x^2 + y^2 + z^2) + 2x^2y^3z}
$$
\n
$$
\frac{\partial z}{\partial y} = \frac{4y(x^2 + y^2) - 2yCos(x^2 + y^2 + z^2) - 3x^2y^2z^2}{2zCos(x^2 + y^2 + z^2) + 2x^2y^3z}
$$

 $f(x, y, z, u) = 0$  es la forma implícita de una función escalar de  $R^3 \to R$ , con un análisis similar al anterior podemos obtener sus derivadas parciales:

$$
\frac{\partial f}{\partial x}\frac{\partial x}{\partial x} + \frac{\partial f}{\partial y}\frac{\partial y}{\partial x} + \frac{\partial f}{\partial z}\frac{\partial z}{\partial x} + \frac{\partial f}{\partial u}\frac{\partial u}{\partial x} = 0
$$
, sabiendo que:  

$$
\frac{\partial x}{\partial x} = 1; \quad \frac{\partial y}{\partial x} = \frac{\partial z}{\partial x} = 0
$$
; obtenemos:

$$
\frac{\partial u}{\partial x} = \frac{-\partial f}{\partial f} \frac{\partial x}{\partial u}
$$
 8-8

Con respecto a y:

$$
\frac{\partial f}{\partial x}\frac{\partial x}{\partial y} + \frac{\partial f}{\partial y}\frac{\partial y}{\partial y} + \frac{\partial f}{\partial z}\frac{\partial z}{\partial y} + \frac{\partial f}{\partial u}\frac{\partial u}{\partial y} = 0
$$
, sabiendo que:  

$$
\frac{\partial y}{\partial y} = 1; \quad \frac{\partial x}{\partial y} = \frac{\partial z}{\partial y} = 0
$$
; obtenemos:

$$
\frac{\partial u}{\partial y} = \frac{-\partial f}{\partial f} \frac{\partial y}{\partial u}
$$
 8-9

Con respecto a z:

$$
\frac{\partial f}{\partial x}\frac{\partial x}{\partial z} + \frac{\partial f}{\partial y}\frac{\partial y}{\partial z} + \frac{\partial f}{\partial z}\frac{\partial z}{\partial z} + \frac{\partial f}{\partial u}\frac{\partial u}{\partial z} = 0
$$
, sabiendo que:  

$$
\frac{\partial z}{\partial z} = 1; \quad \frac{\partial x}{\partial z} = \frac{\partial y}{\partial z} = 0
$$
; obtenemos:

$$
\frac{\partial u}{\partial z} = \frac{-\partial f}{\partial f} \frac{\partial z}{\partial u}
$$
 8-10

**Ejemplo 3-44** Encontrar las derivadas parciales  $\frac{d}{dx}$ ;  $\frac{d}{dy}$ z x z ∂ ∂ ∂  $\frac{\partial z}{\partial z}; \frac{\partial z}{\partial z};$ z u ∂  $\frac{\partial u}{\partial x}$ ; de la función:  $e^{xyzu} + tng(x^2 + y^2 + u^2) - ln(xy) = x^2yz^3u$ 

Solution: 
$$
f(x, y, z, u) = e^{xyzu} + tng(x^2 + y^2 + u^2) - ln(xy) - x^2yz^3u = 0
$$

$$
\frac{\partial f}{\partial x} = yzue^{xyzu} + 2x\sec^2(x^2 + y^2 + u^2) - \frac{1}{xy}y - 2xyz^3u
$$
\n
$$
\frac{\partial f}{\partial y} = xzue^{xyzu} + 2y\sec^2(x^2 + y^2 + u^2) - \frac{1}{xy}x - x^2z^3u
$$
\n
$$
\frac{\partial f}{\partial z} = xyue^{xyzu} - 3x^2yz^2u
$$
\n
$$
\frac{\partial f}{\partial u} = xyze^{xyzu} + 2u\sec^2(x^2 + y^2 + u^2) - x^2yz^3
$$
\n
$$
\frac{\partial u}{\partial x} = \frac{-yzue^{xyzu} - 2x\sec^2(x^2 + y^2 + u^2) + \frac{1}{x} + 2xyz^3u}{xyze^{xyzu} + 2u\sec^2(x^2 + y^2 + u^2) - x^2yz^3}
$$
\n
$$
\frac{\partial u}{\partial y} = \frac{-xzue^{xyzu} - 2y\sec^2(x^2 + y^2 + u^2) + \frac{1}{y} + x^2z^3u}{xyze^{xyzu} + 2u\sec^2(x^2 + y^2 + u^2) - x^2yz^3}
$$
\n
$$
\frac{\partial u}{\partial z} = \frac{-xyue^{xyzu} + 3x^2yz^2u}{xyze^{xyzu} + 2u\sec^2(x^2 + y^2 + u^2) - x^2yz^3} \quad \forall
$$

# EJERCICIOS

1. Calcular:

a) 
$$
\lim_{(x,y)\to(1,1)} \frac{x+y}{2x^2-y^2}
$$
  
\nb)  $\lim_{(x,y)\to(1,1)} \left[ \frac{x^2-1}{x-1} + \frac{y-1}{y^2-1} \right]$   
\nc)  $\lim_{(x,y)\to(0,0)} \frac{(senx)(sen3y)}{2xy}$   
\nd)  $\lim_{(x,y)\to(0,0)} \frac{3x^2y}{x^4+y^2}$   
\ne)  $\lim_{(x,y)\to(0,0)} \frac{y^3}{x^2+y^2}$ 

2. Sea la función:

$$
f(x, y) = \begin{cases} \frac{x^2 y^5}{2x^4 + 3y^{10}}; si(x, y) \neq (0, 0) \\ 0; si(x, y) = (0, 0) \end{cases}
$$

 $\zeta$ Es la función f continua en R<sup>2</sup>? Justifique su respuesta.

3. Dadas las siguientes funciones, de ser posible, definirlas de una manera adecuada, en el punto dado, para que sean continuas:

a) 
$$
\frac{\text{sen}(x+y)}{x+y}
$$
; en (0,0)  
b)  $\frac{xy}{x^2+y^2}$ ; en (0,0)

4. Calcule los limite indicados

a) 
$$
\lim_{(x,y)\to(0,0)} \frac{x^2y}{x^3 + y^3}
$$
  
\nb)  $\lim_{(x,y)\to(0,0)} \frac{(e^x - 1)(e^{2y} - 1)}{xy}$   
\nc)  $\lim_{(x,y)\to(0,0)} \frac{2x - y^2}{2x^2 + y}$   
\nd)  $\lim_{(x,y)\to(0,0)} \frac{\cos x - 1 - \frac{x^2}{2}}{x^4 + y^4}$ 

5. Estudie la continuidad de la función

$$
f(x, y) = \begin{cases} \frac{xy}{x^2 + y^2}; & x^2 + y^2 \neq 0\\ 0; & x^2 + y^2 = 0 \end{cases}
$$

6. See 
$$
f(x, y) = \begin{cases} \frac{x^2 y^2}{x^2 y^2 + (x - y)^2} \end{cases}
$$

a) Muestre que:  $\overline{\phantom{a}}$ 1 L  $=\lim_{y\to 0}$ 1 L  $\lim_{x \to 0} \lim_{y \to 0} f(x, y) = \lim_{y \to 0} \lim_{x \to 0} f(x, y)$ 

b) Se puede decir que:  $(x,y) \rightarrow (0,0)$  $\lim f(x, y) = 0$  $\rightarrow$ =  $x, y$  $f(x, y)$ 

7. Sea 
$$
f(x, y) = 2xy e^{-x^2 y}
$$
, mostrar que:  
\n
$$
\lim_{y \to \infty} \int_0^1 f(x, y) dx \neq \int_0^1 \lim_{y \to \infty} f(x, y) dx
$$
\n8. Sea  $f(x, y) = \frac{x^6 y^6}{x^4 + ay}$  *l*Para que valores de *a* existe el  $\lim_{(x, y) \to (0, 0)} f(x, y)$ ?

9. Considere las funciones  $f: R^2 \to R$  y tal que:

 $x^4 + ay$ 

$$
f(x, y) = \begin{cases} \frac{(Senx)(Sen3y)}{2xy}; & x^2 + y^2 \neq 0\\ K; & x^2 + y^2 = 0 \end{cases}
$$

Determinar, si es posible, el valor de K de tal forma que f sea continua en todo su dominio.

10. Determine si la siguiente función es continua o no en cero.

$$
f(x, y) = \begin{cases} \frac{x^3 y^4}{x^4 + y^4} & \text{Si } (x, y) \neq (0, 0) \\ 0 & \text{Si } (x, y) = (0, 0) \end{cases}
$$

11. Califique la siguiente proposición como verdadera  $\underline{V}$  o falsa  $\underline{F}$ . (justifique su respuesta)  $\overline{1}$ 

$$
\lim_{(x,y)\to(0,0)} \quad \left[\frac{x^2y^2}{x^4+x^2y^2+y^4}\right]=0
$$

12. Analizar la continuidad de la función.

$$
f(x, y) = \begin{cases} \frac{xy}{\sqrt{x^2 + y^2}} & (x, y) \neq 0\\ 0 & (x, y) = 0 \end{cases}
$$

13. Analice la continuidad de la función

$$
f(x, y) = \begin{cases} (x+y)\text{sen}\left(\frac{1}{x}\right)\text{sen}\left(\frac{1}{y}\right); & (x, y) \neq (0,0) \\ 1 & ; (x, y) = (0,0) \end{cases}
$$

14. Dada la función

$$
f(x, y) = \begin{cases} \frac{2xy^2}{x^2 + y^2}; (x, y) \neq (0, 0); & f(x, y) = 0; (x, y) = (0, 0) \end{cases}
$$

- a) Analizar su derivabilidad en el punto (0,0).
- b) Analizar su continuidad en el punto(0,0).
- c) Indicar si es o no diferenciable en este punto.

15. Dada la función 
$$
f(x, y) = \frac{senx}{y}
$$
;  $y \ne 0$ ,  $f(x, y) = 0$ ;  $y = 0$ 

- a) Demostrar si es o no continua en (0,0).
- b) Demostrar si es o no derivable en (0,0).
- c) Que se puede decir de su diferenciabilidad en (0,0).

16. **Encoder** 
$$
\frac{\partial z}{\partial x}
$$
;  $\frac{\partial z}{\partial y}$ , para:

a) 
$$
z = Cos(xy) - ln(3x^2y)
$$

b) 
$$
z = 4x(2x+3y) - xy + x^2y^2
$$

17. Encuentre todas las derivadas parciales de las siguientes funciones:

- a)  $f(x, y) = (2x + 3y)^4 x^y + y^x$
- b)  $f(x, y, z) = \text{sen}(x^2 + y^2 2z) + e^{\sqrt{x^2 + y^2}} 2\ln(y + z^2)$
- c)  $f(x, y, z) = x^{y} + y^{x} + z^{xy}$
- 18. Dada la función:

$$
f(x, y) = \begin{cases} \frac{xy(x^2 - y^2)}{x^2 + y^2}; & (x, y) \neq (0, 0) \\ 0; & (x, y) = (0, 0) \end{cases}
$$

Usar la definición de derivada parcial para hallar  $\frac{9}{2}(0,0)$ ;  $\frac{9}{2}(0,0)$ y f x f ∂ ∂ ∂  $\frac{\partial f}{\partial x}(0,0); \frac{\partial f}{\partial y}(0,0)$ .

19. Calcular las derivadas parciales de  $f(x, y)$ , considerando que  $g(t)$  es continua.

a) 
$$
f(x, y) = \int_{x}^{xy} g(t)dt
$$
  
\nb)  $f(x, y) = \int_{x}^{xy} \text{sen}(t)dt$   
\nc)  $f(x, y) = \int_{x^y}^{y^x} g(t)dt$ 

20. Demuestre que la función dada satisface a la expresión dada:

a) 
$$
z = f(x, y) = x^2 \phi(x^2 y)
$$
  $x \frac{\partial f}{\partial x} - 2y \frac{\partial f}{\partial y} = 2z$   
\nb)  $f(x, y) = x^2 \phi(3x + y^2)$   $2xy \frac{\partial f}{\partial x} - 3x \frac{\partial f}{\partial y} = 4yz$ 

21. Dada 
$$
w(x, y, z) = x^2y + y^2z + z^2x
$$
 verification

$$
\frac{\partial w}{\partial x} + \frac{\partial w}{\partial y} + \frac{\partial w}{\partial z} = (x + y + z)^2.
$$

22. Dado  $z = u(x, y)e^{ax + by}$ ;  $\frac{\partial^2 u}{\partial x^2} = 0$ . =  $\partial x \partial$  $= u(x, y)e^{ax+by}$ ;  $\frac{\partial}{\partial x}$ xдy  $z = u(x, y)e^{\alpha x + by}$ ;  $\frac{\partial^2 u}{\partial x \partial y} = 0$ . Hallar los valores de las constantes

*a* y *b* tales que: 
$$
\frac{\partial^2 z}{\partial x \partial y} - \frac{\partial z}{\partial x} - \frac{\partial z}{\partial y} + z = 0
$$

23. Demonstrar que 
$$
\frac{\partial^2 z}{\partial x \partial y} = \frac{\partial^2 z}{\partial y \partial x}
$$
; si:  $z = x^y$ .

24. Calcular, si existe la derivada mixta

$$
\frac{\partial^2 f(0,0)}{\partial x \partial y}
$$
  

$$
f(x, y) = \begin{cases} \frac{xy(x^2 - y^2)}{x^2 + y^2}, & x^2 + y^2 > 0 \\ 0, & x^2 + y^2 = 0 \end{cases}
$$

25. Si 
$$
z = f(x, ay) + g(x, -ay)
$$
, demonstrate the  $\frac{\partial^2 z}{\partial x^2} = \frac{1}{a^2} \frac{\partial^2 z}{\partial y^2}$ .

26. Dada la siguiente función:

$$
f(x, y) = \begin{cases} \frac{x^3 y^2 - xy^3}{x^2 + y^2}; Si(x, y) \neq (0, 0) \\ 0; & Si(x, y) = (0, 0) \end{cases}
$$
  
Hallar:  $\frac{\partial^2 f}{\partial x \partial y}(0, 0) = ?$ ?  $\frac{\partial^2 f}{\partial y \partial x}(0, 0) = ?$ ?

27. Dada  $f(x, y)$  determine si esta satisface a la ecuación dada:

$$
f(x, y) = e^x(\cos y + \sin y)
$$

$$
\frac{\partial^2 f}{\partial x^2} + \frac{\partial^2 f}{\partial y^2} = 0
$$

- 28. Si  $W = 2x^2y^2z^3 + 2\ln(x^2y^2) + \text{sen}(z^2y^2x)$  hallar todas las derivadas parciales de segundo orden
- 29. Dada la siguiente función  $z = \text{sen}(x^2 + y^2)$  determine si satisface la ecuación

$$
y\frac{\partial^2 z}{\partial x^2} - x\frac{\partial^2 z}{\partial y \partial x} - \frac{\partial z}{\partial y} = 0
$$

30. Encontrar la derivada direccional de la función:  $f(x, y, z) = e^x \cos(yz)$  en el punto  $(0, 0, 0)$  y en la dirección  $2i + j - 2k$ .

31. En qué dirección la derivada dirección de  $f(x, y) = \frac{x^2 - y^2}{x^2 + y^2}$  $f(x, y) = \frac{x^2 - y}{x^2 + y}$  $=\frac{x^2-y^2}{2}$  en (1,1) es igual a cero?

32. Hallar la derivada direccional de la función  $f(x, y, z) = xy + yz + zx$  en el punto  $(2,1,3)$  en la dirección que va desde éste al punto  $(5,5,15)$ .

- 33. Para el campo escalar  $f(x, y, z) = xy^2 e^z$  calcular la derivada direccional en el punto  $(1,3,0)$  en la dirección de  $(1,3,-1)$ .
- 34. Si el Potencial Eléctrico en cualquier punto en  $R<sup>3</sup>$  se define:

$$
V(x, y, z) = \frac{1}{\sqrt{x^2 + y^2 + z^2}}
$$

Determinar:

La razón de cambio de V en  $(2,2,-1)$  en la dirección del vector  $2i-3j+6k$ .

- 35. Dada la función  $f(x, y, z) = x^2 yz + z^2x$  y los puntos P(1,-4,3); Q(2,-1,8), encontrar la derivada direccional de f en la dirección de P a Q en el punto P.
- 36. Dada:  $f(x): U \subset R^n \to R$ ; Si  $\lim_{x \to x_0} f(x) = f(x_0)$ ; entonces existen todas las derivadas direccionales de f en x<sub>0</sub>. Verdadero o Falso justifique su respuesta.
- 37. Dada:  $f(x, y) = x^2 e^{-2y}$ ,  $P(2, 0)$ ;  $Q(-3, 1)$ , encontrar, la derivada direccional de f en P y en la dirección PQ.
- 38. La derivada direccional de  $f(x, y, z) = z^2x + y^3$ en (1,1,2) en la dirección  $\left(\frac{1}{\sqrt{5}}\right)i + \left(\frac{2}{\sqrt{5}}\right)j$  $\frac{2}{5}$ )  $i + (\frac{2}{\sqrt{3}})$  $\frac{1}{(-\sqrt{2})i + (-\sqrt{2})j}$ , es  $2\sqrt{5}$ . Justifique su respuesta.
- 39. Encontrar la ecuación del plano tangente a la superficie  $f(x, y, z) = 3x^2y^2z^2 + xyz^3 + 3z^2 + x^2$ en el punto (3,0,-l) y encontrar la ecuación de la recta tangente a esta superficie en el mismo punto y en la dirección del vector(2,2,-5).
- 40. Dada la función  $f(x, y, z) = x^2 e^{-yz}$ , calcular la razón de cambio de f en la dirección  $\frac{1}{3}(1,1,1)$ .
- 41. Dada la función:

$$
f(x, y, z) = x^2 y^2 + 2xy + y^3 z^3
$$

- a) Encontrar un vector perpendicular a las superficies de nivel.
- b) Encontrar un vector que apunte al mayor crecimiento de f
- c) Calcular la ecuación del plano tangente a la superficie de nivel cuando  $f(x, y, z) = 4$  en el punto  $P(1, 0, -1)$ .
- d) Encontrar la derivada direccional máxima en el punto P(l,0,-l).
- 42. Hallar un par de ecuaciones cartesianas para la recta que es tangente a las dos superficies:  $x^2 + y^2 + 2z^2 = 4$ ;  $z = e^{x-y}$  en el punto (1,1,1).
- 43. Un insecto se halla en un medio tóxico, el nivel de toxicidad esta dado por  $T(x, y) = 2x^2 - 4y^2$ . El insecto está en (-1, 2). ¿En que dirección deberá moverse para disminuir lo más rápido la toxicidad?
- 44. Dada la función  $f(x, y) = 2e^{-x^2} + e^{-3y^2}$ 
	- a) En que dirección crece más rápidamente en el punto (1,0)
	- b) Encontrar la ecuación del plano tangente a la superficie en este punto.
- 45. Encontrar el plano tangente a la superficie  $z = x^2 + y^2$  en el punto  $(1, -2, 5)$  y representarlo gráficamente.
- 46. Encontrar la dirección en la cual la función  $f(x, y) = x^2 + xy$  crece más rápidamente en el punto  $(-1,1)$ .
- 47. Calcular el plano tangente a la superficie:  $x^2 + 3y^2 + 4z^2 = 10$  en el punto  $(0, \sqrt{2}, 1)$ .
- 48. Hallar los puntos de la superficie  $x^2 + 4x + y^2 + z^2 2z = 11$  en los cuales su plano tangente es horizontal.
- 49. Determine el plano tangente y la recta normal a la superficie  $x^2 + 4y^2 - 2z^2 = 1$  en el punto del primer octante donde el plano tangente es paralelo al plano  $x - y - z = 1$ .
- 50. Encuentre un punto de la superficie  $x^2 + 2y^2 + 3z^2 = 12$  donde el plano tangente es perpendicular a la recta:  $\ell$  =  $\overline{\mathcal{L}}$  $\overline{1}$ ∤  $\int$  $= 2 = 3 +$  $= 1 +$  $z = 2 - 6t$  $y = 3 + 8t$  $x = 1 + 2t$  $2 - 6$  $3 + 8$  $1 + 2$
- 51. Dada la superficie  $z = xy$  y las rectas:  $z = y_0 x$ ;  $y = y_0$ ,  $z = x_0 y$ ;  $x = x_0$ . Determinar si el plano tangente a la superficie contiene o no a estas rectas en el punto $(x_0, y_0, z_0)$ .
- 52. Hallar las ecuaciones paramétricas de la recta que es tangente a las superficies:  $x^2 + y^2 + z^2 = 6$  ;  $z = y + x$  en el punto (1,1,2).
- 53. La elevación de una montaña sobre el nivel del mar en  $(x, y)$  es: 3000  $e^{-(x^2 + 2y^2)/100}$  mt. El semieje positivo de las "x" apunta hacia el este y el de las "y" hacia el norte. Un alpinista que esta ubicado exactamente arriba de  $(10,10)$ . Si se mueve hacia el noroeste; ¿asciende o desciende? Y ¿con qué rapidez?.
- 54. Demostrar que el plano  $2x 6y + 3z 49 = 0$  es tangente a la superficie esférica  $x^2 + y^2 + z^2 = 49$ .
- 55. Calcule el ángulo entre los gradientes de las funciones  $f(x, y, z) = x^4 + 3y^4z \ y \ g(x, y, z) = x + 3y - 2z \text{ en el punto } (1, 2, 1).$
- 56. Dada la función  $f(x, y, z) = x^2 yz + z^2x$  y los puntos P(1,-4,3)  $O(2,-1,8)$  encontrar:
	- a) La razón de crecimiento máximo de f en P.
	- b) El plano tangente a f en Q.
- 57. Hallar la ecuación del plano tangente a la superficie  $z = x^2 + y^2 4x$ , y que es perpendicular a la recta  $\overline{\mathcal{L}}$ Į  $\int$  $= 1 +$ = −  $= 3 +$  $z = 1 + t$  $y = -2t$  $x = 3 + 4t$ 1 2  $3 + 4$
- 58. Calcular la ecuación del plano tangente a la superficie  $x^3 - 2y^3 + z^3 = 0$  en el punto (1,1,1).
- 59. Encuentre los puntos del elipsoide  $x^2 + 2y^2 + 3z^2 = 6$  en los que la recta normal que pasa por ellos es perpendicular al plano  $4x - 6y + 3z = 7$ .
- 60. Las superficies:

 $f(x, y, z) = x^2 + y^2 - z^2 = 1$ ,  $g(x, y, z) = x + y + z = 5$  se cortan formando la curva "C". Hállese las ecuaciones paramétricas de la recta tangente a "C" en el punto (1,2,2).

- 61. Determine la ecuación del plano tangente a la superficie  $z = x^2 + xy$ que sea perpendicular a los planos  $x + y - z = 3$ ;  $2x - y + z = 4$ .
- 62. Dada la siguiente función  $z = x^2 + 3y^2$ ;  $x = e^t$ ;  $y = Cos(t)$ . Encontrar:  $\frac{\partial}{\partial t}$ z ∂ ∂ .
- 63. Sea  $z = f(e^{4t}, 6\ln t)$  encuentre la derivada de z con respecto a t.

64. Demuestre que  $z = f(x+y,-x-y)$ , donde f es una función diferenciable, satisface esta ecuación  $\frac{62}{2} - \frac{62}{2} = 0$ ∂ − <del>⊃</del> ∂ ∂ y z x z

65. Sea la función 
$$
z = f\left(\frac{x}{y}\right)
$$
 calcular  $\frac{x}{y} \frac{\partial z}{\partial x} + \frac{\partial z}{\partial y}$ 

66. Demostrar que  $z = f \left| \frac{x + y}{x - y} \right|$ J  $\backslash$  $\overline{\phantom{a}}$  $\setminus$ ſ −  $=f\left(\frac{x+1}{x-1}\right)$  $x - y$  $z = f\left(\frac{x+y}{y}\right)$  satisface la ecuación:  $= 0$  $+y\frac{\partial}{\partial x}$ ∂  $y \frac{\partial z}{\partial x}$  $x\frac{\partial z}{\partial x}$ 

67. Califique de verdadera o falsa la siguiente proposición:

Dado  $f: R^2 \to R$  derivable,  $f(x, y) = -f(|x|)$ J  $\backslash$  $\mathsf{I}$  $\setminus$ ſ = x y f x  $f(x, y)$  $f(x, y) = \frac{1}{x} \int \left( \frac{y}{y} \right)_{\text{para}} x \neq 0$ ;

entonces:

∂

 $\mathcal{V}$ 

∂

x

$$
x\frac{\partial f}{\partial x} + y\frac{\partial f}{\partial y} = -f(x, y)
$$

- 68. Si la función  $z = f(x, y)$  satisface la ecuación de Laplace:  $\frac{2}{2} = 0$ 2 2 2 = ∂  $-\frac{6}{5}$ ∂ ∂ y z x  $\frac{z}{z} + \frac{\partial^2 z}{\partial z^2} = 0$ , demostrar que la función  $z = f(x-2y, 2x+y)$  también satisface esta ecuación.
- 69. Dado:  $f(x, y) = xe^{x^2 + y^2}$ ;  $\sigma(t) = (t, -t)$ . Encontrar:  $D(f \circ \sigma)$ .
- 70. Dado  $f(x, y) = (x^2 + 1, y^2)$  y  $g(u, v) = (u + v, u, v^2)$  Calcular usando la regla de la cadena  $D(g \circ f) |_{(1,1)}$ .
- 71. Dado:  $f(x, y, z) = xe^{x^2 + y^2 + z^2}$ ;  $r(t) = (t, -t, t^2)$ . Encontrar:  $D(f \circ r) \circ d / dt(f(r(t)))$ .
- 72. Encontrar  $\frac{\sigma}{\partial r} (f^{\circ}T)|_{(0,0)}$ s ° ∂  $\frac{\partial}{\partial z} (f^{\circ}T)|_{(0,0)}$  donde:  $f(u, v) = \cos u \, \sin v \quad ; \quad T(s,t) = \left( \cos t^2 s, \ln \sqrt{1 + s^2} \right)$
- 73. Dado  $F(x, y) = (x^2 + 1, y^2)$  y  $G(u, v) = (u + v, u, v^2)$  calcular, usando la regla de la cadena, la matriz diferencial de  $G \circ F$  en el punto  $(1,1)$ .
- 74. Sea  $z = 4x^3 2xy + y^2$  estimar el cambio en  $\Delta z$  y  $dz$  cuando (x, y) cambia de los puntos (2.98, 1.03) al punto (3, 1).
- 75. Sea  $P = k \frac{1}{r}$ J  $\left(\frac{T}{\pi}\right)$ l  $= k \left( \frac{1}{2} \right)$ V  $P = k \left( \frac{T}{T} \right)$ , donde k es una constante, sirve para calcular la presión de un gas en función de su volumen y temperatura. Encontrar el máx. porcentaje de error aproximado que se puede obtener en el calculo de la presión, si se puede introducir un error de ± 0.4% de la temperatura  $y \pm 0.9\%$  en la medida del volumen.
- 76. El radio y la altura de un cilindro circular recto se mide con un posible error del 4% y del 2% respectivamente, estimar el máximo porcentaje de error, que eso implica para la medida del volumen.
- 77. El posible error involucrado al medir cada una de las dimensiones de una caja son 0.5, 0.2, 0.15 cm. Encuentre cual es la variación o error de volumen relativo de la caja.
- 78. Si el radio de un cilindro aumenta en 1% y la altura en un 2%, determine el porcentaje en el cual cambia el volumen.
- 79. Al medir el diámetro y el lado de un cono circular recto se obtiene 10 cm. y 20 cm. respectivamente. Si en cada medida hay un error probable de 0.2 cm. Cuál es, aproximadamente el mayor error posible en el valor calculado del volumen.

# CAPITULO 4 \_\_\_\_\_\_\_\_\_\_\_\_\_\_\_\_\_\_\_\_\_\_\_\_\_\_\_\_\_\_

"Las abejas..., en virtud de una cierta intuición geométrica…, saben que el hexágono es mayor que el cuadrado y que el triángulo, y que podrá contener más miel con el mismo gasto de material"

Pappus de Alejandría.

# **OPTIMIZACION** DE FUNCIONES ESCALARES

- 4.1 Fórmula de Taylor. Definición de la matriz Hessiana
- 4.2 Extremos de funciones escalares.<br>4.3 La matriz Hessiana como calif
- 4.3 La matriz Hessiana como calificadora de la naturaleza de extremos locales.
- 4.4 Extremos condicionados.

#### 4.1 FORMULA DE TAYLOR.

En el capítulo anterior usamos el plano tangente a una superficie para hacer aproximaciones de la misma en la vecindad de un punto. Ahora ampliemos nuestro campo de aplicación y veamos como podemos hacer este tipo de aproximaciones a funciones escalares de orden superior, como por ejemplo funciones cuadráticas.

Para funciones derivables de una variable la fórmula de Taylor nos permite disponer de un polinomio de grado "n" para esta aproximación, para funciones escalares de  $R^n \to R$  resulta complejo disponer de un polinomio de grado mayor a 2; revisemos, primero, la fórmula de Taylor para una función derivable de variable real en una vecindad de  $x_0$ .

Un polinomio de grado "n" es de la forma:

$$
P_n(x) = a_0 + a_1 x + a_2 x^2 + a_3 x^3 + \dots + a_n x^n
$$

 Como este polinomio lo usaremos para aproximar una función de variable real en la vecindad de un punto, podemos escribir:

$$
f(x) \approx a_0 + a_1 x + a_2 x^2 + a_3 x^3 + \dots + a_n x^n
$$
 4-1

Escribamos 4-1 en el punto  $x - x_0$ , que esta dentro de una vecindad cualquiera de x :

$$
f(x) \approx a_0 + a_1(x - x_0) + a_2(x - x_0)^2 + a_3(x - x_0)^3 + \dots + a_n(x - x_0)^n
$$
 4-2

Veamos la forma de encontrar los coeficientes del polinomio en la ecuación 4-2:

$$
f(x_0) = a_0 + 0 \implies a_0 = f(x_0)
$$
  

$$
f'(x) = a_1 + 2a_2(x - x_0) + 3a_3(x - x_0)^2 + \dots + na_n(x - x_0)^{n-1}
$$
  

$$
f''(x) = 2a_2 + (2)(3)a_3(x - x_0) + \dots + (n-1)(n)a_n(x - x_0)^{n-2}
$$
  

$$
f'''(x) = (2)(3)a_3 + \dots + (n-2)(n-1)(n)a_n(x - x_0)^{n-3}
$$

$$
f'(x_0) = a_1 + 0 \implies a_1 = f'(x_0)
$$
  

$$
f''(x_0) = 2a_2 + 0 \implies a_2 = \frac{f''(x_0)}{2!}
$$
  

$$
f'''(x_0) = 6a_3 + 0 \implies a_3 = \frac{f'''(x_0)}{3!}
$$
  

$$
\vdots
$$
  

$$
f^{(n)}(x_0) = n!a_n \implies a_n = \frac{f^{(n)}(x_0)}{n!}.
$$

Ahora podemos escribir la ecuación 4-2 de la siguiente forma:

$$
f(x) \approx f(x_0) + f'(x_0)(x - x_0) + \frac{f''(x_0)}{2!}(x - x_0)^2 + \dots + \frac{f^{(n)}(x_0)}{n!}(x - x_0)^n
$$

Que para hacer la igualdad le agregamos un error de aproximación:

$$
f(x) = f(x_0) + f'(x_0)(x - x_0) + \frac{f''(x_0)}{2!}(x - x_0)^2 + \dots + \frac{f^{(n)}(x_0)}{n!}(x - x_0)^n + R_n(x, x_0)
$$
**4-3**

Donde el error  $R_n(x, x_0)$  para x cercano a  $x_0$  es:

$$
R_n(x, x_0) = \int_{x_0}^{x} \frac{(x-t)^n}{n!} f^{(n+1)}(t) dt
$$
, y debe ser un valor pequeño entre más

cerca se encuentre x de  $x_0$ ; se dice "un infinitésimo de orden superior a n" que significa:

$$
\lim_{x \to x_0} \frac{R_n(x, x_0)}{(x - x_0)^n} = 0.
$$

Nos interesa expresar la ecuación 4-3 aplicada a una función escalar  $f(X)$ :  $R^n \to R$ , diferenciable en una vecindad de  $X_0 \in R^n$ . Como el diferencial de segundo orden, para este caso, es una matriz cuadrada, resulta complejo expresar la fórmula 4-3 para un orden mayor al segundo; por cuanto el diferencial de tercer orden

es el diferencial de la matriz cuadrada y resulta complejo expresarlo; peor todavía los diferenciales de orden mayor.

Para  $f(X)$ :  $R^n \to R$ , el diferencial de primer orden es el vector gradiente, y  $(X - X_0)$  se lo puede expresar como el vector:

$$
(X - X_0) = (x_1 - x_{01}, x_2 - x_{02}, \dots, x_n - x_{0n})
$$
, entonces:

Fórmula de Taylor de primer orden:

Sea  $f(X): U \subset R^n \to R$ ; diferenciable en  $X_0 \in R^n$ , la fórmula de Taylor al primer orden para  $f(X)$  en una vecindad de  $X_0$ , se puede escribir de la forma:

$$
f(X) = f(X_0) + \nabla f(X_0) \bullet (X - X_0) + R_1(X, X_0)
$$

Donde  $R_1(X, X_0)$  es un infinitésimo de orden superior al primero y tiene la propiedad que:

$$
\lim_{X \to X_0} \frac{R_1(X, X_0)}{\|X - X_0\|} = 0
$$

Considerando  $X - X_0$  como vector o matriz columna podemos escribir en forma similar a la ecuación 4-3 la fórmula de Taylor de segundo orden:

## Fórmula de Taylor de segundo orden:

Sea  $f(X): U \subset R^n \to R$ ; doblemente diferenciable en  $X_0 \in R^n$ , la fórmula de Taylor al segundo orden para  $f(X)$  en una vecindad de  $X_0$ , se puede escribir de la forma:

$$
f(X) = f(X_0) + \nabla f(X_0) \bullet (X - X_0) + \frac{1}{2} H[f(X_0)] [X - X_0] \bullet (X - X_0) + R_2(X, X_0)
$$

Donde  $R_2(X, X_0)$  es un infinitésimo de orden superior al segundo y tiene la propiedad que:

$$
\lim_{X \to X_0} \frac{R_2(X, X_0)}{\left\| X - X_0 \right\|^2} = 0
$$

 $[X - X_0]$  es el vector diferencia expresado como matriz columna de la siguiente forma:

$$
\begin{bmatrix} X_1 - X_{01} \\ x_2 - x_{02} \\ \vdots \\ x_n - x_{0n} \end{bmatrix}
$$
, matrix columna de dimension  $n \times 1$ 

 $H[f(X)]$  es la matriz segunda derivada y se la llama matriz Hessiana, definida de la siguiente forma:

Definición de Matriz Hessiana:

| Sea $f(X): U \subset R^n \to R$ ; de tipo $C^2$ en una vecindad de $X_0$ la matriz $n \times n$ : |  |  |  |                                                                                                    |
|---------------------------------------------------------------------------------------------------|--|--|--|----------------------------------------------------------------------------------------------------|
|                                                                                                   |  |  |  | $H[f(x)] = \begin{bmatrix} \frac{\partial^2 f}{\partial x_1^2} & \frac{\partial^2 f}{\partial x_2 \partial x_1} & \frac{\partial^2 f}{\partial x_3 \partial x_1} & \cdots & \frac{\partial^2 f}{\partial x_n \partial x_1} \\ \frac{\partial^2 f}{\partial x_1 \partial x_2} & \frac{\partial^2 f}{\partial x_2^2} & \frac{\partial^2 f}{\partial x_3 \partial x_2} & \cdots & \frac{\partial^2 f}{\partial x_n \partial x_2} \\ \vdots & \vdots & \vdots & \vdots \\ \frac{\partial^2 f}{\partial x_1 \partial x_n} & \frac{\partial^2 f}{\partial x_2 \$ |
| Se llama matriz Hessiana de la función escalar y representa su diferencial de<br>segundo orden.   |  |  |  |                                                                                                    |

Entonces, la misma fórmula de Taylor al segundo orden expresada en forma de sumatorias se la escribiría de la siguiente forma:

$$
f(x) = f(x_o) + \sum_{i=1}^{n} \frac{\partial f}{\partial x_i}(x_i - x_{0i}) + \frac{1}{2} \sum_{i=1}^{n} \sum_{j=1}^{n} \frac{\partial^2 f}{\partial x_i \partial x_j}(x_i - x_{0i})(x_j - x_{0j}) + R_2(x, x_0)
$$

La matriz Hessiana tiene las siguientes características:

- Es una matriz cuadrada de dimensión  $n \times n$ .
- Tiene las derivadas parciales dobles en la diagonal principal y las mixtas en la triangular superior e inferior.
- Es simétrica, porque las derivadas parciales mixtas son iguales.
- Hace el papel de la segunda derivada en funciones de variable real.

El producto  $H[f(X_0)] [X - X_0]$ , representa un producto de dos matrices, de dimensiones  $(n \times n)$  por  $(n \times 1)$  y resulta un vector de *n* componentes que se multiplica escalar mente con el vector diferencia  $X - X_0$  y forma el tercer término de la fórmula de Taylor al segundo orden.

$$
f(X) = f(X_0) + \nabla f(X_0) \bullet (X - X_0) + \frac{1}{2} \underbrace{H[f(X_0)][X - X_0] \bullet (X - X_0)}_{\text{product of matrical}}
$$

Si la función escalar esta en  $R^2$ :

$$
f: R^{2} \to R
$$
  

$$
H[f(x, y)] = \begin{bmatrix} \frac{\partial^{2} f}{\partial x^{2}} & \frac{\partial^{2} f}{\partial y \partial x} \\ \frac{\partial^{2} f}{\partial x \partial y} & \frac{\partial^{2} f}{\partial y^{2}} \end{bmatrix}
$$
  $(X - X_{o}) = (x - x_{o}; y - y_{o})$ 

Ejemplo 4-1 Escribir la fórmula de Taylor al 1er. orden para la función:  $f(x, y) = \text{Sen}(x + 2y)$  en una vecindad de  $(0,0)$ 

Solution: 
$$
f(x, y) = \text{Sen}(x + 2y)
$$

$$
\nabla f = (\text{Cos}(x + 2y), 2\text{Cos}(x + 2y))
$$

$$
f(0,0)=0
$$

$$
\nabla f\Big|_{(0,0)} = (1,2)
$$
  

$$
f(x, y) = 0 + (1,2) \bullet (x - 0, y - 0) + R_1
$$
  

$$
f(x, y) = x + 2y + R_1 \quad \forall
$$

Ejemplo 4-2 Escribir la fórmula de Taylor al 2º orden para la función:  $f(x, y) = e^{xy} \operatorname{sen}(x + y)$  en una vecindad de  $P(0, \frac{\pi}{2})$ 

Solución:  $\nabla f = [ye^{xy}sen(x+y) + e^{xy} cos(x+y), xe^{xy} sen(x+y) + e^{xy} cos(x+y)]$ 

$$
H[f] = \begin{bmatrix} y^2 e^{xy} \operatorname{sen}(x+y) + y e^{xy} \cos(x+y) + & e^{xy} \operatorname{sen}(x+y) + x y e^{xy} \operatorname{sen}(x+y) + \\ y e^{xy} \cos(x+y) - e^{xy} \operatorname{sen}(x+y) & y e^{xy} \cos(x+y) + x e^{xy} \cos(x+y) - \\ & e^{xy} \operatorname{sen}(x+y) & \\ e^{xy} \operatorname{sen}(x+y) + x y e^{xy} \operatorname{sen}(x+y) + \\ x e^{xy} \cos(x+y) + y e^{xy} \cos(x+y) - & x e^{xy} \cos(x+y) + x e^{xy} \cos(x+y) + \\ e^{xy} \operatorname{sen}(x+y) & x e^{xy} \cos(x+y) - e^{xy} \operatorname{sen}(x+y) \end{bmatrix}
$$

$$
\nabla f|_{(0,\pi/2)} = (\frac{\pi}{2}, 0)
$$
  
\n
$$
H[f]_{(0,\pi/2)} = \begin{bmatrix} \frac{\pi^2}{4} - 1 & 0\\ 0 & -1 \end{bmatrix}
$$

$$
X - X_0 = (x, y - \frac{\pi}{2})
$$

$$
[X - X_0] = \begin{bmatrix} x \\ y - \frac{\pi}{2} \end{bmatrix}
$$

 $H[f(X_0)][X-X_0] = (\frac{\pi^2}{4}x - x, -y + \frac{\pi}{2})$ 

$$
f(0, \frac{\pi}{2}) = 1
$$
  
\n
$$
\nabla f(X_0) \cdot (X - X_0) = \frac{\pi}{2} x
$$

Solución:

 $f(0,0) = 1$ 

$$
H[f(X_0)][X - X_0] \bullet (X - X_0) = (\frac{\pi^2}{4}x - x)x + (y - \frac{\pi}{2})(-y + \frac{\pi}{2})
$$
  
\n
$$
f(x, y) = 1 + \frac{\pi}{2}x + \frac{1}{2}(\frac{\pi^2}{4} - 1)x^2 + \frac{1}{2}(-y^2 + \pi y - \frac{\pi^2}{4}) + R_2(x, y)
$$
  
\n
$$
f(x, y) = \frac{\pi^2 - 4}{8}x^2 - \frac{1}{2}y^2 + \frac{\pi}{2}x + \frac{\pi}{2}y + (1 - \frac{\pi^2}{8}) + R_2(x, y) \quad \forall
$$
  
\n**Ejemplo 4-3**   
\n
$$
f(x, y) = e^x \text{Cosy} \text{ en una vecindad de } (0, 0) \text{ y analizar su bondad de aproximación en } (0.1, 0.1)
$$
  
\n
$$
Solución: \nabla f(x, y) = (e^x \text{Cosy}, -e^x \text{Seny})
$$
  
\n
$$
\nabla f(0, 0) = (1, 0)
$$

$$
H[f(x, y)] = \begin{bmatrix} e^x \cos y & -e^x \sin y \\ -e^x \sin y & -e^x \cos y \end{bmatrix}\Big|_{(0,0)} = \begin{bmatrix} 1 & 0 \\ 0 & -1 \end{bmatrix}
$$
  
\n
$$
[X - X_o] = \begin{bmatrix} x - 0 \\ y - 0 \end{bmatrix} = \begin{bmatrix} x \\ y \end{bmatrix}
$$
  
\n
$$
H[f(x_o, y_o)] \begin{bmatrix} x \\ y \end{bmatrix} = \begin{bmatrix} 1 & 0 \\ 0 & -1 \end{bmatrix} \begin{bmatrix} x \\ y \end{bmatrix} = \begin{bmatrix} x \\ -y \end{bmatrix}
$$
  
\n
$$
f(x, y) = f(x_o, y_o) + \nabla f(x_o, y_o) \bullet ((x, y) - (x_o, y_o)) + \frac{1}{2} [H[f(x_o, y_o)][(x, y) - (x_o, y_o)]] \bullet [(x, y) - (x_o, y_o)] + R
$$
  
\n
$$
f(x, y) = 1 + (1, 0) \bullet (x, y) + \frac{1}{2} (x, -y) \bullet (x, y) + R_2
$$
  
\n
$$
= 1 + x + \frac{1}{2} (x^2 - y^2) + R_2
$$

$$
f(x, y) = 1 + x + \frac{1}{2}x^2 - \frac{1}{2}y^2 + R_2
$$

$$
f(0.1,0.1) = 1.099649
$$
  

$$
f(x, y) \Big|_{(0.1,0.1)} = 1.1
$$
  

$$
R_2 \approx 1.1 - 1.099649 \approx 0.000351 \quad \forall
$$

Como la fórmula de Taylor sirve para encontrar la aproximación de una función escalar cualquiera a una función lineal o cuadrática en una vecindad de un punto dado, es muy útil para demostrar teoremas o expresar definiciones o aplicaciones especiales que sin esta fórmula darían mucha fatiga realizarlas como es el caso de las aplicaciones de la matriz Hessiana para calificar valores extremos, que lo veremos más adelante. El ejemplo 4-4 demuestra la regla de la cadena enunciada en la sección 3.5, teorema 3-10 y que dejamos pendiente su demostración en el capítulo anterior.

- Ejemplo 4-4 Demostrar la regla de la cadena enunciada en el teorema 3-10, sección 3.5. Solución: Sea:  $g(x_0) = y_0$ ;  $g(x_0 + h)$ , es el valor de la función en cualquier punto  $x$  y a una distancia  $h$  de  $x_0$ . Entonces usando la aproximación de Taylor al primer orden tenemos:
- $g(x_0 + h) = g(x_0) + Dg(x_0)h + R_g(x_0, h)$ Haciendo:  $k = Dg(x_0)h + R_g(x_0, h)$ , tenemos:  $g(x_0 + h) = g(x_0) + k$ ; por otro lado podemos ver que:

$$
\lim_{h\to 0}k=0.
$$

Si se cumple la propuesta de la regla de la cadena:

$$
D(f \circ g)(x_0) = Df(g(x_0))Dg(x_0)
$$

Entonces debemos hacer ver que  $f \circ g$  es diferenciable en  $x_0$ .

 $R_{f \circ g}(x_0, h) = (f \circ g)(x_0 + h) - (f \circ g)(x_0) - Df(g(x_0))Dg(x_0)h$ O lo que es lo mismo:

$$
R_{f \circ g}(x_0, h) = f(g(x_0 + h)) - f(g(x_0)) - Df(g(x_0))Dg(x_0)h
$$

$$
R_{f \circ g}(x_0, h) = f(g(x_0) + k)) - f(g(x_0)) - Df(g(x_0))Dg(x_0)h
$$
  

$$
R_{f \circ g}(x_0, h) = f(y_0 + k)) - f(y_0) - Df(y_0)Dg(x_0)h
$$

Para demostrar que  $f \circ g$  es diferenciable en  $x_0$  debemos hacer

$$
\text{ver que } \lim_{\|h\| \to 0} \frac{\|R_{f \circ g}(x_0, h)\|}{\|h\|} = 0
$$

Una fórmula de Taylor para  $f(y_0 + k)$  al primer orden es:

$$
f(y_0 + k) = f(y_0) + Df(y_0)k + R_f(y_0, k)
$$
, entonces:

$$
R_{f \circ g}(x_0, h) = f(y_0) + Df(y_0)k + R_f(y_0, k) - f(y_0) - Df(y_0)Dg(x_0)h
$$
  
\n
$$
R_{f \circ g}(x_0, h) = Df(y_0)k + R_f(y_0, k) - Df(y_0)Dg(x_0)h
$$
, como:  
\n
$$
k = Dg(x_0)h + R_g(x_0, h)
$$
, entonces:

$$
R_{f \circ g}(x_0, h) = Df(y_0)[Dg(x_0)h + R_g(x_0, h)] + R_f(y_0, k) - Df(y_0)Dg(x_0)h
$$

 $R_{f \circ g}(x_0, h) = Df(y_0)Dg(x_0)h + Df(y_0)R_g(x_0, h) + R_f(y_0, k) - Df(y_0)Dg(x_0)h$  $R_{f \circ g}(x_0, h) = Df(y_0)R_g(x_0, h) + R_f(y_0, k)$ , o lo que es lo mismo:

$$
\|R_{f \circ g}(x_0, h)\| = \|Df(y_0)R_g(x_0, h) + R_f(y_0, k)\|
$$
  
Utilizando la desigualdad triangular:

# $R_{f \circ g}(x_0, h) \leq |Df(y_0)R_g(x_0, h)| + |R_f(y_0, k)|$

Utilizando la propiedad matricial:  $||Ax|| \le M||x||$ , donde A es una matriz y  $M$  un número cualquiera, tenemos:

 $\left\| R_{f \circ g} (x_0, h) \right\| \leq M \left\| R_g (x_0, h) \right\| + \left\| R_f (y_0, k) \right\|$ , dividiendo todo para  $||h|| > 0$  :

$$
0 \le \frac{\|R_{f \circ g}(x_0, h)\|}{\|h\|} \le M \frac{\|R_g(x_0, h)\|}{\|h\|} + \frac{\|R_f(y_0, k)\|}{\|h\|}; \text{ por otro}
$$

lado:

$$
\frac{\left\|R_f(y_0, k)\right\|}{\left\|h\right\|} = \frac{\left\|R_f(y_0, k)\right\| \left\|k\right\|}{\left\|k\right\|} \n\frac{\left\|R_f(y_0, k)\right\|}{\left\|h\right\|} = \frac{\left\|R_f(y_0, k)\right\| \left\|Dg(x_0)h + R_g(x_0, h)\right\|}{\left\|k\right\|} \n\text{Aplicando la desigualdad triangular y matricial antes expuesta:}
$$

$$
\frac{\left\| R_{f}(y_{0},k) \right\|}{\left\| h \right\|} \leq \frac{\left\| R_{f}(y_{0},k) \right\|}{\left\| k \right\|} \left[ \frac{\left\| Dg(x_{0})h \right\|}{\left\| h \right\|} + \frac{\left\| R_{g}(x_{0},h) \right\|}{\left\| h \right\|} \right]
$$
\n
$$
\frac{\left\| R_{f}(y_{0},k) \right\|}{\left\| h \right\|} \leq \frac{\left\| R_{f}(y_{0},k) \right\|}{\left\| k \right\|} \left[ \widetilde{M} \frac{\left\| h \right\|}{\left\| h \right\|} + \frac{\left\| R_{g}(x_{0},h) \right\|}{\left\| h \right\|} \right]
$$
\n
$$
\frac{\left\| R_{f}(y_{0},k) \right\|}{\left\| h \right\|} \leq \frac{\left\| R_{f}(y_{0},k) \right\|}{\left\| k \right\|} \left[ \widetilde{M} + \frac{\left\| R_{g}(x_{0},h) \right\|}{\left\| h \right\|} \right],
$$
 remplazando:  
\n
$$
0 \leq \frac{\left\| R_{f\circ g}(x_{0},h) \right\|}{\left\| h \right\|} \leq M \frac{\left\| R_{g}(x_{0},h) \right\|}{\left\| h \right\|} + \frac{\left\| R_{f}(y_{0},k) \right\|}{\left\| k \right\|} \left[ \widetilde{M} + \frac{\left\| R_{g}(x_{0},h) \right\|}{\left\| h \right\|} \right]
$$

Como:

$$
\lim_{\|h\| \to 0} \frac{\|R_g(x_0, h)\|}{\|h\|} = 0, \text{ por ser } g(x) \text{ diferenciable en } x_0, y:
$$
\n
$$
\lim_{\|k\| \to 0} \frac{\|R_f(y_0, k)\|}{\|k\|} = 0, \text{ por ser } f(x) \text{ diferenciable en } x_0.
$$
\nEntonces:

$$
\lim_{\|h\| \to 0} \frac{\|R_{f \circ g}(x_0, h)\|}{\|h\|} = 0.
$$

Esto demuestra que  $f \circ g$  es diferenciable en  $x_0$ , y el teorema de la regla de la cadena queda demostrado.  $\forall$ 

## 4.2 EXTREMOS DE FUNCIONES ESCALARES.

Sea  $f(x): U \subset R^n \to R$ ;  $x_0 \in U$ ,  $\beta_n(x_0, \rho)$  una vecindad de  $x_0$  en  $R^n$ ;  $\rho > 0$ , si  $f(x) \le f(x_0)$   $\forall x \in \beta_n(x_0, \rho)$  entonces se dice que en  $x_0$  hay un *valor máximo* local de  $f(x)$  que es  $f(x_0)$ .

Si; por el contrario,  $f(x) \ge f(x_0) \,\forall x \in \beta_n(x_0, \rho)$  entonces se dice que en  $x_o$  hay un valor mínimo local de  $f(x)$  que es  $f(x_o)$ ; si  $f(x)$  es tal que en ciertas direcciones es un máximo local y en otras direcciones es un mínimo local, entonces se lo llama punto de silla.

A los extremos de una función escalar se los llama también valores óptimos de la función escalar o extremos relativos de la función escalar.

#### Teorema 4-1 (condición necesaria de óptimo)

Sea  $f(x): U \subset R^n \to R$ ,  $x_0 \in U$ . Si en  $x_0$   $f(x)$  tiene un extremo local, entonces:  $\nabla f(x_0) = 0$ 

Se llama condición necesaria de óptimo porque:

$$
\begin{bmatrix}\n\text{Si en x}_o \text{ hay un} \\
\text{extremo local} \n\end{bmatrix}\n\Rightarrow\n\begin{bmatrix}\n\nabla f(x_o) = 0\n\end{bmatrix}
$$
\n
$$
\begin{bmatrix}\n\nabla f(x_o) = 0\n\end{bmatrix}\n\begin{bmatrix}\n\text{En x}_o \text{ exista un} \\
\text{extremo local}\n\end{bmatrix}
$$

 $\Rightarrow$  Demostración:

Supongamos que  $\nabla f(x_0) \neq 0$ .

La derivada direccional de  $f(x)$  en  $x_0$ , en la dirección del gradiente:

$$
f'(xo; \nabla f(xo)) = (\nabla f(x_0) \bullet \nabla f(x_0) = ||\nabla f(xo)||^2 > 0
$$

$$
f'(xo; \nabla f(xo)) = \lim_{h \to 0} \frac{f(xo + h\nabla f(xo)) - f(xo)}{h} > 0
$$

Por lo tanto:

 $\lim_{h \to 0} f(xo + h\nabla f(xo)) - f(xo) > 0$ , que implica:

 $f(xo + h\nabla f(xo)) > f(xo) \implies$  en  $x<sub>0</sub>$  no hay un máximo.

Como esto no es cierto, y en  $x_0$  si hay un máximo, encontramos un absurdo que demuestra que evidentemente  $\nabla f(x_0) = 0$ .

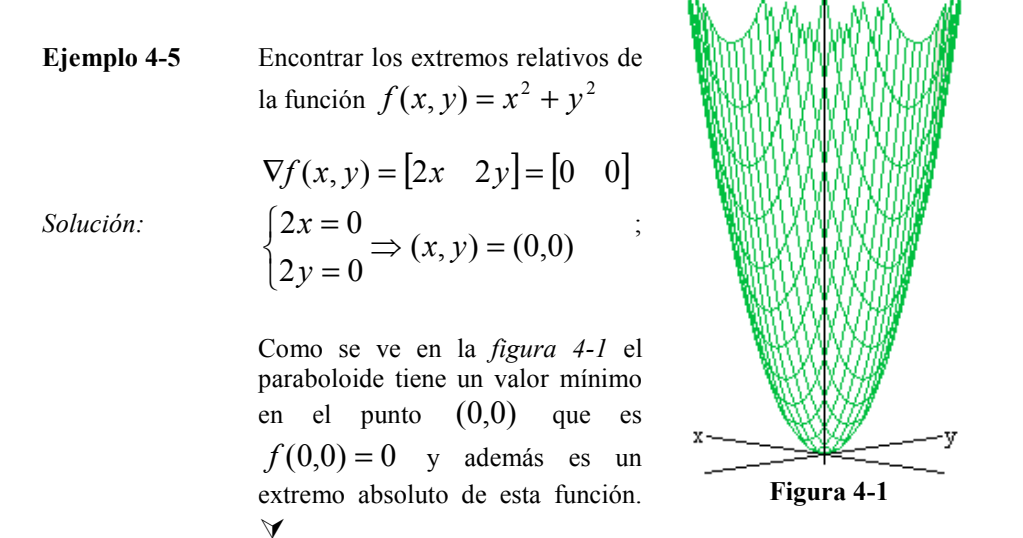

4.3 LA MATRIZ HESSIANA COMO CALIFICADORA DE LA NATURALEZA DE EXTREMOS LOCALES.

La matriz Hessiana es una matriz cuadrada y simétrica, como lo vimos en la sección 4-1, y puede estar expresada en forma diagonal o no; cuando está en forma diagonal es porque tiene valores diferentes de cero sólo en la diagonal principal y el resto de valores son cero, cuando esto no se cumple la matriz no es diagonal.

Si la matriz Hessiana es diagonal quiere decir que todas las derivadas parciales mixtas de la función son cero y las dobles no; este razonamiento es muy importante para poder demostrar la forma como sirve la matriz Hessiana para calificar la naturaleza de los valores extremos. Ahora, si la matriz Hessiana es diagonal es importante el signo que tienen los valores que están en la diagonal principal; esto nos lleva hacer la siguiente clasificación de la matriz Hessiana:

$$
H = \begin{bmatrix} \frac{\partial^2 f}{\partial x_1^2} & 0 & 0 & \dots & 0 \\ 0 & \frac{\partial^2 f}{\partial x_2^2} & 0 & \dots & 0 \\ \vdots & \vdots & \vdots & & \vdots \\ 0 & 0 & 0 & \dots & \frac{\partial^2 f}{\partial x_n^2} \end{bmatrix} \implies \qquad \begin{array}{c} \text{Matrix Hessian} \\ \text{diagonal de dimension} \\ n \times n \end{array}
$$
  

$$
H = \begin{bmatrix} \frac{\partial^2 f}{\partial x_1^2} & \frac{\partial^2 f}{\partial x_2 \partial x_1} & \frac{\partial^2 f}{\partial x_3 \partial x_1} & \dots & \frac{\partial^2 f}{\partial x_n \partial x_1} \\ \frac{\partial^2 f}{\partial x_1 \partial x_2} & \frac{\partial^2 f}{\partial x_2^2} & \frac{\partial^2 f}{\partial x_3 \partial x_2} & \dots & \frac{\partial^2 f}{\partial x_n \partial x_2} \\ \vdots & & \vdots & \vdots \\ \frac{\partial^2 f}{\partial x_1 \partial x_n} & \frac{\partial^2 f}{\partial x_2 \partial x_n} & \frac{\partial^2 f}{\partial x_3 \partial x_n} & \dots & \frac{\partial^2 f}{\partial x_n^2} \end{bmatrix} \implies \qquad \begin{array}{c} \text{Matrix Hessian a no} \\ \text{diagonal de dimension} \\ \text{diagonal de dimension} \\ n \times n \end{array}
$$

Si la matriz Hessiana es diagonal se la clasifica en las siguientes categorías de acuerdo al signo de los elementos de la diagonal principal:

> 1. Si  $\forall i, \frac{\partial}{\partial x_i^2} > 0$ 2 > ∂  $\forall i, \frac{\partial}{\partial i}$  $x_i$  $i, \frac{\partial^2 f}{\partial i^2} > 0$ , (todos los términos de la diagonal principal son

positivos) se dice que es "DEFINIDA POSITIVA".

2. Si  $\forall i, \frac{\partial}{\partial x_i^2} < 0$ 2  $\lt$ ∂  $\forall i, \frac{\partial}{\partial i}$ i x  $i, \frac{\partial^2 f}{\partial x^2} < 0$ , (todos los términos de la diagonal principal son

negativos) se dice que es "DEFINIDA NEGATIVA".

3. Si  $\forall i, \frac{\partial}{\partial x_i^2} \ge 0$ 2 ≥ ∂  $\forall i, \frac{\partial}{\partial i}$  $x_i$  $i, \frac{\partial^2 f}{\partial \rho^2} \ge 0$ , (todos los términos de la diagonal principal son no

negativos) se dice que es "SEMI DEFINIDA POSITIVA".

4. Si  $\forall i, \frac{\partial}{\partial x_i^2} \leq 0$ 2 ≤ ∂  $\forall i, \frac{\partial}{\partial i}$  $x_i$  $i, \frac{\partial^2 f}{\partial x^2} \le 0$ , (todos los términos de la diagonal principal son no

positivos) se dice que es "SEMI DEFINIDA NEGATIVA".

5. Términos no negativos y no positivos en la diagonal principal se dice que es: "NO DEFINIDA NI POSITIVA NI NEGATIVA".

Cuando la matriz Hessiana no es diagonal se deben calcular sus autovalores o valores característicos, que por su naturaleza de ser simétrica son reales, y representan los términos de la diagonal principal de la matriz diagonalizada. Entonces, para ubicarla en cualquiera de las categorías anteriores se lo hará en función del signo de los autovalores que serían los términos de la diagonal principal, así:

Sea  $\lambda_i$  el i-ésimo auto valor de la matriz:

- 1. Si  $\forall i, \lambda_i > 0$ , (todos los autovalores son positivos) se dice que es "DEFINIDA POSITIVA".
- 2. Si  $\forall i, \lambda_i < 0$ , (todos los autovalores son negativos) se dice que es "DEFINIDA NEGATIVA".
- 3. Si  $\forall i, \lambda_i \ge 0$ , (todos los autovalores son no negativos) se dice que es "SEMI DEFINIDA POSITIVA".
- 4. Si  $\forall i, \lambda_i \leq 0$ , (todos los autovalores son no positivos) se dice que es "SEMI DEFINIDA NEGATIVA".
- 5. Autovalores no negativos y no positivos se dice que es: "NO DEFINIDA NI POSITIVA NI NEGATIVA".

## Teorema 4-2 (Criterio para calificar la naturaleza de los valores extremos)

Sea  $f(x)$ : $U \subset R^n \to R$ , de tipo  $C^2(U)$ ,  $x_0 \in U$ . Si en  $x_o$   $f(x)$  tiene un extremo local y  $H[f(x_0)]$  es su matriz Hessiana definida en  $x_0$ , entonces:

- 1. Si  $H[f(x_0)]$  es definida positiva, entonces en  $x_0$  hay un valor mínimo de la función  $f(x_0)$ .
- 2. Si  $H[f(x_0)]$  es definida negativa, entonces en  $x_0$  hay un valor máximo de la función  $f(x_0)$ .
- 3. Si  $H[f(x_0)]$  es semi-definida positiva, entonces en  $x_0$  "puede existir" un valor mínimo de la función  $f(x_0)$ .
- 4. Si  $H[f(x_0)]$  es semi-definida negativa, entonces en  $x_0$  "puede existir" un valor máximo de la función  $f(x_0)$ .
- 5. Si  $H[f(x_0)]$  es no definida, entonces en  $x_0$  hay un punto de silla de la función  $f(x_0)$ .

Como en  $x_0$  hay un extremo local de la función, del teorema 4-1 tenemos que  $\nabla f(x_0) = 0$ .

Una aproximación cuadrática de la función escalar en una vecindad de  $x_0$  está dada por:

$$
f(X) = f(X_0) + \nabla f(X_0) \bullet (X - X_0) + \frac{1}{2} H[f(X_0)] \mathbb{I}[X - X_0] \bullet (X - X_0) + R_2(X, X_0)
$$

Que por haber en  $x_0$  un extremo local la aproximación queda:

$$
f(X) = f(X_0) + \frac{1}{2} H[f(X_0)] [X - X_0] \bullet (X - X_0) + R_2(X, X_0)
$$

O lo que es lo mismo:

$$
f(X) - f(X_0) = \frac{1}{2} H[f(X_0)] [X - X_0] \bullet (X - X_0) + R_2(X, X_0)
$$

Si  $H[f(x_0)]$  es definida positiva;  $\frac{1}{2}H[f(X_0)][X-X_0] \bullet (X-X_0) > 0$ 

Y por supuesto  $\frac{1}{2}H[f(X_0)]|X-X_0 \cdot (X-X_0) + R_2(X,X_0) > 0$ , por ser  $R_2(X, X_0)$  un infinitésimo; entonces:

 $f(X) - f(X_0) > 0$  y eso prueba que en  $f(x_0)$  hay un mínimo local.

De igual forma:

Si 
$$
H[f(x_0)]
$$
es definida negativa;  $\frac{1}{2}H[f(X_0)][X - X_0] \bullet (X - X_0) < 0$ 

Y por supuesto  $\frac{1}{2}H[f(X_0)]|X-X_0 \cdot (X-X_0) + R_2(X,X_0) < 0$ , por ser  $R_2(X, X_0)$  un infinitésimo; entonces:

 $f(X) - f(X_0) < 0$  y eso prueba que en  $f(x_0)$  hay un máximo local.

Para el caso de que la matriz Hessiana sea semi-definida positiva o negativa el razonamiento es así:

$$
\frac{1}{2}H[f(X_0)][X - X_0] \bullet (X - X_0) \ge 0
$$

$$
\frac{1}{2}H[f(X_0)]|X - X_0| \bullet (X - X_0) \le 0
$$

Esto no garantiza que:

$$
\frac{1}{2}H[f(X_0)][X - X_0] \bullet (X - X_0) + R_2(X, X_0) \ge 0
$$
  

$$
\frac{1}{2}H[f(X_0)][X - X_0] \bullet (X - X_0) + R_2(X, X_0) \le 0
$$

Por cuanto en este caso la presencia del infinitésimo si afecta el signo de este término y esto no permite aseverar que se pueda tratar de un mínimo o máximo, respectivamente, sino solo afirmar que "puede tratarse" de estos extremos.

Con el razonamiento anterior es obvio que si  $H[f(x_0)]$  es no definida entonces:

 $f(X) - f(X_0) \le 0$  o  $f(X) - f(X_0) \ge 0$  y por supuesto se trata de un punto de silla.

En el caso del ejemplo 4-5 la matriz Hessiana es:

$$
H[f(x, y)] = \begin{bmatrix} 2 & 0 \\ 0 & 2 \end{bmatrix}
$$

Definida positiva lo que indica que en el punto  $(0,0)$  hay un valor mínimo de la función y es un extremo absoluto por cuanto la matriz Hessiana ni siquiera depende del valor  $(0,0)$  para ser definida positiva sino que lo es en todo el dominio de la función.

Con los teoremas 1 y 2 podemos hacer un resumen del procedimiento tradicional para encontrar y calificar los valores extremos de una función escalar, este procedimiento lo presentamos en la figura 4-2:

Hay que tomar en cuenta en los ejercicios que si la matriz Hessiana es semidefinida, debemos probar en todas las direcciones posibles antes de concluir que se trata de un valor máximo o mínimo; en el caso de semi-definida es más fácil negar que se trata de un valor extremo que afirmar que es un valor extremo; por cuanto en el primer caso se trata de probar un cuantificador de existencia mientras que en el segundo caso se trata de probar un cuantificador universal y por lo tanto siempre quedará la duda de lo afirmado.
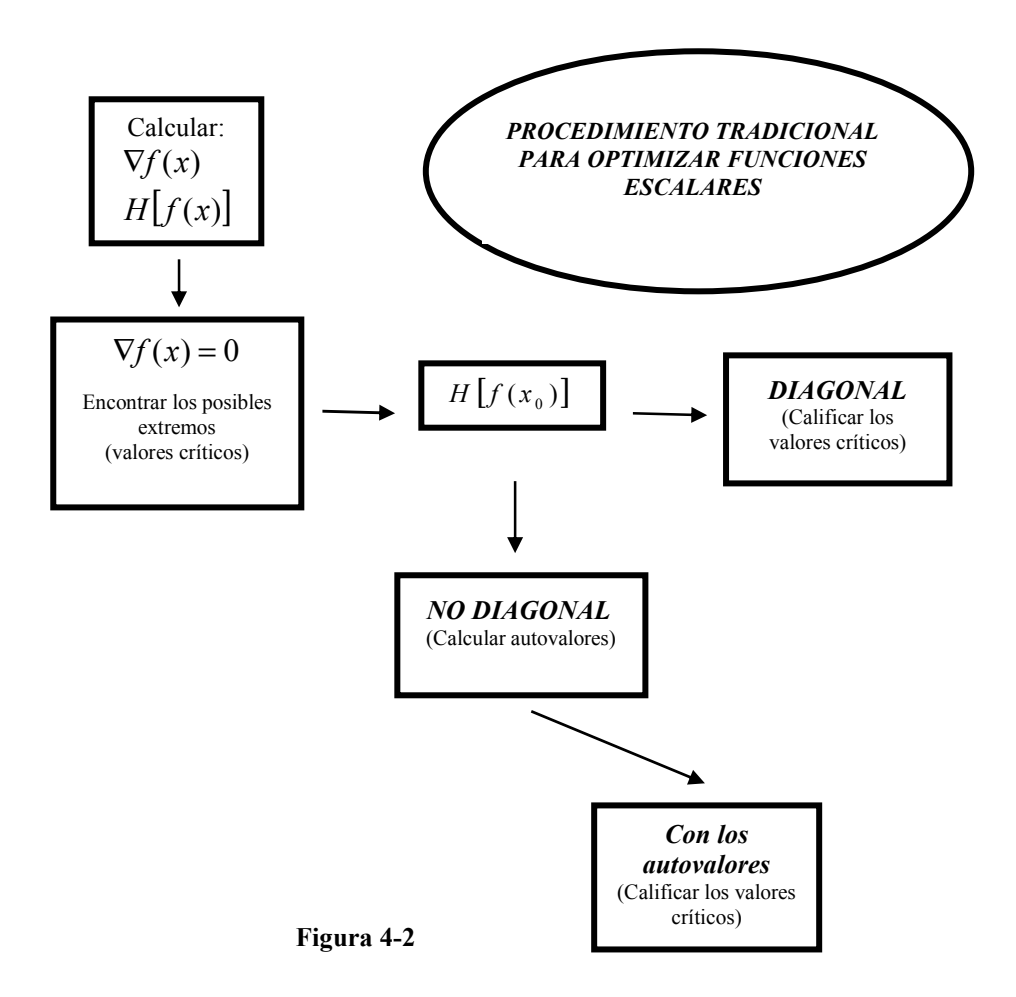

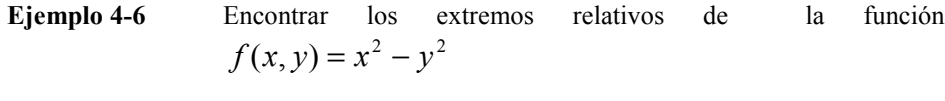

Solution:  
\n
$$
\nabla f(x, y) = (2x, -2y)
$$
\n
$$
\nabla f(x, y) = (0, 0) \implies (x, y) = (0, 0)
$$
\n
$$
H[f(x, y)] = \begin{bmatrix} 2 & 0 \\ 0 & -2 \end{bmatrix}
$$
, no definida, por lo tanto en (0,0) hay  
\nun punto de silla

#### Autovalores de una matriz

Dada la matriz cuadrada A; se desea resolver las ecuaciones  $A\vec{v} = \lambda \vec{v}$  donde  $\lambda$ son los auto valores o valores propios de la matriz A y  $\vec{v}$  son los auto vectores o vectores propios de la matriz A correspondientes a  $\lambda$ .

La solución se da si existe al menos un numero real  $\lambda$  y un vector  $\vec{v} \neq 0$  que resuelva la ecuación. Esto es:

$$
[A - \lambda I]\nabla = 0
$$
; (vector cero) \t\t\t4-4

La ecuación 4-4 representa un sistema homogéneo de n ecuaciones con n incógnitas que se resuelve de acuerdo a la regla de Cramer.

#### Regla de CRAMER

Si en un sistema homogéneo el determinante del sistema es diferente de  $0 \Rightarrow$  que el sistema tiene solución, única y es la solución cero.

Si en un sistema homogéneo el determinante del sistema es igual a  $0 \Rightarrow$  que el sistema tiene infinitas soluciones diferentes de la solución nula.

De la regla de CRAMER para que este sistema homogéneo de la ecuación 4-4 tenga "n" soluciones diferentes de cero, tiene que cumplirse que:

$$
\det[A - \lambda I] = 0 \tag{4-5}
$$

La condición 4-5 da una ecuación en  $\lambda$  de grado "n" de cuya solución se obtendrá "n" raíces entre reales e imaginarias. Estas raíces son los autovalores de A.

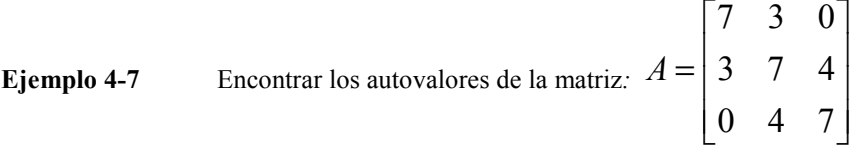

Solution: 
$$
A - \lambda I = \begin{bmatrix} 7 & 3 & 0 \\ 3 & 7 & 4 \\ 0 & 4 & 7 \end{bmatrix} - \lambda \begin{bmatrix} 1 & 0 & 0 \\ 0 & 1 & 0 \\ 0 & 0 & 1 \end{bmatrix}
$$

$$
\det\begin{bmatrix} 7-\lambda & 3 & 0 \\ 3 & 7-\lambda & 4 \\ 0 & 4 & 7-\lambda \end{bmatrix} = 0
$$
  
(7 - \lambda)((7 - \lambda)<sup>2</sup> - 16) - 3(3(7 - \lambda)) = 0  
(7 - \lambda)(49 - 14\lambda + \lambda<sup>2</sup> - 16) - 9(7 - \lambda) = 0  
(7 - \lambda)(33 - 14\lambda + \lambda<sup>2</sup>) - 9(7 - \lambda) = 0  
(7 - \lambda)(24 - 14\lambda + \lambda<sup>2</sup>) = 0  
(7 - \lambda)(\lambda - 12)(\lambda - 2) = 0  
  
\begin{cases} \lambda\_1 = 7 \\ \lambda\_2 = 12 \\ \lambda\_3 = 2 \end{cases}

Regresando a lo nuestro, esta matriz es definida positiva

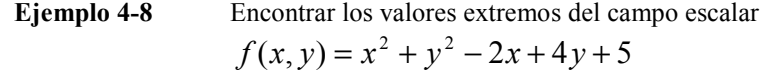

Solución:  $\nabla f = [2x - 2 \quad 2y + 4] = [0 \quad 0]$  $2x-2=0 \Rightarrow x=1$ 

$$
2x-2=0 \implies x=1
$$
  
2y+4=0 \implies y=-2  
Valor crítico: (1,-2)

$$
H[f(x, y)] = \begin{bmatrix} 2 & 0 \\ 0 & 2 \end{bmatrix}
$$
; definida positiva

∴ en (1,-2) hay un mínimo de la función que es:  $f(1,-2) = 0$   $\forall$ 

Ejemplo 4-9 Encontrar los valores extremos del campo escalar  $f(x, y) = x^2 - 2xy + y^2 + x^3 + y^3$ 

Solution:  
\n
$$
\nabla f(x, y) = [2x - 2y + 3x^{2} - 2x + 2y + 3y^{2}] = [0 \quad 0]
$$
\n
$$
\sum_{x=0}^{2x - 2y + 3x^{2} = 0} \nabla f(x, y) = [2x - 2y + 3x^{2}] = 0
$$
\n
$$
2x - 2y + 3x^{2} = 0
$$
\n
$$
3(x^{2} + y^{2}) = 0
$$
\n
$$
\Rightarrow (0, 0) \text{ Valor} \text{ critic}
$$

$$
H[f(x, y)] = \begin{bmatrix} 2+6x & -2 \\ -2 & 2+6y \end{bmatrix}
$$

 $[f(0,0)] = \begin{vmatrix} 2 & -2 \\ 2 & 2 \end{vmatrix}$  $\rfloor$ ⅂  $\mathbf{r}$ L Г − − = 2 2 2  $-2$  $H[f(0,0)] =$   $\begin{bmatrix} 1 & 1 \end{bmatrix}$ ; como no es diagonal, calculamos los autovalores: Y

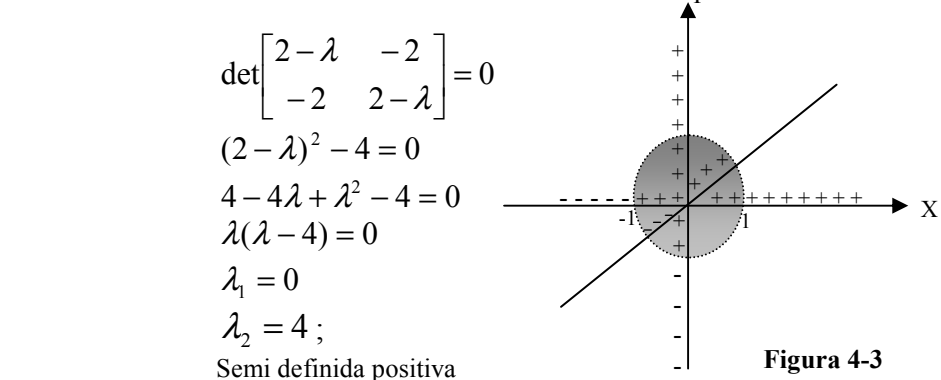

 Como es semi definida no podemos aseverar que se trate de un mínimo; procedemos a comprobar esto en distintas direcciones.

En la dirección:  $y = 0$  eje "X";  $f(x,0) = x^2 + x^3$ 

 Como se ve en la figura 4-3, en una pequeña vecindad de (0,0) si se trata de un mínimo.

 Como se aprecia en la misma figura lo mismo pasa para la dirección del eje "Y"  $x = 0$ ; pero no para el caso de la dirección

 $y = x$ , donde se aprecia que no cumple, esto nos hace concluir que la función no tiene extremos.

$$
x = 0
$$
 eje "Y";  $f(0, y) = y^2 + y^3$   
 $y = x$ ;  $f(x, x) = 2x^3$ 

Ejemplo 4-10  $E_1$ 

$$
f(x, y) = x3 - x2 y + y2 - x2
$$

Solution: 
$$
\nabla f = [3x^2 - 2xy - 2x \quad -x^2 + 2y] = [0 \quad 0]
$$

$$
\Rightarrow \begin{cases} 3x^2 - 2xy - 2x = 0 \\ -x^2 + 2y = 0 \end{cases}
$$
  

$$
y = \frac{x^2}{2} \Rightarrow 3x^2 - 2x\left(\frac{x^2}{2}\right) - 2x = 0
$$
  

$$
3x^2 - x^3 - 2x = 0
$$
  

$$
x(3x - x^2 - 2) = 0
$$
  

$$
x = 0 \quad 3x - x^2 - 2 = 0
$$
  

$$
x = 2; \quad x = 1
$$

Existen tres puntos críticos:  $(0,0)$ ;  $(1, \frac{1}{2})$ ;  $(2,2)$ 

$$
Hf = \begin{bmatrix} 6x - 2y - 2 & -2x \\ -2x & 2 \end{bmatrix} \quad Hf\big|_{(0,0)} = \begin{bmatrix} -2 & 0 \\ 0 & 2 \end{bmatrix}
$$

No definida,  $\Rightarrow$  (0,0) es un punto de silla

$$
Hf\Big|_{\left(1,-\frac{1}{2}\right)} = \begin{bmatrix} 3 & -2 \\ -2 & 2 \end{bmatrix}; \quad \det\begin{bmatrix} 3-\lambda & -2 \\ -2 & 2-\lambda \end{bmatrix} = 0
$$
  

$$
(3-\lambda)(2-\lambda)-4 = 0
$$

$$
6-5\lambda + \lambda^2 - 4 = 0
$$
  
\n
$$
\lambda^2 - 5\lambda + 2 = 0
$$
  
\n
$$
\lambda = \frac{5 \pm \sqrt{25 - 8}}{2}; \quad \lambda_1 = 4.56; \quad \lambda_2 = 0.43; \text{ definida (+)}
$$

En  $(1, \frac{1}{2})$  hay un mínimo.

$$
Hf\Big|_{(2,2)} = \begin{bmatrix} 6 & -4 \\ -4 & 2 \end{bmatrix}; \quad \det \begin{bmatrix} 6-\lambda & -4 \\ -4 & 2-\lambda \end{bmatrix} = 0
$$
  
(6 - \lambda)(2 - \lambda) - 16 = 0  
12 - 8\lambda + \lambda^2 - 16 = 0  
\lambda^2 - 8\lambda - 4 = 0  

$$
\lambda = \frac{8 \pm \sqrt{64 + 16}}{2}; \quad \lambda_1 = 8.47; \quad \lambda_2 = -0.47; \text{ no definida}
$$

En  $(2,2)$  hay un punto de silla.

 $\implies$  La función tiene un mínimo en  $(1, \frac{1}{2})$  y dos puntos de silla en los puntos  $(0,0)$ ;  $(2,2)$ .  $\forall$ 

**Ejemplo 4-11** Encontrar los extremos de:  $f(x, y) = x^4 + y^4 - 2x^2 + 4xy - 2y^2$ 

Solución:

$$
\nabla f = \begin{bmatrix} 4x^3 - 4x + 4y \\ 4y^3 + 4x - 4y \end{bmatrix} = \begin{bmatrix} 0 \\ 0 \end{bmatrix}
$$

$$
x3 - x + y = 0; \implies y = x - x3
$$
  
\n
$$
y3 + x - y = 0
$$
  
\n
$$
(x - x3)3 + x - x + x3 = 0
$$
  
\n
$$
x3(1 - x2)3 + x - x + x3 = 0
$$

$$
x^{3}(1-3x^{2}+3x^{4}-x^{6})+x^{3}=0
$$
  
\n
$$
x^{3}-3x^{5}+3x^{7}-x^{9}+x^{3}=0
$$
  
\n
$$
x^{9}-3x^{7}+3x^{5}-2x^{3}=0
$$
  
\n
$$
x^{3}(x^{6}-3x^{4}+3x^{2}-2)=0; \implies x=0; y=0
$$
  
\n
$$
(x^{6}-3x^{4}+3x^{2}-1)-1=0
$$
  
\n
$$
(x^{2}-1)^{3}-1=0; \text{ differential de cubos}
$$
  
\n
$$
(x^{2}-1-1)(x^{4}-2x^{2}+1+x^{2}-1+1)=0
$$
  
\n
$$
(x^{2}-2)(x^{4}-x^{2}+1)=0
$$
  
\n
$$
(x^{4}-x^{2}+1)=0; \text{ no sirve porque son valores imaginarios}
$$

 $\Rightarrow$   $x^2 = 2$   $x = \pm \sqrt{2}$ 

Puntos Críticos ( 0 , 0 ) ; ( $\sqrt{2}$  ,- $\sqrt{2}$  ) ; (- $\sqrt{2}$  , $\sqrt{2}$ )

$$
H(x) = \begin{bmatrix} 12x^2 - 4 & 4 \\ 4 & 12y^2 - 4 \end{bmatrix}
$$

$$
H(0,0) = \begin{bmatrix} -4 & 4 \\ 4 & -4 \end{bmatrix}
$$

hay que calcular valores característicos

$$
\begin{vmatrix} -4 - \lambda & 4 \\ 4 & -4 - \lambda \end{vmatrix} = 0 \qquad 16 + 8\lambda + \lambda^2 - 16 = 0
$$
  

$$
\lambda_1 = 0 \qquad \lambda_2 = -8
$$

La matriz Hessiana es semidefinida negativa; lo que no garantiza que haya un máximo en este punto.

Analicemos en un entorno de (0 ,0); la figura 4-4 ilustra gráficamente este análisis sobre las rectas  $y = x$ ; y sobre la recta  $y = -x$ :

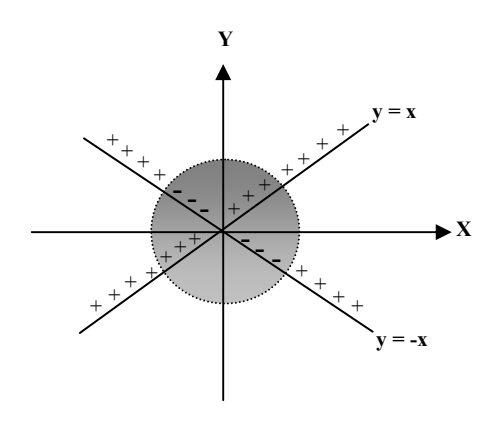

Figura 4-4

 $y = x \implies f(x, x) = 2x^4$ ; siempre positivos

 $y = -x$   $\implies$   $f(x,-x) = 2x^4 - 8x^2$ ; negativo dentro de una pequeña vecindad de (0,0).

Esto indica que en (0,0) no existe un máximo.

$$
H(\sqrt{2}, -\sqrt{2}) = \begin{bmatrix} 20 & 4 \\ 4 & 20 \end{bmatrix}
$$
  

$$
\begin{vmatrix} 20 - \lambda & 4 \\ 4 & 20 - \lambda \end{vmatrix} = 0 \implies (20 - \lambda)^2 - 16 = 0
$$
  

$$
\lambda_1 = 24 \qquad \lambda_2 = 16
$$

Definido positivo, hay un mínimo

$$
H(-\sqrt{2}, \sqrt{2}) = \begin{bmatrix} 20 & 4 \\ 4 & 20 \end{bmatrix}
$$
; lo mismo, por lo tanto:

Hay mínimos en  $(\sqrt{2}, -\sqrt{2}), (-\sqrt{2}, \sqrt{2})$ 

$$
f(\sqrt{2}, -\sqrt{2}) = (-\sqrt{2}, \sqrt{2}) = -8 \quad \forall
$$

Ejemplo 4-12 Encontrar los extremos de la función:  $f(x, y) = (x - y^2)(2x - y^2) = 2x^2 + y^4 - 3xy^2$ 

> $\mathsf{L}$ L

Solución:

$$
\nabla f = \begin{bmatrix} 4x - 3y^2 \\ 4y^3 - 6xy \end{bmatrix} = \begin{bmatrix} 0 \\ 0 \end{bmatrix}
$$

$$
H = \begin{bmatrix} 4 & -6y \\ 6 & 12y^2 \end{bmatrix}
$$

 $-6y$  12y<sup>2</sup> –

 $y$  12y<sup>2</sup> – 6x

2

6y  $12y^2-6$ 

$$
\nabla f = 0
$$
  
\n
$$
4x - 3y^{2} = 0
$$
  
\n
$$
4y^{3} - 6xy = 0; \quad 4y^{3} - 6(\frac{3}{4}y^{2})y = 0
$$
  
\n
$$
4y^{3} - \frac{9}{2}y^{3} = 0 \implies x = 0; \quad y = 0
$$

 $\overline{\phantom{a}}$ 」

 $H(0,0) = \begin{bmatrix} 1 & 0 \\ 0 & 0 \end{bmatrix}$  $\overline{\phantom{a}}$ 1  $\mathsf{L}$ L Г = 0 0 4 0  $H(0,0) = \begin{bmatrix} 0 & 0 \end{bmatrix}$  Semidefinida Positiva

Quiere decir que posiblemente se trata de un mínimo.

Veamos que pasa si analizamos la función sobre la recta  $y = ax$ , la figura 4-5 representa gráficamente este perfil para un cierto valor de a:

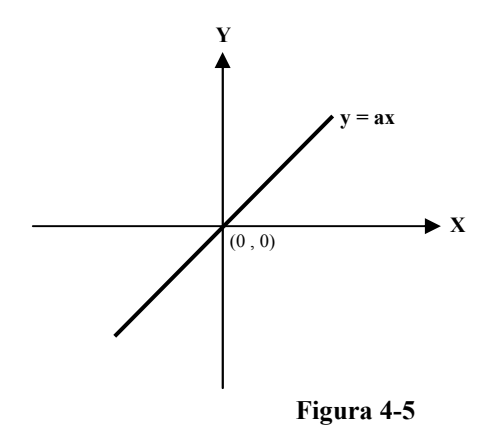

$$
f(x, ax) = 2x2 + a4x4 - 3a2x3
$$
  
\n
$$
\hat{f}' = 4x + 4a4x3 - 9a2x2
$$
  
\n
$$
\hat{f}'' = 4 + 12a4x2 - 18a2x
$$

 $\hat{f}'(0) = 0$ ;  $\hat{f}''(0) = 4 > 0 \implies$  Indica que la función tiene un mínimo sobre cualquier perfil de la forma  $y = ax$ .

> Sin embargo de esto no es suficiente para asegurar que se trata de un mínimo. La figura 4-6 representa un análisis gráfico en una pequeña vecindad de (0,0) entre las regiones planas limitadas por las parábolas  $x = y^2$  y  $x = \frac{1}{2}y^2$  $x = \frac{1}{2} y^2$ :

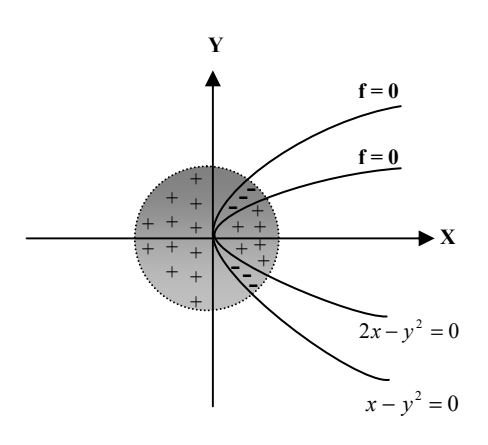

Figura 4-6

 Vemos que escribiendo la función en la forma original.  $f(x, y) = (x - y^2)(2x - y^2)$ , nos permite análizar los signos de la función en cada una de las subregiones como lo indica la figura. En esta discución se ve que  $(0,0)$  no es un mínimo de la función a pesar de que en los perfiles rectos de la forma  $y = ax$  si lo era.

∴ Esta función no tiene extremos.

Es muy importante notar, como lo dijimos anteriormente y como lo intentan explicar los ejemplos anteriores, que cuando la matriz Hessiana es semidefinida positiva o negativa es bastante difícil demostrar que se trate de mínimos o máximos respectivamente; es más fácil negar esta afirmación si el ejercicio lo permite.

### 4.4 EXTREMOS CONDICIONADOS.

Es importante que comprendamos lo que se conoce como un problema de extremos condicionados; que lo identificamos como un problema de calcular los valores máximos o mínimos sujetos a un conjunto de restricciones.

Es muy común hablar de problemas condicionados; por ejemplo, en el campo de los negocios, una empresa que produce algunos artículos necesita saber cuales deben ser los niveles de producción de cada uno de los artículos que produce, para maximizar sus utilidades, sujeto a restricciones de capital disponible, materia prima por disponibilidad de proveedores, capacidad de producción instalada, características de mercado y muchas otras restricciones más que son muy comunes en el mundo de los negocios, este ejemplo y muchos más que son frecuentes en este campo son problemas de extremos condicionados.

Un problema condicionado lo podemos formular así:

Optimizar: 
$$
z = f(X)
$$
 *Función objetivo*  
\nSujeto a: 
$$
\begin{cases}\ng_1(X) = b_1 \\
g_2(X) = b_2 \\
\vdots \\
g_k(X) = b_k\n\end{cases}
$$
 *Conjunto de restrictions*

Donde  $z = f(X)$ :  $R^n \to R$ , y  $g_i(X) = b_i$  para  $i = 1, 2, \dots, k$  son superficies de nivel en  $R<sup>n</sup>$ .

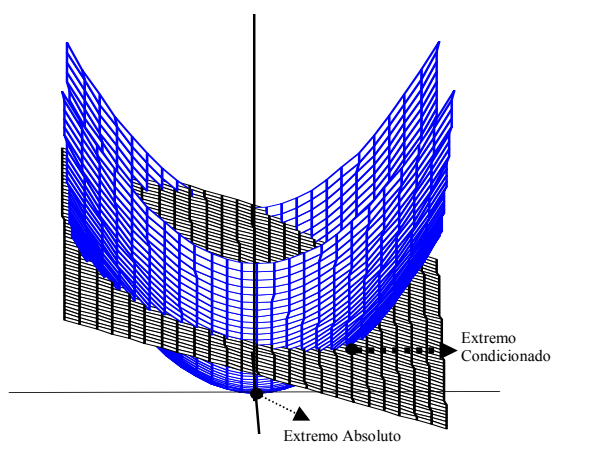

Figura 4-7

La figura 4-7 representa un problema condicionado:

El mínimo de  $z = x^2 + y^2$ , sujeto a la restricción:

$$
ax + by + cz + d = 0
$$
 (plane  $\pi$ )

El punto  $P_1$  es el mínimo absoluto de la función y el punto  $P_2$ representa el mínimo condicionado al plano  $\pi$ , como puede apreciar en este gráfico resolver este problema condicionado, geométricamente, es encontrar el mínimo de la función sobre el corte o intersección de la superficie con el plano

El conjunto de restricciones no necesariamente son igualdades, pueden también ser desigualdades de la forma:

$$
\begin{cases} g_1(X) \le b_1 \\ g_2(X) \le b_2 \\ \vdots \\ g_k(X) \le b_k \end{cases}
$$
o de la forma 
$$
\begin{cases} g_1(X) \ge b_1 \\ g_2(X) \ge b_2 \\ \vdots \\ g_k(X) \ge b_k \end{cases}
$$
o combinando las designaldades

con las igualdades.

Existen algunos métodos para resolver este tipo de problemas condicionados, de los cuales los más comunes y que estudiaremos en este libro son el de Los Multiplicadores de Lagrange, para el caso de que sólo existan restricciones de igualdad y el de las condiciones de Kuhn Tucker para el caso de que existan desigualdades en el conjunto de restricciones, analizaremos cada uno de estos métodos por separado.

## METODO DE LOS MULTIPLICADORES DE LAGRANGE

Consideremos el problema:

Optimizar 
$$
z = f(X)
$$
  
\n
$$
\text{Subject a:} \begin{cases}\ng_1(X) = b_1 \\
g_2(X) = b_2 \\
\vdots \\
g_k(X) = b_k\n\end{cases}
$$

Podemos construir una función que asocie la función objetivo del problema original y el conjunto de restricciones de la siguiente manera:

$$
L(x_1, x_2, \dots, x_n, \lambda_1, \lambda_2, \dots, \lambda_k) = f(X) - \lambda_1(g_1(X) - b_1) - \lambda_2(g_2(X) - b_2) - \dots - \lambda_k(g_k(X) - b_k)
$$

Esta nueva función no altera el valor de la función objetivo original porque se esta restando el valor:  $\sum_{i=1}^{n}$  $\sum_{i=1}^k \lambda_i(g_i(X) \sum_{i=1} \lambda_i (g_i(X) - b_i)$ 1  $\lambda_i(g_i(X)-b_i)$ , que es cero por contener todas las restricciones igualadas a cero.

A la función  $L(x_1, x_2, \ldots, x_n, \lambda_1, \lambda_2, \ldots, \lambda_k) : R^{n+k} \to R$ , se la conoce como función de Lagrange y los coeficientes  $\lambda_i$  se los conoce como Multiplicadores de Lagrange, el óptimo de  $L(x_1, x_2, \ldots, x_n, \lambda_1, \lambda_2, \ldots, \lambda_k)$  es el óptimo del problema condicionado.

Aplicando la condición necesaria de óptimo a la función de Lagrange obtenemos:

 $\nabla L = 0$ , esto implica:

$$
\frac{\partial L}{\partial x_i} = \frac{\partial f}{\partial x_i} - \lambda_1 \frac{\partial g_1}{\partial x_i} - \lambda_2 \frac{\partial g_2}{\partial x_i} - \dots + \lambda_k \frac{\partial g_k}{\partial x_i} = 0; \quad i = 1, 2, \dots, n
$$
  

$$
\frac{\partial L}{\partial \lambda_j} = g_j(X) - b_j = 0; \quad j = 1, 2, \dots, k
$$

El método consiste en encontrar los valores de  $x$  y de  $\lambda$  que satisfagan las condiciones:

$$
\frac{\partial L}{\partial x_i} = 0; \qquad i = 1, 2, \dots, n
$$

$$
\frac{\partial L}{\partial \lambda_j} = 0; \qquad j = 1, 2, \dots, k
$$

Esto lleva a resolver un sistema de  $n + k$  ecuaciones con  $n + k$  incógnitas, donde por supuesto daremos prioridad al cálculo de las  $x_i$  que es lo que generalmente interesa en el problema original.

Ejemplo 4-13 Encontrar los extremos de la función:  $f(x, y, z) = 3x^2 + 4y^2 + z^2$ , sujeto a:  $x^2 + y^2 + z^2 - 1 = 0$ 

Solución: Es un problema de extremos condicionados con una sola restricción que también se lo puede resolver haciendo una substitución directa de la restricción y trabajando sobre el corte de la siguiente forma:

$$
\hat{f}(x, y) = 3x^2 + 4y^2 + 1 - x^2 - y^2
$$
  

$$
\hat{f}(x, y) = 2x^2 + 3y^2 + 1,
$$

$$
\nabla \hat{f}(x, y) = (4x, 6y) = (0, 0) \Rightarrow \begin{cases} 4x = 0 \\ 6y = 0 \end{cases}
$$
, la solution es:

 $(0,0,1)$ , calculemos la matriz Hessiana para probar si es máximo o mínimo:

 $[\hat{f}(x, y)]=\begin{vmatrix} 2 & 0 \\ 0 & 6 \end{vmatrix}$  $\overline{\phantom{a}}$ 1  $\mathbf{r}$ L Г = 0 6 2 0  $H[f(x, y)] = \begin{bmatrix} 2 & 0 \\ 0 & 1 \end{bmatrix}$ ; definida positiva, lo que indica que el

punto antes mencionado es un mínimo.

 Ahora procedamos por el método de Los Multiplicadores de Lagrange, la función de Lagrange es de la forma:

$$
L(x, y, z, \lambda) = 3x^{2} + 4y^{2} + z^{2} - \lambda(x^{2} + y^{2} + z^{2} - 1)
$$
  
\n
$$
\nabla L = 0
$$
  
\n
$$
\begin{cases}\n6x - 2x\lambda = 0 \\
8y - 2y\lambda = 0 \\
2z - 2z\lambda = 0 \\
x^{2} + y^{2} + z^{2} = 1\n\end{cases}
$$

Existen 6 puntos diferentes de la forma  $(x, y, z, \lambda)$  que satisfacen este sistema:

 $(\pm 1, 0, 0, \mp 3); (0, \pm 1, 0, \mp 4); (0, 0, \pm 1, \mp 1)$ , probemos estos valores:

$$
f(\pm 1,0,0) = 3
$$

$$
f(0,\pm 1,0) = 4
$$

$$
f(0,0,\mp 1) = 1
$$

Aquí se ve que  $(0,0,\pm 1)$  son mínimos del problema condicionado y  $(0, \pm 1, 0)$  son valores máximos del problema condicionado.  $\forall$ 

 Como podemos observar en el ejemplo anterior 4-13, por substitución directa perdimos los extremos  $(0,0,-1)$  que también es un mínimo y los extremos  $(0,\pm 1,0)$ que son máximos locales; lo cual indica el cuidado que se debe tener cundo se aplica substitución directa que es aplicable siempre que se tenga una sola restricción de igualdad; pues, si se tiene mas de una restricciones de igualdad este método ya se dificulta por cuento se tendría que trabajar sobre el conjunto solución de todas las restricciones.

**Ejemplo 4-14** Encontrar los extremos de la función:  $f(x, y) = xy$ sujeto a:  $x^2 + y^2 = 1 \implies y = \sqrt{1 - x^2}$ 

Solution:  
\n
$$
f(x, y) = x\sqrt{1 - x^2} = (x^2 - x^4)^{\frac{1}{2}} = f(x)
$$
\n
$$
f'(x) = \frac{1}{2}(x^2 - x^4)^{-\frac{1}{2}}(2x - 4x^3) = 0
$$
\n
$$
= \frac{2x - 4x^3}{2\sqrt{x^2 - x^4}} = \frac{1 - 2x^2}{\sqrt{1 - x^2}} = 0 \Rightarrow x = \pm \frac{\sqrt{2}}{2} \Rightarrow y = \pm \frac{\sqrt{2}}{2}
$$

Los extremos son:

$$
\left(\frac{\sqrt{2}}{2}, \frac{\sqrt{2}}{2}\right), \left(-\frac{\sqrt{2}}{2}, \frac{\sqrt{2}}{2}\right), \left(\frac{\sqrt{2}}{2}, -\frac{\sqrt{2}}{2}\right), \left(-\frac{\sqrt{2}}{2}, -\frac{\sqrt{2}}{2}\right)
$$
\n
$$
f\left(\frac{\sqrt{2}}{2}, \frac{\sqrt{2}}{2}\right) = f\left(-\frac{\sqrt{2}}{2}, -\frac{\sqrt{2}}{2}\right) = \frac{1}{2}, \text{ maximos condicionados}
$$
\n
$$
f\left(\frac{\sqrt{2}}{2}, -\frac{\sqrt{2}}{2}\right) = f\left(-\frac{\sqrt{2}}{2}, \frac{\sqrt{2}}{2}\right) = -\frac{1}{2}, \text{ minimos condicionados}
$$

Por Lagrange:

$$
L(x, y, \lambda) = xy - \lambda (x^{2} + y^{2} - 1)
$$
  
\n
$$
\nabla L = [y - 2x\lambda \quad x - 2\lambda y \quad x^{2} + y^{2} - 1]
$$

$$
\begin{cases}\ny - 2x\lambda = 0 \\
x - 2y\lambda = 0 \\
x^2 + y^2 = 1\n\end{cases}
$$
 is a common solution:

2

$$
\left(\frac{\sqrt{2}}{2}, \frac{\sqrt{2}}{2}\right), \left(-\frac{\sqrt{2}}{2}, \frac{\sqrt{2}}{2}\right), \left(-\frac{\sqrt{2}}{2}, -\frac{\sqrt{2}}{2}\right), \left(\frac{\sqrt{2}}{2}, -\frac{\sqrt{2}}{2}\right)
$$

Que da la misma solución obtenida por substitución directa.  $\forall$ 

Ejemplo 4-15 Encontrar la distancia más corta entre la elipse  $2x^2 + 3y^2 = 12$  y la recta  $x + y = 6$ .

Solución:

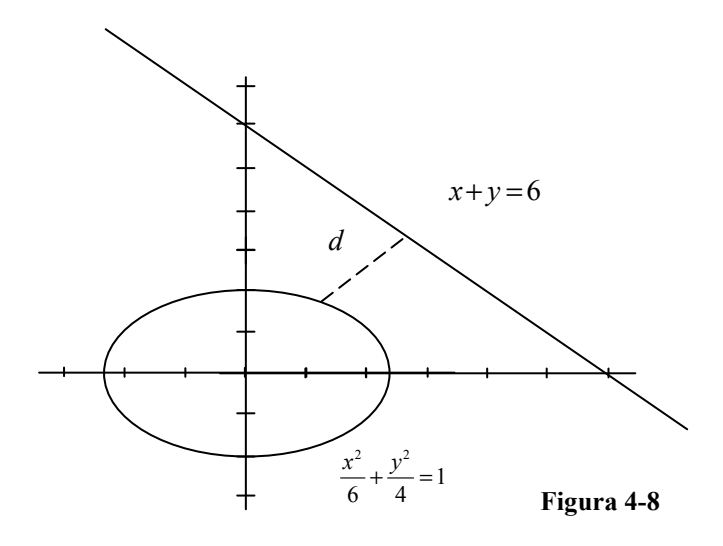

 Como podemos apreciar en la figura 4-8, considerando que la distancia de un punto a una recta en el plano es:

 $a^2 + b^2$  $ax + by + c$ d +  $+ by +$  $=\frac{\sqrt{2\pi}}{\sqrt{2\pi}}$ , se lo puede plantear como un problema

condicionado de la forma:

 Minimizar : 2 6  $(x, y)$  $+y-$ =  $x + y$  $f(x, y)$ Sujeto a:  $2x^2 + 3y^2 = 12$  $(x, y, \lambda) = \frac{1}{\sqrt{2}} |x + y - 6| - \lambda(2x^2 + 3y^2 - 12)$  $L(x, y, \lambda) = \frac{1}{\sqrt{2}} |x + y - 6| - \lambda (2x^2 + 3y^2 \left| \frac{\sqrt{2}}{2} - 2x\lambda \right| \left| \frac{\sqrt{2}}{2} - 6y\lambda \right| 2x^2 + 3y^2 - 12$ 2 2  $\nabla L = \frac{\sqrt{2}}{2} - 2x\lambda \quad \frac{\sqrt{2}}{2} - 6y\lambda \quad 2x^2 + 3y^2 -$ 

$$
\begin{cases}\n\frac{\sqrt{2}}{2} - 2x\lambda = 0 \\
\frac{\sqrt{2}}{2} - 6y\lambda = 0 \implies x = -1.96 \quad y = -1.3 \quad \lambda = +0.09 \\
2x^2 + 3y^2 = 12 \quad x = +1.96 \quad y = +1.3 \quad \lambda = -0.09\n\end{cases}
$$
\n
$$
f(-1.96, -1.3) = 6.54
$$
\n
$$
f(1.96.1.3) = 1.93
$$

⇒ la mínima distancia entre la elipse y la recta es 1.93. ∀

Ejemplo 4-16 Cuál es el volumen del más grande paralelepípedo que puede ser inscrito en el elipsoide  $\frac{x}{2} + \frac{y}{16} + \frac{z}{26} = 1$ 9 16 36 2  $\frac{1}{2}$   $\frac{2}{2}$  $\frac{x^2}{2} + \frac{y^2}{16} + \frac{z^2}{26} =$ 

Solución:

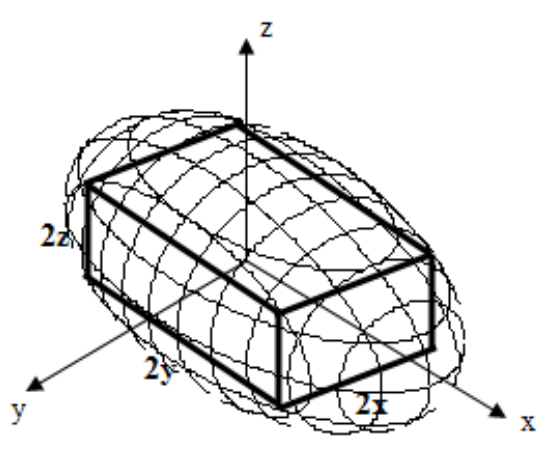

Figura 4-9

Como se puede ver en la figura 4-9, en el sistema cartesiano las dimensiones del paralelepípedo son:  $2x \times 2y \times 2z$ , el problema condicionado es de la forma:

Maximizar: 8xyz Sujeto a:  $\frac{x}{2} + \frac{y}{16} + \frac{z}{26} = 1$ 9 16 36 2  $\frac{1}{2}$   $\frac{2}{2}$  $\frac{x^2}{2} + \frac{y^2}{16} + \frac{z^2}{26} =$ 

$$
L(x, y, z, \lambda) = 8xyz - \lambda(\frac{x^2}{9} + \frac{y^2}{16} + \frac{z^2}{36} - 1)
$$

$$
\nabla L = \begin{bmatrix} 8yz - \frac{2}{9}x\lambda \\ 8xz - \frac{1}{8}y\lambda \\ 8xy - \frac{1}{18}z\lambda \\ \frac{x^2}{9} + \frac{y^2}{16} + \frac{z^2}{36} - 1 \end{bmatrix} = \begin{bmatrix} 0 \\ 0 \\ 0 \\ 0 \end{bmatrix}
$$

Esto lleva a resolver el sistema:

$$
\begin{cases}\n8yz - \frac{2}{9}x\lambda = 0 \\
8xz - \frac{1}{8}y\lambda = 0 \\
8xy - \frac{1}{18}z\lambda = 0 \quad \text{, hay dos conjuntos de soluciones:} \\
\frac{x^2}{9} + \frac{y^2}{16} + \frac{z^2}{36} = 1\n\end{cases}
$$

$$
8yz = 0
$$
  
\nSi  $\lambda = 0$ ;  $8xz = 0 \Rightarrow \begin{cases} x = 0 & y = 0 & z = 6 \\ x = 0 & y = 4 & z = 0 \\ x = 3 & y = 0 & z = 0 \end{cases}$ 

 Todos estos valores dan volumen cero; valores mínimos condicionados; para este caso no nos interesa.

$$
\text{Si } \lambda \neq 0 \, ; \, \lambda \left(\frac{2}{9}x^2 - \frac{1}{8}y^2\right) = \lambda \left(\frac{1}{8}y^2 - \frac{1}{18}z^2\right) = 0
$$
\n
$$
\implies x = \sqrt{3} \quad y = \frac{4}{3}\sqrt{3} \quad z = 2\sqrt{3}
$$

El volumen máximo es:  $64\sqrt{3}$  unid<sup>3</sup>  $\forall$ 

Ejemplo 4-17 Una caja rectangular abierta en la parte superior tiene un volumen de 32 cm<sup>3</sup>, cada lado debe tener las dimensiones tales que la superficie total sea máxima. Encontrar las dimensiones.

Solución: Sean x, y, z las dimensiones de la caja:

Minimizar:

$$
x
$$
\nFigure 4-10

Sujeto a:  $xyz = 32$ 

 $f(x, y, z) = 2xz + 2yz + xy$ 

$$
L(x, y, z, \lambda) = 2xz + 2yz + xy - \lambda(xyz - 32)
$$

$$
\nabla L = \begin{bmatrix} 2z + y - yz\lambda \\ 2z + x - xz\lambda \\ 2x + 2y - xy\lambda \\ xyz - 32 \end{bmatrix} = \begin{bmatrix} 0 \\ 0 \\ 0 \\ 0 \end{bmatrix}
$$

Tenemos que resolver el sistema:

$$
\begin{cases}\n2z + y - yz\lambda = 0 \\
2z + x - xz\lambda = 0 \\
2x + 2y - xy\lambda = 0\n\end{cases}
$$
\n
$$
\begin{cases}\n2xz + xy - xyz\lambda = 0 \\
2yz + xy - xyz\lambda = 0 \\
2xz + 2yz - xyz\lambda = 0 \\
xyz = 32\n\end{cases}
$$
\n
$$
xyz = 32
$$

$$
\begin{cases}\n2xz - 2yz = 0 \\
xy - 2xz = 0 ; & x(y - 2z) = 0 \\
xyz = 32\n\end{cases}
$$
\n
$$
\begin{cases}\nz(x - y) = 0 \\
x(y - 2z) = 0 \\
xyz = 32\n\end{cases}
$$

 $x \neq 0$ ;  $y \neq 0$ ;  $z \neq 0 \Rightarrow x = y$ ;  $y = 2z$ .  $(y)(y)(\frac{y}{2}) = 32 \implies y^3 = 64; \quad y = 4$  $x = 4$ ;  $y = 4$ ;  $z = 2$ ; son las dimensiones

 $Area_{\text{max}} = 48 \text{ cm}^2 \quad \forall$ 

## INTERPRETACIÓN DEL MULTIPLICADOR DE LAGRANGE λ

En la mayoría de las aplicaciones del método de los multiplicadores de Lagrange no es necesario calcular el valor numérico del multiplicador  $\lambda$ ; sin embargo ahora analizaremos la importancia de la interpretación del multiplicador  $\lambda$ .

Sea M el valor óptimo de  $f(X)$ , sujeta a la restricción  $g(X) = k$ .

Entonces  $M = f(X)$  para alguna terna  $(x_1, x_2, \dots, x_n) \in R^n$  que satisfaga las  $n+1$  ecuaciones que resultan de aplicar la condición necesaria de óptimo a la función de Lagrange:

 $\mathbf{I}$  $\overline{ }$  $\overline{ }$  $\mathfrak{r}$  $\vert$  $\overline{a}$ ∤  $\int$ = = = =  $g(X) = k$  $f'_{x} = \lambda g$  $f'_{x_2} = \lambda g$  $f'_{x_i} = \lambda g$  $x_n - \mathcal{E} x_n$  $x_2 - \kappa s$  x  $x_1 - \frac{1}{5} x$  $(X)$  $' = \lambda \varrho'$ :  $' = \lambda \varrho'$  $' = \lambda \varrho'$ 2  $\sim$   $x_2$  $\mathbf{1}$   $\mathbf{0}$   $\mathbf{x}_1$ λι λι λι , además las coordenadas de la terna  $(x_1, x_2, \ldots, x_n) \in R^n$ ,

dependen de k ya que los diferentes niveles de la restricción llevarán por lo general diferentes combinaciones óptimas de  $x_i$ ; por lo tanto:

 $M = f(X)$ ; donde  $x_i$  dependen de k  $\implies$  aplicando la regla de la cadena:

$$
\frac{dM}{dk} = \frac{\partial M}{\partial x_1} \frac{dx_1}{dk} + \frac{\partial M}{\partial x_2} \frac{dx_2}{dk} + \dots + \frac{\partial M}{\partial x_n} \frac{dx_n}{dk}
$$
o lo que es lo mismo:  
\n
$$
\frac{dM}{dk} = f'_{x_1} \frac{dx_1}{dk} + f'_{x_2} \frac{dx_2}{dk} + \dots + f'_{x_n} \frac{dx_n}{dk}
$$
por que  $M = f(X)$ , o:  
\n
$$
\frac{dM}{dk} = \lambda g'_{x_1} \frac{dx_1}{dk} + \lambda g'_{x_2} \frac{dx_2}{dk} + \dots + \lambda g'_{x_n} \frac{dx_n}{dk}
$$
\n
$$
\frac{dM}{dk} = \lambda (g'_{x_1} \frac{dx_1}{dk} + g'_{x_2} \frac{dx_2}{dk} + \dots + g'_{x_n} \frac{dx_n}{dk});
$$
o:

$$
\frac{dM}{dk} = \lambda \frac{dg}{dk}
$$
 aplicando la regla de la cadena,

Como 
$$
g(X) = k \implies \frac{dg}{dk} = 1
$$
 y por supuesto:

$$
\frac{dM}{dk} = \lambda
$$

Esto quiere decir que  $\lambda$  representa el cambio del valor óptimo de  $f(X)$  debido a un incremento unitario de k, que es el margen de la restricción. Visto de otra forma; la variación del valor óptimo de la función con respecto al valor marginal de la restricción.

Ejemplo 4-18 Un fabricante tiene asignado \$60.000,00 para invertir en el desarrollo y la promoción de un nuevo producto. Se ha calculado que si gasta  $x$  miles de dólares en desarrollo y  $y$  miles de dólares en promoción, se venderán aproximadamente  $f(x, y) = 20x^{\frac{3}{2}}y$ 

unidades del nuevo producto.

 a.- ¿Cuánto dinero debe gastar el fabricante en desarrollo y cuánto en promoción para maximizar las ventas?

 b.- Supóngase que le aumentan la asignación para invertir en desarrollo y promoción a \$60.200,00. Calcular de qué manera afectará al nivel máximo de ventas los \$200 adicionales.

Solución: **a.**- El problema condicionado será:

Maximizar  $f(x, y) = 20x^{\frac{3}{2}}y$ Sujeto a:  $x + y = 60$ 

$$
L(x, y, \lambda) = 20x^{\frac{3}{2}}y - \lambda(x + y - 60)
$$

$$
\nabla L = \begin{bmatrix} 30x^{\frac{1}{2}}y - \lambda \\ 20x^{\frac{3}{2}} - \lambda \\ x + y - 60 \end{bmatrix} = \begin{bmatrix} 0 \\ 0 \\ 0 \end{bmatrix}
$$
, esto lleva a resolver el sistema:  

$$
\begin{cases} 30x^{\frac{1}{2}}y - \lambda = 0 \\ 20x^{\frac{3}{2}} - \lambda = 0 \\ x + y = 60 \end{cases}
$$
, la solution es:  $x = 36$   $y = 24$ 

 Esto es; para maximizar las ventas, el fabricante debe invertir \$36.000,00 en desarrollo y \$24.000,00 en promoción y venderá aproximadamente 103.680 unidades del nuevo producto.

**b.**- Como: 
$$
\frac{dM}{dk} = \lambda
$$
, aplicando diferenciales tenemos:

$$
\Delta M \approx \frac{dM}{dk} \Delta k = \lambda \Delta k
$$
, calculemos  $\lambda$ 

$$
\lambda = 20x^{\frac{3}{2}} = 20(36)^{\frac{3}{2}} = 4.320
$$
,  $\Delta k = 0.2$  (miles de dólares)  
 $\Delta M \approx (4.320)(0.2) = 864$ 

 Lo que quiere decir que las ventas máximas del nuevo producto se incrementarán aproximadamente en 864 unidades, si el presupuesto se aumenta de \$60.000,00 a \$60.200,00

Hablando de maximización de utilidad sujeto a una restricción presupuestaria, el multiplicador de Lagrange es el cambio aproximado en la utilidad máxima, resultante de un incremento unitario en el presupuesto y los entendidos en esta materia lo conocen como utilidad marginal del dinero.

#### CONDICIONES DE KUHN – TUCKER

Este procedimiento es utilizado cuando el problema condicionado tiene restricciones de desigualdad y esta basado también en el método de Lagrange.

Consideremos el problema:

Maximizar: 
$$
z = f(X)
$$
  
Sujeto a:  $g_i(X) \le 0$ ;  $i = 1, 2, \dots, m$ 

Las restricciones de desigualdad pueden transformarse en igualdades aumentándoles una variable no negativa que se la llama variable de holgura, para asegurarnos la no negatividad tomemos esta variable como  $S_i^2$  $S_i^2$ ,  $i = 1, 2, \dots, m$ , entonces el problema queda de la forma:

Maximizar: 
$$
z = f(X)
$$
  
Sujeto a:  $g_i(X) + S_i^2 = 0$ ;  $i = 1, 2, \dots, m$ 

Este es un problema al que le aplicamos el método de multiplicadores de Lagrange y la función de Lagrange será de la forma:

$$
L(x_1, x_2, ..., x_n, s_1, s_2, ..., s_m, \lambda_1, \lambda_2, ..., \lambda_m) = f(X) - \lambda(g(X) + S^2)
$$
 4-6  
Donde:  $X = (x_1, x_2, ..., x_n) \in R^n$   
 $S = (s_1, s_2, ..., s_m) \in R^m$   
 $\lambda = (\lambda_1, \lambda_2, ..., \lambda_m) \in R^m$   
 $g(X) = (g_1(X), g_2(X), ..., g_m(X)) \in R^m$ 

Dado que:  $g_i(X) \le 0$ , una condición necesaria para la optimización es que  $\lambda$ sea no negativa para casos de maximización y que sea no positiva para casos de minimización; esto se justifica de la siguiente manera:

Como vimos anteriormente  $\lambda$  representa la tasa de variación de  $f(X)$  con respecto a  $g(X)$ ,

$$
\lambda = \frac{\partial f}{\partial g}
$$

conforme el lado derecho de la restricción  $g(X) \leq 0$  aumenta sobre cero, el <espacio solución se hace menos restringido y, por lo tanto,  $f(X)$  no puede disminuir, esto significa que  $\lambda \geq 0$ . De forma similar para la minimización, conforme aumenta un recurso,  $f(X)$  no puede aumentar, lo que implica que  $\lambda \leq 0$ . Si las restricciones son igualdades, es decir,  $g(X) = 0$  entonces  $\lambda$  es no restringida en signo.

Las restricciones de  $\lambda$  son parte de las condiciones de Kuhn-Tucker, las condiciones restantes las definiremos de la función de Lagrange, sacando las derivadas parciales en la ecuación 4-6 con respecto a  $X$ ,  $S$  y  $\lambda$  tenemos:

$$
\frac{\partial L}{\partial X} = \nabla f(X) - \lambda \nabla g(X) = 0
$$
  

$$
\frac{\partial L}{\partial S_i} = -2\lambda_i S_i = 0; \qquad i = 1, 2, 3, \dots, m
$$
  

$$
\frac{\partial L}{\partial \lambda} = -(g(X) + S^2) = 0
$$

Del segundo conjunto de estas ecuaciones podemos obtener los siguientes resultados:

- 1. Si  $\lambda_i$  no es cero, entonces  $S_i^2 = 0$ , lo que significa que el recurso correspondiente es escaso; por lo tanto, se consume por completo (restricción de igualdad)
- 2. Si  $S_i^2 = 0$ , entonces  $\lambda_i = 0$ , lol que significa que el iésimo recurso no es escaso y, en consecuencia, no afecta el valor de  $f(X)$

Del segundo y tercer conjunto de estas ecuaciones se infiere que:

$$
\lambda_i g_i(X) = 0;
$$
  $i = 1, 2, 3, \dots, m$ 

Esta nueva condición repite el argumento anterior, por cuanto  $\lambda_i > 0$ , implica  $g_i(X) = 0$  o  $S_i^2 = 0$ . De igual manera, si  $g_i(X) < 0$ ,  $S_i^2 > 0$  y  $\lambda_i = 0$ .

Las condiciones necesarias de Kuhn-Tucker para que  $X \times \mathcal{X}$  sean un punto crítico del problema de maximización se resumen de la siguiente forma:

$$
\lambda = 0
$$
  

$$
\nabla f(X) - \lambda \nabla g(X) = 0
$$
  

$$
\lambda_i g_i(X) = 0, \qquad i = 1, 2, 3, ..., m
$$
  

$$
g(X) < 0
$$

Se puede demostrar como ejercicio que estas condiciones también se cumplen para el caso de minimización con la excepción de que  $\lambda$  debe ser no positiva. Tanto en la maximización como en la minimización, los multiplicadores de Lagrange que corresponden a las restricciones de igualdad no deben estar restringidos en signo.

Las condiciones de Kuhn-Tucker son necesarias y suficientes si la función objetivo y el espacio solución satisfacen ciertas condiciones con respecto a la convexidad y a la concavidad, que son las siguientes:

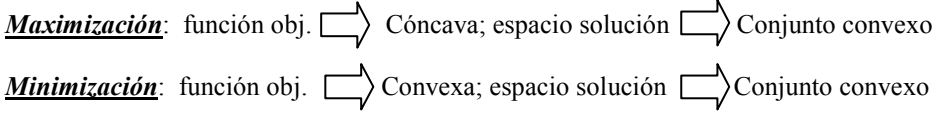

Tomar en cuenta que en la práctica es más fácil demostrar que una función es convexa o cóncava que demostrar que un conjunto es convexo.

Entonces un problema condicionado general, queda definido de la forma:

Maximizar o minimizar  $z = f(X)$ 

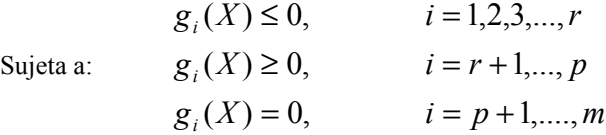

$$
L(X, S, \lambda) = f(X) - \sum_{i=1}^{r} \lambda_i \Big[ g_i(X) + S_i^2 \Big] - \sum_{i=r+1}^{p} \lambda_i \Big[ g_i(X) - S_i^2 \Big] - \sum_{i=p+1}^{m} \lambda_i g_i(X)
$$

Donde  $\lambda_i$  es el multiplicador asociado con la restricción i.

Ejemplo 4-19 Considerar el siguiente problema condicionado de minimización:

Minimizar:  $f(x, y, z) = x^2 + y^2 + z^2$ 

$$
g_1(x, y, z) = 2x + y - 5 \le 0
$$
  
\n
$$
g_2(x, y, z) = x + z - 2 \le 0
$$
  
\n
$$
S = \begin{cases} g_3(x, y, z) = 1 - x & \le 0 \\ g_4(x, y, z) = 2 - y & \le 0 \\ g_5(x, y, z) = -z & \le 0 \end{cases}
$$

Solución: Como es un caso de minimización,  $\lambda \le 0$  y las condiciones de Kuhn-Tucker se resumen de la siguiente forma:

$$
(\lambda_1, \lambda_2, \lambda_3, \lambda_4, \lambda_5) \le 0
$$
  

$$
(2x, 2y, 2z) - (\lambda_1, \lambda_2, \lambda_3, \lambda_4, \lambda_5) \begin{bmatrix} 2 & 1 & 0 \\ 1 & 0 & 1 \\ -1 & 0 & 0 \\ 0 & -1 & 0 \\ 0 & 0 & -1 \end{bmatrix} = 0
$$
  

$$
\lambda_1 g_1 = \lambda_2 g_2 = \dots = \lambda_5 g_5 = 0
$$
  

$$
g(X) \le 0
$$

Estas condiciones generan las siguientes ecuaciones:

$$
\lambda_1, \lambda_2, \lambda_3, \lambda_4, \lambda_5 \le 0
$$
  
\n
$$
2x - 2\lambda_1 - \lambda_2 + \lambda_3 = 0
$$
  
\n
$$
2y - \lambda_1 + \lambda_4 = 0
$$
  
\n
$$
2z - \lambda_2 + \lambda_5 = 0
$$
  
\n
$$
\lambda_1(2x + y - 5) = 0
$$
  
\n
$$
\lambda_2(x + z - 2) = 0
$$
  
\n
$$
\lambda_3(1 - x) = 0
$$

$$
\lambda_4(2 - y) = 0
$$

$$
\lambda_5 z = 0
$$

$$
2x + y \le 5
$$

$$
x + z \le 2
$$

$$
x \ge 1, y \ge 2, z \ge 0
$$

La solución de este conjunto de ecuaciones es:

$$
x = 1
$$
,  $y = 2$ ,  $z = 0$ ,  $\lambda_1 = \lambda_2 = \lambda_5 = 0$ ,  $\lambda_3 = -2$ ,  $\lambda_4 = -4$ 

Ya que tanto  $f(x, y, z)$  como el conjunto  $g(x, y, z) \le 0$  son convexos,  $L(x, y, z, \lambda_i, S_i)$  debe ser convexa y el pinto crítico encontrado es un mínimo restringido global.  $\forall$ 

## EJERCICIOS

- 1.- Dada la función  $f(x,y) = e^{2x+3y}$ 
	- a) Encontrar una fórmula de Taylor de segundo orden para aproximar esta función en una vecindad del punto (0,0).
	- b) Estime el error de aproximación en (0.01, -0.03).
- 2.- Dada la función  $f(x, y) = e^{(x-1)^2} \cos y$

a) Encontrar una fórmula de Taylor de segundo orden para aproximar esta función en una vecindad del punto (1,0).

- b) Estime el error de aproximación en (1.2, 0.2).
- 3.- Calcular aproximadamente el valor de:

$$
\varphi = \frac{0.98}{\sqrt{15.03 + \sqrt[3]{0.97}}}
$$

4.- Utilice una aproximación de Taylor para estimar el valor de:

$$
\frac{e^{0.03}}{\sqrt{2(0.98)^3 + 2.02}}
$$

Estimar el error de aproximación con tres cifras significativas.

5.- Calcular aproximadamente el valor de:

$$
\psi = \frac{2.03^{0.98}}{\sqrt[3]{24.97}}
$$

6.- Si  $q$  es la capacitancia total de tres capacitores conectados en serie, tal que:

$$
\frac{1}{q} = \sum_{n=1}^{n=3} \frac{1}{q_n}
$$

Si las medidas de los capacitores son  $q_1=25\mu$ F;  $q_2=40\mu$ F;  $q_3=50\mu$ F; con errores del 0.5% en cada caso, estime el error máximo en el valor de q.

- 7.- Si el radio de un cilindro aumenta en un 1% y la altura en un 2%, determine el porcentaje en el cual cambia el volumen y el área total de la superficie externa.
- 8.- Determinar y clasificar los puntos críticos de las siguientes funciones:

a) 
$$
f(x, y) = x^2y - x - xy^2 + y
$$

- b)  $z = (0.5 x^2 + y^2)e^{1-x^2-y^2}$
- c)  $f(x, y) = x^3 x^2y + y^2 x^2$
- d)  $f(x, y) = (x y^2)(2x y^2)$
- e)  $f(x, y, z) = \frac{1}{2}x^3 x + 2 y^2 + 2y z^2 + 2z$ 3  $(y, z) = \frac{1}{2}x^3 - x + 2 - y^2 + 2y - z^2 +$

f) 
$$
f(x, y, z) = e^{-x^2 - y^2 - z^2 + 2y + xz}
$$

g) 
$$
z = \text{sen}x + \text{sen}y + \text{sen}(x + y)
$$
; en la región  $0 \le x \le \frac{\pi}{2}, 0 \le y \le \frac{\pi}{2}$ 

h) 
$$
f(w, x, y, z) = w + \frac{x}{w} + \frac{y}{x} + \frac{z}{y} + \frac{1}{z}
$$

- 9.- La suma de tres números es 50. Determinar el valor de cada uno de ellos para que el producto sea máximo.
- 10. Sean tres números positivos x, y, z determine el máximo producto de estos tres números, si se sabe que su suma es constante.
- 11. Utilice este resultado para determinar si es verdadera la siguiente proposición:

$$
\sqrt[3]{xyz} \ge \frac{x+y+z}{3}
$$

- 12. Hallar el volumen máximo de un sólido rectangular que tiene la propiedad de que la suma de las área de las seis caras es  $6\sigma^2$
- 13. Un paquete en forma rectangular se puede enviar por correo, si la suma de su longitud y el perímetro de una sección transversal perpendicular a la longitud es igual a 34cm. Encuentre las dimensiones del paquete de máximo volumen que puede ser enviado por correo.
- 14. Demostrar que un triangulo es equilátero si el producto de los senos de sus ángulos es máximo.
- 15. Determinar el volumen del paralelepípedo rectangular más grande que puede inscribirse en el elipsoide  $\frac{x}{a^2} + \frac{y}{b^2} + \frac{z}{a^2} = 1$ 2 2 2 2 2  $+\frac{y}{12}+\frac{z}{2}=$ c z b y a  $\frac{x^2}{2} + \frac{y^2}{2} + \frac{z^2}{2} = 1$

16. Encuentre los puntos más cercanos al origen de la superfície 
$$
xy^3z^2 = 16
$$
.

17. *i*Cuál es la distancia mínima entre 
$$
C: \begin{cases} x^2 + y^2 - xy - z^2 + 1 = 0 \\ x^2 + y^2 = 1 \end{cases}
$$
 y el origen?

- 18. Determine el área del paralelogramo de máxima área que se puede inscribir en una elipse de ejes 2 y 3.
- 19. Hallar la distancia más cercana al origen y la curva ŀ {` f  $+y=$  $= 16 - x^2$ 4  $\frac{1}{2}$  2 $z=16$ 2 2  $x + y$  $C:\left\{2z=16-x^2-y^2\right\}$
- 20. Hallar la distancia mínima entre  $9x^2 + 16y^2 = 144$  y  $5x + 8y = 40$
- 21. Sea  $T(x, y, z) = 100 + x^2 + y^2$  la temperatura en cada punto de la esfera  $x^{2} + y^{2} + z^{2} = 50$ . Hállese la temperatura máxima en la curva de intersección de la esfera y el plano x−z =0
- 22. Cual es la máxima área que debe tener un rectángulo si la longitud de su diagonal debe ser 2.
- 23. Obtenga los puntos sobre la curva de intersección del elipsoide  $x^2 + 4y^2 + 9z^2 = 36$  y el plano  $x-4y-z=0$  que están más cerca del origen y calcular la distancia mínima.
- 24. Encontrar las dimensiones del paralelepípedo de volumen máximo que puede ser inscrito en el sólido limitado por el paraboloide c z b y a  $\frac{x^2}{a^2} + \frac{y^2}{b^2} =$ 2 2  $\frac{2}{3} + \frac{y^2}{2} = \frac{z}{2}$  y el plano  $z = c$ .
- 25. Hallar los puntos de la superficie  $z^2 xy = 1$  más próximos al origen.
- 26. Halle que dimensiones debe tener una caja rectangular de máximo volumen tal que la suma de su largo, ancho y altura debe ser c.
- 27. La suma de tres números x, y, z es 100, hállelos de tal modo que el producto  $x^a y^b z^c$ ; donde a, b y c son constantes, sea máximo.
- 28. Hallar el mayor volumen que puede tener una caja rectangular donde el área total de su superficie debe ser igual a "A".
- 29. Encontrar las dimensiones de la caja de máximo volumen que se puede construir al recortar cuatro cuadrados en las esquinas de una plancha cuya área es igual a "A".

# CAPITULO 5  $\_$

"La geometría es una ciencia del conocimiento del ser, pero no de lo que esta sujeto a la generación o a la muerte. La geometría es una ciencia de lo que siempre es"

Platón.

# TRAYECTORIAS EN R<sup>3</sup>

- 5.1 Interpretación de una curva como una función vectorial de variable escalar.
- 5.2 Definiciones de velocidad, rapidez, aceleración y longitud de curva.
- 5.3 Vectores unitarios elementales, curvatura y componentes de la aceleración para una curva en  $R<sup>3</sup>$ .
- 5.4 Fórmulas prácticas para calcular las componentes tangencial, normal de la aceleración y curvatura.
- 5.5 Funciones vectoriales de variable vectorial.<br>5.6 Rotacional y divergencia de un campo vector
- 5.6 Rotacional y divergencia de un campo vectorial.<br>5.7 Campos vectoriales gradientes.
- Campos vectoriales gradientes.

## 5.1 INTERPRETACION DE UNA CURVA COMO UNA FUNCION VECTORIAL DE VARIABLE ESCALAR.

Cuando estudiamos las ecuaciones paramétricas de una curva plana en el curso de cálculo elemental para funciones de variable real, vimos que una forma de parametrizar una función de variable real  $y = f(x)$  es de la forma:

 $\overline{\mathfrak{l}}$ ∤  $\int$ = =  $(g(t))$  $\left( t\right)$  $y = f(g(t))$  $x = g(t)$ ; esto es, expresar tanto la variable independiente  $x$  como la

variable dependiente  $y$  en función de un tercer parámetro  $t$ .

De igual forma, en el capítulo 2, estudiamos la forma paramétrica de expresar una recta en  $R<sup>3</sup>$ . Sin temor a equivocarnos podemos expresar una curva cualquiera en

$$
\left( x = x(t) \right)
$$

 $R<sup>3</sup>$  en forma paramétrica de la forma:  $\Big| z = f(x(t), y(t))$  $\mathbf{I}$ { =  $(t)$  $y = y(t)$ , este razonamiento lo

podemos generalizar a la representación paramétrica de una curva en R<sup>n</sup>, de la forma:

 $\mathsf{I}$  $\overline{ }$  $\overline{a}$  $\overline{a}$  $\mathfrak{t}$  $\overline{\phantom{a}}$  $\overline{a}$  $\overline{a}$ ∤  $\int$ = = • •  $x_2 = x_2(t)$  $x_1 = x_1(t)$  $(x_1(t), x_2(t), \dots, x_n(t))$  $\left( t\right)$  $z = f(x_1(t), x_2(t), \dots, x_n(t))$  $x_n = x_n(t)$  $_n - \lambda_n$ 

, estas parametrizaciones son funciones

$$
\begin{cases} x_n = x_n(t) \\ z = f(x_1(t), x_2(t), \dots, x_n(t)) \end{cases}
$$

vectoriales; de  $R \to R^2$  para una curva plana, de  $R \to R^3$  para una curva en el espacio tridimensional y de  $R \to R^n$  para una curva en el espacio n – dimensional; estas parametrizaciones de trayectorias son funciones vectoriales de la forma:

$$
\sigma(t)=(x_1(t),x_2(t),\ldots,x_n(t))
$$

Esta función, lo que hacen es transformar un número real del dominio en un vector del espacio n – dimensional en el rango o imagen de la función; así:

$$
t \in (a, b) \subset R \to (x_1(t), x_2(t), \dots, x_n(t)) \in U \subset R^n
$$
, a estas se las  
ce como travectorias en  $R^n$  y son fruciones vectoriales

conoce como trayectorias en  $R''$  y son funciones vectoriales  $\sigma(t)$ :  $(a,b) \subset R \rightarrow R^n$ .

Entonces,  $\sigma(t)$ :  $(a,b) \subset R \rightarrow R^3$ , es una trayectoria en R<sup>3</sup> como lo indica la figura 5-1.

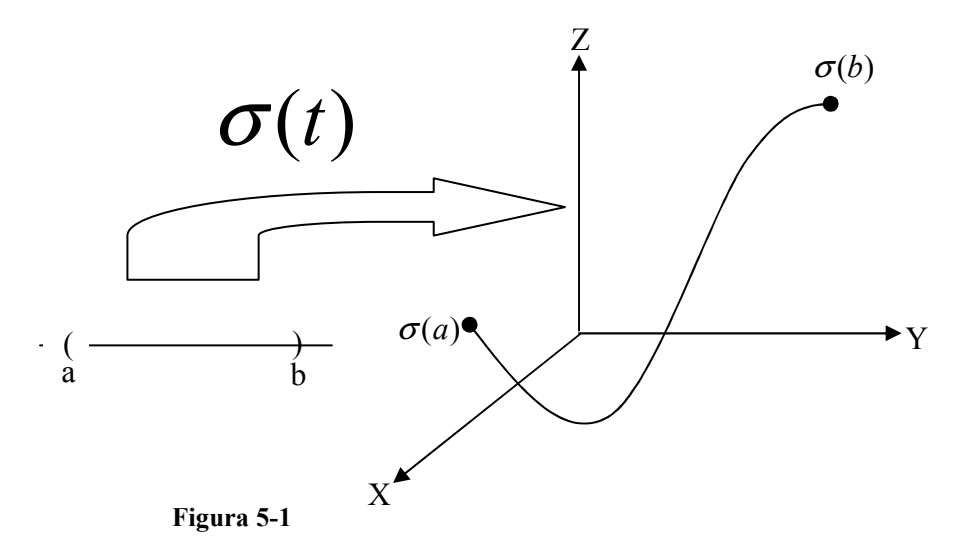

## Definición:

Una trayectoria en  $R<sup>n</sup>$  es una función vectorial de la forma:

 $\sigma(t)$ :  $t \in (a,b) \subset R \to (x_1(t), x_2(t), \dots, x_n(t)) \subset R^n$ 

Donde  $x_1(t), x_2(t), \ldots, x_n(t)$  son sus componentes. Esta trayectoria es de tipo  $C<sup>1</sup>$  (diferenciable, hasta sus derivadas contínuas) en su dominio (a, b) si cada una de sus componentes son también de tipo C<sup>1</sup> en (a, b);  $\sigma(a), \sigma(b)$  son los extremos de la trayectoria y su imagen es una curva en  $R<sup>n</sup>$ 

Entonces para una trayectoria en R<sup>3</sup>:  $\sigma(t) = (x(t), y(t), z(t))$ ;  $x(t)$ ,  $y(t)$  $\overline{y}$  z(t) son las componentes de la travectoria y esta es diferenciable en (a, b) si y sólo si cada una de sus componentes son diferenciables en (a, b).

Ejemplo 5-1 Analizar el gráfico de la función:  $\sigma(t) = (t - sent, 1 - \cos t)$ , que es una curva plana conocida como la cicloide, formada por la trayectoria que describe un punto de un círculo rodante de radio 1.

Solución: El círculo esta en el plano "X,Y" y rueda sobre el eje "X", de tal forma que su centro se mueve hacia la derecha sobre la recta  $y = 1$  con rapidez constante de 1 radián por unidad de tiempo. El punto del círculo rodante tiene un movimiento más complicado y es la imagen de  $\sigma(t)$ , la curva que va describiendo se conoce como la cicloide, la misma que se representa en la figura 5-2

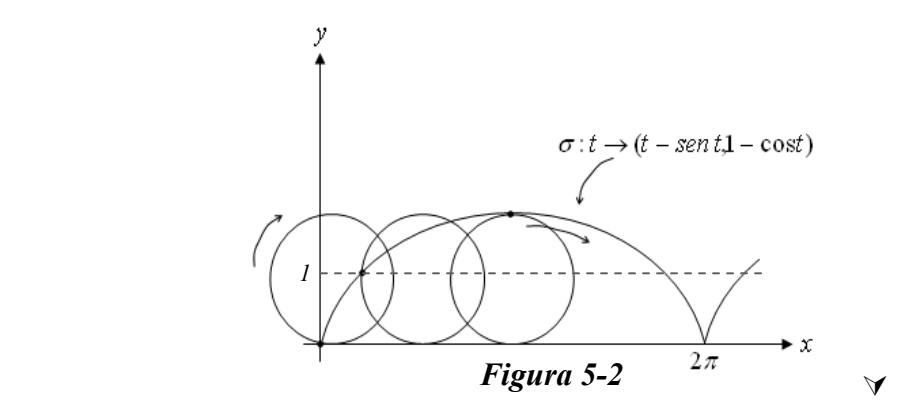

- Ejemplo 5-2 Representar una circunferencia de radio r como una trayectoria en  $R^2$  y discutir su gráfico.
- Solución: El círculo de radio r es una trayectoria en  $R^2$  y esta dada por la función vectorial:  $\sigma(t) = (r \cos t, r \sin t)$  que es la parametrización de la circunferencia de radio r, usando coordenadas polares, su gráfico se aprecia en la figura 5-3.

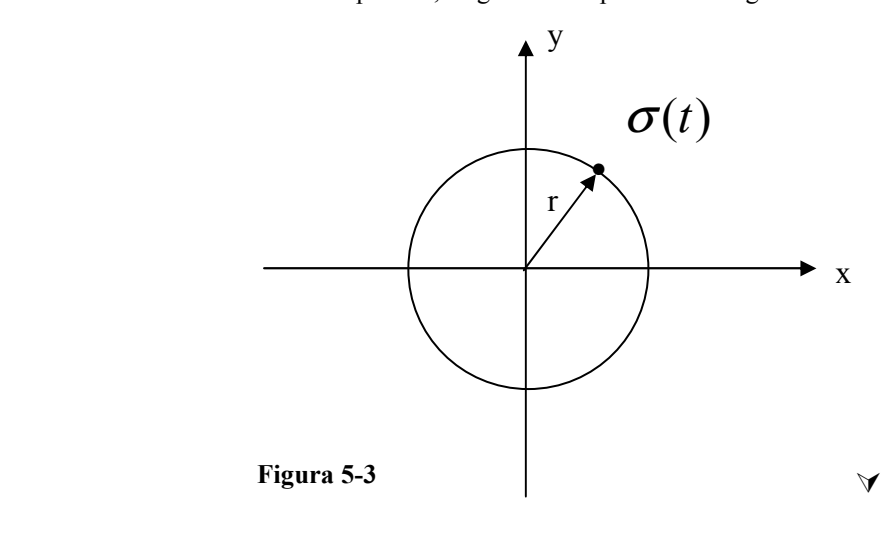

- Ejemplo 5-3 Analizar el gráfico de la función:  $\sigma(t) = (a \cos t, a \sin t, bt)$ , que es una curva en  $R<sup>3</sup>$ , conocida con el nombre de hélice circular recta.
- Solución: Esta curva representa una espiral circular donde *a* es el radio de la espira y b es el espaciamiento entre espiras, su gráfico se lo puede apreciar en la figura 5-4. z

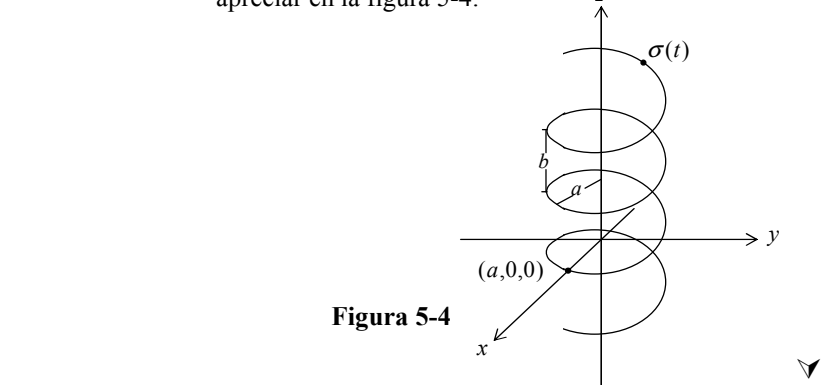

# 5.2 DEFINICIONES DE VELOCIDAD, RAPIDEZ, ACELERACION Y LONGITUD DE CURVA.

Si consideramos una partícula de masa desplazándose por una trayectoria  $\sigma(t)$ , la forma vectorial de la trayectoria representa el desplazamiento de la partícula en función del tiempo t, si la trayectoria es diferenciable, su diferencial como lo vimos en el capítulo 3 sección 3-5, tiene una singular importancia en el estudio del desplazamiento de dicha partícula.

Definición:

Sea  $\sigma(t)$ :  $t \in (a,b) \subset R \rightarrow (x_1(t), x_2(t), \dots, x_n(t)) \in R^n$ , una trayectoria de tipo  $C^1$  en (a, b) el diferencial de  $\sigma(t)$  es la matriz columna  $[\sigma(t)]$  $\overline{\phantom{a}}$  $\overline{\phantom{a}}$  $\overline{\phantom{a}}$  $\overline{\phantom{a}}$  $\overline{\phantom{a}}$  $\overline{\phantom{a}}$  $\rfloor$ ⅂  $\mathbf{r}$  $\mathbf{r}$ L  $\mathbf{r}$  $\mathbf{r}$ L L Г •  $= | \quad \bullet$  $'(t)$  $'(t)$  $'(t)$  $(t)$ 2 1  $x_{n}$ '(t  $x_2'(t)$  $x_1'(t)$  $D[\sigma(t)] = \left| \quad \bullet \quad \right|$ , que expresada como vector representa la velocidad de una n partícula que se desplaza por la trayectoria en el tiempo t y es tangente a la misma en cualquier punto.

Si la trayectoria esta en R<sup>3</sup> es de la forma  $\sigma(t) = (x(t), y(t), z(t))$ , su velocidad es el vector  $\sigma'(t) = x'(t)i + y'(t)j + z'(t)k$ , que expresado como matriz columna es el diferencial de la función vectorial, y es tangente a la trayectoria en cualquier punto.

Definición:

Sea  $\sigma(t)$ :  $t \in (a,b) \subset R \rightarrow (x_1(t), x_2(t), \dots, x_n(t)) \in R^n$ , una trayectoria de tipo  $C^1$  en (a, b) la norma del vector velocidad es la rapidez; representada por:

 $S(t) = \|\boldsymbol{\sigma}^{\mathsf{T}}(t)\|$ 

Para una trayectoria en R<sup>3</sup> la rapidez será:

$$
S(t) = \sqrt{(x'(t))^{2} + (y'(t))^{2} + (z'(t))^{2}}
$$

Definición:

֦

Sea  $\sigma(t)$ :  $t \in (a,b) \subset R \rightarrow (x(t), y(t), z(t)) \in R^3$ , una trayectoria de tipo  $C^1$  en R<sup>3</sup>, la recta tangente a la curva</u> en  $\sigma(t_0)$ , en forma vectorial y en función del parámetro  $\lambda$  esta dada por:

$$
l(\lambda) = \sigma(t_0) + \lambda \sigma'(t_0)
$$

La recta tangente a la curva  $\sigma(t)$  en R<sup>3</sup>, en forma paramétrica y en cualquier punto será:

$$
x(\lambda) = x(t_0) + \lambda x'(t_0)
$$
  
\n
$$
y(\lambda) = y(t_0) + \lambda y'(t_0)
$$
  
\n
$$
z(\lambda) = z(t_0) + \lambda z'(t_0)
$$
Ejemplo 5-4 Calcular el vector velocidad y la rapidez de la hélice  $\sigma(t) = (\cos t, sent, t)$  en R<sup>3</sup>

Solución:

$$
v = \sigma'(t) = \begin{bmatrix} -sent \\ cost \\ 1 \end{bmatrix}; v' = (-sent)i + (cost)j + k
$$

$$
S(t) = ||v|| = \sqrt{(-sent)^2 + (cost)^2 + 1} = \sqrt{2} \qquad \forall
$$

Ejemplo 5-5 Considere una partícula que se mueve sobre la hélice  $\sigma(t) = (\cos t, sent, t)$  en  $R^3$ ; inicia su movimiento en el punto  $\sigma(0)$ . En el tiempo t =  $\pi$  la partícula deja la trayectoria y vuela hacia fuera por la tangente, encontrar la posición de la partícula en el tiempo t =  $2\pi$ suponiendo que ninguna fuerza externa actúa sobre ella después de abandonar la trayectoria. Solución:  $\sigma(t) = (\cos t, sent, t)$ z  $o(\hbar)$  $l(\pi)$  $\sigma'(\pi)$ 

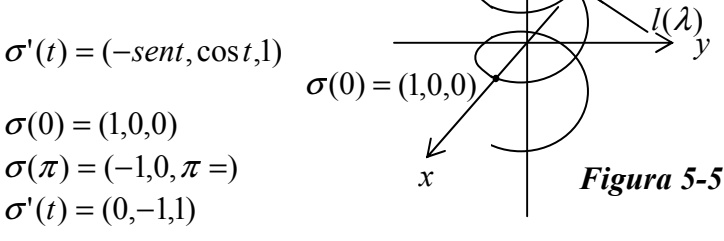

 Como se aprecia en la figura 5-5 el recorrido total lo realiza la partícula por dos trayectorias; la primera es sobre la hélice  $\sigma(t)$ , durante un tiempo  $t = \pi$  y la segunda sobre la recta tangente a la hélice en el punto  $\sigma(\pi)$  y durante un tiempo  $t = \pi$ , también, por cuanto el tiempo total del recorrido es  $2\pi$ ; por lo tanto al cabo del tiempo  $t = 2\pi$  la partícula estará sobre la recta tangente y para esto es necesario encontrar la ecuación de la recta tangente a la hélice en el punto  $\sigma(\pi)$ :

$$
l(\lambda) = (-1,0,\pi) + \lambda(0,-1,1)
$$

Luego la posición final de la partícula será en el punto  $l(\pi)$ 

$$
l(\pi) = (-1, -\pi, 2\pi);
$$
 por lo tanto en el tiempo  $t = 2\pi$  la  
partícula se encuentra en el punto  $(-1, -\pi, 2\pi)$ 

Como la rapidez, representa el tamaño del vector velocidad en un punto dado, es razonable pensar que la longitud del recorrido de una partícula desde  $t = a$ , hasta  $t = b$  sea el limite de la longitud total de la poligonal que se formaría por los vectores entre cada dos puntos, hasta cubrir el total del recorrido, cuando se toman infinitos vectores desde  $t = a$  hasta  $t = b$ . Esta observación se la resume en la siguiente definición.

Definición:

Sea  $\sigma(t)$ :  $t \in (a,b) \subset R \rightarrow (x(t), y(t), z(t)) \in R^3$ , una trayectoria de tipo  $C^1$  en R<sup>3</sup>, la longitud de curva desde  $t = a$  hasta  $t = b$ , esta dada por:

$$
l(\sigma) = \int_a^b \|\sigma'(t)\| dt
$$

Otra forma de expresar la longitud de curva será:

$$
l(\sigma) = \int_a^b \sqrt{(x'(t))^2 + (y'(t))^2 + (z'(t))^2} dt
$$

Si la curva esta en  $R^2$ , la longitud de curva será:

$$
l(\sigma) = \int_a^b \sqrt{(x'(t))^2 + (y'(t))^2} dt
$$

Definición:

Sea  $\sigma(t)$ :  $t \in (a,b) \subset R \rightarrow (x_1(t), x_2(t), \dots, x_n(t)) \in R^n$ , una trayectoria de tipo  $C^2$  en (a, b) <u>la aceleración</u> de una partícula de masa que se desplaza por la trayectoria esta dada por:  $a = \sigma''(t) = (x''(t), y''(t), z''(t))$ 

Entonces resumiendo las definiciones que hemos estudiado hasta este punto para una curva en  $R^3$  son:

### Definiciones:

$$
\sigma(t) = (x(t), y(t), z(t)) \qquad \text{``Vector posición del punto''}
$$
\n
$$
v = \sigma'(t) = (x'(t), y'(t), z'(t)) \qquad \text{``Vector velocidad del punto''}
$$
\n
$$
a = \sigma''(t) = (x''(t), y''(t), z''(t)) \qquad \text{``Vector acceleration del punto''}
$$
\n
$$
S(t) = \|\sigma'(t)\| = \sqrt{[x'(t)]^2 + [y'(t)]^2 + [z'(t)]^2} \qquad \text{``Rapidez (escalar)''}
$$
\n
$$
l(\sigma) = \int_a^b \sqrt{[x'(t)]^2 + [y'(t)]^2 + [z'(t)]^2} dt \qquad \text{''Longitud de arco''}
$$

Ejemplo 5-6 Encontrar la longitud de una circunferencia de radio r:  $\sigma(\theta)$  = (r cos  $\theta$ , rsen  $\theta$ )

Solución:

Solution:  
\n
$$
L = \int_{0}^{2\pi} \sqrt{(-r \operatorname{Sen}\theta)^{2} + (r \operatorname{Cos}\theta)^{2}} d\theta
$$
\n
$$
L = \int_{0}^{2\pi} \sqrt{r^{2} \operatorname{Sen}^{2}\theta + r^{2} \operatorname{Cos}^{2}\theta} d\theta
$$
\n
$$
L = \int_{0}^{2\pi} \sqrt{r^{2}} d\theta = r \int_{0}^{2\pi} d\theta = 2\pi r
$$

Ejemplo 5-7 Encontrar la longitud de curva de la hipocicloide:  $\sigma(t) = (\cos^3 t, \sin^3 t)$ , de  $t = 0$  a  $t = 2\pi$ 

Solución: Como podemos ver en la figura 5-6, la hipocicloide no es una curva diferenciable en  $[0,2\pi]$ ; por lo tanto, para encontrar su longitud total lo podemos hacer calculando la longitud de una de sus ramas; del punto  $(1,0)$  al punto  $(0,1)$  y por ser simétrica esta longitud la multiplicamos por 4, así:

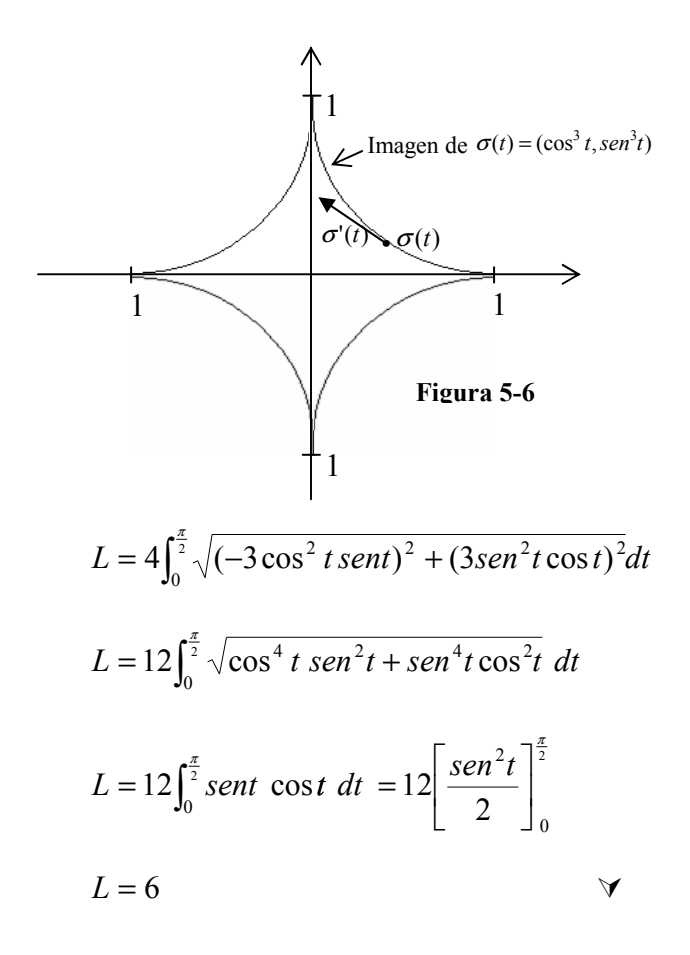

- **Ejemplo 5-8** Encontrar la longitud de trayectoria  $\sigma(t) = (|t|, |t \frac{1}{2}|, 0)$  de  $[-1,1]$ .
- Solución: Este recorrido se lo puede apreciar en la figura 5-7 y por tratarse de una curva con la presencia de valor absoluto tampoco es diferenciable de  $[-1,1]$  y la podemos tomar por fragmentos de la siguiente manera:

$$
\sigma_1(t) = (-t, -t + \frac{1}{2}, 0) \quad de \quad [-1, 0]
$$
\n
$$
\sigma_2(t) = (t, -t + \frac{1}{2}, 0) \quad de \quad [0, \frac{1}{2}]
$$
\n
$$
\sigma_3(t) = (t, t - \frac{1}{2}, 0) \quad de \quad [\frac{1}{2}, 1]
$$

$$
\sigma(\theta) = \frac{\sigma(1/2)}{\sigma(1/2)}
$$
\n
$$
L = L_1 + L_2 + L_3
$$
\n
$$
L = \sqrt{2} + \frac{\sqrt{2}}{2} + \frac{\sqrt{2}}{2} = 2\sqrt{2}
$$
\n
$$
L = \sqrt{2} + \frac{\sqrt{2}}{2} + \frac{\sqrt{2}}{2} = 2\sqrt{2}
$$
\n
$$
L = \sqrt{2} + \frac{\sqrt{2}}{2} + \frac{\sqrt{2}}{2} = 2\sqrt{2}
$$
\n
$$
D = \text{Data} \quad \text{A} \quad \text{A} \quad \text{B} \quad \text{B} \quad \text{B} \quad \text{C} \quad \text{D} \quad \text{D} \
$$

calcular: a.- La velocidad en  $t = 2\pi$ . b.- La aceleración en  $t = 2\pi$ . c.- La rapidez en  $t = 2\pi$ . d.- la longitud de curva desde  $t = 0$  a  $t = 4\pi$ .

Solución:

a.- 
$$
\sigma'(t) = (-2\pi/2 t, 2\cos 2t, \sqrt{5})
$$
  
 $v(2\pi) = \sigma'(2\pi) = (0, 2, \sqrt{5})$ 

b.- 
$$
\sigma''(t) = (-4 \cos 2t, -4 \sin 2t, 0)
$$
  
 $a(2\pi) = \sigma''(2\pi) = (-4, 0, 0)$ 

c.- 
$$
S(t) = \sqrt{4sen^2 2t + 4cos^2 2t + 5} = 3
$$
  
 $S(2\pi) = 3$ ; constante, independence de t.

$$
d. L = \int_0^{4\pi} 3dt = 12\pi
$$

### 5.3 VECTORES UNITARIOS ELEMENTALES CURVATURA Y COMPONENTES DE LA ACELARACION PARA UNA CURVA EN R<sup>3</sup>.

Ahora aplicaremos los conceptos básicos estudiados en la sección anterior al movimiento de una partícula sobre la trayectoria y a la interpretación geométrica de la misma. Cuando una partícula se desplaza sobre una trayectoria C, su velocidad puede cambiar lenta o rápidamente dependiendo de si la curva se dobla en forma gradual o brusca, respectivamente. Para medir la rapidez con que se encorva, o cambia de forma una curva, se usa el concepto de *curvatura*, que en otras palabras seria la mediad de la rapidez con que la curva se tuerce o se dobla en un punto dado.

Comencemos con los conceptos básicos que son; los de Vector Tangente Unitario y Vector Normal Unitario.

Definición:

Sea  $\sigma(t)$ :  $t \in (a,b) \subset R \rightarrow (x_1(t), x_2(t), \dots, x_n(t)) \in R^n$ , una trayectoria  $(t), x_2(t), \dots, x_n$ de tipo  $C^2$  en (a, b), se conoce como vector tangente unitario, denotado por  $T(t)$ , a:  $'(t)$  $(t) = \frac{\sigma'(t)}{t}$ t  $T(t) = \frac{\sigma'(t)}{\sigma'(t)}$  $=\frac{\sigma'(t)}{\|t\|_{\infty}}$ ; de igual forma se conoce como vector normal unitario, denotado por  $N(t)$ , a:  $\mathbf{f}(t)$  $(t) = \frac{T'(t)}{||T'(t)||}$  $T'(t)$  $N(t) = \frac{T'(t)}{\|T(t)\|}$ .

Como se puede apreciar en la figura 5-8  $T(t)$  y  $N(t)$  son vectores ortogonales y el primero es tangente a la curva y el segundo normal a la misma; además es fácil demostrar que  $T(t)$  y  $N(t)$  son ortogonales.

Ejemplo 5-10 Demostrar que los vectores tangente y normal unitarios son perpendiculares en cualquier punto de la curva.

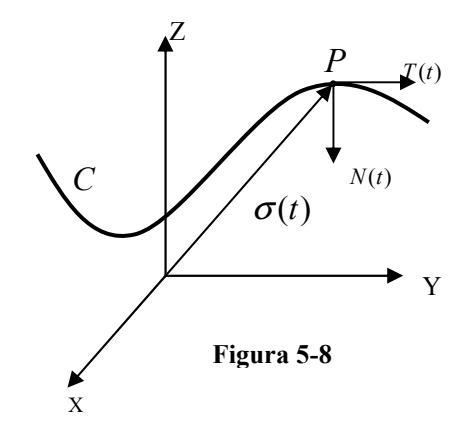

Solution:  
\n
$$
||T(t)|| = 1; \text{ por ser un vector unitario}
$$
\n
$$
T(t) \bullet T(t) = 1; \text{ propiedade del producto interno, sección 1-5}
$$
\n
$$
D[T(t) \bullet T(t)] = D[1]; \text{ aplicando la regla de la cadena}
$$
\n
$$
T'(t) \bullet T(t) + T(t) \bullet T'(t) = 0
$$
\n
$$
2T(t) \bullet T'(t) = 0 \implies \text{ lo que demuestra que } T(t) \text{ y } T'(t) \text{ son\nortogonales.} \forall
$$

Ejemplo 5-11 Dada la hélice  $\sigma(t) = (4\cos t, 4\sin 3t)$  para  $t \ge 0$ , encontrar los vectores  $T(t)$  y  $N(t)$  en cualquier punto.

Solution: 
$$
\sigma'(t) = (-4sent, 4 cost, 3)
$$
  
\n
$$
T(t) = \frac{(-4sent, 4 cost, 3)}{5} = (-\frac{4}{5} sent, \frac{4}{5} cost, \frac{3}{5})
$$

$$
T'(t) = \left(-\frac{4}{5}\cos t, -\frac{4}{5}\sin t, 0\right)
$$
  
 
$$
N(t) = \frac{\left(-\frac{4}{5}\cos t, -\frac{4}{5}\sin t, 0\right)}{\frac{4}{5}} = \left(-\cos t, -\sin t, 0\right) \quad \forall
$$

A continuación; primero definamos curvatura para una curva plana, para luego hacerlo para una curva en  $R<sup>3</sup>$ .

Como lo dijimos anteriormente, una curva plana puede parametrizarce de muchas maneras; supongamos que la paramatrizamos en función de la longitud de arco s, como lo vemos en la figura 5- 9 cualquier punto de la curva plana C estará dado por:  $r(s) = (x(s), y(s)),$ donde s, en este caso, es la longitud de curva de los puntos A a P, derivando con respecto a s se obtiene el vector tangente

$$
r'(s) = \frac{dx}{ds}i + \frac{dy}{ds}j
$$

y su norma es:

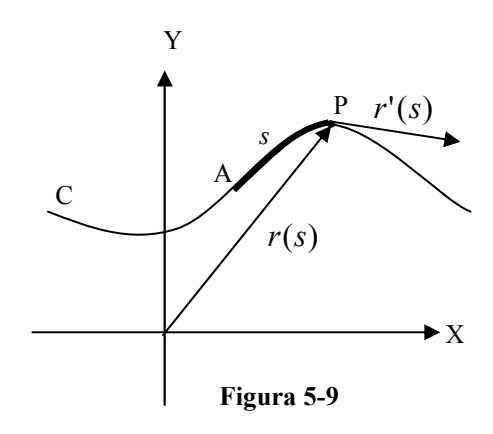

 $|(s)| = |\frac{ax}{b}| + |\frac{ay}{c}| = |\frac{as}{d}| = 1$ 2  $(1)^2$   $(1)^2$  $\vert$  = J  $\left(\frac{ds}{t}\right)$ l  $\Big)^2 = \sqrt{\Big|}$ J  $\left(\frac{dy}{dx}\right)$ l  $\Big|^{2}+\Big|$ J  $\left(\frac{dx}{x}\right)$ l ſ = ds ds ds dy ds  $\|\mathbf{r}'(s)\| = \sqrt{\left(\frac{dx}{dt}\right)^2 + \left(\frac{dy}{dt}\right)^2} = \sqrt{\left(\frac{ds}{dt}\right)^2} = 1$ ; por cuanto, como se vio en el

curso de cálculo elemental para funciones de variable real, el diferencial de longitud de

$$
\text{arco es: } ds = \sqrt{(dx)^2 + (dy)^2} = \sqrt{\left(\frac{dx}{dt}\right)^2 + \left(\frac{dy}{dt}\right)^2} dt.
$$

En base a lo anterior  $r'(s)$  es un vector unitario tangente a la curva C en el

punto P, como se aprecia en la figura 5-9, a este vector lo denotamos por  $T(s)$ . En la figura 5-10 observamos que  $\theta$  es el ángulo que forma  $T(s)$  con el vector unitario  $i$ , la rapidez de variación de  $\theta$  con respecto a *s* esta medida por  $\frac{dS}{ds}$  $\frac{d\theta}{dx}$  y en el mismo gráfico podemos apreciar que esta rapidez de variación es pequeña en los puntos Q y V, donde la curva se dobla levemente; mientras que en los puntos R y W esta rapidez de variación es grande y aquí la

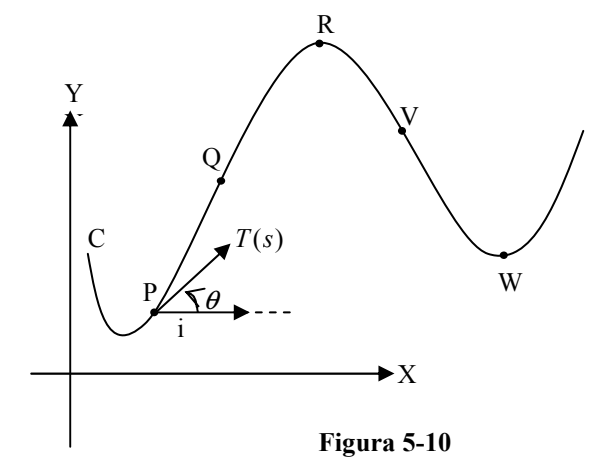

curva se dobla en forma abrupta. Estas observaciones se concretan en la siguiente definición.

### Definición:

j

Sea C una curva plana regular, dada por:  $r(s) = (x(s), y(s))$ , donde el parámetro s es la longitud de curva y sea  $\theta$  el ángulo que forma el vector tangente unitario  $T(s)$  con el vector unitario i, la *curvatura* k de la curva C en el punto P(x, y) esta dada por:

> ds  $k = \left| \frac{d\theta}{dt} \right|$

Ejemplo 5-12 Demostrar que la curvatura de una recta es cero en todos sus puntos.

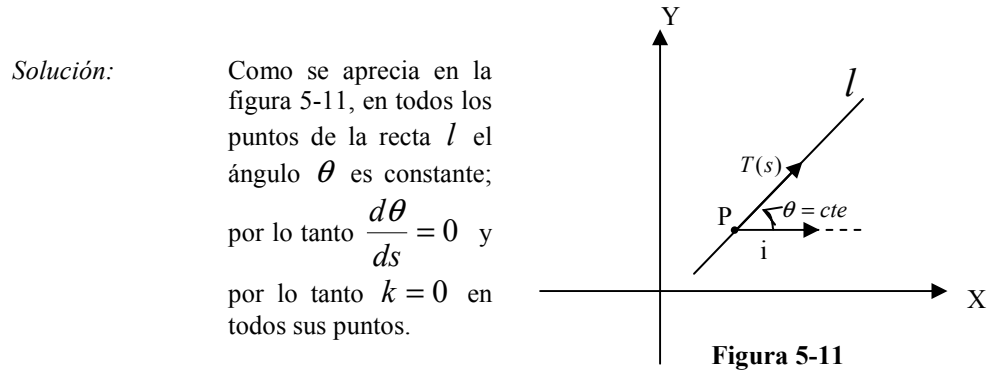

 $\blacktriangleleft$ 

Ejemplo 5-13 Demostrar que la curvatura en todos los puntos de una circunferencia de radio R es  $\frac{1}{R}$  $\frac{1}{2}$ .

Solución: En la figura 5-12

hemos graficado una circunferencia de radio R y con centro en el origen; P es un punto de la circunferencia en el primer cuadrante  $\alpha$ es el ángulo AOP medido en radianes y s es la longitud de arco AP, por lo tanto:

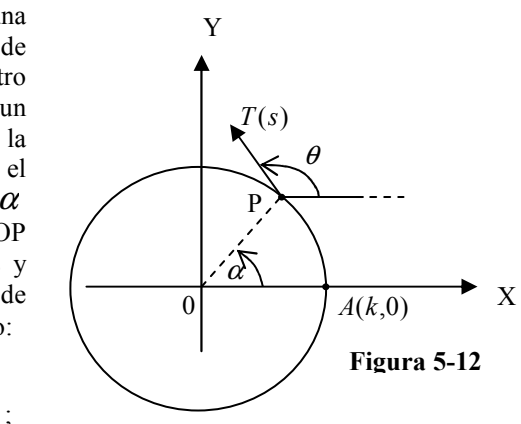

$$
s=R\alpha\,;\quad \alpha=\frac{s}{R}\,;
$$

en la figura 5-12 podemos ver:

$$
\theta = \alpha + \frac{\pi}{2} = \frac{s}{R} + \frac{\pi}{2}
$$
; derivando con respecto a s:

$$
\frac{d\theta}{ds} = \frac{1}{R} + 0 \implies k = \left| \frac{d\theta}{ds} \right| = \frac{1}{R}
$$

Como mensaje del ejemplo 5-13 podemos definir *radio de curvatura*, denotado por  $\rho$ , como el radio de una circunferencia imaginaria a la que pertenecería el arco de curva C; con esto es fácil interpretar que el radio de curvatura de un recta es infinito y el de cualquier otra curva regular que no sea recta es un valor finito definido por:  $\overline{1}$ 

$$
\rho = \frac{1}{k}
$$
; el inverso de la curvatura.

Si la curva plana esta como  $y = f(x)$ :

$$
\tan \theta = y' \text{ de donde}, \ \theta = \tan^{-1} y' \tag{5-2}
$$

Derivando  $\theta$  con respecto a x y aplicando la regla de la cadena se tiene:

 $\mathbf{r}$ 

$$
\frac{d\theta}{dx} = \frac{d\theta}{ds} \frac{ds}{dx}, \implies \frac{d\theta}{ds} = \frac{d\theta}{ds/dx}
$$

Como la curvatura es el valor absoluto de la variación de  $\theta$  con respecto a s, de la ecuación 5-3:

$$
k = \left| \frac{d\theta}{ds} \right|
$$
\n
$$
k = \left| \frac{d\theta}{ds} \right|
$$
\n
$$
; \text{ De la ecuación 5-2};
$$
\n
$$
\frac{d\theta}{dx} = \frac{1}{1 + (y')^2} y'' \quad \text{y por otro lado } ds = \sqrt{1 + (y')^2} \text{; entonces:}
$$
\n
$$
k = \frac{|y''|}{[1 + (y')^2]^{\frac{3}{2}}}
$$
\n5-4

La ecuación 5-4 serviría para calcular la curvatura de una curva plana cuando se tiene a la curva de la forma normal de expresar una función de variable real  $y = f(x)$ .

Si la curva esta dada en forma paramétrica  $\sigma(t) = (x(t), y(t))$  tenemos:

$$
\tan \theta = \frac{y'(t)}{x'(t)}; \ \theta = \tan^{-1}\left(\frac{y'(t)}{x'(t)}\right), \text{ derivando esta última:}
$$
\n
$$
\frac{d\theta}{dt} = \frac{1}{1 + (y'(t)/x'(t))^2} \frac{x'(t)y''(t) - x''(t)y'(t)}{(x'(t))^2}, \text{ además:}
$$
\n
$$
\frac{ds}{dt} = \sqrt{(x'(t))^2 + (y'(t))^2}, \text{ entonces:}
$$
\n
$$
k = \left|\frac{d\theta}{ds}\right| = \left|\frac{d\theta/dt}{ds/dt}\right| = \frac{|x'(t)y''(t) - x''(t)y'(t)|}{[(x'(t))^2 + (y'(t))^2]^{\frac{3}{2}}}
$$
\n5-5

La ecuación 5-5 sirve para calcular la curvatura de una curva plana cuando esta está dada en forma paramétrica.

Sea C una curva regular en el espacio tridimensional, el análisis de la curvatura no puede hacerse en forma análoga al que acabamos de hacer para una curva plana por cuanto el ángulo  $\theta$  no es único; por lo tanto el análisis lo vamos hacer desde otro enfoque que es similar al usado para curvas en dos dimensiones.

En dos dimensiones, el vector tangente unitario  $T(s)$  se lo puede, también, escribir:

 $T(s) = \cos\theta \hat{i} + \sin\theta \hat{j}$ , donde  $\theta$  es el mismo ángulo del que hablamos anteriormente, derivando esta última con respecto a s tenemos:

$$
T'(s) = -\operatorname{sen}\theta \frac{d\theta}{ds} i + \cos\theta \frac{d\theta}{ds} j = \frac{d\theta}{ds} (-\operatorname{sen}\theta i + \cos\theta j), \text{ su norma será:}
$$

$$
\|T'(s)\| = \left|\frac{d\theta}{ds}\right| - \operatorname{sen}\theta i + \cos\theta j\| = \left|\frac{d\theta}{ds}\right| = k.
$$

Este es el enfoque que usaremos para analizar la curvatura en tres dimensiones, escribiremos el vector tangente unitario  $T(s)$  sin hacer referencia al ángulo  $\theta$  y luego definiremos k como:

$$
k = \|T'(s)\|
$$
 5-6

Dada la curva en R<sup>3</sup> de la forma  $r(s) = (x(s), y(s), z(s))$ , como lo vimos anteriormente:

$$
\|r'(s)\| = \sqrt{\left(\frac{dx}{ds}\right)^2 + \left(\frac{dy}{ds}\right)^2 + \left(\frac{dz}{ds}\right)^2} = \sqrt{\left(\frac{ds}{ds}\right)^2} = 1
$$

Lo que quiere decir que  $T(s) = r'(s)$ .

Si la curva esta dada en función del parámetro  $t$ , de la forma:  $\sigma(t) = (x(t), y(t), z(t))$ , el vector tangente unitario también lo podemos escribir de la forma:

$$
T(s) = \frac{\sigma'(t)}{\|\sigma'(t)\|} \text{ y por tanto: } \sigma'(t) = T(s) \|\sigma'(t)\|
$$

En la 5-7 como  $\sigma'(t)$  es la velocidad  $v(t)$  y  $\|\sigma'(t)\|$  es la rapidez conocida como la razón de cambio de la longitud de curva con respecto al tiempo, tenemos:

$$
v(t) = \frac{ds}{dt}T(s)
$$
, derivando esta expresión con respecto al tiempo, tenemos:  

$$
a(t) = v'(t) = \frac{d^2s}{dt^2}T(s) + \frac{ds}{dt}\frac{d(T(s))}{dt} = \frac{d^2s}{dt^2}T(s) + \frac{ds}{dt}T'(s)\frac{ds}{dt}
$$

dt dt dt dt dt dt ( ) (' ) ( ) `( ) 2 2 dt 2 T s dt ds <sup>T</sup> <sup>s</sup> d s a t v t = = + 5-8

Como se demostró en el ejemplo 5-10, las vectores  $T(s)$  y  $T'(s)$  son perpendiculares; entonces el normal unitario en función del parámetro s esta dado por:

$$
N(s) = \frac{T'(s)}{\|T'(s)\|},
$$
 remplazando 5-6 en esta última tenemos:  

$$
N(s) = \frac{T'(s)}{k},
$$
o lo que es lo mismo:  $T'(s) = kN(s)$  5-9

Remplazando 5-9 en 5-8, tenemos:

$$
a(t) = v'(t) = \frac{d^2s}{dt^2}T(s) + k\left(\frac{ds}{dt}\right)^2 N(s)
$$
 5-10

Como la aceleración se puede escribir de la forma:

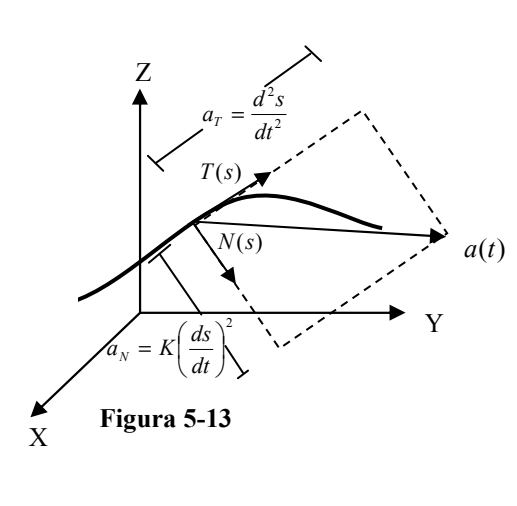

 $a(t) = a<sub>T</sub> T(s) + a<sub>N</sub> N(s)$ 

donde  $a_T$  es la componente tangencial de la aceleración y  $a_N$ la componente normal de la aceleración; podemos deducir de la ecuación 5-10, que:

$$
a_T = \frac{dv}{dt} = \frac{d^2s}{dt^2} \qquad \textbf{5-11}
$$

$$
a_N = kv^2 = k \left(\frac{ds}{dt}\right)^2
$$
5-12

La figura 5-13 permite

apreciar cada una de estas componentes de la aceleración.

### 5.4 FÓRMULAS PRÁCTICAS PARA CALCULAR LAS COMPONENTES TANGENCIAL, NORMAL DE LA ACELERACIÓN Y CURVATURA.

Dada una curva en  $R<sup>3</sup>$  como una función vectorial de la forma  $\sigma(t) = (x(t), y(t), z(t))$ , la componente tangencial de la aceleración es la proyección escalar de la aceleración en la dirección del vector tangente unitario; por lo tanto:

$$
a_{T} = a(t) \bullet T(t) = \sigma''(t) \bullet \frac{\sigma'(t)}{\|\sigma'(t)\|}, \text{ de aqui:}
$$

$$
a_{T} = \frac{\sigma'(t) \bullet \sigma''(t)}{\|\sigma'(t)\|}
$$
5-13

De igual forma que calculamos la  $a(t)$  en función de  $T(s)$  y  $N(s)$  en la ecuación 5-10, también podemos expresar  $v(t)$  en función de  $T(s)$  de la siguiente forma:

$$
v(t) = vT(s) = \frac{ds}{dt}T(s)
$$
, ahora hagamos el producto vectorial  $v(t) \times a(t)$ :

$$
v(t) \times a(t) = \left(\frac{ds}{dt}T(s)\right) \times \left(\frac{d^2s}{dt^2}T(s) + k\left(\frac{ds}{dt}\right)^2 N(s)\right), \text{ o lo que es lo mismo:}
$$

$$
v(t) \times a(t) = \left(\frac{ds}{dt}\right) \left(\frac{d^2s}{dt^2}\right) (T(s) \times T(s)) + k \left(\frac{ds}{dt}\right)^3 (T(s) \times N(s)), \text{ como:}
$$

 $T(s) \times T(s) = 0 \implies v(t) \times a(t) = k \frac{ds}{t} (T(s) \times N(s))$ 3  $T(s) \times N(s)$ dt  $v(t) \times a(t) = k \left( \frac{ds}{t} \right)^3 (T(s) \times$ J  $\left(\frac{ds}{d}\right)$ J ſ  $\times a(t) = k \frac{ds}{dt}$   $(T(s) \times N(s))$ , sacando la

norma en esta última igualdad vectorial, y sabiendo que:  $||T(s) \times N(s)|| = 1$ , tenemos:

$$
\|v(t)\times a(t)\| = k\left(\frac{ds}{dt}\right)^3\tag{5-14}
$$

Viendo la ecuación 5-12, podemos decir que la componente normal de la aceleración deducida de la ecuación 5-14, y sabiendo que  $\frac{d\vec{a}}{dt}$  $\frac{ds}{dt}$  es la rapidez, es:

$$
a_N = \frac{\|\sigma'(t) \times \sigma''(t)\|}{\|\sigma'(t)\|}
$$
 5-15

De la 5-14 también podemos deducir una expresión práctica para la curvatura:

$$
k = \frac{\left\| \sigma'(t) \times \sigma''(t) \right\|}{\left\| \sigma'(t) \right\|^3}
$$
 5-16

Ejemplo 5-14 Dada la trayectoria:  $\sigma(t) = (1 + \cos t - sent, sent + \cos t)$ , encontrar: a.- La velocidad y la rapidez. b.- La aceleración tangencial, la aceleración normal, la curvatura y el radio de curvatura

Solution:  
\n
$$
a.- \quad \sigma(t) = (1 + Cost - Sent)i + (Sent + Cost)j
$$
\n
$$
v = D[\sigma(t)] = \sigma'(t) = (-Sent - Cost)i + (Cost - Sent)j
$$
\n
$$
rapidez = ||v|| = \sqrt{(-Cost - Sent)^2 + (Cost - Sent)^2}
$$
\n
$$
|v|| = \sqrt{\cos^2 t + 2\cos t sent + sen^2 t + \cos^2 t - 2\cos t sent + sen^2 t}
$$
\n
$$
||v|| = \sqrt{2}
$$
\n
$$
b.- a = \sigma''(t) = (-\cos t + sent)i + (-sent - \cos t)j
$$
\n
$$
a_r = \frac{(-sent - \cos t)(-\cos t + sent) + (\cos t - sent)(-\sin t - \cos t)}{\sqrt{2}}
$$
\n
$$
a_r = 0
$$
\n
$$
\sigma'(t) \times \sigma''(t) = \begin{vmatrix} i & j & k \\ -sent - \cos t & \cos t - sent & 0 \\ -\cos t + sent & -sent - \cos t & 0 \end{vmatrix}
$$
\n
$$
\sigma'(t) \times \sigma''(t) = 2k
$$
\n
$$
a_N = \frac{2}{\sqrt{2}} = 2
$$
\n
$$
||a|| = \sqrt{a_r^2 + a_N^2} = \sqrt{2}
$$
\n
$$
||a|| = \sqrt{\sin^2 t - 2\cos t \cos t + \cos^2 t + \sin^2 t + 2\sin t \cos t + \cos^2 t}
$$

$$
||a|| = \sqrt{2}
$$
  
\n
$$
k = \frac{2}{(\sqrt{2})^3} = \frac{1}{\sqrt{2}} = \frac{\sqrt{2}}{2}
$$
  
\n
$$
\rho = \frac{1}{k} = \sqrt{2}
$$

Ejemplo 5-15 Dada la trayectoria:  $\sigma(t) = (t, t^2, t^3)$ , encontrar: a.- La velocidad y la rapidez, para  $t = 1$ . b.- La aceleración tangencial, la aceleración normal, la curvatura y el radio de curvatura, para  $t = 1$ .

Solution:  
\n
$$
a.-\quad \sigma(t) = ti + t^2 j + t^3 k
$$
\n
$$
v = D[\sigma(t)] = \sigma'(t) = i + 2t j + 3t^2 k
$$
\n
$$
v_{t=1} = i + 2j + 3k
$$
\n
$$
rapidez = ||v|| = \sqrt{(1)^2 + (2t)^2 + (3t^2)^2} = \sqrt{1 + 4t^2 + 9t^4}
$$
\n
$$
||v||_{t=1} = \sqrt{1 + 4 + 9} = \sqrt{14}
$$
\n
$$
b.-\ a = \sigma''(t) = 2j + 6tk
$$
\n
$$
a_T = \frac{4t + 18t^3}{\sqrt{1 + 4t^2 + 9t^4}}
$$
\n
$$
a_{T_{t=1}} = \frac{22}{\sqrt{14}} = \frac{11\sqrt{14}}{7}
$$

$$
\sigma'(t) \times \sigma''(t) = \begin{vmatrix} i & j & k \\ 1 & 2t & 3t^2 \\ 0 & 2 & 6t \end{vmatrix}
$$
  
\n
$$
\sigma'(t) \times \sigma''(t) = 6t^2i - 6tj + 2k
$$
  
\n
$$
a_N = \frac{\sqrt{36t^4 + 36t^2 + 4}}{\sqrt{1 + 4t^2 + 9t^4}}
$$
  
\n
$$
a_{N_{i-1}} = \sqrt{\frac{38}{7}}
$$
  
\nPara  $t = 1$ :  
\n
$$
|a| = \sqrt{a_r^2 + a_N^2} = \sqrt{\frac{1960}{49}} = \sqrt{40}
$$
  
\n
$$
|a| = \sqrt{4 + 36} = \sqrt{40}
$$
  
\n
$$
k_{i-1} = \frac{\sqrt{76}}{(\sqrt{14})^3} = \frac{1}{14} \sqrt{\frac{38}{7}}
$$
  
\n
$$
\rho_{t=1} = \frac{1}{k} = 14 \sqrt{\frac{7}{38}}
$$

# 5.5 FUNCIONES VECTORIALES DE VARIABLE VECTORIAL.

En el capitulo 2 sección 2-6, cuando hablamos de las funciones de varias variables, mencionamos a las funciones vectoriales de variable vectorial como aquellas que transforma un vector del dominio  $R<sup>n</sup>$  en otro vector del rango  $R<sup>m</sup>$ ; esto es:

Podemos citar algunos ejemplos prácticos de este tipo de funciones como:

Imaginémonos un gas comprimido en una cámara; y en el, una función vectorial que relaciona un punto cualquiera del interior de la cámara con la velocidad del gas de una partícula del mismo situada en dicho punto del interior de la cámara; esta función vectorial relaciona:

Como se puede ver es una función vectorial de  $R^3$  a  $R^3$ 

# 5.6 ROTACIONAL Y DIVERGENCIA DE UN CAMPO VECTORIAL.

### Definición:

Dado un campo vectorial  $F: U \subseteq R^3 \to R^3$ ,  $F = (F_1, F_2, F_3)$  diferenciable, definido en el conjunto abierto U en  $R^3$ ,  $\nabla$  el operador  $\left( \frac{\partial}{\partial x}, \frac{\partial}{\partial y}, \frac{\partial}{\partial z} \right)$ J  $\backslash$  $\overline{\phantom{a}}$  $\setminus$ ſ ∂ ∂ ∂ ∂ ∂ ∂  $x^{\prime} \partial y^{\prime} \partial z$  $,\frac{\sigma}{2},\frac{\sigma}{2}$  ; al producto vectorial  $(\nabla \times F)$  se lo llama **rotacional del campo** y se lo simboliza rot  $F$ .  $(\nabla\times F)$ k y F x  $j + \left(\frac{\partial F}{\partial \theta}\right)$ x F z  $i + \left(\frac{\partial F_1}{\partial \theta}\right)$ z F y  $F = \frac{\partial F}{\partial t}$  $F_1$   $F_2$   $F_3$ i j k  $F = (\nabla \times F) = \begin{vmatrix} \frac{\partial}{\partial x} & \frac{\partial}{\partial y} & \frac{\partial}{\partial z} \end{vmatrix}$  $\overline{\phantom{a}}$  $\overline{\phantom{a}}$ J  $\backslash$  $\overline{\phantom{a}}$ L ſ ∂ ∂ − ∂  $\int j+\left(\frac{\partial}{\partial x}\right)$ J  $\left(\frac{\partial F_1}{\partial} - \frac{\partial F_3}{\partial} \right)$ J ſ ∂  $-\frac{1}{9}$ ∂  $\left| i+\right| \frac{\partial}{\partial x}$ J  $\backslash$  $\overline{\phantom{a}}$ L ſ ∂ − ⇒ ∂  $=\left(\frac{1}{9}\right)$  $=\nabla\times F\bigl)=\begin{vmatrix}\n\frac{\partial}{\partial x} & \frac{\partial}{\partial y} & \frac{\partial}{\partial z}\n\end{vmatrix}$  $\frac{3}{2} - \frac{91}{2}$   $\left| i \pm \right|$   $\frac{91}{2} - \frac{91}{3}$   $\left| i \pm \right|$   $\frac{91}{2} - \frac{91}{1}$  $1 \quad T_2 \quad T_3$ rot rot

Observaciones

- El rotor del campo es un vector
- Es aplicable para verificar si un campo vectorial es gradiente o no.
- Es aplicable para verificar si un campo vectorial es de fuerzas rotacionales o no.

**Ejemplo 5-16**   
 **Encontr**   
 
$$
F(x, y, z) = (x^2 + y)i + xyzj + (z^2 + x)k
$$
   
   
  $F(x, y, z) = (x^2 + y)i + xyzj + (z^2 + x)k$ 

Solución:

$$
\begin{aligned}\n\text{rot}\,F &= \left| \begin{array}{ccc} i & j & k \\ \frac{\partial}{\partial x} & \frac{\partial}{\partial y} & \frac{\partial}{\partial z} \\ x^2 + y & xyz & z^2 + x \end{array} \right| \\
&= \left( \frac{\partial}{\partial y} \left( z^2 + x \right) - \frac{\partial}{\partial z} \left( xyz \right) \right) i + \left( \frac{\partial}{\partial z} \left( x^2 + y \right) - \frac{\partial}{\partial x} \left( z^2 + x \right) \right) j \\
&+ \left( \frac{\partial}{\partial x} \left( xyz \right) - \frac{\partial}{\partial y} \left( x^2 + y \right) \right) k \\
&= (0 - xy)i + (0 - 1)j + (yz - 1)k \\
\text{rot}\,F &= -xyi - j + (yz - 1)k \quad \forall\n\end{aligned}
$$

Teorema 5-1

Sea  $f: U \subset R^3 \to R$ ; una función de clase  $C^2$  definida el conjunto abierto U de  $R^3$ . Su gradiente  $\nabla f: U \subseteq R^3 \to R^3$ ,  $\nabla f = \left(\frac{\partial f}{\partial x}, \frac{\partial f}{\partial y}, \frac{\partial f}{\partial z}\right)$ y f x  $f = \left( \frac{\partial f}{\partial x}, \frac{\partial f}{\partial y}, \frac{\partial}{\partial z} \right)$ ∂ ∂ ∂  $\nabla f = \left(\frac{\partial f}{\partial x}, \frac{\partial f}{\partial y}, \frac{\partial f}{\partial z}\right)$ . Entonces el rotacional del gradiente es cero.

Demostración:

$$
\begin{aligned}\n\text{rot}\nabla f &= \begin{vmatrix}\ni & j & k \\
\frac{\partial}{\partial x} & \frac{\partial}{\partial y} & \frac{\partial}{\partial z} \\
\frac{\partial f}{\partial x} & \frac{\partial f}{\partial y} & \frac{\partial f}{\partial z}\n\end{vmatrix} \\
&= \left(\frac{\partial^2 f}{\partial z \partial y} - \frac{\partial^2 f}{\partial y \partial z}\right)i + \left(\frac{\partial^2 f}{\partial x \partial z} - \frac{\partial^2 f}{\partial z \partial x}\right)j + \left(\frac{\partial^2 f}{\partial y \partial x} - \frac{\partial^2 f}{\partial x \partial y}\right)k \\
&= (0,0,0) \\
\therefore \text{rot}\nabla f &= 0\n\end{aligned}
$$

Definición:

Dado un campo vectorial  $F:U \subseteq R^3 \to R^3$ ,  $F = (F_1, F_2, F_3)$  diferenciable, definido en el conjunto abierto U en  $R^3$ ,  $\nabla$  el operador  $\left( \frac{\partial}{\partial x}, \frac{\partial}{\partial y}, \frac{\partial}{\partial z} \right)$ J  $\backslash$  $\overline{\phantom{a}}$  $\setminus$ ſ ∂ ∂ ∂ ∂ ∂ ∂  $x^{\prime}$  dy  $^{\prime}$  dz  $,\frac{\circ}{\circ}, \frac{\circ}{\circ}$  ; al producto vectorial  $(\nabla \bullet F)$  se lo llama **divergencia del campo** y se lo simboliza  $div F$ .  $\text{div}\, F = (\nabla \bullet F) = \left| \frac{\sigma}{2}, \frac{\sigma}{2}, \frac{\sigma}{2} \right| \bullet (F_1, F_2, F_3)$ z F y F x  $F_1, F_2, F_3$ ) =  $\frac{\partial F_1}{\partial}$  $x^{\prime}$  dy  $^{\prime}$  dz  $F = (\nabla \bullet F)$ ∂  $+\frac{1}{9}$ ∂  $+\frac{1}{9}$ ∂  $\Bigg| \bullet \big( F_1, F_2, F_3 \big) = \frac{\partial}{\partial}$ J  $\backslash$  $\overline{\phantom{a}}$ l ſ ∂ ∂ ∂ ∂ ∂  $\text{div}\,F = (\nabla \bullet F) = \left(\frac{\partial}{\partial x}, \frac{\partial}{\partial y}, \frac{\partial}{\partial z}\right) \bullet \left(F_1, F_2, F_3\right) = \frac{\partial F_1}{\partial y} + \frac{\partial F_2}{\partial z} + \frac{\partial F_3}{\partial z}$ 

Observaciones

- La divergencia del campo es un escalar
- La divergencia sólo se aplica para funciones vectoriales

**Ejemplo 5-17**   
Encontrar   
 
$$
F(x, y, z) = (e^{xyz}, x^2 + y^2 + z^2, xyz)
$$
 del campo

Solución:

$$
\operatorname{div} F = \left(\frac{\partial}{\partial x}, \frac{\partial}{\partial y}, \frac{\partial}{\partial z}\right) \bullet \left(e^{xyz}, x^2 + y^2 + z^2, xyz\right)
$$
  
=  $\frac{\partial}{\partial x} \left(e^{xyz}\right) + \frac{\partial}{\partial y} \left(x^2 + y^2 + z^2\right) + \frac{\partial}{\partial z} \left(xyz\right)$   
=  $yz e^{xyz} + 2y + xy$   

$$
\operatorname{div} F = yze^{xyz} + 2y + xy \quad \forall
$$

Teorema 5-2

Sea  $F: U \subseteq R^3 \to R^3$ ; un campo de clase  $C^2$  definida el conjunto abierto U de  $R<sup>3</sup>$ . Entonces la divergencia del rotacional del campo es cero.

 $\Rightarrow$  Demostración:

$$
\begin{split}\n\text{rot } F &= \left(\frac{\partial F_3}{\partial y} - \frac{\partial F_2}{\partial z}\right)\vec{i} + \left(\frac{\partial F_1}{\partial z} - \frac{\partial F_3}{\partial x}\right)\vec{j} + \left(\frac{\partial F_2}{\partial x} - \frac{\partial F_1}{\partial y}\right)\vec{k} \\
\text{div}(\text{rot } F) &= \frac{\partial}{\partial x}\left(\frac{\partial F_3}{\partial y} - \frac{\partial F_2}{\partial z}\right) + \frac{\partial}{\partial y}\left(\frac{\partial F_1}{\partial z} - \frac{\partial F_3}{\partial x}\right) + \frac{\partial}{\partial z}\left(\frac{\partial F_2}{\partial x} - \frac{\partial F_1}{\partial y}\right) \\
&= \frac{\partial^2 F_3}{\partial y \partial x} - \frac{\partial^2 F_2}{\partial z \partial x} + \frac{\partial^2 F_3}{\partial z \partial y} - \frac{\partial^2 F_1}{\partial x \partial y} + \frac{\partial^2 F_2}{\partial x \partial z} - \frac{\partial^2 F_1}{\partial y \partial z} = 0 \\
\therefore \text{div}(\text{rot } F) &= 0\n\end{split}
$$

### 5.7 CAMPOS VECTORIALES GRADIENTES.

Una función vectorial en R 3 ,  $F(x, y, z) = (f_1(x, y, z), f_2(x, y, z), f_3(x, y, z))$  puede ser una función gradiente; lo que quiere decir que puede tratarse del gradiente de una cierta función escalar (f) en cuyo caso la función "f" se la llama función potencial del campo.

Las funciones gradientes constituyen campos conservativos (en los cuales el trabajo es independiente de la trayectoria), las funciones que no son gradientes constituyen campos disipativos o no conservativos (en los cuales el trabajo no es independiente de la trayectoria).

Averiguamos si un campo vectorial F es o no gradiente con su rotor, si es igual a cero es un campo gradiente, si distinto a cero no es gradiente. Cuando un campo es gradiente podemos encontrar su función potencial.

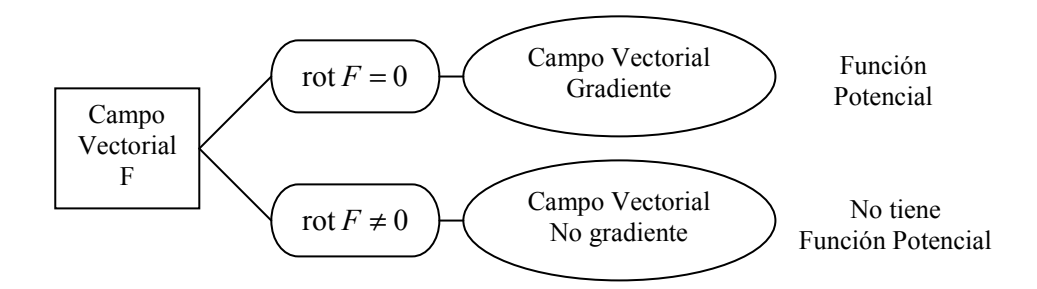

Ejemplo 5-18 Investigar si el campo vectorial  $F(x, y, z) = yi - xj$  es o no un campo gradiente

Solución:

$$
\operatorname{rot} F = \begin{vmatrix} i & j & k \\ \frac{\partial}{\partial x} & \frac{\partial}{\partial y} & \frac{\partial}{\partial z} \\ y & -x & 0 \end{vmatrix} = 0i + 0j + (-1 - 1)k = -2k \neq 0
$$
  

$$
\operatorname{rot} F = (\nabla \times F) = \begin{vmatrix} i & j & k \\ \frac{\partial}{\partial x} & \frac{\partial}{\partial y} & \frac{\partial}{\partial z} \\ F_1 & F_2 & F_3 \end{vmatrix}
$$
  

$$
\operatorname{rot} F = \left(\frac{\partial F_3}{\partial y} - \frac{\partial F_2}{\partial z}\right)i + \left(\frac{\partial F_1}{\partial z} - \frac{\partial F_3}{\partial x}\right)j + \left(\frac{\partial F_2}{\partial x} - \frac{\partial F_1}{\partial y}\right)k
$$
  
 $\therefore F$  no es un campo gradiente

Ejemplo 5-19 Averiguar si el campo vectorial  $F(x, y, z) = (2xye^{x^2y}, z^3 + x^2e^{x^2y}, 3yz^2)$  es o no conservativo, y en caso de serlo determinar su función potencial.

Solución:

$$
\begin{aligned}\n\text{rot}\,F &= \begin{vmatrix}\ni & j & k \\
\frac{\partial}{\partial x} & \frac{\partial}{\partial y} & \frac{\partial}{\partial z} \\
2xy e^{x^2 y} & z^3 + x^2 e^{x^2 y} & 3yz^2\n\end{vmatrix} \\
&= \left(3z^2 - 3z^2\right)i + (0 - 0)j \\
&+ (2xe^{x^2 y} + 2x^3 ye^{x^2 y} - 2xe^{x^2 y} - 2x^3 ye^{x^2 y})k \\
&= 0\n\end{aligned}
$$

∴F es un campo gradiente

$$
\frac{\partial f}{\partial x} = 2xy e^{x^2 y} \qquad f(x, y, z) = \int_x 2xy e^{x^2 y} \partial x = e^{x^2 y} + k(y, z)
$$
  

$$
\frac{\partial f}{\partial y} = z^3 + x^2 e^{x^2 y} \qquad f(x, y, z) = \int_y \left(z^3 + x^2 e^{x^2 y}\right) dy = z^3 y + e^{x^2 y} + k(x, z)
$$
  

$$
\frac{\partial f}{\partial z} = 3yz^2 \qquad f(x, y, z) = \int_z 3yz^2 \partial z = z^3 y + k(x, y)
$$
  

$$
f(x, y, z) = e^{x^2 y} + z^3 y + k \ \forall
$$

# CAPITULO 6 \_\_\_\_\_\_\_\_\_\_\_\_\_\_\_\_\_\_\_\_\_\_\_\_\_\_\_\_\_\_

"Nuestras almas, cuyas facultades pueden comprender la maravillosa arquitectura del mundo, y medir el curso de cada planeta vagabundo, aún escalan tras el conocimiento infinito"

Christopher Marlowe.

# INTEGRALES MULTIPLES

- 6.1. Integrales dobles.<br>6.2. Cálculo de una in
- Cálculo de una integral doble en regiones generales.
- 6.3. Cambio de orden de integración.<br>6.4. Cambio de variable en una integr
- Cambio de variable en una integral doble.
- 6.5. Aplicaciones de la integral doble al cálculo de áreas y volúmenes.
- 6.6. Integrales triples.
- 6.7. Integrales triples en regiones generales.
- 6.8. Cambio de variable en una integral triple.
- Aplicaciones de la integral triple al cálculo de volúmenes.

### 6.1 INTEGRALES DOBLES.

Dada una función  $z = f(x, y)$  en  $D \subset R^2$  tal que  $z > 0$ ,  $\forall (x, y) \in D$ ; queremos encontrar el volumen del sólido limitado por "f" arriba de D, donde D es una región rectangular definida por el producto cartesiano de 2 intervalos de R:  $D = [a, b] \times [c, d] / x \in [a, b] \wedge y \in [c, d]$ .

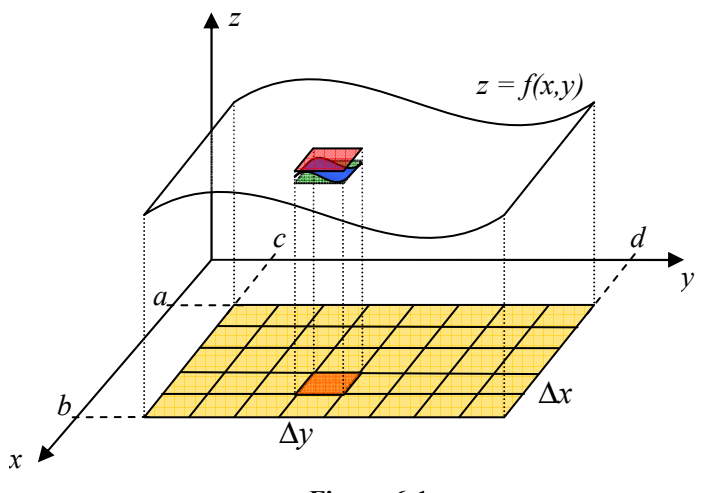

Figura 6-1

Dividimos al intervalo  $[a,b]$  y  $[c,d]$  en "n" particiones. Queda D dividida en "n" celdas y cada celda tiene un área  $(\Delta x \Delta y)$ . Sea  $\Delta V$  el volumen arriba de una celda cualquiera si  $\Delta x$  y  $\Delta y$  son incrementos infinitesimales, entonces  $\Delta V$  puede considerarse como un paralelepípedo y su volumen será:

 $\Delta V = f(x, y) \Delta y \Delta x$ 

Si consideramos V como la suma de los volúmenes de arriba de cada celda:

$$
V = \sum \Delta V = \sum_{j=1}^{n} \sum_{i=1}^{n} f_{ij}(x, y) \Delta x_i \Delta y_j
$$

Cuando se toma un número de particiones "n" muy grande entonces tendremos:

$$
V = \lim_{n \to \infty} \sum_{j=1}^{n} \sum_{i=1}^{n} f_{ij}(x, y) \Delta x_{i} \Delta y_{j}
$$

$$
V = \int_{c}^{d} \int_{a}^{b} f(x, y) \Delta x dy
$$

n

### Observaciones

- i) La integral doble es un límite
	- a) Puede existir o no
	- b) Si existe es un número real.
- ii) Sirve para calcular el volumen limitado por una función arriba de una región D. D se llama Región de Integración y para el caso de la integral doble es un subconjunto de  $\mathbb{R}^2$  (región plana cualquiera).
	- a, b y c, d son los límites y van de acuerdo a la ubicación del diferencial

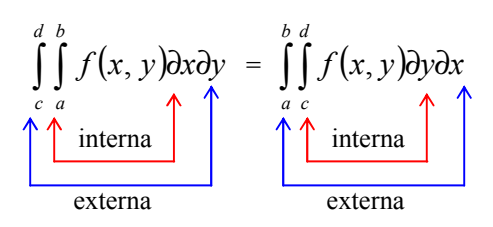

La integral se evalúa en dos procesos de la integral definida independientes considerando la constante la variable que no se integra; siempre se evalúa primero la integral interna, luego la externa.

**Ejemplo 6-1** Calcular 
$$
\iint_{Q} (3xy + 2x^2 - y^3) \partial x \partial y
$$
; donde  $Q = [1,3] \times [-2,4]$ 

Solución: Resolvemos con el orden de integración indicado

$$
\iint_{-2}^{4} \left[ \int_{-1}^{3} (3xy + 2x^2 - y^3) dx \right] dy = \iint_{-2}^{4} \left[ \frac{3x^2y}{2} + \frac{2}{3}x^3 - y^3x \right]_{1}^{3} dy
$$
  
\n
$$
= \int_{-2}^{4} \left( 12y + \frac{56}{3} - 2y^3 \right) dy
$$
  
\n
$$
= \left[ 6y^2 + \frac{56}{3}y - 2y^4 \right]_{-2}^{4}
$$
  
\n
$$
= 72 + 112 - 120
$$
  
\n
$$
= 64
$$

Ahora resolvemos cambiando el orden de integración indicado

$$
\int_{1}^{3} \left[ \int_{-2}^{4} (3xy + 2x^{2} - y^{3}) \partial y \right] dx = \int_{1}^{3} \left[ \frac{3xy^{2}}{2} + \frac{2}{3}x^{2}y - \frac{y^{4}}{4} \right]_{-2}^{4} dx
$$
  
\n
$$
= \int_{1}^{3} (18x + 12x^{2} - 60) dx
$$
  
\n
$$
= [9x^{2} + 4x^{3} - 60x]_{1}^{8}
$$
  
\n
$$
= 72 + 112 - 120
$$
  
\n
$$
= 64
$$

Propiedades

Sean *f*, g dos campos escalares integrables en  $D \subset R^2$ , sea  $\alpha \in R$ : 1.  $\iint (f \pm g) \, \partial A = \iint f \, \partial A \pm \iint g \, \partial A$ D D D  $f \pm g$ ) $\partial A = || f \partial A \pm || g \partial A$ . 2.  $\iint \alpha f \, \partial A = \alpha \iint f \, \partial$ D D  $\alpha f \partial A = \alpha || f \partial A$ . 3. Si  $f \geq g$ ,  $\forall (x, y) \in D$ ; entonces  $\iint f \, \partial A \geq \iint g \, \partial A$ D D  $f \partial A \ge ||g \partial A$ . 4.  $\iint f \, \partial A \le \iiint |f| \, \partial$  $D$  |  $D$  $f \partial A \le ||f| \partial A$ 5. Sea  $Q = D_1 \cup D_2 \cup D_3 \cup \ldots \cup D_n$ ; entonces:  $\iint\limits_{\Omega} f \, \partial A = \sum_{i=1}^{n} \iint\limits_{D_i}$  $\iint f \, \partial A = \iint f \, \partial A + \iint f \, \partial A + \iint f \, \partial A + \cdots + \iint f \, \partial$  $\partial A = \sum \prod f \partial$ n  $Q$   $i=1$   $D$  $Q$   $D_1$   $D_2$   $D_3$   $D_n$ i  $f \partial A = \sum \prod f \partial A$  $f \partial A = || f \partial A + || f \partial A + || f \partial A + \cdots + || f \partial A$ 1  $1 \t D_2 \t D_3$  $\ldots$ 

# 6.2 CÁLCULO DE UNA INTEGRAL DOBLE EN REGIONES GENERALES.

Adoptaremos tres tipos de regiones planas:

Tipo 1

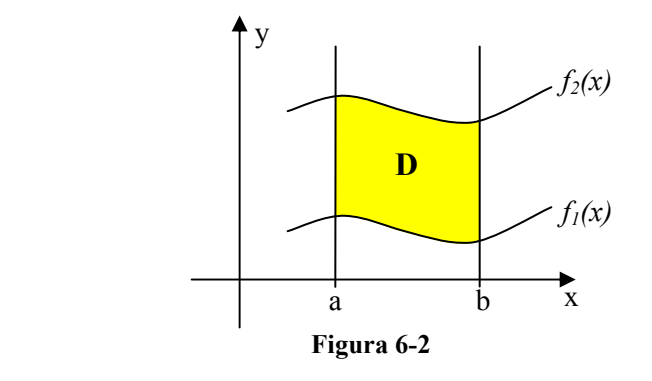

$$
D: \{(x, y) \in R^2 \mid a \le x \le b \land f_1(x) \le y \le f_2(x)\}
$$

Tipo 2

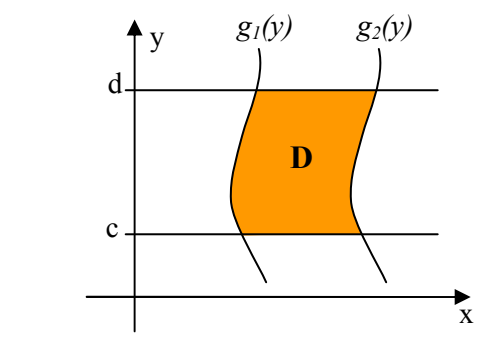

Figura 6-3

$$
D: \{(x, y) \in R^2 / g_1(y) \le x \le g_2(y) \land c \le y \le d\}
$$

Tipo 3

Este tipo de regiones pueden ser tipo 1 o tipo 2 indistintamente. Las regiones tipo 3 son en realidad las regiones generales

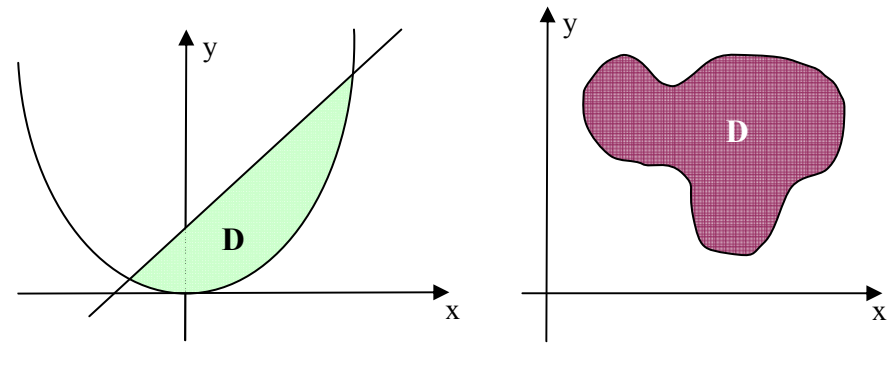

Figura 6-4

Sea D, región de integración, una región plana tipo 3; evaluar:  $\iint f(x, y) dx$ ∂ D  $f(x, y)$  дхду y

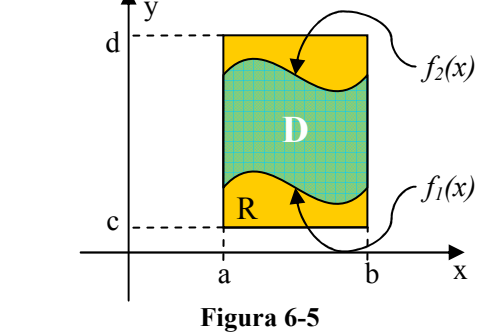

Suponemos a  $D$  de tipo 1, totalmente incluida en una región  $R$  rectangular y definimos  $f(x, y)$  de la siguiente manera:

 $(x, y) = \begin{cases} f(x, y), & (x, y) \\ 0, & (x, y) \end{cases}$  $\begin{cases} 5, & (1, y) \\ 0, & (x, y) \end{cases}$  $\int$ ∉ ∈ =  $(x, y) \notin D$  $f(x, y)$ ;  $(x, y) \in D$  $f(x, y)$  $0; (x,$  $(y);$   $(x,$ , )

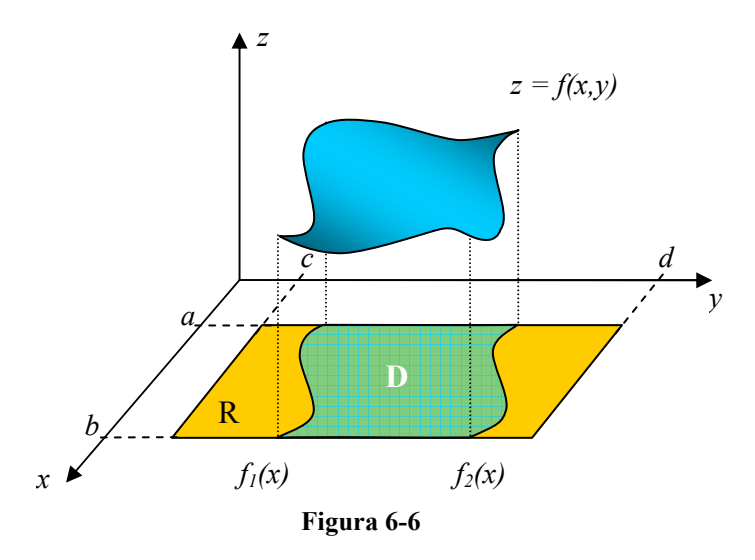

Suponemos a  $D$  de tipo 1, totalmente incluida en una región  $R$  rectangular y definimos  $\widehat{f}(x, y)$  $\frac{1}{2}$ de la siguiente manera:

$$
\widehat{f}(x, y) = \begin{cases} f(x, y), & (x, y) \in D \\ 0, & (x, y) \notin D \end{cases}
$$

Resolviendo la integral:  $f(x, y) \partial y \partial x = || \hat{f}(x, y) \partial y \partial x$  $D$  R  $\iint f(x, y) \, dy \, dx = \iint \hat{f}(x, y) \, dy \, dx$ 

$$
\begin{aligned}\n&= \int_{a}^{b} \left[ \int_{c}^{d} \hat{f} \, \partial y \right] \partial x = \int_{a}^{b} \left[ \int_{c}^{f_{1}(x)} 0 \, \partial y + \int_{f_{1}(x)}^{f_{2}(x)} f(x, y) \partial y + \int_{f_{2}(x)}^{d} \partial y \right] \partial x \\
&= \int_{a}^{b} \int_{f_{1}(x)}^{f_{2}(x)} f(x, y) \partial y \, \partial x\n\end{aligned}
$$

Entonces tenemos:

$$
\iint\limits_{D} f(x, y) \, dy \, dx = \int\limits_{a}^{b} \int\limits_{f_1(x)}^{f_2(x)} f(x, y) \, dy \, dx \qquad \Leftrightarrow \qquad D \text{ es una región tipo 1}
$$

De idéntica manera:

$$
\iint\limits_{D} f(x, y) \, dx \, dy = \int\limits_{c}^{d} \int\limits_{g_1(x)}^{g_2(x)} f(x, y) \, dx \, dy \qquad \Longleftrightarrow \qquad D \text{ es una región tipo 2}
$$

Ejemplo 6-2 Calcular  $\iint x^2 y^2 dx$ D  $x^2y^2\partial A$  ; donde D es la región sombreada de la figura

Figura 6-7

 $\tilde{D}$ 

Solución: Resolvemos tomando diferenciales horizontales entonces tenemos:

$$
\iint_{D} x^{2} y^{2} \partial A = \int_{0}^{2} \int_{0}^{y-2} x^{2} y^{2} \partial x \partial y + \int_{2}^{4} \int_{0}^{y+2} x^{2} y^{2} \partial x \partial y
$$
  
\n
$$
= \int_{0}^{2} \left[ \frac{1}{3} x^{3} y^{2} \right]_{0}^{y-2} \partial y + \int_{2}^{4} \left[ \frac{1}{3} x^{3} y^{2} \right]_{0}^{y+2} \partial y
$$
  
\n
$$
= \int_{0}^{2} \frac{1}{3} y^{2} (y - 2)^{3} \partial y + \int_{2}^{4} \frac{1}{3} y^{2} (y + 2)^{3} \partial y
$$
  
\n
$$
= \frac{1}{3} \int_{0}^{2} y^{2} (y^{3} - 6y^{2} + 12y - 8) \partial y
$$
  
\n
$$
+ \frac{1}{3} \int_{2}^{4} y^{2} (y^{3} + 6y^{2} + 12y + 8) \partial y
$$
  
\n
$$
= \frac{1}{3} \int_{0}^{2} (y^{5} - 6y^{4} + 12y^{3} - 8y^{2}) \partial y
$$
  
\n
$$
+ \frac{1}{3} \int_{2}^{4} (y^{5} + 6y^{4} + 12y^{3} + 8y^{2}) \partial y
$$
  
\n
$$
= \frac{1}{3} \left[ \frac{1}{6} y^{6} - \frac{6}{5} y^{5} + 3y^{4} - \frac{8}{3} y^{3} \right]_{0}^{2}
$$
  
\n
$$
+ \frac{1}{3} \left[ \frac{1}{6} y^{6} + \frac{6}{5} y^{5} + 3y^{4} + \frac{8}{3} y^{3} \right]_{2}^{4}
$$
  
\n
$$
= -\frac{16}{45} + \frac{40976}{45}
$$
  
\n
$$
= \frac{8192}{9}
$$

# 6.3 CAMBIO DE ORDEN DE INTEGRACIÓN.

Como se vio en capítulos anteriores para regiones rectangulares al cambiar el orden de integración, los límites de las integrales por ser constantes se mantienen iguales. Sin embargo cuando tenemos regiones tipo 3, éstas no siempre se pueden resolver fácilmente con cualquier orden de integración. Es decir que cuando la región es tipo 3 en algunos casos existe un orden de integración más conveniente que otros y es importante identificarlo para facilitar el cálculo de la integral orden.

Al hacer el cambio de orden de integración se debe tener en cuenta que los límites variables sólo pueden estar presentes en la integral interna y éstos deben estar en función del diferencial externo; los límites de la integral externa serán valores constantes.

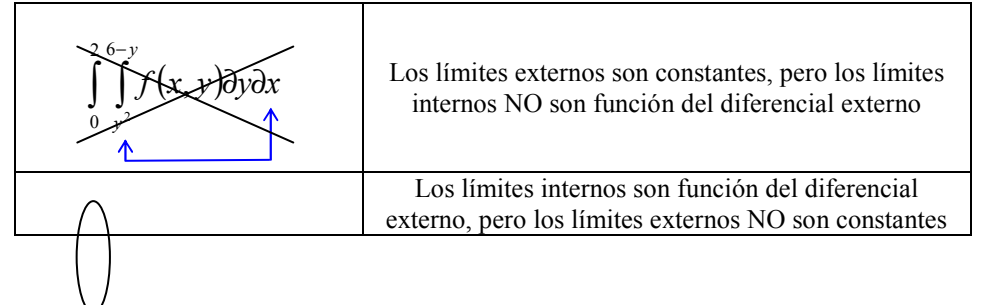

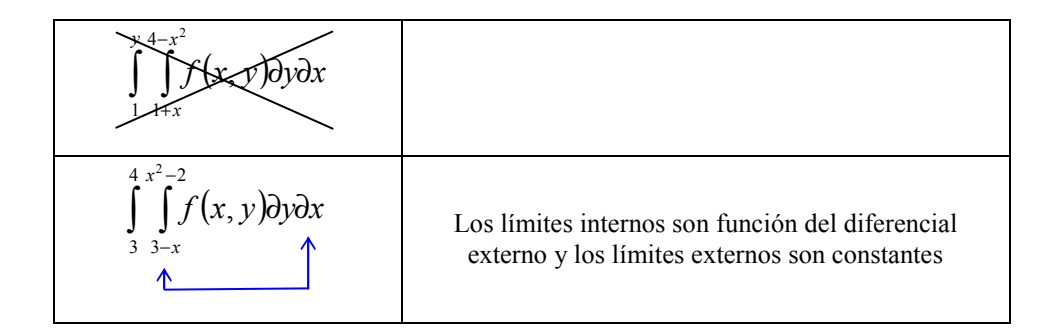

**Ejemplo 6-3** Calculate 
$$
\int_0^2 \int_x^2 e^{-y^2} dy dx
$$
.

Solución: Cuando intentamos resolver con el orden de integración indicado, nos damos cuenta que no podemos calcular directamente:  $\int e^{-y^2} dy$ . Por lo que debemos cambiar el orden de integración, para determinar si se puede resolver la integral. Graficamos la región de integración:

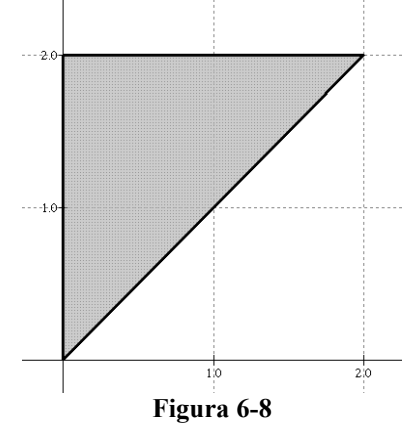

Al cambiar el orden de integración tenemos:

$$
\int_0^2 \int_x^2 e^{-y^2} \partial y \partial x = \int_0^2 \int_0^y e^{-y^2} \partial x \partial y
$$
  
=  $\int_0^2 \left[ x e^{-y^2} \right]_0^y \partial y$   
=  $\int_0^2 y e^{-y^2} \partial y$   
=  $\left[ -\frac{1}{2} e^{-y^2} \right]_0^2$   
=  $-\frac{1}{2} e^{-4}$ 

### 6.4 CAMBIO DE VARIABLE EN UNA INTEGRAL DOBLE.

Para funciones de variable real la integral:

$$
\int\limits_a^b f(x) \, dx
$$

 Pueden ser expresadas en términos de una nueva variable t, por medio de la función  $x = g(t)$ , siempre que  $g(t)$  sea una función uno a uno (inyectiva). Entonces teniendo en cuenta que:  $\partial x = g'(t)\partial t$ ,  $a = g(c)$ ,  $b = g(d)$ ; la integral en función de la variable  $t$  es:

$$
\int_a^b f(x) dx = \int_c^d f(g(t)) g'(t) dt
$$

En forma similar para una función  $f: U \subseteq R^2 \to R$ :

$$
\iint\limits_{D} f(x, y) \, \partial x \, \partial y = \iint\limits_{T} f(\Phi(u, v)) \left| \frac{\partial(x, y)}{\partial(u, v)} \right| \, \partial u \, \partial v
$$

Si  $\Phi(u, v) = (x(u, v), y(u, v))$  es una función uno a uno y  $R^2 \to R^2$ , geométricamente Φ transforma la región de integración D en otra región de integración T.

$$
|J(u, v)| = \left| \frac{\partial(x, y)}{\partial(u, v)} \right|
$$
: se llama jacobiano de la transformación y es el valor

absoluto del determinante de la matriz diferencial de Φ .

Se puede demostrar que el jacobiano es un número regulador de la expansión o compresión del área de la región de integración D.

 $\Phi(u, v) = (x(u, v), y(u, v))$  es una función  $R^2 \to R^2$ ; que lo único que hace es transformar la región de integración original en otra región de de acuerdo al cambio de variable escogido.

**Ejemplo 6-4** Calcular la integral  $\iint (x + y)^2 e^{x-y} dx dy$ , donde D es la región D acotada por  $x + y = 1$ ,  $x + y = 4$ ,  $x - y = 1$  y  $x - y = -1$ .

Solución: Primero definimos las relaciones

$$
\text{ Sea } \begin{cases} u = x + y \\ v = x - y \end{cases} \Rightarrow \begin{cases} x = \frac{u + v}{2} \\ y = \frac{u - v}{2} \end{cases}
$$

De acuerdo al cambio de variable transformamos la región de integración.

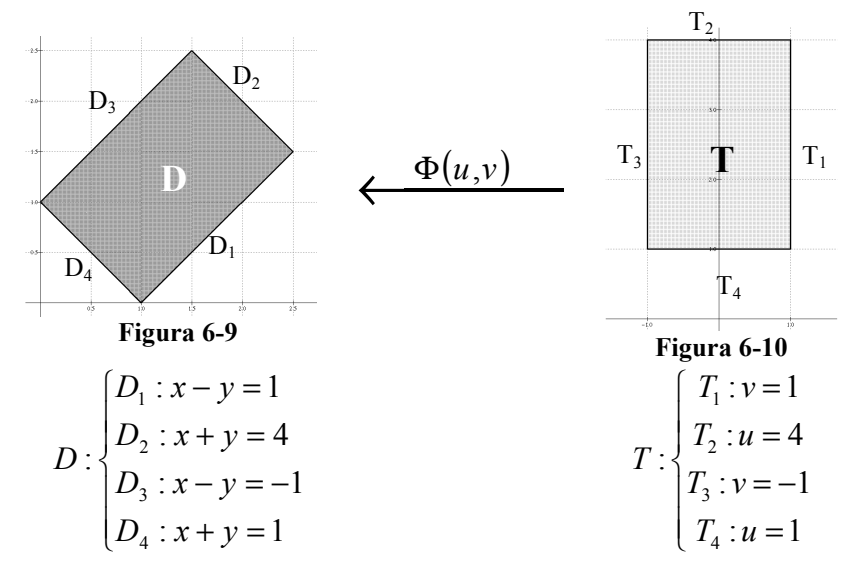

 $T<sub>2</sub>$ 

Definimos la función Φ :

$$
\Phi(u, v) = \left(\frac{u + v}{2}, \frac{u - v}{2}\right)
$$
  
Determinamos el jacobiano de la transformación:

$$
|J[\Phi(u, v)] = \left| \frac{\partial(x, y)}{\partial(u, v)} \right| = \mathrm{abs} \begin{vmatrix} \frac{1}{2} & \frac{1}{2} \\ \frac{1}{2} & -\frac{1}{2} \end{vmatrix} = \left| -\frac{1}{2} \right| = \frac{1}{2}
$$

Resolvemos la integral aplicando el cambio de variable:

$$
\iint_{D} (x+y)^2 e^{x-y} dx dy = \iint_{T} u^2 e^{v} \left(\frac{1}{2}\right) du dv
$$
  

$$
= \frac{1}{2} \int_{-11}^{14} u^2 e^{v} du dv
$$
  

$$
= \frac{1}{2} \int_{-11}^{14} e^{v} \frac{u^3}{3} \Big|_{-11}^{14} dv
$$
  

$$
= \frac{21}{2} \int_{-1}^{1} e^{v} dv
$$
  

$$
= \frac{21}{2} [e^{v}]_{-11}^{1}
$$
  

$$
= \frac{21}{2} (e-e^{-1})
$$

Cambio de variables usuales: Polares

La función Φ que define el cambio de variable para coordenadas polares es:

$$
\Phi(r,\theta) = (r\cos\theta, r\sin\theta) = (x, y)
$$
  
Entonces el jacobiano de la transformación es:  

$$
|J(r,\theta)| = \left|\frac{\partial(x,y)}{\partial(r,\theta)}\right| = abs \begin{bmatrix} \cos\theta & \sin\theta \\ -r\sin\theta & r\cos\theta \end{bmatrix} = |r\cos^2\theta + r\sin^2\theta| = r
$$

Por lo tanto el cambio de variable para una transformación polar queda:

$$
\iint\limits_{D} f(x, y) \partial x \partial y = \iint\limits_{T} f(r \cos \theta, r \sin \theta) r \, \partial r \partial \theta
$$

**Ejemplo 6-5** Evaluar la integral de:  $\iint_R (x^2 + y^2) dx dy$ D  $\iint \ln(x^2 + y^2) dx dy$ , donde D es la región en el 1er cuadrante, limitada entre los arcos de circunferencia:  $x^{2} + y^{2} = a^{2} \wedge x^{2} + y^{2} = b^{2}; a > b.$ 

Solución: El cambio de coordenadas más conveniente el polar. De acuerdo al cambio de variable transformamos la región de integración.

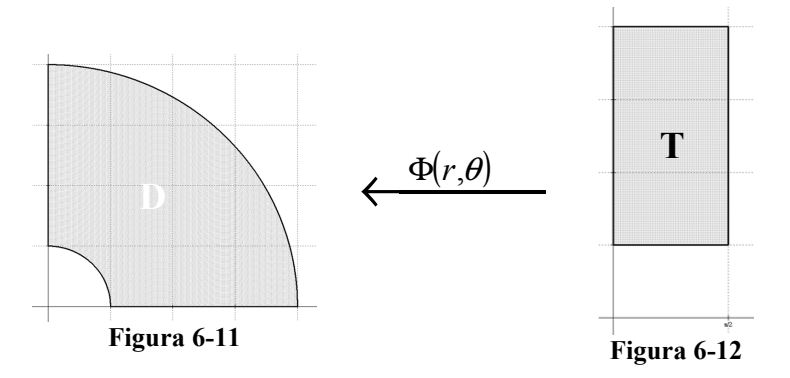

Como es un cambio de variable conocido reemplazamos directamente en la integral:

$$
\iint_D \ln(x^2 + y^2) \, dx \, dy = \iint_T \ln(r^2)(r) \, dr \, d\theta
$$
\n
$$
= \int_0^{\frac{\pi}{2}} \left[ \frac{1}{2} \ln r^2 \right]_b^a \, d\theta
$$
\n
$$
= \left[ \frac{1}{2} \ln \frac{a^2}{b^2} \right]_0^{\frac{\pi}{2}}
$$
\n
$$
= \frac{\pi}{4} \ln \frac{a^2}{b^2}
$$

# 6.5 APLICACIONES DE LA INTEGRAL DOBLE AL CÁLCULO DE ÁREAS Y VOLÚMENES.

Cálculo del área de figuras planas:
Dada una función  $z = f(x, y) = 1$ . Al integrar esta función, sobre una región D, obtendremos el volumen del cilindro de base D y altura 1. El volumen del cilindro es igual al área de su base (área de D) por su altura que es 1, entonces numéricamente el valor es igual al área de la región de integración D.

$$
\iint\limits_{D} f(x, y) \, \partial x \, \partial y = \iint\limits_{D} \partial x \, \partial y = A[D]
$$

**Ejemplo 6-6** Encontrar el área de la región limitada por la parábola  $y = x^2$  y la recta  $y = x + 1$ .

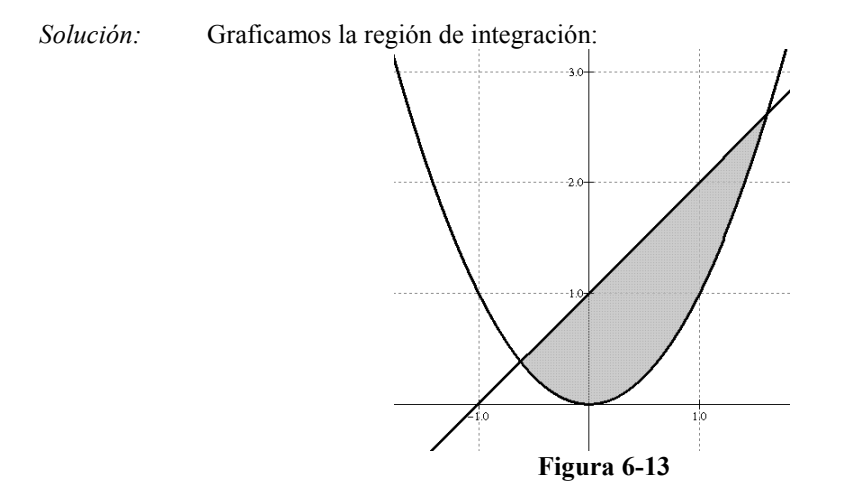

De acuerdo al grafico se observa que el orden de integración mas conveniente es tomando diferenciales verticales. Para esto necesitamos conocer los puntos de intersección de las curvas:

$$
x^{2} = x + 1
$$
  
\n
$$
x^{2} - x - 1 = 0
$$
  
\n
$$
x = \frac{1 \pm \sqrt{(-1)^{2} - 4(1)(-1)}}{2(1)} = \frac{1}{2} \left( 1 \pm \sqrt{5} \right)
$$
  
\nEntonces resolvemos la integral:  
\n
$$
A[D] = \iint_{D} \partial A = \int_{\frac{1}{2}(1-\sqrt{5})}^{\frac{1}{2}(1+\sqrt{5})} \partial y \partial x
$$
  
\n
$$
= \int_{\frac{1}{2}(1-\sqrt{5})}^{\frac{1}{2}(1+\sqrt{5})} y^{2} \partial x = \int_{\frac{1}{2}(1-\sqrt{5})}^{\frac{1}{2}(1+\sqrt{5})} (x+1-x^{2}) \partial x
$$
  
\n
$$
= \left[ \frac{1}{2} x^{2} + x - \frac{1}{3} x^{3} \right]_{\frac{1}{2}(1-\sqrt{5})}^{\frac{1}{2}(1+\sqrt{5})} = \frac{5\sqrt{5}}{6}
$$

## Cálculo de volúmenes:

Como se demostró anteriormente si la función  $z = f(x, y)$  es continua en  $D \subset R^2$  tal que  $z > 0$ , entonces la integral  $\iint f(x, y) dx dy$ D  $f(x, y)$  $\partial x \partial y$ , representa el volumen

debajo de la superficie  $f(x, y)$  sobre la región D.

Ejemplo 6-7 Encontrar el volumen de una esfera de radio  $R$ , limitado por los planos coordenados, utilizando integrables dobles

Solución: Graficamos la región de integración:

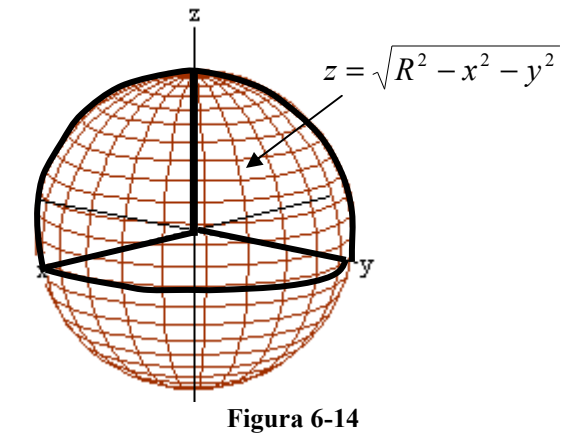

Como la esfera es simétrica, sólo tomaremos en cuenta sólo el primer octante, proyectamos el volumen al plano "xy":

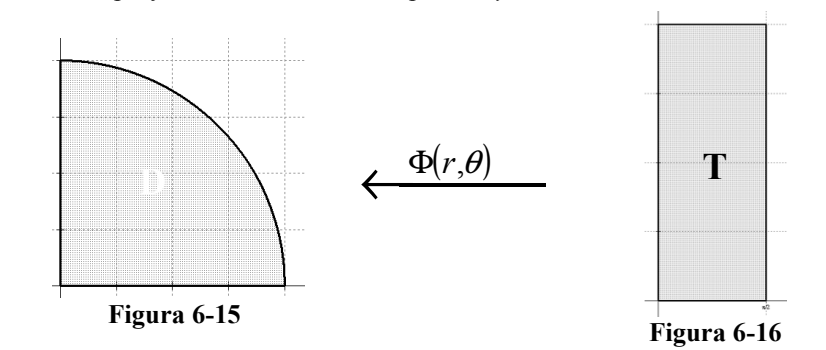

Como la región de integración es circular entonces utilizaremos una cambio de variable polar, como es un cambio de variable conocido reemplazamos directamente en la integral:

$$
V[\Omega] = 8 \iint_{D} \sqrt{R^2 - x^2 - y^2} \, dxdy = 8 \iint_{T} \sqrt{R^2 - r^2} (r) \, dr \, d\theta
$$
  

$$
= 8 \int_{0}^{R} \int_{0}^{\frac{\pi}{2}} r \sqrt{R^2 - r^2} \, d\theta \, dr = 8 \left(\frac{\pi}{2}\right) \int_{0}^{R} r \sqrt{R^2 - r^2} \, dr
$$
  

$$
= 4\pi \left[ -\frac{1}{3} \left(R^2 - r^2\right)^{3/2} \right]_{0}^{R}
$$
  

$$
= \frac{4\pi}{3} R^3
$$

# 6.6 INTEGRALES TRIPLES.

Dada una función  $f(x, y, z)$  en  $\Omega \subset R^3$ ; donde  $\Omega$  es un paralelepípedo rectangular definida por el producto cartesiano de 3 intervalos de R:  $\Omega = [a,b] \times [c,d] \times [e,f] / x \in [a,b] \wedge y \in [c,d] \wedge z \in [e,f].$ 

Dividimos al intervalo  $[a,b]$ ,  $[c,d]$  y  $[e,f]$  en "n" particiones. Queda  $\Omega$ dividida en "n" paralelepípedos y cada uno tiene un volumen  $(\Delta x \Delta y \Delta z)$ . Definimos el producto:

$$
\Delta I = f(x, y, z) \Delta z \Delta y \Delta x
$$

Si consideramos I como la suma de todos los  $\Delta I$ :

$$
I = \sum \Delta I = \sum_{k=1}^{n} \sum_{j=1}^{n} \sum_{i=1}^{n} f_{ijk}(x, y, z) \Delta x_i \Delta y_j \Delta z_k
$$

Cuando se toma un número de particiones "n" muy grande entonces tendremos:

$$
I = \lim_{n \to \infty} \sum_{k=1}^{n} \sum_{j=1}^{n} \sum_{i=1}^{n} f_{ijk}(x, y, z) \Delta x_i \Delta y_j \Delta z_k
$$
  

$$
I = \iiint_{e}^{d} \int_{c}^{b} f(x, y, z) \Delta x \Delta y \Delta z
$$

**Ejemplo 6-8** Resolver integral triple  $\iiint (x^2 + 2y + z) dy$ 

 $\varrho$ 

 $(x^2+2y+z)dV$ , donde

$$
\Omega=[1,2]\!\!\times\!\! \big[2,3\big]\!\!\times\!\big[3,1\big]
$$

Solución: Resolvemos la integral:

$$
\int_{2}^{3} \int_{1}^{2} (x^{2} + 2y + z) \,dz \,dx \,dy = \int_{2}^{3} \int_{1}^{2} [x^{2}z + 2yz + z] \,dz \,dx \,dy
$$
\n
$$
= \int_{2}^{3} \int_{1}^{2} (x^{2} + 2y + \frac{7}{2}) \,dx \,dy
$$
\n
$$
= \int_{2}^{3} \left[ \frac{x^{3}}{3} + 2xy + \frac{7}{2}x \right]_{1}^{2} \,dy
$$
\n
$$
\int_{2}^{3} \left( \frac{7}{3} + 2y + \frac{7}{2} \right) \,dy
$$
\n
$$
= \left[ \frac{7}{3}y + y^{2} + \frac{7}{2}y \right]_{2}^{3}
$$
\n
$$
= \frac{21}{3} + 9 + \frac{21}{2} - \frac{14}{3} - 9 - \frac{14}{2}
$$
\n
$$
= \frac{35}{6}
$$

# 6.7 INTEGRALES TRIPLES EN REGIONES GENERALES.

Adoptaremos cuatro tipos de regiones elementales:

Tipo 1: Superficies variables arriba y abajo

De este tipo podemos encontrar en dos formas: a)

$$
\Omega: \left\{ (x, y, z) \in R^3 / \begin{array}{l} f_1(x, y) \le z \le f_2(x, y) \\ g_1(x) \le y \le g_2(x) \\ a \le x \le b \end{array} \right\}
$$
\n
$$
\iiint_{\Omega} f(x, y, z) dV = \int_{a}^{b} \int_{g_1(x) f_1(x, y)}^{g_2(x) f_2(x, y)} f_1(x, y, z) dz dy dx
$$
\n
$$
\Omega: \left\{ (x, y, z) \in R^3 / \begin{array}{l} h_1(y) \le x \le f_2(x, y) \\ h_2(y) \le x \le h_2(y) \end{array} \right\}
$$
\n
$$
\iiint_{\Omega} f(x, y, z) dV = \int_{c}^{d} \int_{h_1(y) f_1(x, y)}^{h_1(y) f_2(x, y)} f_1(x, y, z) dz dy dx
$$

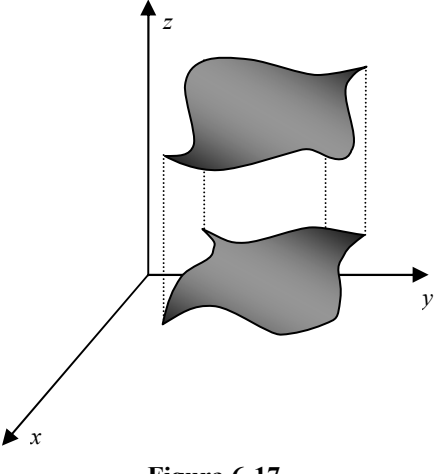

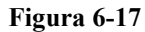

Tipo 2: Superficies variables a los costados De este tipo podemos encontrar en dos formas: c)

c)  
\n
$$
\Omega: \left\{ (x, y, z) \in R^3 / \underset{a \le x \le b}{\mathcal{F}_1(x, z) \le y \le f_2(x, z)} \right\}
$$
\n
$$
\iiint_{\Omega} f(x, y, z) dV = \int_{a}^{b} \underset{g_1(x) f_1(x, z)}{\int_{a(x) f_2(x, z)}} f(x, y, z) dy dz dx
$$
\nd)  
\nd)  
\n
$$
\Omega: \left\{ (x, y, z) \in R^3 / \underset{h_1(z) \le x \le h_2(z)}{\int_{a(x) f_1(x, z)}} f(x, y, z) dy dx \right\}
$$
\n
$$
\Omega: \left\{ (x, y, z) \in R^3 / \underset{h_1(z) f_1(x, z)}{\int_{a(x) f_1(x, z)}} f(x, y, z) dy dx dz \right\}
$$
\nFigure 6-18

Tipo 3: Superficies variables delante y atrás

De este tipo podemos encontrar en dos formas: e)

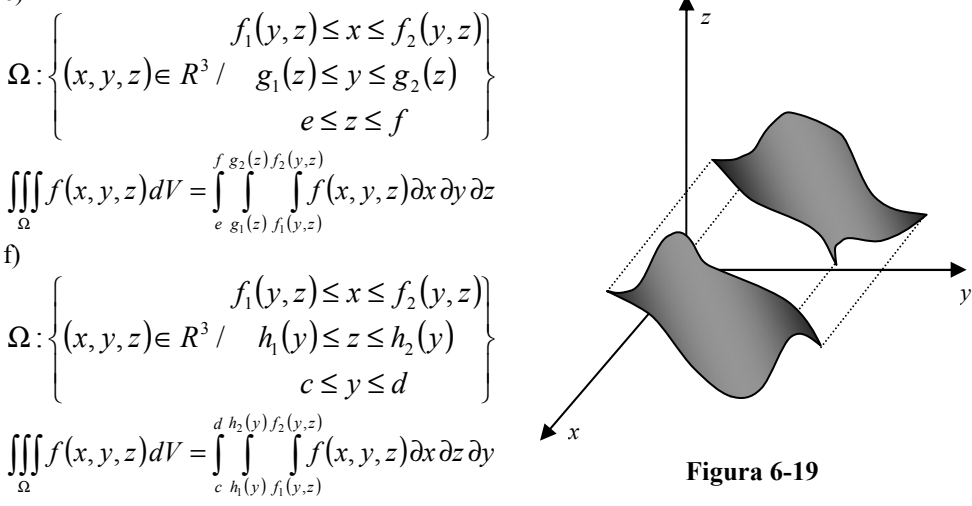

## Tipo 4

Cuando la región  $\Omega$  es tal que puede ser considerada como una región tipo 1, tipo 2 o tipo 3 indistintamente. Es el único caso que permite hacer cambio en el orden de integración y generalmente se refiere a sólidos limitados por la intersección de dos superficies (sólidos cerrados)

Ejemplo 6-9 Evaluar la integral triple de la función  $f(x, y, z) = 2xyz$  en la región limitada por el cilindro  $z = 1 - \frac{1}{2}x^2$  y los planos  $z = 0$ ,  $y = x$  y  $y = 0$ 

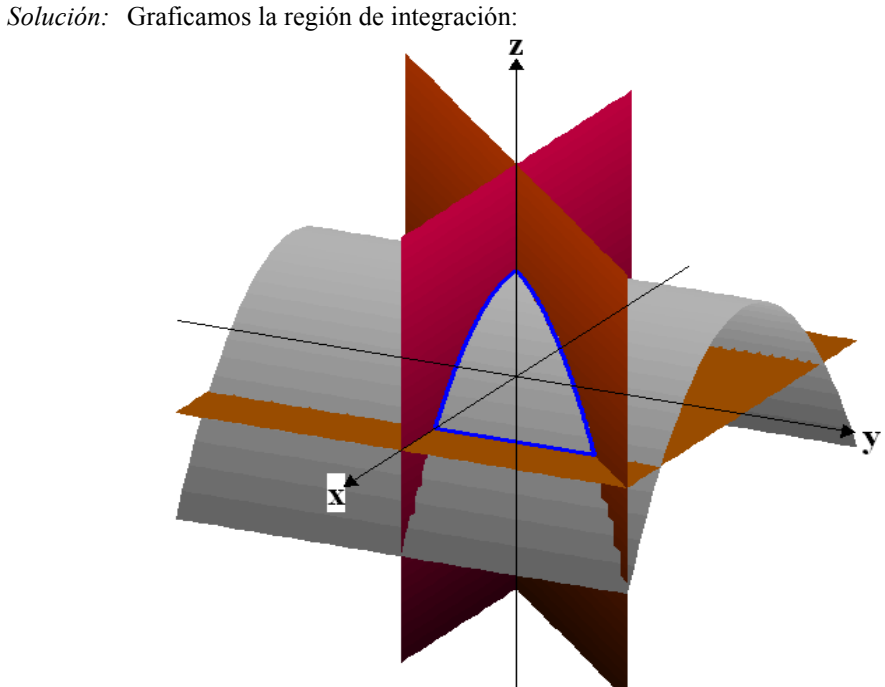

Figura 6-20 Definimos la integral tomando la región de integración como tipo 1:

$$
\int_{0}^{\sqrt{2}} \int_{0}^{x} \int_{0}^{1-\frac{1}{2}x^{2}} \int_{0}^{x} 2xyz \, dz \, dy \, dx = \int_{0}^{\sqrt{2}x} \int_{0}^{x} \left[ xyz^{2} \right]_{0}^{1-\frac{1}{2}x^{2}} \, dy \, dx = \int_{0}^{\sqrt{2}x} \int_{0}^{x} xy \left( 1 - \frac{x^{2}}{2} \right)^{2} \, dy \, dx
$$

$$
= \int_{0}^{\sqrt{2}} \left[ \frac{xy^{2}}{2} \left( 1 - \frac{x^{2}}{2} \right)^{2} \right]_{0}^{x} \, dx = \int_{0}^{\sqrt{2}x^{3}} \left( 1 - \frac{x^{2}}{2} \right)^{2} \, dx
$$

$$
= \int_{0}^{\sqrt{2}} \left( \frac{x^{3}}{2} - \frac{x^{5}}{2} + \frac{x^{7}}{4} \right) dx = \left[ \frac{x^{4}}{8} - \frac{x^{6}}{12} + \frac{x^{8}}{64} \right]_{0}^{\sqrt{2}}
$$

$$
= \frac{1}{2} - \frac{2}{3} + \frac{1}{4} = \frac{1}{12}
$$

Ahora definimos la integral tomando la región de integración como tipo 2:

$$
\int_{0}^{1} \int_{0}^{\sqrt{2(1-z)}} \int_{0}^{x} 2xyz \, dy \, dx \, dz = \int_{0}^{1} \int_{0}^{\sqrt{2(1-z)}} \left[ xy^{2} z \right]_{0}^{x} dx \, dz = \int_{0}^{1} \int_{0}^{\sqrt{2(1-z)}} x^{3} z dx \, dz
$$

$$
= \int_{0}^{1} \left[ \frac{x^{4} z}{4} \right]_{0}^{\sqrt{2(1-z)}} dx = \int_{0}^{1} z(1-z)^{2} dx
$$

$$
= \int_{0}^{1} (z - 2z^{2} + z^{3}) dx = \left[ \frac{z^{2}}{2} - \frac{2z^{3}}{3} + \frac{z^{4}}{4} \right]_{0}^{1}
$$

$$
= \frac{1}{2} - \frac{2}{3} + \frac{1}{4} = \frac{1}{12}
$$

Ahora definimos la integral tomando la región de integración como tipo 3:

$$
\int_{0}^{\sqrt{2} \frac{1-\frac{1}{2}y^{2}}{\sqrt{2(1-z)}} \int_{y}^{\sqrt{2}(1-z)} \left[ x^{2} y z \right]_{y}^{\sqrt{2(1-z)}} dx dy
$$
\n=
$$
\int_{0}^{\sqrt{2} \frac{1-\frac{1}{2}y^{2}}{\sqrt{2}}} \left[ y z (2(1-z) - y^{2}) \right] dz dy
$$
\n=
$$
\int_{0}^{\sqrt{2} \frac{1-\frac{1}{2}y^{2}}{\sqrt{2}}} \left[ (2yz - 2yz^{2} - y^{3} z) \right] dz dy
$$
\n=
$$
\int_{0}^{\sqrt{2} \frac{1-\frac{1}{2}y^{2}}{\sqrt{2}}} \left[ y z^{2} - \frac{2yz^{3}}{3} - \frac{y^{3} z^{2}}{2} \right]_{0}^{\sqrt{3} - \frac{1}{2}y^{2}} dy
$$
\n=
$$
\int_{0}^{\sqrt{2}} \left[ y \left( 1 - \frac{y^{2}}{2} \right)^{2} - \frac{2y}{3} \left( 1 - \frac{y^{2}}{2} \right)^{3} - \frac{y^{3}}{2} \left( 1 - \frac{y^{2}}{2} \right)^{2} \right] dy
$$
\n=
$$
\int_{0}^{\sqrt{2}} \left( \frac{y}{3} - \frac{y^{3}}{2} + \frac{y^{5}}{4} - \frac{y^{7}}{24} \right) dx
$$
\n=
$$
\left[ \frac{y^{2}}{6} - \frac{y^{4}}{8} + \frac{y^{6}}{24} - \frac{y^{8}}{192} \right]_{0}^{\sqrt{2}}
$$
\n=
$$
\frac{1}{3} - \frac{1}{2} + \frac{1}{3} - \frac{1}{12} = \frac{1}{12}
$$

#### 6.8 CAMBIO DE VARIABLE EN UNA INTEGRAL TRIPLE.

Al igual que par las integrales dobles, se puede usar un cambio de variable en las integrales triples.

Para una función  $f: U \subseteq R^3 \to R$ :

$$
\iiint_{\Omega} f(x, y, z) \partial x \partial y \partial z = \iiint_{T} f(\Phi(u, v, w)) \left| \frac{\partial(x, y, z)}{\partial(u, v, w)} \right| \partial u \partial v \partial w
$$
  
Si  $\Phi(u, v, w) = (x(u, v, w), y(u, v, w), z(u, v, w))$  es una función uno a uno y

 $R^3 \rightarrow R^3$ , geométricamente  $\Phi$  transforma la región de integración D en otra región de integración T.

 $(u, v, w) = \frac{\partial(x, y, z)}{\partial(y)}$  $\overline{(u, v, w)}$  $J(u, v, w) = \frac{\partial(x, y, z)}{\partial(x, y, w)}$ , v,  $[v, w] = \frac{\partial(x, y)}{\partial(x, y)}$ ∂  $=\left|\frac{\partial(x,y,z)}{\partial(x,y)}\right|$ : se llama jacobiano de la transformación y es el valor

absoluto del determinante de la matriz diferencial de Φ .

#### Cambio de variables usual: Cilíndricas

La función Φ que define el cambio de variable para coordenadas polares es:

$$
\Phi(r,\theta,z) = (r\cos\theta, r\sin\theta, z) = (x, y, z)
$$

Entonces el jacobiano de la transformación es:

$$
|J(r,\theta,z)| = \left| \frac{\partial(x,y,z)}{\partial(r,\theta,z)} \right| = \text{abs} \left| \begin{matrix} \cos \theta & \sin \theta & 0 \\ -r \sin \theta & r \cos \theta & 0 \\ 0 & 0 & 1 \end{matrix} \right| = |r \cos^2 \theta + r \sin^2 \theta| = r
$$

Por lo tanto el cambio de variable usando coordenadas cilíndricas queda:

$$
\iiint\limits_{\Omega} f(x, y, z) \partial x \partial y \partial z = \iiint\limits_{T} f(r \cos \theta, r \sin \theta, z) r \, \partial r \partial \theta \partial z
$$

**Ejemplo 6-10** Calcular la integral triple  $\iiint \frac{2}{\sqrt{2}} \frac{dz}{dy}$  $x^2 + y$ z W ∂z∂y∂  $\iiint_{W} \frac{z}{\sqrt{x^2 + y^2}} \frac{\partial z}{\partial y} dx$ , donde *W* es la región de la esfera  $x^2 + y^2 + z^2 = 10$ , donde  $z \ge 2$ .

Solución: El cambio de coordenadas más conveniente es el esférico. De acuerdo al cambio de variable transformamos la región de integración.

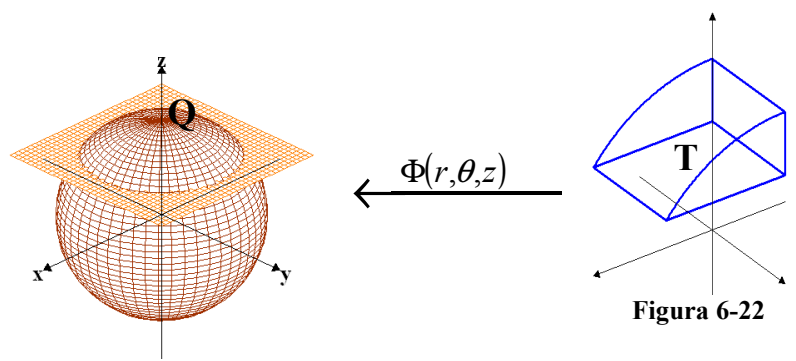

Figura 6-21

Como es un cambio de variable conocido reemplazamos directamente en la integral:

$$
\iiint_{W} \frac{z}{\sqrt{x^2 + y^2}} \partial z \partial y \partial x = \iiint_{T} \frac{z}{r} r \partial z \partial r \partial \theta
$$
  
\n
$$
= \int_{0}^{2\pi \sqrt{6}\sqrt{10-r^2}} \int_{2}^{2\pi \sqrt{6}} \int_{2}^{2\pi} z \partial z \partial r \partial \theta
$$
  
\n
$$
= \int_{0}^{2\pi \sqrt{6}} \left[ \frac{z^2}{2} \right]_{2}^{\sqrt{10-r^2}} \partial r \partial \theta
$$
  
\n
$$
= \frac{1}{2} \int_{0}^{2\pi \sqrt{6}} \int_{0}^{2\pi} (10 - r^2 - 4) \partial r \partial \theta
$$
  
\n
$$
= \frac{1}{2} \int_{0}^{2\pi} \left[ 6r - \frac{r^3}{3} \right]_{0}^{\sqrt{6}} \partial \theta
$$
  
\n
$$
= 2\sqrt{6} \int_{0}^{2\pi} \partial \theta
$$
  
\n
$$
= 4\pi \sqrt{6}
$$

# Cambio de variables usual: Esféricas

La función Φ que define el cambio de variable para coordenadas polares es:

 $\Phi(\rho,\theta,\phi) = (\rho \cos \theta \sin \phi, \rho \sin \theta \sin \phi, \rho \cos \phi) = (x, y, z)$ Entonces el jacobiano de la transformación es:

$$
J(\rho, \theta, \phi) = \frac{\partial(x, y, z)}{\partial(\rho, \theta, \phi)} = \begin{vmatrix} \cos \theta \sin \phi & -\rho \sin \theta \sin \phi & \rho \cos \theta \cos \phi \\ \sin \theta \sin \phi & \rho \cos \theta \sin \phi & \rho \sin \theta \cos \phi \\ \cos \phi & 0 & -\rho \sin \phi \end{vmatrix}
$$
  
= cos \phi(-\rho<sup>2</sup> sin<sup>2</sup> θ sin φ cos φ - \rho<sup>2</sup> cos<sup>2</sup> θ sin φ cos φ)  
- ρ sin φ(ρ cos<sup>2</sup> θ sin<sup>2</sup> φ + ρ sin<sup>2</sup> θ sin<sup>2</sup> φ)  
= -ρ<sup>2</sup> sin φ

Por lo tanto el cambio de variable usando coordenadas esféricas queda:  $\iiint f(x, y, z) \partial x \partial y \partial z =$ 

$$
\iiint_{\Omega} f(\rho \cos \theta \sin \phi, \rho \sin \theta \sin \phi, \rho \cos \phi) \rho^{2} \sin \phi \, d\theta d\theta d\phi
$$

**Ejemplo 6-11** Evaluar la integral  $\iiint e^{(x^2 + y^2 + z^2)^{1/2}} \partial$  $\varrho$  $e^{(x^2+y^2+z^2)^{3/2}}\partial V$ , donde  $Q$  es la esfera unitaria

Solución: El cambio de coordenadas más conveniente es el esférico. De acuerdo al cambio de variable transformamos la región de integración.

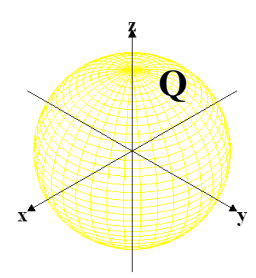

Figura 6-23

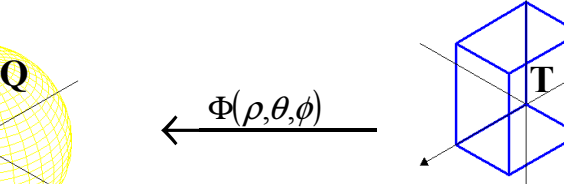

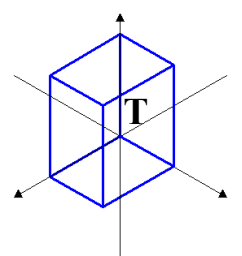

Figura 6-24

 $T<sub>3</sub>$ 

Como es un cambio de variable conocido reemplazamos directamente en la integral:

$$
\iiint_{Q} e^{(x^2 + y^2 + z^2)^{3/2}} \partial V = \iiint_{T} e^{\rho^3} \rho^2 \operatorname{sen} \phi \partial \rho \partial \phi \partial \theta
$$
  
\n
$$
= \iiint_{0}^{2\pi} e^{\rho^3} \rho^2 \operatorname{sen} \phi \partial \rho \partial \phi \partial \theta
$$
  
\n
$$
= \iiint_{0}^{2\pi} e^{\rho^3} \rho^2 \operatorname{sen} \phi \partial \rho \partial \phi \partial \theta
$$
  
\n
$$
= \iiint_{0}^{2\pi} \left[ \frac{e^{\rho^3}}{3} \operatorname{sen} \phi \right]_{0}^{1} \partial \phi \partial \theta
$$
  
\n
$$
= \frac{e-1}{3} \int_{0}^{2\pi} \operatorname{sen} \phi \partial \phi \partial \theta
$$
  
\n
$$
= \frac{e-1}{3} \int_{0}^{2\pi} [-\cos \phi]_{0}^{1} \partial \theta
$$
  
\n
$$
= \frac{2(e-1)}{3} \int_{0}^{2\pi} \partial \theta
$$
  
\n
$$
= \frac{4\pi}{3} (e-1)
$$

## 6.9 APLICACIONES DE LA INTEGRAL TRIPLE AL CÁLCULO DE VOLÚMENES.

Dada una función continua y positiva  $f(x, y, z)$  sobre una región  $\Omega \subset R^3$ . Al integrar esta función, sobre la región Ω, obtendremos el hipervolumen debajo de la gráfica  $f(x, y, z)$  sobre Ω. Si la función  $f(x, y, z) = 1$ , entonces numéricamente el valor de este hipervolumen sobre  $\Omega$  es igual al volumen de la región de integración  $\Omega$ .

$$
\iiint_{\Omega} f(x, y, z) \partial x \partial y \partial z = \iiint_{\Omega} \partial x \partial y \partial z = V[\Omega]
$$

Ejemplo 6-12 Calcular el volumen del tetraedro acotado por los planos coordenados y el plano  $3x + 6y + 4z - 12 = 0$ 

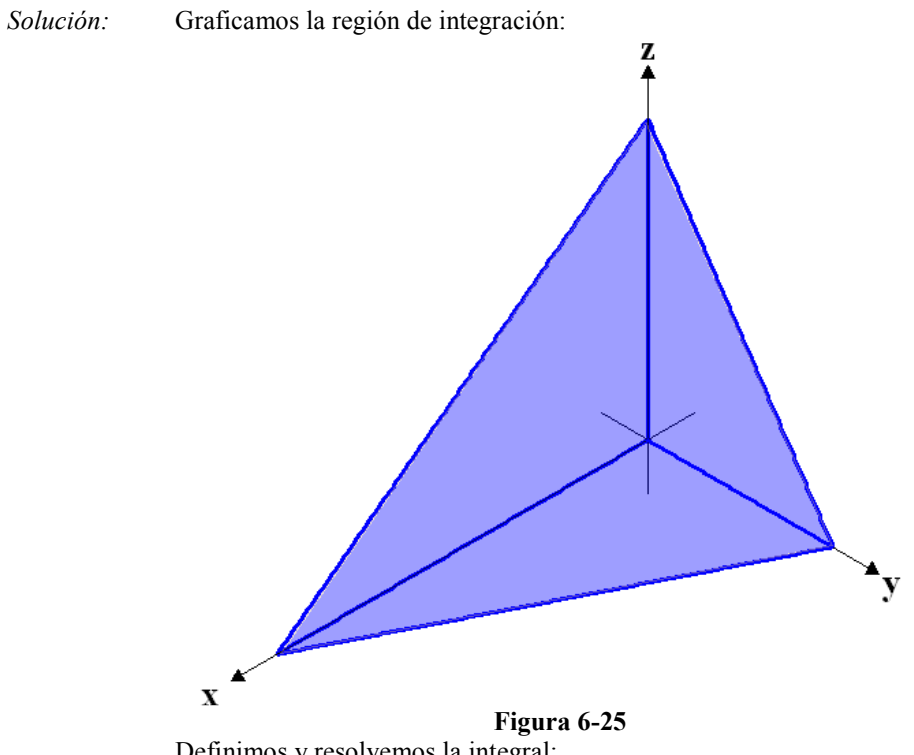

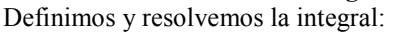

$$
V[\Omega] = \iiint_{\Omega} \partial V = \int_{0}^{4} \int_{0}^{2-\frac{1}{2}x} \int_{0}^{3-\frac{3}{4}x-\frac{3}{2}y} \partial z \partial y \partial x
$$
  
\n
$$
= \int_{0}^{4} \int_{0}^{2-\frac{1}{2}x} [z]_{0}^{3-\frac{3}{4}x-\frac{3}{2}y} \partial y \partial x
$$
  
\n
$$
= \int_{0}^{4} \int_{0}^{2-\frac{1}{2}x} (3-\frac{3}{4}x-\frac{3}{2}y) \partial y \partial x
$$
  
\n
$$
= \int_{0}^{4} \left[ 3y - \frac{3}{4}xy - \frac{3}{4}y^2 \right]_{0}^{2-\frac{1}{2}x} \partial x
$$
  
\n
$$
= \int_{0}^{4} \left[ 3(2-\frac{1}{2}x) - \frac{3}{4}x(2-\frac{1}{2}x) - \frac{3}{4}(2-\frac{1}{2}x)^2 \right] \partial x
$$
  
\n
$$
= \int_{0}^{4} \left( 3-\frac{3}{2}x+\frac{3}{16}x^2 \right) \partial x
$$
  
\n
$$
= \left[ 3x - \frac{3}{4}x^2 + \frac{1}{16}x^3 \right]_{0}^{4}
$$
  
\n
$$
= 4
$$

Ejemplo 6-13 Se hace un agujero de 1 cm de diámetro a través de una esfera de 2 cm de radio, simétrica a un diámetro de la esfera. Encontrar el volumen del sólido resultante

Solución: Graficamos la región de integración:

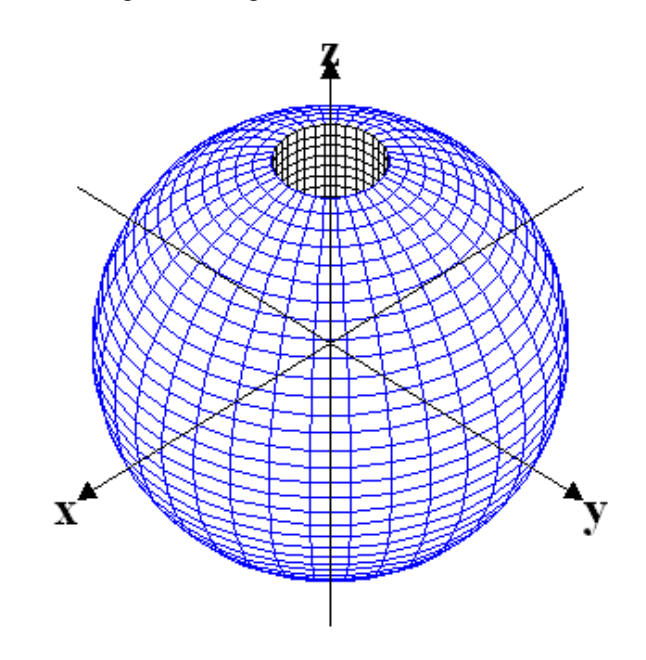

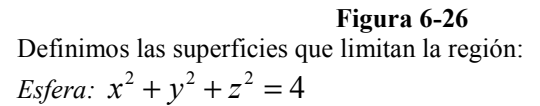

*Cilindro*:  $x^2 + y^2 = \frac{1}{4}$ 

Debido a la naturaleza de la región resulta conveniente efectuar un cambio a variables cilíndricas:

*Esfera*:  $r^2 + z^2 = 4$ 

*Cilindro:*  $r = \frac{1}{2}$ 

Entonces determinamos los límites constantes de la región:

$$
\frac{1}{4} + z^2 = 4
$$

$$
z^2 = \frac{15}{4}
$$

$$
z = \pm \frac{\sqrt{15}}{2}
$$

Como es un cambio de variable conocido reemplazamos directamente en la integral:

$$
\iiint_{\Omega} \partial V = \int_{0}^{2\pi} \int_{\frac{\sqrt{15}}{2}}^{\frac{\sqrt{15}}{2}} \sqrt{4-z^2} dz \, d\theta
$$
  
\n
$$
= \int_{0}^{2\pi} \int_{\frac{\sqrt{15}}{2}}^{\frac{\sqrt{15}}{2}} \left[ \frac{r^2}{2} \right]_{\frac{1}{2}}^{\sqrt{4-z^2}} dz \, d\theta
$$
  
\n
$$
= \int_{0}^{2\pi} \int_{0}^{\frac{1}{2}} \left( \frac{4-z^2}{2} - \frac{1}{8} \right) dz \, d\theta
$$
  
\n
$$
= \int_{0}^{2\pi} \left[ \frac{15}{8}z - \frac{z^3}{6} \right]_{\frac{\sqrt{15}}{2}}^{\frac{\sqrt{15}}{2}} d\theta
$$
  
\n
$$
= \frac{5\sqrt{15}}{4} \int_{0}^{2\pi} d\theta
$$
  
\n
$$
= \frac{5\sqrt{15}}{2} \pi
$$

Ejemplo 6-14 Hallar el volumen de un sólido limitado por la hoja superior del cono  $z^2 = x^2 + y^2$  y por la esfera:  $x^2 + y^2 + z^2 = 9$ 

Solución: Graficamos la región de integración:

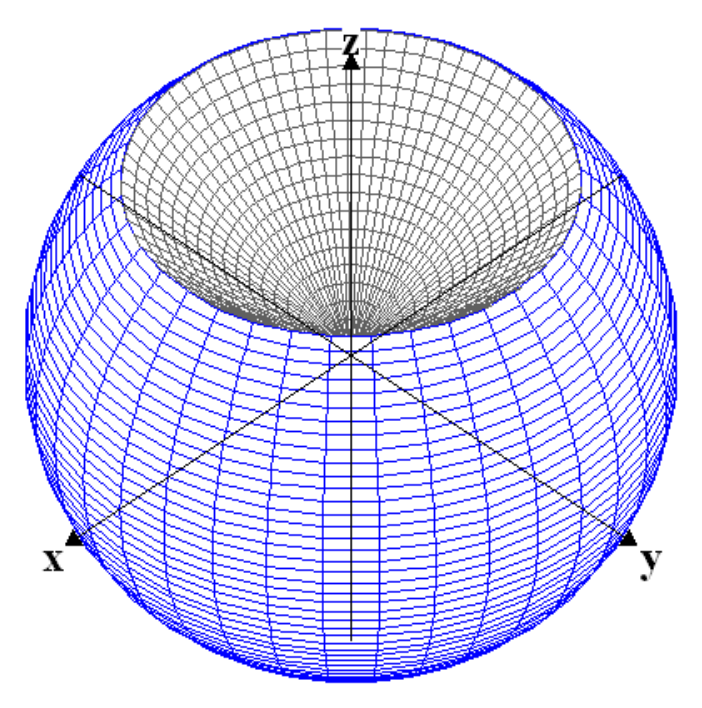

Figura 6-27

Debido a la naturaleza de la región resulta conveniente efectuar un cambio a variables esféricas: Esfera:  $\rho = 3$ 

Cono superior:  $\phi = \frac{1}{4}$  $\phi = \frac{\pi}{4}$ Cono inferior:  $\phi = \frac{1}{4}$  $\phi = \frac{3\pi}{4}$ 

Como es un cambio de variable conocido reemplazamos directamente en la integral:

$$
V[\Omega] = \iiint_{\Omega} \partial V = \int_{0}^{2\pi} \int_{\frac{\pi}{4}}^{\frac{3\pi}{4}} \rho^{2} \operatorname{sen} \phi \partial \rho \partial \phi \partial \theta
$$
  
\n
$$
= \int_{0}^{2\pi} \int_{\frac{\pi}{4}}^{\frac{3\pi}{4}} \left[ \frac{\rho^{3}}{3} \operatorname{sen} \phi \right]_{0}^{3} \partial \phi \partial \theta
$$
  
\n
$$
= 9 \int_{0}^{2\pi} \int_{\frac{\pi}{4}}^{\frac{3\pi}{4}} \operatorname{sen} \phi \partial \phi \partial \theta
$$
  
\n
$$
= 9 \int_{0}^{2\pi} \left[ -\cos \phi \right]_{\frac{\pi}{4}}^{\frac{3\pi}{4}} \partial \theta
$$
  
\n
$$
= 9 \sqrt{2} \int_{0}^{2\pi} \partial \theta
$$
  
\n
$$
= 18\sqrt{2}\pi
$$

# CAPITULO 8 \_\_\_\_\_\_\_\_\_\_\_\_\_\_\_\_\_\_\_\_\_\_\_\_\_\_\_\_\_\_

"Nuestras almas, cuyas facultades pueden comprender la maravillosa arquitectura del mundo, y medir el curso de cada planeta vagabundo, aún escalan tras el conocimiento infinito"

Christopher Marlowe.

# INTEGRALES DE SUPERFICIE

- 8.1. Parametrización de una superficie en  $R<sup>3</sup>$ .
- 8.2. Área de una superficie en  $\mathbb{R}^3$ .
- 8.3. Definición y cálculo de una integral de superficie para una función escalar.
- 8.4. Definición y cálculo de una integral de superficie para una función vectorial.
- 8.5. Integrales de superficie orientadas.
- 8.6. Teorema de Stokes.
- 8.7. Teorema de Gauss.<br>8.8. Anticaciones
- Aplicaciones.

## 8.1 PARAMETRIZACIÓN DE UNA SUPERFICIE EN R<sup>3</sup>.

Al igual que una curva en  $R^3$  puede ser parametrizada por una función  $\sigma$ , definida en R y cuya imagen es la representación de la curva en el espacio tridimensional. Así mismo una superficie en  $R<sup>3</sup>$  puede ser expresada como la imagen de una función  $\Phi$  definida en  $\mathbb{R}^2$ .

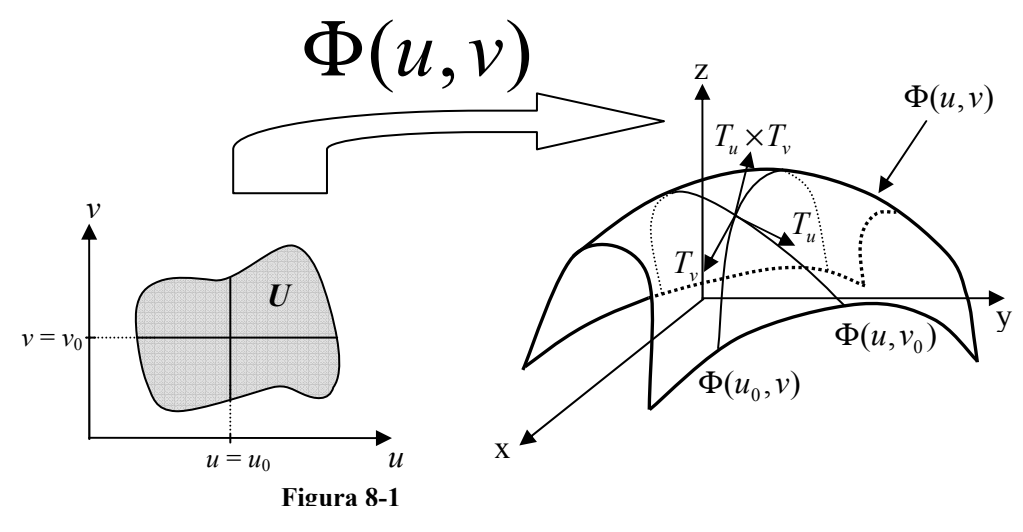

Definición:

Una superficie parametrizada es una función  $\Phi: U \subset R^2 \to R^3$  de la forma  $\Phi(u, v) = (x(u, v), y(u, v), z(u, v))$ , tal que su imagen representa una superficie "S" en  $R^3$ . Donde  $x(u, v), y(u, v), z(u, v)$  son sus componentes. La función  $\Phi$  es de tipo  $C<sup>1</sup>$  (diferenciable, hasta sus derivadas contínuas) en su dominio U si cada una de sus componentes son también de tipo  $C^1$  en U.

Si se fija *u* en  $u_0$  y *v* en  $v_0$  se obtienen las rectas  $u = u_0$  y  $v = v_0$  que en  $R^3$ representan las trayectorias  $\Phi(u_0, v)$  y  $\Phi(u, v_0)$  respectivamente, el punto  $(u_0, v_0)$ se proyecta como  $\Phi(u_0, v_0)$ .

$$
\Phi(u, v_0) = (x(u, v_0), y(u, v_0), z(u, v_0))
$$
  

$$
\Phi(u_0, v) = (x(u_0, v), y(u_0, v), z(u_0, v))
$$

En el punto  $(u_0, v_0)$  o en cualquier otro punto, se pueden trazar los vectores tangentes a cada trayectoria:

$$
T_u = \left(\frac{\partial x}{\partial u}, \frac{\partial y}{\partial u}, \frac{\partial z}{\partial u}\right)
$$
\n
$$
T_v = \left(\frac{\partial x}{\partial v}, \frac{\partial y}{\partial v}, \frac{\partial z}{\partial v}\right)
$$
\n
$$
Vectors Tangentes Elementales
$$

 $T_u$  y  $T_v$  se llaman vectores tangentes elementales y pueden evaluarse en cualquier punto de  $\Phi(u, v)$ .

Si hacemos el producto cruz entre los vectores tangentes elementales obtenemos:

$$
T_u \times T_v = \begin{vmatrix} i & j & k \\ \frac{\partial x}{\partial u} & \frac{\partial y}{\partial u} & \frac{\partial z}{\partial u} \\ \frac{\partial x}{\partial v} & \frac{\partial y}{\partial v} & \frac{\partial z}{\partial v} \end{vmatrix}
$$

El vector  $T_u \times T_v$  se denomina vector producto elemental y representa un vector normal a la superficie en cualquier punto de  $\Phi(u, v)$ .

## Definición:

Se dice que una superficie es suave cuando no tiene picos ni pliegues; esto se reconoce matemáticamente cuando el vector producto elemental es diferente de cero; entonces el punto o los puntos donde el vector producto elementa es cero la superficie es no suave.

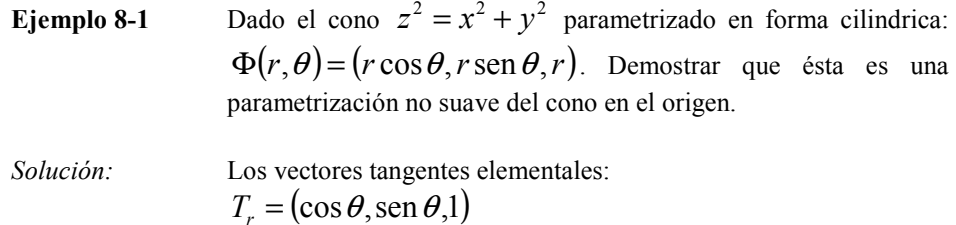

 $T_{\theta} = (-r \operatorname{sen} \theta, r \cos \theta, 0)$ 

Entonces el vector producto elemental:

$$
T_r \times T_\theta = \begin{vmatrix} i & j & k \\ \cos \theta & \sin \theta & 1 \\ -r \sin \theta & r \cos \theta & 0 \end{vmatrix}
$$
  
=  $\left( -r \cos \theta, -r \sin \theta, r \cos^2 \theta + r \sin^2 \theta \right)$   
=  $\left( -r \cos \theta, -r \sin \theta, r \right)$ 

Si evaluamos en punto  $(0,0,0)$ , es decir cuando  $r = 0$  $T_r \times T_\theta = (0, 0, 0)$ 

$$
\therefore
$$
 La parametrización no es suave en el origen  $\forall$ 

Ejemplo 8-2 Probar que la parametrización usual de cualquier función escalar  $f: R^2 \to R$ , cuya gráfica es una superficie en  $R^3$ , es siempre suave.

Solución: Parametrizamos la superficie de forma usual:

$$
\Phi(x, y) = (x, y, f(x, y))
$$
  
Los vectores tangentes elementos:

$$
T_x = \left(1, 0, \frac{\partial f}{\partial x}\right)
$$

$$
T_y = \left(0, 1, \frac{\partial f}{\partial y}\right)
$$

Entonces el vector producto elemental:

$$
T_x \times T_y = \begin{vmatrix} i & j & k \\ 1 & 0 & \frac{\partial f}{\partial x} \\ 0 & 1 & \frac{\partial f}{\partial y} \end{vmatrix} = \left(-\frac{\partial f}{\partial x}, -\frac{\partial f}{\partial y}, 1\right) \neq (0, 0, 0)
$$

∴La parametrización usual es siempre suave

## 8.2 ÁREA DE UNA SUPERFICIE EN R<sup>3</sup>.

Dada una superficie " $S$ " en  $R^3$  parametrizada por la función  $\Phi: D \subset R^2 \to R^3$  de la forma  $\Phi(u, v) = (x(u, v), y(u, v), z(u, v))$ .

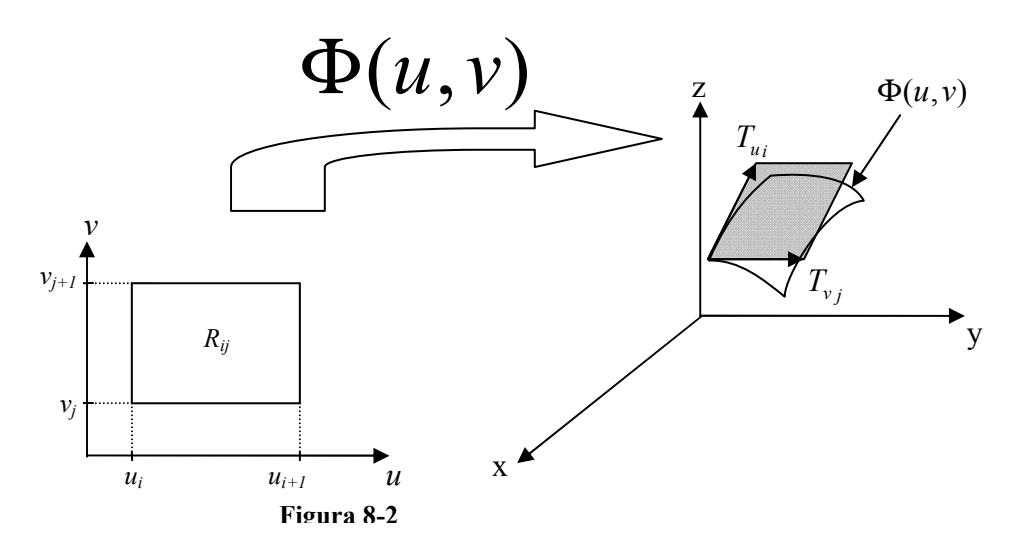

Por simplicidad asumimos que  $D$  es un rectángulo, entonces dividimos a  $D$  en "n" celdas. Sea  $R_{ij}$  el ij-ésimo rectángulo en la partición con vértices:  $(u_i, v_j)$ ,  $(u_{i+1}, v_j), (u_i, v_{j+1})$  y  $(u_{i+1}, v_{j+1}), 0 \le i \le n-1, 0 \le j \le n-1$ .

Si se fija u en u<sub>i</sub> y v en v<sub>j</sub> se obtienen las rectas  $u = u_i$ , y  $v = v_j$  que en  $R^3$ representan las trayectorias:

$$
\sigma(v) = \Phi(u_i, v); \sigma : [v_j, v_{j+1}] \to R^3
$$
  

$$
\rho(u) = \Phi(u, v_j); \rho : [u_i, u_{i+1}] \to R^3
$$

Para un segmento de curva muy pequeño su longitud es aproximadamente la magnitud del vector velocidad por lo cual tendremos para cada trayectoria:

 $\Delta l_{\nu} = \|\boldsymbol{\sigma}^{\mathsf{r}}(\nu)\|(\nu_{\scriptscriptstyle i+1} - \nu_{\scriptscriptstyle i})\! =\! \|\boldsymbol{\sigma}^{\mathsf{r}}(\nu)\| \Delta \nu$  $\Delta l_{u} = \|\rho'(u)\|(u_{i+1} - u_i) = \|\rho'(u)\|\Delta u$ 

Tomando las expresiones anteriores en forma vectorial y considerando las definiciones de los vectores tangentes elementales:

$$
\Delta L_{\nu} = \sigma'(\nu_{j}) \Delta \nu = T_{\nu_{j}} \Delta \nu
$$

$$
\Delta L_{u} = \rho'(\mu_{i}) \Delta u = T_{u_{i}} \Delta u
$$

Sea ∆S el área de la porción de la superficie "S" que es la imagen de la región  $R_{ij}$ , si  $\Delta u$  y  $\Delta v$  son incrementos infinitesimales, entonces  $\Delta S$  puede considerarse como un paralelogramo; si recordamos que el área del paralelogramo generado por dos vectores es la norma de su producto cruz, aplicando la anterior obtenemos:

$$
\Delta S = \left\| \Delta L_u \times \Delta L_v \right\| = \left\| T_{u_i} \Delta u \times T_{v_i} \Delta v \right\| = \left\| T_{u_i} \times T_{v_i} \right\| \Delta u \Delta v
$$

Si consideramos A[S]como la suma del área de todas las particiones  $\Delta S$ 

$$
A[S] = \sum \Delta S = \sum_{j=0}^{n-1} \sum_{i=0}^{n-1} \|T_{u,i} \times T_{v,i}\| \Delta u \Delta v
$$

Cuando se toma un número de particiones "n" muy grande entonces tendremos:

$$
A[S] = \lim_{n \to \infty} \sum_{j=0}^{n-1} \sum_{i=0}^{n-1} \|T_{u_i} \times T_{v_i} \| \Delta u \Delta v
$$

$$
A[S] = \iint_D \|T_u \times T_v \| \partial u \partial v
$$

Definición:

Dada una superficie parametrizada por la función  $\Phi: D \subset R^2 \to R^3$  de la forma  $\Phi(u, v) = (x(u, v), y(u, v), z(u, v))$ , suave en *D*, tal que su imagen representa una superficie "S" en R<sup>3</sup>. Entonces el área de "S" está dada por la integral:

$$
A[S] = \iint\limits_{D} \lVert T_u \times T_v \rVert du dv
$$

**Ejemplo 8-3** Encontrar el área de la superficie de la esfera  $x^2 + y^2 + z^2 = R^2$ .

Solución: Parametrizamos la superficie usando coordenadas esféricas:

$$
\Phi(u, v) = (R \cos u \sin v, R \sin u \sin v, R \cos v); \begin{cases} 0 \le u \le 2\pi \\ 0 \le v \le \pi \end{cases}
$$

Los vectores tangentes elementales:

 $T_u = (-R \sin u \sin v, R \cos u \sin v, 0)$ 

 $T_v = (R \cos u \cos v, R \sin u \cos v, -R \sin v)$ 

Entonces el vector producto elemental:

$$
T_u \times T_v = \begin{vmatrix} i & j & k \\ -R \operatorname{sen} u \operatorname{sen} v & R \operatorname{cos} u \operatorname{sen} v & 0 \\ R \operatorname{cos} u \operatorname{cos} v & R \operatorname{sen} u \operatorname{cos} v & -R \operatorname{sen} v \end{vmatrix}
$$
  
=  $\left(-R^2 \operatorname{cos} u \operatorname{sen}^2 v, -R^2 \operatorname{sen} u \operatorname{sen}^2 v, -R^2 \operatorname{sen} v \operatorname{cos} v\right)$ 

 $\overline{1}$ 

El área de la superficie de la esfera es:

$$
A[S] = \iint_{D} \|T_{u} \times T_{v}\| \frac{\partial u}{\partial v}
$$
  
\n
$$
= \iint_{D} \sqrt{R^{4} \cos^{2} u \sin^{4} v + R^{4} \sin^{2} u \sin^{4} v + R^{4} \sin^{2} v \cos^{2} v} \, du \, dv
$$
  
\n
$$
= R^{2} \iint_{D} \sin v \, dv \, du
$$
  
\n
$$
= R^{2} \iint_{0}^{2\pi} \sin v \, dv \, du
$$
  
\n
$$
= R^{2} \int_{0}^{2\pi} [-\cos v]_{0}^{\pi} \, du
$$
  
\n
$$
= 2R^{2} \int_{0}^{2\pi} \frac{\partial u}{\partial u}
$$
  
\n
$$
A[S] = 4\pi R^{2} \sqrt{}
$$

## 8.3 DEFINICIÓN Y CÁLCULO DE UNA INTEGRAL DE SUPERFICIE PARA UNA FUNCIÓN ESCALAR.

En el capítulo anterior se estudiaron las integrales de trayectoria: se tenía una función escalar continua  $f: U \subset R^3 \to R$  y  $\sigma(t) = (x(t), y(t), z(t))$  la parametrización de una trayectoria en  $R^3$ ,  $\sigma(t)$ :  $[a,b] \subset R \rightarrow R^3$ . Entonces la integral de trayectoria de f sobre  $\sigma$  es:

$$
\int_{\sigma} f \, \partial s = \int_{a}^{b} (f \circ \sigma) \|\sigma'(t)\| \partial t
$$

Así mismo se encontrará una expresión que permita evaluar la integral de una función escalar cuya región de integración será una superficie en  $R^3$ .

Dada una función  $f(x, y, z): U \subset R^3 \to R$  diferenciable y acotada en U,  $\Phi(u, v) = (x(u, v), y(u, v), z(u, v))$  la parametrización suave de una superficie "S" en  $R^3$ ,  $\Phi: D \subset R^2 \to U \subset R^3$ .

Dividimos a D en "n" celdas. Es decir que la superficie "S" dividida en "n" porciones. Si tomamos la ij-ésima porción de superficie cuya área está definida por  $\Delta S_{ii}$ . Definimos el producto:

$$
\Delta H_{ij} = f(x_{ij}, y_{ij}, z_{ij}) \Delta S_{ij}
$$

Al considerar la parametrización tendremos que los puntos de la superficie se definen de la siguiente manera:

$$
(x_{ij},y_{ij},z_{ij}) = \Phi(u_i,v_j)
$$

Para una porción de superficie muy pequeña su área es aproximadamente:

$$
\Delta S_{ij} = T_{ui} \times T_{vj} \Delta u \Delta v
$$

Si consideramos H como la suma de todos los  $\Delta H_{ii}$ :

$$
H = \sum \Delta H = \sum_{j=0}^{n-1} \sum_{i=0}^{n-1} f(\Phi(u_i, v_j)) \|T_{u_i} \times T_{v_i} \| \Delta u \Delta v
$$

Cuando se toma un número de particiones "n" muy grande entonces tendremos:

$$
H = \lim_{n \to \infty} \sum_{j=0}^{n-1} \sum_{i=0}^{n-1} f(\Phi(u_i, v_j)) \|T_{u_i} \times T_{v_i} \| \Delta u \Delta v
$$
  

$$
H = \iint_D (f \circ \Phi) \|T_u \times T_v \| \partial u \partial v = \iint_S f \, dS
$$

Definición:

Sea  $f(x, y, z)$  una función escalar definida en  $U \subset R^3 \to R$ , diferenciable y acotada en U,  $\Phi(u, v) = (x(u, v), y(u, v), z(u, v))$  de una superficie "S" en  $R^3$ ,  $\Phi: D \subset R^2 \to U \subset R^3$ . Se llama *integral de superficie de f en S* a la integral:

$$
\iint_{S} f \, dS = \iint_{D} (f \circ \Phi) \| T_{u} \times T_{v} \| \partial u \partial v
$$

Ejemplo 8-4 Evaluar la integral ∫∫ S  $f dS$  del campo escalar  $f(x, y, z) = \sqrt{x^2 + y^2 + 1}$ ; y S la superficie del helicoide  $\sigma(r,\theta) = (r \cos \theta, r \sin \theta, \theta)$ ; donde  $r \in [0,1]$  y  $\theta \in [0,2\pi]$ .

Solución: Determinamos los vectores tangentes elementales:  $T_r = (\cos \theta, \sin \theta, 0)$  $T_a = (-r \operatorname{sen} \theta, r \cos \theta, 1)$ 

Entonces el vector producto elemental:

$$
T_r \times T_\theta = \begin{vmatrix} i & j & k \\ \cos \theta & \sin \theta & 0 \\ -r \sin \theta & r \cos \theta & 1 \end{vmatrix}
$$
  
=  $(\text{sen }\theta, -\cos \theta, r \cos^2 \theta + r \sin^2 \theta)$   
=  $(\text{sen }\theta, -\cos \theta, r)$ 

Resolvemos la integral de acuerdo a la definición:

$$
\iint_{S} f \, dS = \int_{0}^{2\pi} \int_{0}^{1} \sqrt{r^2 \cos^2 t + r^2 \sin^2 t + 1} \|\operatorname{sen} t, -\cos t, r\| \partial r \, \partial \theta
$$
  
\n
$$
= \int_{0}^{2\pi} \int_{0}^{1} \sqrt{r^2 + 1} \sqrt{r^2 + 1} \partial r \, \partial \theta = \int_{0}^{2\pi} \int_{0}^{1} (r^2 + 1) \partial r \, \partial \theta
$$
  
\n
$$
= \int_{0}^{2\pi} \left[ \frac{r^3}{3} + r \right]_{0}^{1} \partial \theta = \frac{4}{3} \int_{0}^{2\pi} \partial \theta
$$
  
\n
$$
\iint_{S} f \, dS = \frac{8}{3} \pi \ \forall
$$

También se puede expresar la integral de línea de un campo escalar utilizando la parametrización usual para la superficie de la siguiente forma:

$$
\iint\limits_{S} f \, dS = \iint\limits_{D} \frac{f(x, y, z(x, y))}{\cos \theta} \, \partial x \, \partial y
$$

Donde  $\theta$  es el ángulo entre el vector normal  $N$  y el eje "z". Esta forma se usa cuando la superficie es plana, porque el término cos  $\theta$  es constante. Demostración:

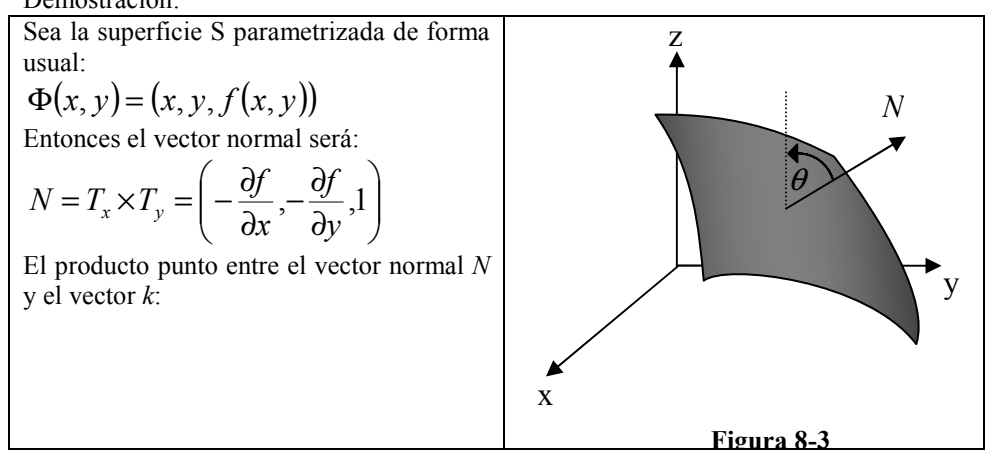

$$
N \bullet k = ||N|| ||k|| \cos \theta
$$
  
\n
$$
\left(-\frac{\partial f}{\partial x}, -\frac{\partial f}{\partial y}, 1\right) \bullet (0,0,1) = ||N|| \cos \theta
$$
  
\n
$$
1 = ||N|| \cos \theta
$$
  
\n
$$
||N|| = \frac{1}{\cos \theta}
$$

Reemplazando en la definición de integral de superficie para campos escalares:

$$
\iint_{S} f \, dS = \iint_{D} f(x, y, z(x, y)) \Big| T_x \times T_y \Big| \, dx \, dy = \iint_{D} \frac{f(x, y, z(x, y))}{\cos \theta} \, dx \, dy
$$
  
\n**Ejemplo 8-5** Evaluate la integral de superficie  $\iint_{S} x \, dS$ , donde *S* es el triángulo de  
\nvértices (1,0,0), (0,1,0) y (0,0,1).

Solución: Determinamos el vector normal:

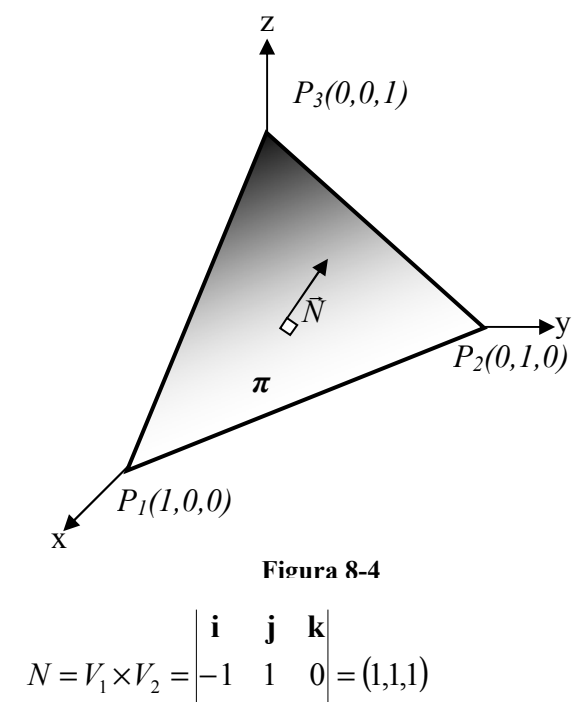

1 0 1

−

$$
N \bullet k = \|N\| |k| \cos \theta
$$
  
\n
$$
\cos \theta = \frac{N \bullet k}{\|N\|} = \frac{1}{\sqrt{3}}
$$
  
\nResolvemos la integral:  
\n
$$
\iint_{S} x dS = \iint_{D} \frac{x}{\cos \theta} dy dx = \sqrt{3} \int_{0}^{1} \int_{0}^{1-x} x dy dx
$$
  
\n
$$
= \sqrt{3} \int_{0}^{1} [xy]_{0}^{1-x} dx = \sqrt{3} \int_{0}^{1} (x - x^{2}) dx
$$
  
\n
$$
= \sqrt{3} \left[ \frac{x^{2}}{2} - \frac{x^{3}}{3} \right]_{0}^{1-x}
$$
  
\n
$$
\iint_{S} f dS = \frac{\sqrt{3}}{6} \quad \forall
$$

## 8.4 DEFINICIÓN Y CÁLCULO DE UNA INTEGRAL DE SUPERFICIE PARA UNA FUNCIÓN VECTORIAL.

Definición:

Sea  $F(x, y, z) = (F_1(x, y, z), F_2(x, y, z), F_3(x, y, z))$  una función vectorial definida en  $U \subset R^3 \to R^3$ , diferenciable y acotada en U;  $\Phi(u, v) = (x(u, v), y(u, v), z(u, v))$  de una superficie "S" en R<sup>3</sup>,  $\Phi: D \subset R^2 \to U \subset R^3$ . Se llama *integral de superficie de F en S* a la integral:  $\iint F \bullet dS = \iint (F \circ \Phi) \bullet (T_u \times T_v) \partial u \partial$  $u \wedge u$  $F \bullet dS = \bigcup (F \circ \Phi) \bullet (T_u \times T_v) \partial u \partial v$ 

**Ejemplo 8-6** Dado el campo vectorial  $F(x, y, z) = xi + yj + zk$ ; y S la superficie de la semiesfera superior de radio 1  $\Phi(u, v) = (\cos u \sin v, \sin u \sin v, \cos v)$ ; donde  $u \in [0, 2\pi]$  y  $v \in \left[ {0,\frac{\pi }{2}} \right]$ . Evaluar la integral  $\iint F$   $\bullet$ S  $F \bullet dS$ .

D

S

Solución: Determinamos los vectores tangentes elementales:

 $T_u = (-\operatorname{sen} u \operatorname{sen} v, \cos u \operatorname{sen} v, 0)$  $T_v = (\cos u \cos v, \sin u \cos v, -\sin v)$ Entonces el vector producto elemental:  $= (-\cos u \operatorname{sen}^2 v, -\operatorname{sen} u \operatorname{sen}^2 v, -\operatorname{sen} v \operatorname{cos} v)$  $u \cos v$  sen  $u \cos v$  -sen  $v$  $u \sin v$  cos u sen v i j $k$  $T_u \times T_v$  $\cos u \cos v$  sen u  $\cos v$  -sen  $\sin u \sin v$  cos u sen v 0 −  $\times T_v = -$ Resolvemos la integral de acuerdo a la definición:  $\iint F\bullet dS = \int\int (F\circ\Phi)\bullet (T_u\times T_v)\partial v\,\partial$  $(-\cos u^2 \sin^3 v - \sin^2 u \sin^3 v - \sin v \cos^2 v)$  $\int \int (-\operatorname{sen} v) \partial v \, \partial u = \int [\cos v]_0^{\frac{\pi}{2}} \, \partial u = -\int$ ∫∫  $= | | (-\operatorname{sen} v) \partial v \partial u = | [\cos v]_0^{\frac{1}{2}} \partial u = - | \partial$  $=$   $\int$   $\int$   $(-\cos u^2 \sin^3 v - \sin^2 u \sin^3 v - \sin v \cos^2 v) dv$  $\pi$ ,  $\pi$ ,  $\pi$  and  $\pi$ π  $2\pi \frac{\pi}{2}$ π π π 2  $\boldsymbol{0}$ 2  $\boldsymbol{0}$ 0 2 0 0 2 0 0  $^{2}$  son<sup>2</sup>  $^{2}$   $^{1000}$   $^{3}$   $^{11}$  son  $^{1000}$ 0 0 2 2 2  $F \bullet dS = \int_{a}^{\frac{2\pi}{2}} (F \circ \Phi) \bullet (T_u \times T_v) \partial v \partial u$  $\sin v \partial v \partial u = | \cos v \partial v |$  $\cos u^2 \operatorname{sen}^3 v - \operatorname{sen}^2 u \operatorname{sen}^3 v - \operatorname{sen} v \operatorname{cos}$  $v \partial v \partial u = |\cos v|_0^2 \partial u = - |\partial u|$  $u^2$  sen<sup>3</sup>  $v$  – sen<sup>2</sup> u sen<sup>3</sup>  $v$  – sen v cos<sup>2</sup> v  $\partial v \partial u$ S o  $\iint F \bullet dS = -2\pi$ S  $F \bullet dS = -2\pi \ \forall$ 

### 8.5 INTEGRALES DE SUPERFICIE ORIENTADAS.

#### Definición:

Se consideran superficies orientadas aquellas que tienen dos caras bien definidas, cuando no es posible, la superficie es no orientada.

Una superficie orientada tiene dos vectores normales, uno externo y otro interno (uno que entra y otro que sale). Ambos vectores normales son opuestos, es decir, tienen direcciones contrarias.

Como ejemplo vamos a tomar un plano que es una superficie orientada ya que tiene dos caras bien definidas.

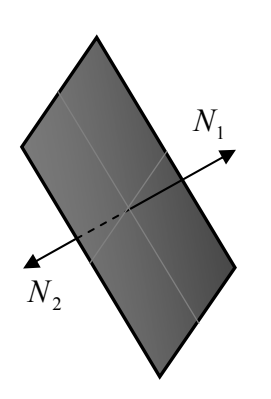

Dos parametrizaciones del planos serían:<br>  $\mathcal{L}(\ldots) = (x(\mu, \mu), y(\mu, \mu), z(\mu, \mu))$ 

$$
\phi_1(u, v) = (x(u, v), y(u, v), z(u, v))
$$
  

$$
\phi_2(s, t) = (x(s, t), y(s, t), z(s, t))
$$

De tal manera que el vector normal a la superficie, de acuerdo a cada parametrización será:

$$
N_1 = T_u \times T_v
$$

$$
N_{2} = T_{s} \times T_{t}
$$

Se observa que:

$$
N_1 = -N_2
$$

Entonces al evaluar la integral de superficie de una función vectorial  $F : U \subset R^3 \to R^3$ :

$$
\iint\limits_{S} F \bullet N_1 = -\iint\limits_{S} F \bullet N_2
$$

Figura 8-5

Cambiar de orientación significa cambiar el sentido del vector normal. Una cierta parametrización puede provocar este efecto, entonces se debe tomar en cuenta que cuando se cambia la orientación de la superficie se está cambiando su signo.

Una superfiice en el espacio puede ser abierta o cerrada. Si una superficie limita un sólido entonces se la denomina superficie cerrada; caso contrario, entonces se la denomina superficie abierta.

Una superficie suave cerrada puede estar formada por la unión de varias superficies abiertas suaves, por ejemplo el cubo unitario está formado por 6 superficies abiertas suaves (planos):

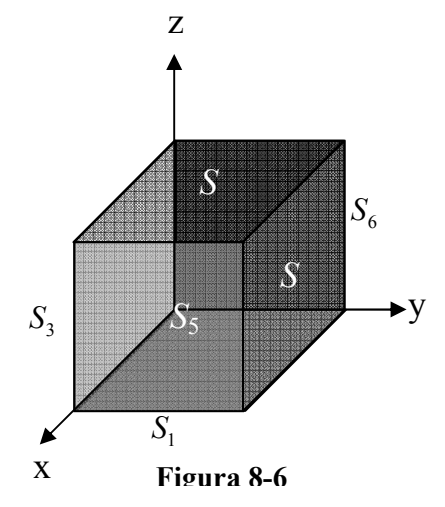

La integral de superficie en superficies como éstas es la suma de las integrales de superficie de cada una de las superficies individuales que la conforman.

Sea "S" el cubo unitario, entonces:

$$
S = S_1 \cup S_2 \cup S_3 \cup S_4 \cup S_5 \cup S_6
$$

Entonces la integral de superficie de F en S es:  
\n
$$
\iint_{S} F \cdot dS = \iint_{S_1} F \cdot dS + \iint_{S_2} F \cdot dS + \iint_{S_3} F \cdot dS + \iint_{S_4} F \cdot dS + \iint_{S_5} F \cdot dS + \iint_{S_6} F \cdot dS
$$

**Ejemplo 8-7** Dado el campo vectorial  $F(x, y, z) = (x, y, z)$ ; y S la superficie de la semiesfera superior de radio 1. Calcular la integral de superficie  $\iint F \cdot dS$ :  $\ddot{s}$ 

a.- Utilizando la parametrización esférica.

b.- Utilizando la parametrización usual.

Solution:  
\n
$$
\mathbf{a.} \cdot \Phi(u, v) = (\cos u \sin v, \sin u \sin v, \cos v)
$$
\n\nEntonces el vector producto elemental:  
\n
$$
T_u \times T_v = (-\cos u \sin^2 v, -\sin u \sin^2 v, -\sin v \cos v)
$$

Resolvemos la integral:

$$
\iint_{S} F \cdot dS = \int_{0}^{2\pi \frac{\pi}{2}} \int_{0}^{\frac{\pi}{2}} (F \circ \Phi) \cdot (T_{u} \times T_{v}) \partial v \partial u
$$
  
\n
$$
= \int_{0}^{2\pi \frac{\pi}{2}} \int_{0}^{\frac{\pi}{2}} (-\cos u^{2} \operatorname{sen}^{3} v - \operatorname{sen}^{2} u \operatorname{sen}^{3} v - \operatorname{sen} v \cos^{2} v) \partial v \partial u
$$
  
\n
$$
= \int_{0}^{2\pi \frac{\pi}{2}} \int_{0}^{\frac{\pi}{2}} (-\operatorname{sen} v) \partial v \partial u = \int_{0}^{2\pi} [\cos v]_{0}^{\frac{\pi}{2}} \partial u = -\int_{0}^{2\pi} \partial u
$$
  
\n
$$
\iint_{S} F \cdot dS = -2\pi \quad \forall
$$

**b.** 
$$
\Phi(x, y) = (x, y, \sqrt{1 - x^2 - y^2})
$$
  
Entonces el vector producto elemental:

$$
T \times T = \begin{pmatrix} x & y \\ y & z \end{pmatrix}
$$

$$
T_x \times T_y = \left(\frac{x}{\sqrt{1 - x^2 - y^2}}, \frac{y}{\sqrt{1 - x^2 - y^2}}, 1\right)
$$
  
Resolvemos la integral:

Resolvemos la integral:

$$
\iint_{S} F \cdot dS = \int_{-1-\sqrt{1-x^2}}^{1-\sqrt{1-x^2}} (x, y, \sqrt{1-x^2-y^2}) \cdot \left( \frac{x}{\sqrt{1-x^2-y^2}}, \frac{y}{\sqrt{1-x^2-y^2}}, 1 \right) dy dx
$$
  
\n
$$
= \int_{-1-\sqrt{1-x^2}}^{1-\sqrt{1-x^2}} \frac{1}{\sqrt{1-x^2-y^2}} dy dx = \int_{0}^{2\pi} \int_{0}^{1} \frac{r}{\sqrt{1-r^2}} dr d\theta
$$
  
\n
$$
= \int_{0}^{2\pi} \left[ -\sqrt{1-r^2} \right]_{0}^{1} d\theta = \int_{0}^{2\pi} d\theta
$$
  
\n
$$
\iint_{S} F \cdot dS = 2\pi \quad \forall
$$

La parametrización esférica cambia la orientación de la superficie y la usual no.

#### 8.6 TEOREMA DE STOKES.

Sea F un campo vectorial de  $R^3 \to R^3$ ; continuo e integrable en S. Si S es una superficie parametrizada por la función  $\Phi: D \subset R^2 \to R^3$  definida de la forma  $\Phi(u, v) = (x(u, v), y(u, v), z(u, v))$ , donde D una región plana tipo 3, donde " $\partial S$ " es el contorno de S orientado positivamente, entonces:

$$
\oint_{\partial S} F \bullet \partial r = \iint_{S} \text{rot } F \bullet \partial S
$$

El teorema de Strokes relaciona un integral de superficie con una integral de línea en el contorno de la superficie. Cumple la misma función que el teorema de Green sobre una superficie en  $R^3$ .

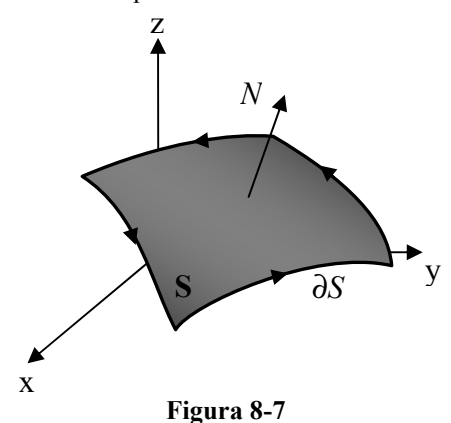

La orientación positiva del contorno se asume en el sentido que caminaría un observador de pie con dirección ala normal exterior de la superficie de tal forma que la superficie quede a su izquierda

El teorema de Strokes permite evaluar una integral de superficie en función de una integral de línea, o viceversa; una integral de línea como una de superficie, dependiendo de lo que sea más fácil de resolver.

Ejemplo 8-8 Verificar el teorema de Stokes para la superficie del paraboloide semiesfera unitaria superior utilizando la función vectorial  $F(x, y, z) = (y, z, x).$ 

Solución: Como podemos observar en la figura 8-8 el problema nos pide resolver dos integrales una integral de línea cuya región de integración es la curva que limita la semiesfera y una integral de línea cuya región de integración es la superficie de la semiesfera.

Por tratarse de resolver una integral de línea es conveniente calcular su rotor para determinar si el campo vectorial es un campo conservativo

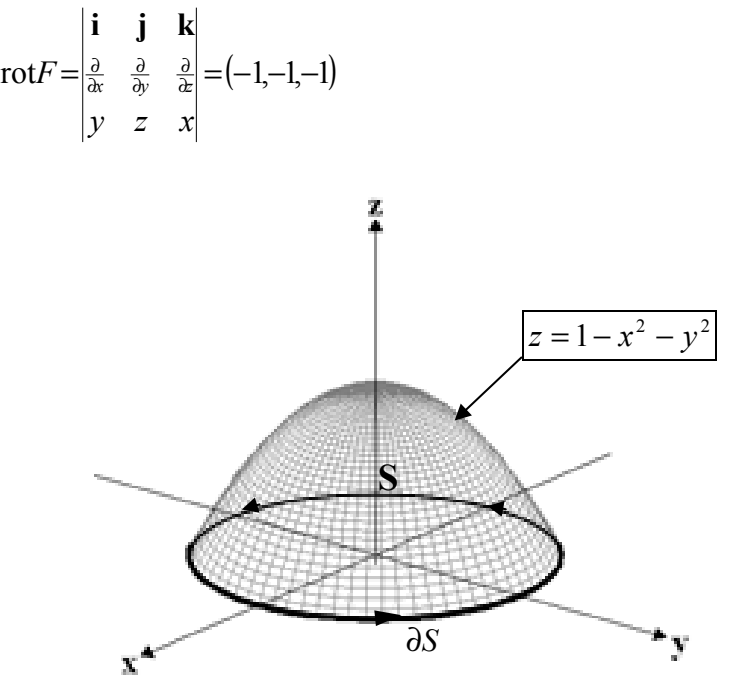

Figura 8-8 Parametrizamos la curva que limita la superficie:  $\partial S : \sigma(t) = (\cos t, \sin t, 0), t \in [0, 2\pi]$ Resolvemos la integral de línea acuerdo a la definición:

$$
\int_{\partial S} F \cdot \partial r = \int_{0}^{2\pi} (\text{sen } t, 0, \text{cos } t) \cdot (-\text{sen } t, \text{cos } t, 0) dt = \int_{0}^{2\pi} -\text{sen}^2 t dt
$$
\n
$$
= -\int_{0}^{2\pi} \left( \frac{1 - \text{cos } 2t}{2} \right) dt = -\left[ \frac{1}{2} \theta - \frac{\text{sen } 2t}{4} \right]_{0}^{2\pi}
$$
\n
$$
\int_{\partial S} F \cdot \partial r = -\pi \quad \forall
$$

Ahora resolvemos aplicando el teorema de Stokes, para lo cual tenemos que resolver un integral de superficie, entonces parametrizamos la superficie:

$$
\Phi(x, y) = (x, y, 1 - x^2 - y^2)
$$

Entonces el vector producto elemental:

$$
T_x \times T_y = (2x, 2y, 1)
$$
  
\n
$$
\int_{\partial S} \mathbf{F} \cdot \partial r = \int_{S} \text{rot } F \cdot \partial S
$$
  
\n
$$
= \int_{D} \left( -1, -1, -1 \right) \cdot \left( 2x, 2y, 1 \right) \partial y \partial x = \int_{D} \left( -2x - 2y - 1 \right) \partial y \partial x
$$
  
\n
$$
= \int_{0}^{2\pi} \left( -2r \cos \theta - 2r \sin \theta - 1 \right) r \partial r \partial \theta
$$
  
\n
$$
= \int_{0}^{2\pi} \left( -\frac{2}{3} r^3 \left( \cos \theta + \sin \theta \right) - \frac{r^2}{2} \right) \partial \theta
$$
  
\n
$$
= \int_{0}^{2\pi} \left( -\frac{2}{3} \cos \theta - \frac{2}{3} \sin \theta - \frac{1}{2} \right) \partial \theta
$$
  
\n
$$
= \int_{0}^{2\pi} \left( -4x^2 + 16x - 16 \right) \partial \theta = \left[ -\frac{2}{3} \sin \theta + \frac{2}{3} \cos \theta - \frac{1}{2} \theta \right]_{0}^{2\pi}
$$
  
\n
$$
\int_{\partial S} F \cdot \partial r = -\pi \, \forall
$$

# 8.7 TEOREMA DE GAUSS.

Sea F un campo vectorial de  $R^3 \to R^3$ ; continuo e integrable en  $\Omega$ . Sea  $\Omega$  es una región tipo 4 en  $R^3$ , " $\partial \Omega$ " es su contorno, una superficie orientada cerrada que limita a  $Ω$ , entonces:
$$
\oint_{\partial\Omega} F \bullet \partial S = \iiint_{\Omega} \text{div} F \, \partial V
$$

El teorema de Gauss relaciona un integral triple con una integral de superficie en el contorno de la región. Como los teoremas anteriores relaciona las integrales en un todo y en su contorno.

Ejemplo 8-9 Verificar el teorema de Gauss para evaluar  $\iint F \bullet n \, \partial S$  , donde S S es la superficie cerrada determinada por  $x^2 + y^2 = 4$ ,  $z = 0$  y  $z = 2$ . Utilizando el campo vectorial  $F(x, y, z) = (4x, -2y^2, z^2)$ .

Solución: Como podemos observar en la figura 8-9 el problema nos pide resolver una integral de superficie en una superficie cerrada. Por lo que podemos resolver el primera como una integral de superficie o aplicado Gauss y resolviendo una integral triple.

> Dado que el problema nos pide que lo resolvamos de ambas maneras, primero resolvemos como una integral de superficie:

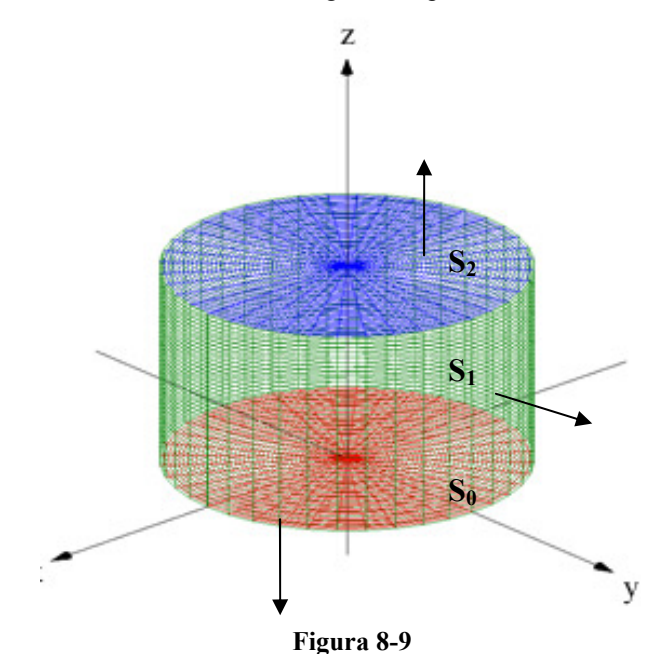

Para resolver la integral en toda superficie debemos dividirla en tres porciones de superficie, parametrizar cada superficie y orientar sus vectores normales al exterior, como se indica en la figuara 8-9. Entonces la integral de superficie en la superfcie total S será:

$$
\oiint_{S} F \bullet \partial S = \iint_{S_0} F \bullet \partial S + \iint_{S_1} F \bullet \partial S + \iint_{S_2} F \bullet \partial S
$$

Resolvemos para la superficie  $S_0$ , parametrizamos la superficie y hallamos el vector producto cruz elemental:

$$
S_0: \Phi(x, y) = (x, y, 0); \quad x^2 + y^2 \le 4
$$

 $T_{x} \times T_{y} = (0,0,1)$ 

El vector producto cruz elemental está en dirección contraria del normal exterior:

$$
N_0 = -(0, 0, 1)
$$

Calculamos la integral:

$$
\iint\limits_{S_0} F \bullet \partial S = \iint\limits_{D_0} \left( 4x, -2y^2, 0 \right) \bullet \left( 0, 0, -1 \right) \partial x \partial y = 0
$$

Ahora resolvemos para la superficie  $S<sub>1</sub>$ , parametrizamos la superficie y hallamos el vector producto cruz elemental:

$$
S_1: \Phi(\theta, z) = (2\cos\theta, 2\sin\theta, z), \quad 0 \le \theta \le 2\pi, 0 \le z \le 2
$$
  

$$
T_\theta \times T_z = (2\cos\theta, 2\sin\theta, 0)
$$

El vector producto cruz elemental coincide con el normal exterior:

 $N_1 = (2\cos\theta, 2\sin\theta, 0)$ Calculamos la integral:

$$
\iint_{S_1} \vec{F} \cdot dS = \iint_{D_1} (4(2\cos\theta), -2(2\sin\theta)^2, z^2) \cdot (2\cos\theta, 2\sin\theta, 0) d\theta dz
$$
  
\n
$$
= \int_{0}^{2} \int_{0}^{2\pi} (16\cos^2\theta - 16\sin^3\theta) d\theta dz
$$
  
\n
$$
= 16 \int_{0}^{2} \int_{0}^{2\pi} (\frac{1+\cos 2\theta}{2} - \sin\theta + \cos^2\theta \sin\theta) d\theta dz
$$
  
\n
$$
= 16 \int_{0}^{2} \left[ \frac{1}{2}\theta + \frac{1}{4}\sin 2\theta + \cos\theta - \cos^3\theta \right]_{0}^{2\pi} dz
$$
  
\n
$$
= 16\pi \int_{0}^{2} dz
$$
  
\n
$$
= 32\pi
$$

Finalmente resolvemos para la superficie  $S_2$ , parametrizamos la superficie y hallamos el vector producto cruz elemental:

$$
S_2: \Phi(x, y) = (x, y, 2); \quad x^2 + y^2 \le 4
$$
  

$$
T_x \times T_y = (0, 0, 1)
$$

El vector producto cruz elemental coincide con el normal exterior:  $N_2 = (0,0,1)$ 

Calculamos la integral:

$$
\iint_{S_2} F \bullet \partial S = \iint_{D_2} (4x, -2y^2, (2)^2) \bullet (0, 0, 1) \partial x \partial y
$$
  
=  $4 \iint_{D_2} \partial x \partial y = 4A[D_2] = 4(4\pi)$   
=  $16\pi$ 

Por lo tanto la integral de superficie en la superficie total  $S$  será:

$$
\oiint_{S} F \cdot \partial S = \iint_{S_0} F \cdot \partial S + \iint_{S_1} F \cdot \partial S + \iint_{S_2} F \cdot \partial S
$$
\n
$$
= 0 + 32\pi + 16\pi
$$
\n
$$
\oiint_{S} F \cdot \partial S = 48\pi \quad \forall
$$

Ahora resolvemos aplicando el teorema de Gauss, para lo cual tenemos que calcular el divergente del campo vectorial y resolver una integral triple:

$$
\oiint_{S} F \cdot \partial S = \iiint_{\Omega} \text{div} F \cdot \partial V = \iiint_{\Omega} (4 - 4y + 2z) \partial V
$$
\n
$$
= \iiint_{\Omega} \left(4 - 4r \sin \theta + 2z \right) r \cdot \partial z \partial r \partial \theta
$$
\n
$$
= \iiint_{\Omega} \left[4rz - 4r^2 z \sin \theta + rz^2 \right]_{\Omega} \partial r \partial \theta
$$
\n
$$
= \iiint_{\Omega} \left[4rz - 4r^2 z \sin \theta + rz^2 \right]_{\Omega} \partial r \partial \theta
$$
\n
$$
= \iiint_{\Omega} \left(12r - 8r^2 \sin \theta \right) \partial r \partial \theta
$$
\n
$$
= \int_{0}^{2\pi} \left[6r^2 - \frac{8}{3}r^3 \sin \theta \right]_{0}^{2} \partial \theta
$$
\n
$$
= 8 \int_{0}^{2\pi} \left(3 - \frac{8}{3} \sin \theta \right) \partial \theta
$$
\n
$$
= 8 \left[3\theta - \frac{8}{3} \cos \theta \right]_{0}^{2\pi}
$$
\n
$$
\oiint_{S} F \cdot \partial S = 48\pi \text{ V}
$$

8.8 APLICACIONES.

# CAPITULO 7 \_\_\_\_\_\_\_\_\_\_\_\_\_\_\_\_\_\_\_\_\_\_\_\_\_\_\_\_\_\_

"Nuestras almas, cuyas facultades pueden comprender la maravillosa arquitectura del mundo, y medir el curso de cada planeta vagabundo, aún escalan tras el conocimiento infinito"

Christopher Marlowe.

# INTEGRALES DE LÍNEA Y TEOREMA DE **GREEN**

- 7.1. Definición, cálculo y aplicaciones de la integral de trayectoria.
- 7.2. Definición y cálculo de la integral de línea, como una integral vectorial.
- 7.3. Orientación en una integral de línea.
- 7.4. Aplicación de la integral de línea al cálculo de trabajo.<br>7.5. Integrales de línea en campos conservativos.
- Integrales de línea en campos conservativos.
- 7.6. Teorema de Green, aplicaciones<br>7.7. Formas vectoriales del teorema d
- 7.7. Formas vectoriales del teorema de Green.

## 7.1 DEFINICIÓN, CÁLCULO Y APLICACIONES DE LA INTEGRAL DE TRAYECTORIA.

Dada una función  $f(x, y, z)$ :  $U \subset R^3 \to R$  diferenciable y acotada en  $\sigma(t)$ ,  $\sigma(t) = (x(t), y(t), z(t))$  la parametrización de 3 ,  $\sigma(t)$ :  $[a,b] \subset R \rightarrow R^3$ .

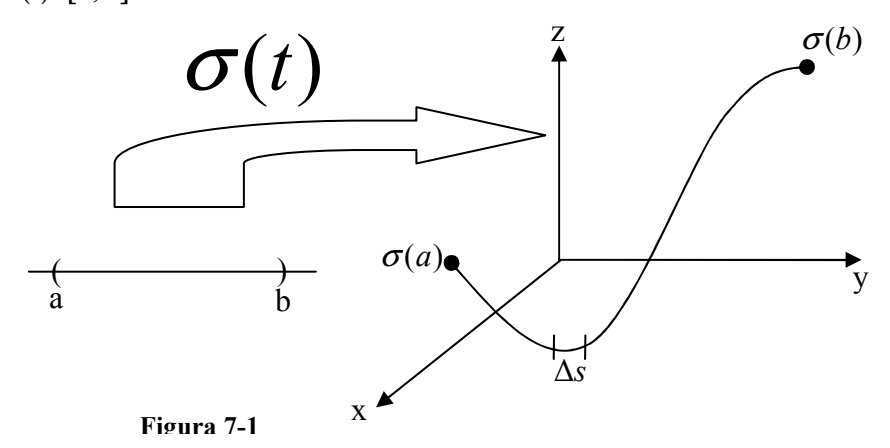

Dividimos a la trayectoria en "n" particiones. Queda la curva dividida en "n" segmentos de curva y cada uno tiene una longitud de curva  $\Delta s_i$ . Definimos el producto:

$$
\Delta S_i = f(x_i, y_i, z_i) \Delta s_i
$$

Al considerar la parametrización tendremos que los puntos de la curva se definen de la siguiente manera:

$$
(x_i, y_i, z_i) = \sigma(t_i)
$$

Para un segmento de curva muy pequeño su longitud es aproximadamente la magnitud del vector velocidad por lo cual tendremos:

$$
\Delta s_i = \left\|\boldsymbol{\sigma}^{\mathsf{T}}(t_i)\right\|\Delta t_i
$$

Si consideramos S como la suma de todos los  $\Delta S_i$ :

$$
S = \sum \Delta S = \sum_{i=1}^{n} f(x_i, y_i, z_i) \Delta s_i = \sum_{i=1}^{n} f(\sigma(t_i)) ||\sigma'(t_i)|| \Delta t_i
$$

Cuando se toma un número de particiones "n" muy grande entonces tendremos:

$$
S = \lim_{n \to \infty} \sum_{i=1}^{n} (f \circ \sigma)_{t_i} \|\sigma'(t_i)\| \Delta t_i
$$
  

$$
S = \int_{a}^{b} (f \circ \sigma) \|\sigma'(t)\| \partial t = \int_{\sigma} f \, ds
$$

Definición:

Sea  $f(x, y, z)$  una función escalar definida en  $U \subset R^3 \to R$ , diferenciable y acotada en U,  $\sigma(t) = (x(t), y(t), z(t))$  la parametrización de una trayectoria en  $R^3$ ,  $\sigma(t)$ :  $[a,b] \subset R \rightarrow R^3$ . Se llama *integral de trayectoria de f sobre o* a la integral:  $f \partial s = \int\limits_0^b (f \circ \sigma) \lVert \sigma'(t) \rVert dt$ a  $\int f \, \partial s = \int (f \circ \sigma) \rvert \sigma'(t) \rvert \partial$ σ o

Observaciones:

- La integral de trayectoria es una versión escalar de la integral de línea que es la versión vectorial.
- Cuando se habla de la integral de trayectoria no es necesario asociar una orientación a σ.
- La integral de trayectoria se puede evaluar como una integral definida

**Ejemplo 7-1** Evaluate la integral del campo escalar 
$$
f(x, y, z) = x^2 + y^2 + z^2
$$
;  
sobre la trayectoria de una hélice  $\sigma(t) = (\cos t, \sin t, t)$  de  $[0, 2\pi]$ .

Solución: Resolvemos la integral de acuerdo a la definición:

$$
\int_{\sigma} f \, \delta s = \int_{0}^{2\pi} \left( \cos^2 t + \sin^2 t + t^2 \right) \left( -\sin t, \cos t, 1 \right) \, d\sigma
$$
\n
$$
= \int_{0}^{2\pi} \left( 1 + t^2 \right) \sqrt{\cos^2 t + \sin^2 t + 1} \, dt
$$
\n
$$
= \sqrt{2} \int_{0}^{2\pi} \left( 1 + t^2 \right) \, dt
$$
\n
$$
= \sqrt{2} \left[ t + \frac{t^3}{3} \right]_{0}^{2\pi}
$$

$$
\int_{\sigma} f \, \partial s = \sqrt{2} \left( 2\pi + \frac{8}{3} \pi^3 \right) \vee
$$

#### Aplicaciones de la integral de trayectoria

1era. Aplicación:

Dada una función  $f(x, y, z) = 1$ . Al integrar esta función, sobre una región σ, obtendremos la suma de las longitudes de los segmentos de curva. Es decir tendremos la longitud total de la curva σ.

$$
\int_{\sigma} f \, \partial s = \int_{\sigma} \partial s = \int_{a}^{b} \|\sigma'(t)\| \partial t = L[\sigma]
$$

Ejemplo 7-2 Calcule la longitud de curva de una hélice  $\sigma(t) = (a \cos t, a \sin t, bt)$ , donde  $t \in [0, 2\pi]$ .

Solution:  
\nResolvemos la integral de acuerdo a la definición:  
\n
$$
L[\sigma] = \int_{\sigma} \partial s
$$
\n
$$
= \int_{0}^{2\pi} \|(-a \operatorname{sen} t, a \operatorname{cost}, b)\| dt
$$
\n
$$
= \int_{0}^{2\pi} \sqrt{a^2 \operatorname{sen}^2 t + a^2 \operatorname{cos}^2 t + b^2} dt
$$
\n
$$
= \sqrt{a^2 + b^2} \int_{0}^{2\pi} dt
$$

$$
L[\sigma] = 2\pi \sqrt{a^2 + b^2} \ \forall
$$

2da. Aplicación:

Sirve para encontrar el valor promedio del campo escalar  $f$  a través de la curva

σ.

$$
V_p = \frac{\int f \, ds}{L[\sigma]}
$$

3ra. Aplicación:

Dada una función  $f(x, y)$ :  $U \subset R^2 \to R$ , continua e integrable en  $D \subset R^2$ tal que  $f(x, y) > 0$ ,  $\forall (x, y) \in D$ ;  $\sigma(t) = (x(t), y(t))$  la parametrización de una trayectoria en  $R^2$ ,  $\sigma(t)$ :  $[a,b] \subset R \to D \subset R^2$ . Entonces la integral  $\int f \, ds$ σ representa el área de la valla levantada desde la curva plana  $\sigma$ , hasta la función f.

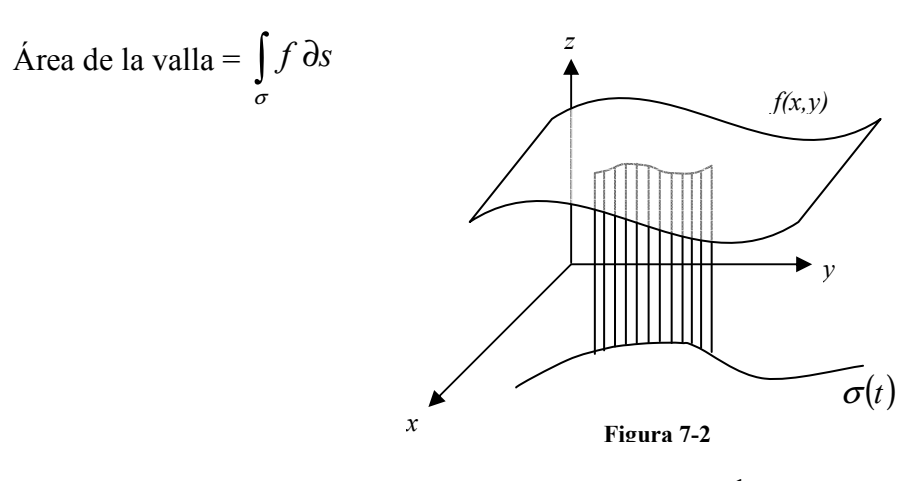

- Ejemplo 7-3 Encontrar el área de la valla sobre la recta  $x + y = 1$  y limitada por el paraboloide  $f(x, y) = x^2 + y^2$  en el primer cuadrante del plano  $\alpha_{\chi\chi}$ "
- Solución: Como podemos observar en la figura 7-3 el problema nos pide determinar el área de la valla que se levanta desde la recta en el plano "xy" hasta el paraboloide

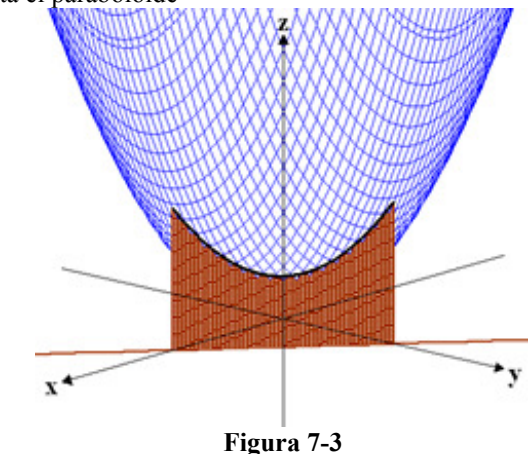

Primero parametrizamos la curva plana y determinamos su vector velocidad:

$$
\sigma(t) = (t, 1 - t)
$$
  
\n
$$
\sigma'(t) = (1, -1)
$$
  
\nResolvemos la integral de acuerdo a la definición  
\n
$$
A[Valla] = \int_{\sigma} f \, \partial s
$$
  
\n
$$
= \int_{0}^{1} (t^2 + (1 - t)^2) \sqrt{2} \, \partial t
$$
  
\n
$$
= \sqrt{2} \int_{0}^{1} (2t^2 - 2t + 1) \partial t
$$
  
\n
$$
= \sqrt{2} \left[ \frac{2t^3}{3} - t^2 + t \right]_{0}^{1}
$$
  
\n
$$
A[Valla] = \frac{2\sqrt{2}}{3} \quad \forall
$$

#### 7.2 DEFINICIÓN Y CÁLCULO DE LA INTEGRAL DE LÍNEA, COMO UNA INTEGRAL VECTORIAL.

Definición:

Sea  $F(x, y, z) = (F_1(x, y, z), F_2(x, y, z), F_3(x, y, z))$  una función vectorial definida en  $U \subset R^3 \to R^3$ , diferenciable y acotada en U;  $\sigma(t) = (x(t), y(t), z(t))$  la parametrización de una trayectoria en R 3 ,  $\sigma(t)$ :  $[a,b] \subset R \rightarrow R^3$ . Se llama *integral de línea de F sobre o* a la integral:  $F \bullet \partial s = \int\limits_0^b \bigl( F \circ \sigma \, \bigr) \bullet \bigl( \sigma^{\centerdot} (t) \bigr) \! \partial t$ a  $\int F\bullet \partial s=\int (F\circ \sigma)\bullet (\sigma'(t))\partial$ σ o

Existe otra forma más usual de expresar la integral de línea si tenemos en cuenta que el vector diferencial de curva se puede expresar de la siguiente manera:

 $\partial s = (\partial x, \partial y, \partial z)$ 

Entonces al resolver el producto punto obtendremos otra expresión equivalente:

$$
\int_{\sigma} F \cdot \partial s = \int_{\sigma} (F_1(x, y, z), F_2(x, y, z), F_3(x, y, z)) \cdot (\partial x, \partial y, \partial z)
$$
  

$$
\int_{\sigma} F \cdot \partial s = \int_{\sigma} F_1(x, y, z) \partial x + \int_{\sigma} F_2(x, y, z) \partial y + \int_{\sigma} F_3(x, y, z) \partial z
$$

Ejemplo 7-4 Evaluar la integral de línea del campo vectorial  $F(x, y, z) = xi + yj + zk$  sobre la trayectoria de una hélice  $\sigma(t)$  = (sen t, cos t, t) de [0,2 $\pi$ ]

Solución: Resolvemos la integral de acuerdo a la definición

$$
\int_{\sigma} F \cdot \partial s = \int_{0}^{2\pi} (\text{sen } t, \text{cost}, t) \cdot (\text{cost}, -\text{sen } t, 1) dt
$$

$$
= \int_{0}^{2\pi} (\text{sen } t \cos t - \text{sen } t \cos t + t) dt
$$

$$
= \int_{0}^{2\pi} t \, dt = \left[ \frac{t^2}{2} \right]_{0}^{2\pi} = \frac{4\pi^2}{2}
$$

$$
\int_{\sigma} F \cdot \partial s = 2\pi^2 \, \forall
$$

#### 7.3 ORIENTACIÓN EN UNA INTEGRAL DE LÍNEA.

Una curva en el espacio puede ser abierta o cerrada. Sea  $\sigma(t)$  la parametrización de una curva y  $\sigma(a)$ ,  $\sigma(b)$ ; si  $\sigma(a) = \sigma(b)$  entonces se la denomina curva cerrada y si  $\sigma(a) \neq \sigma(b)$  entonces se la denomina curva abierta.

Además de abierta o cerrada, una trayectoria en el espacio puede ser simple o no simple. Una curva simple es una curva que no se cruza a si misma y una curva no simple es aquella que se cruza a si misma.

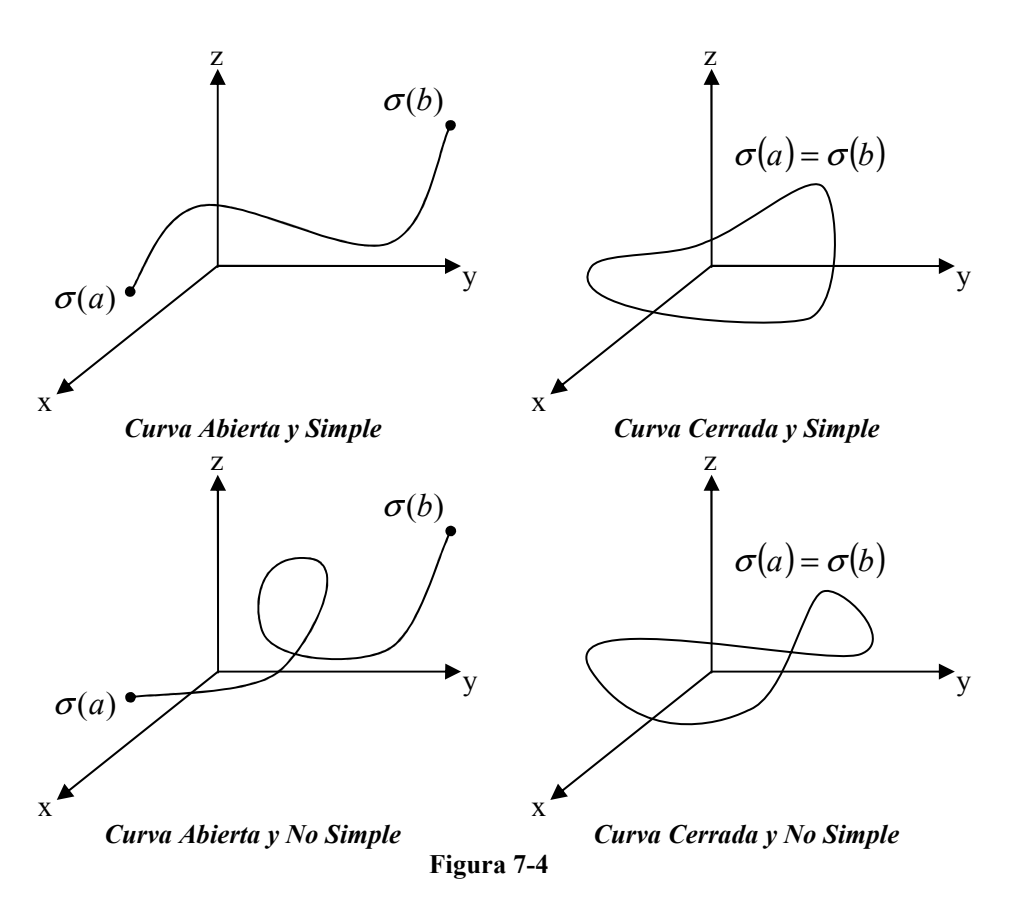

Cuando la curva es abierta, vamos a asumir orientación positiva hacia arriba y hacia la derecha; hacia abajo y hacia la izquierda será orientación negativa.

Cuando la curva es cerrada vamos a asumir orientación positiva cuando es en sentido contrario a la rotación de las manecillas del reloj; cuando es a favor se tratará de orientación negativa

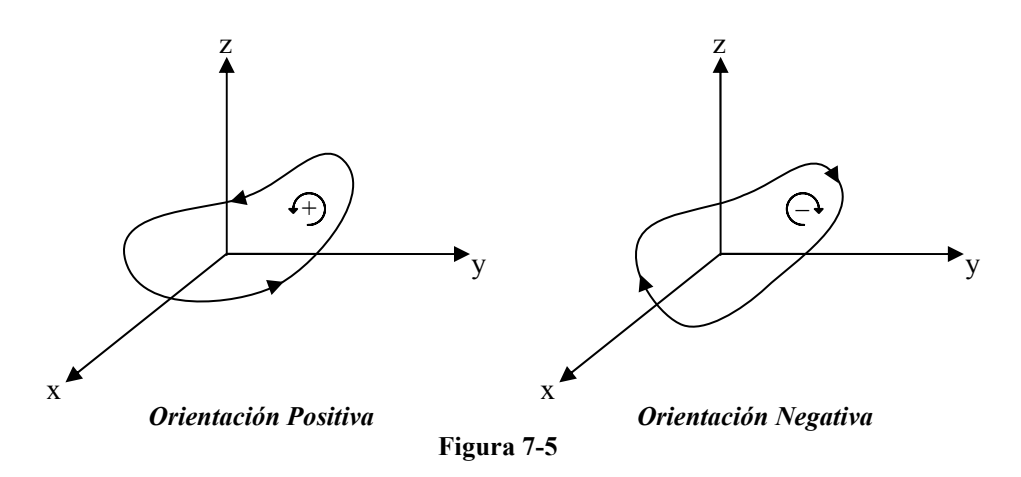

Una trayectoria puede ser puede ser reparametrizada de tal manera que pueden conservar su orientación original o cambiar la orientación original.

Ejemplo 7-5 Dado el campo vectorial  $F(x, y, z) = (x, y, z)$ . Calcule la integral de línea en el segmento de la recta que une a los puntos  $(0,1,0)$  y  $(1,2,2)$ , parametrizandola positivamente y luego reparametrizándola de tal manera que cambie su orientación.

```
Solución: Una parametrización positiva del segmento de recta es: 
    \sigma(t) = (t, t+1, 2t); donde 0 \le t \le 1Evaluando la integral con dicha parametrización:
```

$$
\int_{\sigma} F \bullet \partial s = \int_{0}^{1} (t, t+1, 2t) \bullet (1, 1, 2) \partial t = \int_{0}^{1} (6t+1) \partial t = [3t^2 + t]_{0}^{1}
$$
\n
$$
\int_{\sigma} F \bullet \partial s = 4 \quad \forall
$$

Ahora reparametrizándola de tal manera que cambie su orientación:  $\rho(t) = (1 - t, 2 - t, 2 - 2t)$ ; donde  $0 \le t \le 1$ 

Evaluando la integral con dicha parametrización:

$$
\int_{\rho} F \cdot \partial s = \int_{0}^{1} (1 - t, 2 - t, 2 - 2t) \cdot (-1, -1, -2) dt = \int_{0}^{1} (6t - 7) dt = [3t^{2} - 7t]_{0}^{1}
$$
\n
$$
\int_{\rho} F \cdot \partial s = -4 \quad \forall
$$

Teorema 7-1

Sea  $F: U \subset \mathbb{R}^3 \to \mathbb{R}^3$  seccionalmente continua,  $\sigma$  la parametrización de una curva suave, simple y orientada, y sea ρ la reparametrización de la curva, entonces:  $\int F \bullet \partial s = \int F \bullet \partial$ <sup>σ</sup> ρ si  $\rho$  no cambia de orientación de la curva  $\int F \bullet \partial s = - \int F \bullet \partial$ <sup>σ</sup> ρ si  $\rho$  cambia de orientación de la curva

Teorema 7-2

Sea  $F: U \subset \mathbb{R}^3 \to \mathbb{R}^3$  seccionalmente continua,  $\sigma$  la parametrización de una curva suave, no simple y orientada, y sea ρ la reparametrización de la curva, entonces:

 $\int f ds = \int$ <sup>σ</sup> ρ  $f ds = \int f ds$  sea que  $\rho$  cambie o no cambie la orientación de la curva

### 7.4 APLICACIÓN DE LA INTEGRAL DE LÍNEA AL CÁLCULO DE TRABAJO.

El trabajo en la física elemental se define como "trabajo es igual a fuerza por distancia", es decir que el trabajo que se efectúa sobre el cuerpo se da por:  $W = Fd$ , donde F es una fuerza constante que actúa sobre el cuerpo y que es paralela al desplazamiento y d es la magnitud del desplazamiento.

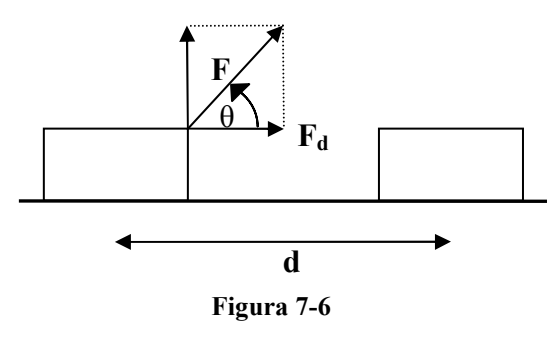

Para la figura 7-6 el trabajo se define de la siguiente manera:

$$
W = F_d \, d
$$

Donde  $F_d$  es la componente de la fuerza F paralela al desplazamiento:  $F_d = F \cos \theta$ 

Tenemos entonces el trabajo expresado por:  $W = Fd \cos \theta$ 

Asumiendo que  $F: U \subset R^3 \to R^3$  representa un campo de fuerza en  $R^3$ ;  $\sigma(t)$  la parametrización de una trayectoria en  $R^3$ ,  $\sigma(t)$ :  $[a,b] \subset R \rightarrow R^3$ .

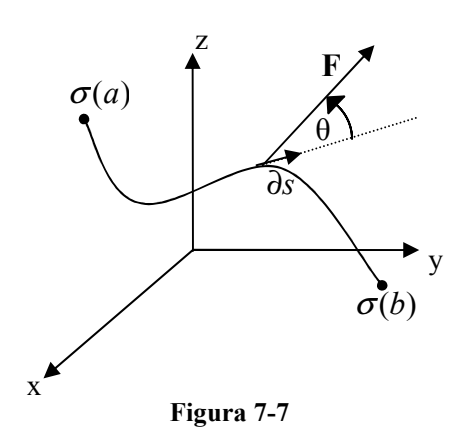

El trabajo realizado por  $F$  en un punto de la trayectoria es:

 $\partial W = F \partial s \cos \theta$ 

Como  $F \, y \, \partial s$  son vectores podemos expresar la expresión anterior como un producto punto:

 $\partial W = F \cdot \partial s$ Calculamos entonces el trabajo del campo de fuerzas para transportar una partícula a lo largo de la curva σ, es:

$$
W = \int_{\sigma} F \bullet \partial s
$$

- **Ejemplo 7-6** Dado el campo de fuerzas  $F(x, y, z) = \langle 2x + 2y, 2x, 3z^2 \rangle$ . Encontrar el trabajo que realizará F al mover una partícula a través de los puntos:  $(0,0,0) \to (1,2,0) \to (1,2,5)$ .
- Solución: El problema nos pide determinar el trabajo de un campo de fuerzas para mover una partícula a través de una curva, así que se trata de una integral de línea. Como podemos observar en la figura 7-8, la curva C es seccionalmente continua así que debemos dividirla en dos curvas:

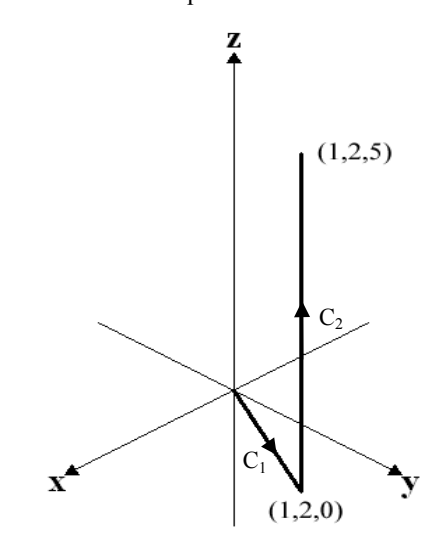

Figura 7-8 Donde cada curva la parametrizamos:

$$
C_1^+ : \begin{cases} x = t \\ y = 2t \\ z = 0 \end{cases} \qquad C_2^+ : \begin{cases} x = 1 \\ y = 2 \\ z = t \end{cases}
$$

 $0 \le t \le 1$  $0 \le t \le 5$ Resolvemos la integral de línea acuerdo a la definición:

$$
\int_{C} F \cdot \partial s = \int_{C_{1}^{+}} F \cdot \partial s + \int_{C_{2}^{+}} F \cdot \partial s
$$
\n
$$
= \int_{0}^{1} F(t, 2t, 0) \cdot (1, 2, 0) \partial t + \int_{0}^{5} F(1, 2, t) \cdot (0, 0, 1) \partial t
$$
\n
$$
= \int_{0}^{1} 10t \, \partial t + \int_{0}^{5} 3t^{2} \partial t
$$
\n
$$
= [5t^{2}]_{0}^{1} + [t^{3}]_{0}^{5}
$$
\n
$$
= 5 + 125
$$
\n
$$
\int_{C} F \cdot \partial s = 130 \, \forall
$$

#### 7.5 INTEGRALES DE LÍNEA EN CAMPOS CONSERVATIVOS.

En el capítulo 5 se estudiaron un tipo particular de campos vectoriales, los campos vectoriales gradientes (también conocidos como campos vectoriales conservativos).

Sea  $F(x, y, z) = (F_1(x, y, z), F_2(x, y, z), F_3(x, y, z))$  un campo vectorial gradiente definida en  $U \subset R^3 \to R^3$ , diferenciable y acotada en U;  $\sigma(t) = (x(t), y(t), z(t))$  la parametrización de una trayectoria en  $R^3$ ,  $\sigma(t)$ :  $[a,b] \subset R \rightarrow R^3$ , entonces la integral de línea se puede definir como:

$$
\int_{\sigma} F \bullet \partial s = \int_{a}^{b} (F \circ \sigma) \bullet (\sigma'(t)) \partial t
$$

Como  $F(x, y, z) = (F_1, F_2, F_3)$  es un campo vectorial gradiente, entonces existe una función escalar  $f(x, y, z)$  definida en  $R^3 \to R$ , tal que:

$$
F = \nabla f
$$

$$
(F_1, F_2, F_3) = \left(\frac{\partial f}{\partial x}, \frac{\partial f}{\partial y}, \frac{\partial f}{\partial z}\right)
$$

Entonces la integral de línea queda de la siguiente manera:

$$
\int_{\sigma} F \cdot \partial s = \int_{a}^{b} (\nabla f \circ \sigma) \cdot (\sigma'(t)) \partial t
$$
\n
$$
= \int_{a}^{b} \left( \frac{\partial f}{\partial x} (\sigma(t)), \frac{\partial f}{\partial y} (\sigma(t)), \frac{\partial f}{\partial z} (\sigma(t)) \right) \cdot \left( \frac{\partial x}{\partial t}, \frac{\partial y}{\partial t}, \frac{\partial z}{\partial t} \right) \partial t
$$
\n
$$
= \int_{a}^{b} \left( \frac{\partial f}{\partial x} (\sigma(t)) \frac{\partial x}{\partial t} + \frac{\partial f}{\partial y} (\sigma(t)) \frac{\partial y}{\partial t} + \frac{\partial f}{\partial z} (\sigma(t)) \frac{\partial z}{\partial t} \right) \partial t
$$
\n
$$
= \int_{a}^{b} \left( \frac{\partial f}{\partial t} (\sigma(t)) \right) \partial t
$$
\n
$$
= \int_{a}^{b} (\partial f(\sigma(t)))
$$
\n
$$
\int_{\sigma} F \cdot \partial s = f(\sigma(b)) - f(\sigma(a))
$$

**Ejemplo 7-7** Sea  $F(x, y, z) = (2xyz + \text{sen } x)\mathbf{i} + x^2z\mathbf{j} + x^2yk$ , determinar: a.- Si F es un campo gradiente y si lo es encontrar su función potencial.

b.-  $\int F \cdot \partial r$  donde C es el segmento de recta que une los puntos  $\mathcal{C}_{0}^{(n)}$  $(0,0,0)$  y  $(1,2,3)$ . c.-  $\int F \cdot \partial$  $\mathcal{C}_{0}^{(n)}$  $F \bullet \partial r$  donde C es el segmento de recta que une los puntos  $(0,0,0)$ ,  $(1,0,0)$ ,  $(1,2,0)$  y  $(1,2,3)$ . d.-  $\int F \bullet \partial$  $\mathcal{C}_{0}^{(n)}$  $F \bullet \partial r$  donde C es la intersección del plano  $y = x$  y la esfera  $x^2 + y^2 + z^2 = 1$ .

Solución:  $a. -$  Para determinar si  $F$  es un campo gradiente calculamos su rotor:

$$
\text{rot}\,F = \begin{vmatrix} \mathbf{i} & \mathbf{j} & \mathbf{k} \\ \frac{\partial}{\partial x} & \frac{\partial}{\partial y} & \frac{\partial}{\partial z} \\ 2xyz + \text{sen}\,x & x^2z & x^2y \end{vmatrix} = (x^2 - x^2, 2xy - 2xy, 2xz - 2xz)
$$
\n
$$
\text{rot}\,F = (0,0,0)
$$

 $\therefore$  F es un campo gradiente porque su rotor es igual a cero Entonces determinamos la función potencial de F:

$$
\frac{\partial f}{\partial x} = 2xyz + \text{sen}x \quad f(x, y, z) = \int_x (2xyz + \text{sen}x) \frac{\partial x}{\partial y} = x^2 yz - \cos x + k(y, z)
$$
\n
$$
\frac{\partial f}{\partial y} = x^2 z \qquad f(x, y, z) = \int_y x^2 z \frac{\partial y}{\partial z} = x^2 yz + k(x, z)
$$
\n
$$
\frac{\partial f}{\partial z} = x^2 y \qquad f(x, y, z) = \int_z x^2 y \frac{\partial z}{\partial z} = x^2 yz + k(x, y)
$$
\n
$$
f(x, y, z) = x^2 z - \cos x + k \quad \forall
$$

b.- Como F es un campo gradiente podemos calcular la integral de línea evaluando su función potencial en el punto final, menos su valor en el punto inicial:

$$
\int_{C} F \cdot \partial r = f(1,2,3) - f(0,0,0) = 6 - \cos(1) - 1
$$
\n
$$
\int_{C} F \cdot \partial r = 5 - \cos(1) \quad \forall
$$

c.- Calculamos la integral de igual manera que en el literal anterior:

$$
\int_{C} F \cdot \partial r = f(1,2,3) - f(0,0,0) = 6 - \cos(1) - 1
$$
\n
$$
\int_{C} F \cdot \partial r = 5 - \cos(1) \quad \forall
$$

d.- Como la curva es cerrada y el campo es conservativo la integral de línea es cero:

$$
\oint_C F \bullet \partial r = 0 \ \forall
$$

## 7.6 TEOREMA DE GREEN, APLICACIONES

Sean  $P(x, y)$  y  $Q(x, y)$  funciones definidas en  $D \subset R^2 \to R$ ; de tal forma que  $F(x, y) = (P(x, y), Q(x, y))$ . D una región plana tipo 3, " $\partial D$ " su contorno orientado positivamente: entonces:

$$
\int_{\partial D} P \, \partial x + Q \partial y = \iint_{D} \left( \frac{\partial Q}{\partial x} - \frac{\partial P}{\partial y} \right) \partial x \, \partial y
$$

Demostración:

$$
\int_{\partial D} P \, \partial x + Q \, \partial y = \iint_{D} \left( \frac{\partial Q}{\partial x} - \frac{\partial P}{\partial y} \right) \partial x \, \partial y
$$
\n
$$
\int_{\partial D} P \, \partial x + \int_{\partial D} Q \, \partial y = \iint_{D} \frac{\partial Q}{\partial x} \, \partial x \, \partial y - \iint_{D} \frac{\partial P}{\partial y} \, \partial x \, \partial y
$$
\nPrimero se demostrará que:

\n
$$
\int_{\partial D} P \, \partial x = -\iint_{D} \frac{\partial P}{\partial y} \, \partial x \, \partial y
$$

Para esto consideramos a D como una región tipo 1:

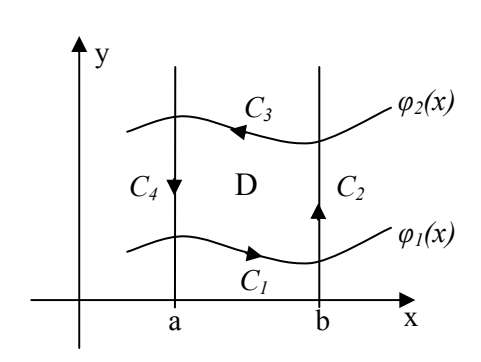

 $(x, y) \in R^2 / \frac{a \le x \le b}{\varphi_1(x) \le y \le \varphi_2(x)}$  $\varphi_1(x) \leq y \leq \varphi_2$ ∤  $\int$  $\leq y \leq$  $\leq x \leq$ ∈  $x \leq y \leq \varphi_2(x)$  $a \leq x \leq b$  $D: \left\{ (x, y) \in R^2 / \right\}$  $\varphi_1(x) \leq y \leq \varphi$ Definimos la curva ∂D como:  $\partial D^{(+)} = C_1^+ \cup C_2^+ \cup C_3^- \cup C_4^-$ Donde cada curva la parametrizamos:  $\left\{ y = \varphi_1(t) \right\}$  $\int$ =  $+\int x=$  $y = \varphi_1(t)$  $x = t$  $\mathcal{C}_{0}^{(n)}$ 1 '' :<br>''  $\varphi_1(t)$  ( ∤  $\int$ =  $+$   $\int x =$  $y = t$  $x = a$  $C_2^+$  :  $\begin{cases} y = \varphi_2(t) \end{cases}$  $\int$ =  $\int x =$  $y = \varphi_2(t)$  $x = t$  $\mathcal{C}_{0}^{(n)}$  $\frac{1}{3}$ :  $\varphi_2(t)$  ( ∤  $\int$ =  $\int x =$  $y = t$  $x = b$  $C_4^-$  :

2

 $\mathcal{L}$ 

Figura 7-9

Entonces la integral de línea queda:

$$
\int_{\partial D} P \partial x = \int_{C_1^+} P \partial x + \int_{C_2^+} P \partial x + \int_{C_3^-} P \partial x + \int_{C_4^-} P \partial x
$$
\n
$$
= \int_a^b P(t, \varphi_1(t)) \partial t - \int_a^b P(t, \varphi_2(t)) \partial t
$$

La integral doble queda:

$$
-\iint_{D} \frac{\partial P}{\partial y} \partial x \partial y = -\int_{a}^{b} \int_{\varphi_{1}(x)}^{\varphi_{2}(x)} \frac{\partial P}{\partial y} \partial y \partial x
$$
  

$$
= -\int_{a}^{b} [P(x, y)]_{\varphi_{1}(x)}^{\varphi_{2}(x)} \partial x
$$
  

$$
= -\int_{a}^{b} (P(x, \varphi_{2}(x)) - P(x, \varphi_{1}(x))) \partial x
$$
  

$$
= \int_{a}^{b} (P(x, \varphi_{1}(x)) - P(x, \varphi_{2}(x))) \partial x
$$

Haciendo un cambio de variable de  $x = t$ , tenemos que:

$$
\int_{\partial D} P \, \partial x = \int_{a}^{b} P(t, \varphi_1(t)) \partial t - \int_{a}^{b} P(t, \varphi_2(t)) \partial t = -\iint_{D} \frac{\partial P}{\partial y} \partial x \partial y
$$
\nAbora se demostrará que:

\n
$$
\int_{\partial D} Q \, \partial y = \iint_{D} \frac{\partial Q}{\partial x} \partial x \partial y
$$

Para esto consideramos a D como una región tipo 2:

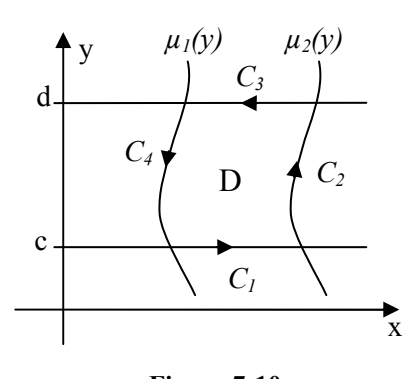

$$
D: \left\{ (x, y) \in R^2 / \frac{\mu_1(x) \le x \le \mu_2(x)}{c \le y \le d} \right\}
$$

Definimos la curva ∂D como:  $\partial D^{(+)} = C_1^+ \cup C_2^+ \cup C_3^- \cup C_4^-$ Donde cada curva la parametrizamos:

$$
C_1^+ : \begin{cases} x = t \\ y = c \end{cases} C_2^+ : \begin{cases} x = t \\ y = \mu_2(t) \end{cases}
$$
  

$$
C_3^- : \begin{cases} x = t \\ y = d \end{cases} C_4^- : \begin{cases} x = t \\ y = \mu_1(t) \end{cases}
$$

Figura 7-10

Entonces la integral de línea queda:

$$
\int_{\partial D} Q \, dy = \int_{C_1^+} Q \, dy + \int_{C_2^+} Q \, dy + \int_{C_3^-} Q \, dy + \int_{C_4^-} Q \, dy
$$
\n
$$
= \int_a^b P(t, \mu_2(t)) \partial t - \int_a^b P(t, \mu_1(t)) \partial t
$$

La integral doble queda:

$$
\iint_{D} \frac{\partial Q}{\partial x} \partial x \partial y = \int_{c}^{d} \int_{\mu_{1}(y)}^{v_{2}(y)} \frac{\partial Q}{\partial x} \partial x \partial y
$$
  
= 
$$
\int_{a}^{b} [Q(x, y)]_{\mu_{1}(y)}^{\mu_{2}(y)} \partial y
$$
  
= 
$$
\int_{a}^{b} (Q(\mu_{2}(y), y) - Q(\mu_{1}(y), y)) \partial y
$$

Haciendo un cambio de variable de  $x = y$ , tenemos que: b

b

$$
\int_{\partial D} Q \, \partial y = \int_{a}^{b} P(t, \mu_2(t)) \partial t - \int_{a}^{b} P(t, \mu_1(t)) \partial t = \iint_{D} \frac{\partial Q}{\partial x} \partial x \, \partial y
$$

Ejemplo 7-8 Verificar el teorema de Green en la integral  $\oint 2(x^2 + y^2) \partial x + (x + y)^2 \partial y$  $\mathcal{C}_{0}^{(n)}$  $2(x^2 + y^2)\partial x + (x + y)^2\partial y$ , siendo C el contorno del triángulo

con vértices en los puntos  $(1,1)$ ,  $(2,2)$  y  $(1,3)$ .

Solución: Como podemos observar en la figura 7-11 el problema nos pide determinar la integral de línea a lo largo de una curva cerrada que limita una región plana.

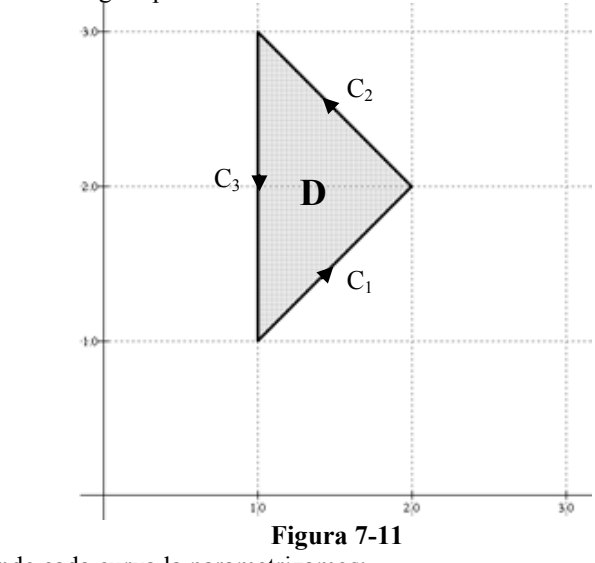

Donde cada curva la parametrizamos:

$$
C_{1}^{+}:\begin{cases} x=t & C_{2}^{-}:\begin{cases} x=t & C_{3}^{-}:\begin{cases} x=1\\ y=t & 1 \le t \le 2 \end{cases} \\ 1 \le t \le 2 & 1 \le t \le 3 \end{cases}
$$
  
Resolvermos la integral de linea acuerdo a la definición:  

$$
\int_{C} F \cdot \partial s = \int_{C_{1}^{+}} F \cdot \partial s + \int_{C_{2}^{-}} F \cdot \partial s
$$

$$
= \int_{C_{1}^{+}}^{2} F(t,t) \cdot (1,1) \partial t - \int_{1}^{2} F(t,4-t) \cdot (1,-1) \partial t - \int_{1}^{3} F(1,t) \cdot (0,1) \partial t
$$

$$
= \int_{1}^{2} 8t^{2} \partial t - \int_{1}^{2} (4t^{2} - 16t + 16) \partial t - \int_{1}^{3} (t^{2} + 2t + 1) \partial t
$$

$$
= \left[ \frac{8t^{3}}{3} \right]_{1}^{2} - \left[ \frac{4t^{3}}{3} - 8t^{2} + 16t \right]_{1}^{2} - \left[ \frac{t^{3}}{3} + t^{2} + t \right]_{1}^{3}
$$

$$
= \frac{56}{3} - \frac{28}{3} + 24 - 16 - \frac{26}{3} - 8 - 2
$$

3  $\int F \cdot \partial s = -\frac{4}{3}$  $\mathcal{C}_{0}^{(n)}$  $F \bullet \partial s = -\frac{4}{3} \blacktriangledown$ 

Ahora resolvemos aplicando el teorema de Green:

$$
\int_{C} F \cdot \partial s = \iint_{D} (2(x+y)-4y) \partial y \partial x = \int_{1}^{2} \int_{x}^{4-x} (2x-2y) \partial y \partial x
$$
  
\n
$$
= \int_{1}^{2} [2xy - y^{2}]_{x}^{4-x} \partial x = \int_{1}^{2} (2x(4-2x)-(4-x)^{2} + x^{2}) \partial x
$$
  
\n
$$
= \int_{1}^{2} (-4x^{2} + 16x - 16) \partial x = \left[ -\frac{4}{3}x^{3} + 8x^{2} - 16 \right]_{1}^{2}
$$
  
\n
$$
= -\frac{28}{3} + 24 - 16
$$
  
\n
$$
\int_{C} F \cdot \partial s = -\frac{4}{3} \forall
$$

El teorema de Green puede ser aplicado al cálculo de áreas de regiones planas. Consideremos la región plana D en R<sup>2</sup>. Sea  $\sigma(t) = (x(t), y(t)), \sigma(t): [a,b] \subset R \rightarrow R^2$ , la parametrización de la frontera de D orientada positivamente. Sea el campo vectorial  $F(x, y) = (P(x, y), Q(x, y)), F(x, y): R^2 \rightarrow R^2$ , continua e integrable en D. Entonces el área de la región D está definida por:

$$
A[D] = \iint_D \partial y \, \partial x
$$

Aplicando el teorema de Green al calcular la integral de línea de  $F$  sobre  $\sigma$ :

$$
\int_{\sigma} F \bullet \partial s = \int_{\sigma} P \partial x + Q \partial y = \iint_{D} \left( \frac{\partial Q}{\partial x} - \frac{\partial P}{\partial y} \right) \partial y \partial x
$$

Entonces para el valor de la integral de línea sea numéricamente igual al valor del área de la región  $D$ , el campo vectorial  $F$  debe cumplir la siguiente condición:

$$
\frac{\partial Q}{\partial x} - \frac{\partial P}{\partial y} = 1
$$

Por ejemplo tomando el campo  $F(x, y) = \left(-\frac{1}{2}y, \frac{1}{2}x\right)$ , al aplicar el teorema de Green:

$$
\int_{\sigma} F \cdot \partial s = \int_{\sigma} -\frac{1}{2} y \partial x + \frac{1}{2} x \partial y = \iint_{D} (\frac{1}{2} + \frac{1}{2}) \partial y \partial x = \iint_{D} \partial y \partial x = A[D]
$$

**Ejemplo 7-9** Calcular el área encerrada por el hipocicloide  $x^{2/3} + y^{2/3} = a^{2/3}$ .

Solución: Como podemos observar en la figura 7-12 el problema nos pide determinar el área de la región plana limitada por una curva cerrada.

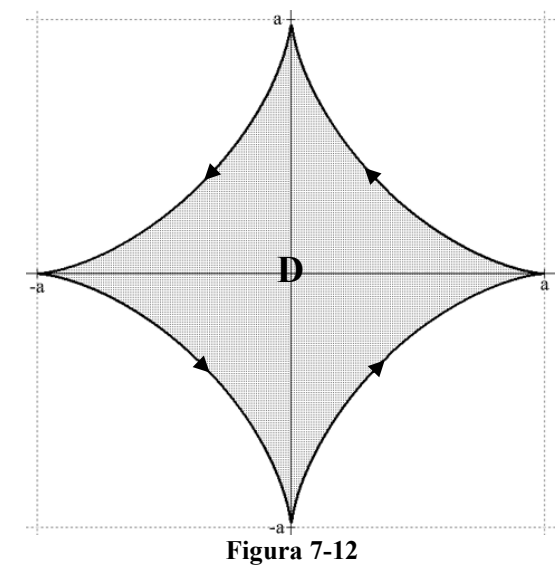

La parametrización del hipocicloide orientado positivamente es:  $\sigma(\theta) = (a \cos^3 \theta, a \sin^3 \theta); \quad 0 \le \theta \le 2\pi$ Aplicando el teorema de Green para el cálculo de áreas tenemos:

$$
A[D] = \iint_{D} \partial y \, dx = \int_{\sigma} -\frac{1}{2} y \, dx + \frac{1}{2} x \partial y
$$
  
\n
$$
= \int_{0}^{2\pi} -\frac{1}{2} a \sec \theta \, d(-3a \cos \theta \, \theta \sec \theta \, \theta) + \frac{1}{2} a \cos \theta \, (\csc \theta \, \theta \, \theta)
$$
  
\n
$$
= \frac{3a^{2}}{2} \int_{0}^{2\pi} (\sec^{4} \theta \cos \theta + \cos^{4} \theta \sec^{2} \theta) \, d\theta
$$
  
\n
$$
= \frac{3a^{2}}{2} \int_{0}^{2\pi} \sec^{2} \theta \cos^{2} \theta (\sec^{2} \theta + \cos^{2} \theta) \, d\theta
$$
  
\n
$$
= \frac{3a^{2}}{2} \int_{0}^{2\pi} (\frac{\sec 2\theta}{2})^{2} \, d\theta
$$
  
\n
$$
= \frac{3a^{2}}{8} \int_{0}^{2\pi} (\frac{1 - \cos 4\theta}{2}) \, d\theta
$$
  
\n
$$
= \frac{3a^{2}}{16} \left[\theta - \frac{\sec 4\theta}{4}\right]_{0}^{2\pi}
$$
  
\n
$$
A[D] = \frac{3a^{2} \pi}{8} \sqrt{2}
$$

# 7.7 FORMAS VECTORIALES DEL TEOREMA DE GREEN.

Sea el campo vectorial  $F(x, y) = (P(x, y), Q(x, y)), F(x, y) : R^2 \to R^2$ , continua e integrable en D. D una región plana tipo 3, " $\partial D$ " su contorno orientado positivamente entonces de acuerdo al teorema de Green:

$$
\int_{\partial D} F \bullet \partial s = \int_{\partial D} P \partial x + Q \partial y = \iint_{D} \left( \frac{\partial Q}{\partial x} - \frac{\partial P}{\partial y} \right) \partial x \partial y
$$
  
Abora si calculamos el rotor de *F*:

$$
\text{rot}F = \begin{vmatrix} \mathbf{i} & \mathbf{j} & \mathbf{k} \\ \frac{\partial}{\partial x} & \frac{\partial}{\partial y} & \frac{\partial}{\partial z} \\ P & Q & 0 \end{vmatrix} = \left(0, 0, \frac{\partial Q}{\partial x} - \frac{\partial P}{\partial y}\right)
$$

Definimos el producto punto:

$$
(\text{rot}F)\bullet\mathbf{k} = \left(0,0,\frac{\partial Q}{\partial x} - \frac{\partial P}{\partial y}\right)\bullet(0,0,1) = \frac{\partial Q}{\partial x} - \frac{\partial P}{\partial y}
$$

Entonces el teorema de Green pude ser expresado de la siguiente manera:

$$
\int_{\partial D} F \bullet \partial S = \iint_{D} ((\operatorname{rot} F) \bullet \mathbf{k}) \partial x \, \partial y
$$

### **Solución a Ejercicios Propuestos**

#### **Capítulo I**

1.  $|A| = 5$ ,  $|B| = 3$ ,  $|C| = 5$ 2.  $A+B = (5,6,-1);$  $A-C = (0,4,-4);$  $2A+3B-5C = (-3,14,-23)$ 3.  $|A+B-C| = \sqrt{65}$ 4.  $\alpha = \pm \frac{1}{2}$ 3 5.  $\hat{A} = \frac{1}{5}(3,4,0); \hat{B} = \frac{1}{3}(2,2,-1); \hat{C} = \frac{1}{5}(3,0,4)$ 6.  $A+C = (6,4,4)$ 7. A  $\angle$  B = arcos (14/15) = 21<sup>o</sup>;  $A \angle C = \arccos(9/25) = 69^\circ;$  $B \angle C = \arccos(2/15) = 82^{\circ};$ 8. Proy. Vectorial<sub>A</sub>B =  $(42/5,56/5,0)$  Proy. Escalar = 14/5 Proy.Vectorial<sub>C</sub>B =  $(6/5,0,8/5)$  Proy.Escala =  $2/5$ 9. A: Cos  $\alpha = 3/5$ ; Cos  $\beta = 4/5$ ; Cos  $\gamma = 0$ B: Cos  $\alpha$  =2/3; Cos  $\beta$  =2/3; Cos  $\gamma$  = -1/3 C: Cos  $\alpha$  =3/5 ; Cos  $\beta$  =0; Cos  $\gamma$  = 4/5 10. Area (B y C) =  $\sqrt{221}$  Volumen (A,B,C) = 20 11. (0,1,0); (0,-1,0) 12.  $P_1P_2$  $\overline{\phantom{a}}$ =i-5j-k 13.  $s = 2$ ,  $t = 3$ ,  $r = -1$ 14. Cos  $\alpha = 2/3$  Cos  $\beta = -2/3$ ; Cos  $\gamma = 1/3$ 15. Demostración 16.  $1 \n(13,1,-5)$  $\sqrt{195}$ 17. a) Verdadero b) Verdadero c) Falso d) Falso e) Falso 18. arcsen  $\boxed{\frac{1}{2}}$  $\left(\frac{1}{\sqrt{3}}\right) = \arccos\left(\frac{\sqrt{2}}{\sqrt{3}}\right)$  $\left(\frac{\sqrt{2}}{\sqrt{3}}\right)$ 19.  $\frac{\sqrt{174}}{1}$ 2 20.  $V = (\frac{2}{\sqrt{3}}, \frac{2}{\sqrt{3}}, \frac{2}{\sqrt{3}})$ 3 2 3 2 21. a) 4 b) –e c) 9 22. No son linealmente independientes 23. No constituyen una base de  $R<sup>3</sup>$ 

- 24. Si constituyen una base de  $R^3$ 1 I<br>--
- 25. Demostración (3 *V* ) en  $R<sup>3</sup>$  son linealmente independientes  $\overline{\phantom{a}}$
- 26. Demostración (n*V*  $+ \cancel{\mathscr{O}}$  ) son linealmente independientes

# **Capítulo II**

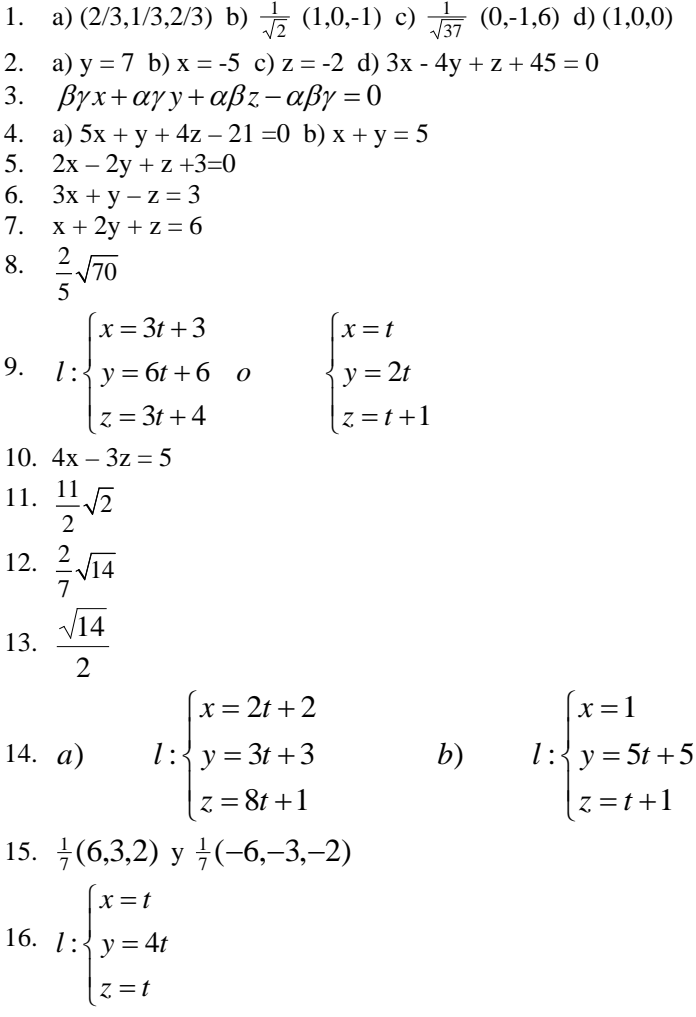

17. 
$$
l: \begin{cases} x = t+1 \\ y = -t \\ z = -t-1 \end{cases}
$$
  
\n18.  $3x - 5y - 2z = -5$   
\n19.  $10x + 39y - 7z = 31$   
\n20.  $10x - 17y + z = -25$   
\n21.  $6x + 11y + 4z = 38$   
\n22.  $6x - 4y - 3z = 16$   
\n23.  $\frac{\sqrt{3}}{3}$   
\n24.  $\frac{71}{42}\sqrt{42}$   
\n25.  $5x + 3y - z = 14$   
\n26.  $6x - 2y + 7z = 22$   
\n27.  $71x - 15y + 17z = -10$   
\n28.  $10x - 17y + z = -25$   
\n29.  $l: \begin{cases} x = t+3 \\ y = t-4 \end{cases}$   
\n29.  $l: \begin{cases} x = t+3 \\ y = t-4 \end{cases}$   
\n20.  $\frac{10}{13}\sqrt{26}$   
\n31. a) Son alabeadas b)  $\frac{9}{55}\sqrt{110}$   
\n32.  $\frac{39}{29}\sqrt{29} - 2$   
\n33.  $\frac{8}{3}\sqrt{102}$   
\n34.  $14x + 13y + 10z = 45$   
\n35.  $3x + 2y + z = 6$   
\n36.  $\frac{\sqrt{6}}{2} - 1$   
\n37.  $3x - 4y + 8z = -8$   
\n38.  $l: \begin{cases} x = -51t + 7 \\ y = -86t - 3 \\ z = -73t + 5 \end{cases}$   
\n39.  $17x - 26y + 11z + 40 = 0$   
\n40.  $P_1(-2,3,-4)$   $\phi = 65.9^{\circ}$   
\n41.  $\frac{2}{15}\sqrt{438}$ 

42. 
$$
\left[ (x-2)^2 + (y-3)^2 + (z-4)^2 = 9 \right] o \left[ x^2 + y^2 + z^2 - 4x - 6y - 8z + 20 = 0 \right]
$$
  
43. 
$$
l: \begin{cases} x = 5t + 1 \\ y = -5t \\ z = -2t + 1 \end{cases}
$$
  
44. 
$$
l: \begin{cases} x = -80t + \frac{3}{11} \\ y = 43t + \frac{1}{11} \\ z = 4t - \frac{4}{11} \end{cases}
$$
  
45. (Prop. PQ sobre V) = 0; es un punto.  
46.  $\sqrt{\frac{201}{5}}$   
47.  $r = \sqrt{29}$ 

48.

- a. Hiperboloide de una hoja
- b. Paraboloide
- c. Recta (Semieje positivo Z)
- d. Cilindro
- e. Cono
- f. Esfera
- g. Cilindro
- h. Cilindro
- i. Plano
- j. Cono
- k. Esfera
- l. Hiperboloide de dos hojas
- m. No existe
- n. Hiperboloide de una hoja
- o. Cilindro
- p. Cilindro
- q. Plano
- r. Hiperboloide de una hoja
- s. Paraboloide
- t. Paraboloide Hiperbólico
- u. No existe
- v. Cono

49.

- a. No existe
- b. Hiperboloide de una hoja
- c. Cono
- d. Paraboloide
- e. Hiperboloide de una hoja
- f. Plano
- g. Plano
- h. Paraboloide
- i. Paraboloide
- j. Elipsoide

#### **Capítulo III**

- 1. a) 2 b) 5/2 c) 3/2 d) no existe e) 0
- 2. No es continua

3. 
$$
a) \begin{cases} \frac{sen(x+y)}{x+y} & (x, y) \neq (0,0) \\ 1 & (x, y) = (0,0) \end{cases}
$$
; b) No es posible

- 4. a) No existe b) 2 c) No existe d) No existe
- 5. No es continua
- 6. a) Demostración b) No

7. 
$$
\lim_{y \to \infty} \int_{0}^{1} f(x, y) dx = 1; \quad \int_{0}^{1} \lim_{y \to \infty} f(x, y) dx = 0
$$

- 8.  $\lim_{(x,y)\to(0,0)} f(x, y)$  existe  $\{\forall a \in R / a > 0\}$
- 9.  $K = 3/2$
- 10. Continua
- 11. F; el límite no existe
- 12. Es continua
- 13. No es continua, el límite tiende a cero
- 14. a) Si es derivable b) Si es continua c) No es diferenciable
- 15. a) No es continua b) No es derivable c) No es diferenciable

16. a) 
$$
\frac{\partial z}{\partial x} = -y \operatorname{sen}(xy) - 2/x; \quad \frac{\partial z}{\partial y} = -x \operatorname{sen}(xy) - 1/y
$$
  
\n17. a) 
$$
\frac{\partial f}{\partial x} = 8(2x+3y)^3 - y x^{y-1} + y^x \ln(y); \quad \frac{\partial f}{\partial y} = 12(2x+3y)^3 - x^y \ln(y) + xy^{x-1}
$$
  
\nb) 
$$
\frac{\partial f}{\partial x} = (2x) \cos(x^2 + y^2 - 2z) - \frac{xe^{\sqrt{x^2 + y^2}}}{\sqrt{x^2 + y^2}}; \quad \frac{\partial f}{\partial y} = (2y) \cos(x^2 + y^2 - 2z) - \frac{ye^{\sqrt{x^2 + y^2}}}{\sqrt{x^2 + y^2}} - \frac{2}{y + z^2}; \quad \frac{\partial f}{\partial z} = -2 \cos(x^2 + y^2 - 2z) - \frac{4z}{y + z^2}
$$

c) 
$$
\frac{\partial f}{\partial x} = yx^{y-1} + y^x \ln x + yz^{xy} \ln z
$$
;  $\frac{\partial f}{\partial y} = x^y \ln x + xy^{x-1} + xz^{xy} \ln z$   
\n $\frac{\partial f}{\partial z} = xyz^{xy-1}$   
\n18.  $\frac{\partial f}{\partial x}(0,0) = 0$   $\frac{\partial f}{\partial y}(0,0) = 0$   
\n19. a)  $\frac{\partial f}{\partial x} = y g(xy) - g(x)$ ;  $\frac{\partial f}{\partial y} = x g(xy)$   
\nb)  $\frac{\partial f}{\partial x} = y \operatorname{sen}(xy) - \operatorname{sen}(x)$ ;  $\frac{\partial f}{\partial y} = x \operatorname{sen}(xy)$   
\nc)  $\frac{\partial f}{\partial x} = y^x \ln(y)g(y^x) - yx^{y-1}g(x^y)$   
\n $\frac{\partial f}{\partial y} = xy^{x-1}g(y^x) - x^y \ln(x)g(x^y)$   
\n20. a)  $\frac{\partial f}{\partial x} = 2x\phi(x^2y) + 2x^3y\phi'(x^2y)$ ;  $\frac{\partial f}{\partial y} = x^4\phi(x^2y)$   
\nb)  $\frac{\partial f}{\partial x} = 2x\phi(3x + y^2) + 3x^2\phi'(3x + y^2)$ ;  $\frac{\partial f}{\partial y} = 2x^2y\phi(3x + y^2)$   
\n21.  $\frac{\partial w}{\partial x} = 2xy + z^2$ ;  $\frac{\partial w}{\partial y} = x^2 + 2yz$ ;  $\frac{\partial w}{\partial z} = y^2 + 2zx$   
\n22.  $a = b = 1$   
\n23.  $\frac{\partial^2 z}{\partial x \partial y} = \frac{\partial^2 z}{\partial y \partial x} = x^{y-1} + yx^{y-1} \ln x$   
\n24.  $\frac{\partial^2 f}{\partial x \partial y}(0,0) = 1 \neq -1 = \frac{\partial^2 f}{\partial y \partial x}(0,0)$   
\n25.  $\frac{\partial^2 z}{\partial x^2} = \frac{\partial^2 f}{\partial u^2} + \frac{\partial^2 g}{\partial u^2}$ ;

27. Si satisface

$$
\frac{\partial^2 w}{\partial x^2} = 4y^2z^3 - \frac{4}{x^2} - \text{sen}(z^2y^2x)(z^4y^4)
$$
  
\n28. 
$$
\frac{\partial^2 w}{\partial y^2} = 4x^2z^3 - \frac{4}{y^2} - \text{sen}(z^2y^2x)(4x^2z^4y^2) + \cos(z^2y^2x)(2xz^2)
$$
  
\n
$$
\frac{\partial^2 w}{\partial z^2} = 12x^2y^2z - \text{sen}(z^2y^2x)(4x^2z^2y^4) + \cos(z^2y^2x)(2xy^2)
$$
  
\n29. Si satisfies  
\n30. 2/3  
\n31. y = x; la función identical  
\n32. 68/13  
\n33.  $\frac{18}{11}\sqrt{11}$   
\n34. 8/189  
\n35.  $\frac{52}{115}$   
\n36. False  
\n37.  $-\frac{14}{5}\sqrt{5}$   
\n38. Verddero  
\n39.  $\pi:2x - y - 2z = 8$   $l: \begin{cases} x = 3t + 3 \\ y = 2t \\ z = 2t - 1 \end{cases}$   
\n40. Razón de cambio;  $\frac{\partial f}{\partial v} = \frac{2\sqrt{3}}{3}x_0e^{-y_0z_0} - \frac{\sqrt{3}}{3}z_0x_0^2e^{-y_0z_0} - \frac{\sqrt{3}}{3}y_0x_0^2e^{-y_0z_0}$   
\n41. a)  $\nabla f(2xy^2 + 2y)$   $2x^2y + 2x + 3y^2z^3$   $3y^3z^2$   
\nc) y = 0  
\nd) 2  
\n42.  $l: \begin{cases} y - 3x + 2 = 0 \\ 2y + 3z - 5 = 0 \end{cases}$   $N = (1, 0, 0)$   
\n43.  $D = \frac{(1, 4)}{\sqrt{17}}$   
\n44. a) (-1,0) b)  $4e^2x + ez = 4e^2 + e + 2$   
\n45. 2x - 4y + z = 2  
\n46.

47. 
$$
3\sqrt{2}y+4z=10
$$
  
\n48.  $x^2 + 4x = 11$   
\n49.  $P(\frac{2}{3}\sqrt{3}, -\frac{1}{6}\sqrt{3}, \frac{\sqrt{3}}{3})$   $\pi: x-y-z=\frac{\sqrt{3}}{2};$   $l:\begin{cases} x=t+2\frac{\sqrt{3}}{3} \\ y=-t-\frac{\sqrt{3}}{6} \\ z=-t+\frac{\sqrt{3}}{3} \end{cases}$   
\n50.  $P_1(1,2,-1); P_2(-1,-2,1)$   
\n51. Sf  
\n52.  $l:\begin{cases} x=-t+1 \\ y=t+1 \\ z=2 \end{cases}$   
\n53. Describe con rapidez  $900\sqrt{2}e^{-3}$   
\n54. Sf  
\n55.  $\theta = \cos^{-1}(\frac{7}{\sqrt{206}}) \approx 60.81^{\circ}$   
\n56.  $a)\sqrt{230}$   $b)68x-8y+33z-w=268$   
\n57.  $4x-2y+z=1$   
\n58.  $x-2y+z=0$   
\n59.  $P_1(\frac{4\sqrt{6}}{\sqrt{37}}, \frac{-3\sqrt{6}}{\sqrt{37}}, \frac{\sqrt{6}}{\sqrt{37}}, \frac{-\sqrt{6}}{\sqrt{37}}, \frac{\sqrt{6}}{\sqrt{37}}, -\frac{\sqrt{6}}{\sqrt{37}})$   
\n $\begin{cases} x=4t+1 \\ y=-3t+2 \\ z=-t+2 \end{cases}$   
\n60.  $l:\begin{cases} x=4t+1 \\ y=-3t+2 \\ z=-t+2 \end{cases}$   
\n61.  $y+z=1$   
\n62.  $\frac{dz}{dt}=2e^{2t}-6\cos(t)\operatorname{sen}(t)$   
\n63.  $\frac{\partial z}{\partial t}=4e^{4t}\frac{\partial t}{\partial x}+\frac{6}{t}\frac{\partial t}{\partial y}$   
\n64. Si satisfies

65. 
$$
\frac{x}{y} \frac{\partial z}{\partial x} + \frac{\partial z}{\partial y} = \frac{x}{y^2} f'(\frac{x}{y}) - \frac{x}{y^2} f'(\frac{x}{y}) = 0
$$
  
\n66. Si satisfies  
\n67. Veradero  
\n68. No satisfies  
\n69.  $4t^2e^{2t^2} + e^{2t^2}$  0  $e^{x^2+y^2} + 2x^2e^{x^2+y^2} - 2xye^{x^2+y^2}$   
\n70.  $D(gof)|_{(1,1)} = \begin{bmatrix} 4 & 2 \\ 4 & 0 \\ 0 & 4 \end{bmatrix}$   
\n71.  $\frac{\partial f}{\partial t} = e^{2t^2+t^4} (1+4t^2+4t^4)$  0  $e^{x^2+y^2+z^2} (1+2x^2-2xy+4txz)$   
\n72.  $\frac{\partial (f\partial T)}{\partial s}\Big|_{(0,0)} = (0,0)$   
\n73.  $D(GoF)|_{(1,1)} = \begin{bmatrix} 4 & 2 \\ 4 & 0 \\ 0 & 4 \end{bmatrix}$   
\n74.  $\partial z = -2.24$ ,  $\Delta z = -2.2279$   
\n75. % error =  $\pm 0.5\%$   
\n76. % error = 10%  
\n77.  $\frac{v}{v} = \frac{0.5}{a} + \frac{0.2}{b} + \frac{0.15}{c}$   
\n78. 4%  
\n79. 24.99 cm<sup>3</sup>